## **ESCUELA POLITECNICA DEL EJÉRCITO**

#### **SEDE LATACUNGA**

#### **FACULTAD DE INGENIERIA DE SISTEMAS E INFORMATICA**

**ESTUDIO Y APLICACIÓN DE ESTANDARES IEEE (INSTITUTO DE INGENIEROS ELECTRICOS Y ELECTRONICOS) DE CALIDAD EN EL DESARROLLO DEL PRODUCTO SOFTWARE, CASO PRÁCTICO:"SISTEMA DE INVENTARIO".**

# **PROYECTO PREVIO A LA OBTENCIÓN DEL TITULO DE INGENIERO EN SISTEMAS E INFORMATICA**

# **GLADYS PIEDAD AGUAGALLO LEMA PAULINA DE LOS ANGELES CAÑIZARES CUEVA**

 **Latacunga, -Ecuador**

**2005**

## **DEDICATORIA**

*Es deber de los padres preparar a sus hijos para el camino, y no preparar el camino a sus hijos.*

**(Schiller)**

El presenta trabajo lo dedico a mis padres quienes con esfuerzo, trabajo y amor supieron encaminar los pasos de mi vida por el sendero del bien para poder alcanzar los sueños e ideales sin dejar de lado la superación personal e intelectual.

## **AGRADECIMIENTO**

Quiero comenzar agradeciendo a DIOS por darme la vida , a mis padres por apoyarme y comprenderme en todas las etapas de la vida y ser el pilar fundamental para alcanzar un triunfo más en mi vida, también a mis compañeros y amigos que siempre me apoyaron en los estudios, a todos mis profesores por compartir los conocimientos en todos estos años de estudio en las aulas.

A la ESPE sede Latacunga institución educativa que me acogió y formo para desarrollarme tanto en el ámbito profesional y humano.

No quiero terminar sin agradecer al director y codirector de la tesis que me guiaron en el desarrollo de la misma y al personal del comisariato de la Cooperativa San Antonio por tener paciencia y facilitarnos toda la información necesaria para desarrollar la tesis.

## **INDICE GENERAL**

# **CAPITULO I.- ANTECEDENTES DE LA INGENIERIA DE SOFTWARE, CALIDAD Y METRICA VERSIÒN 3**

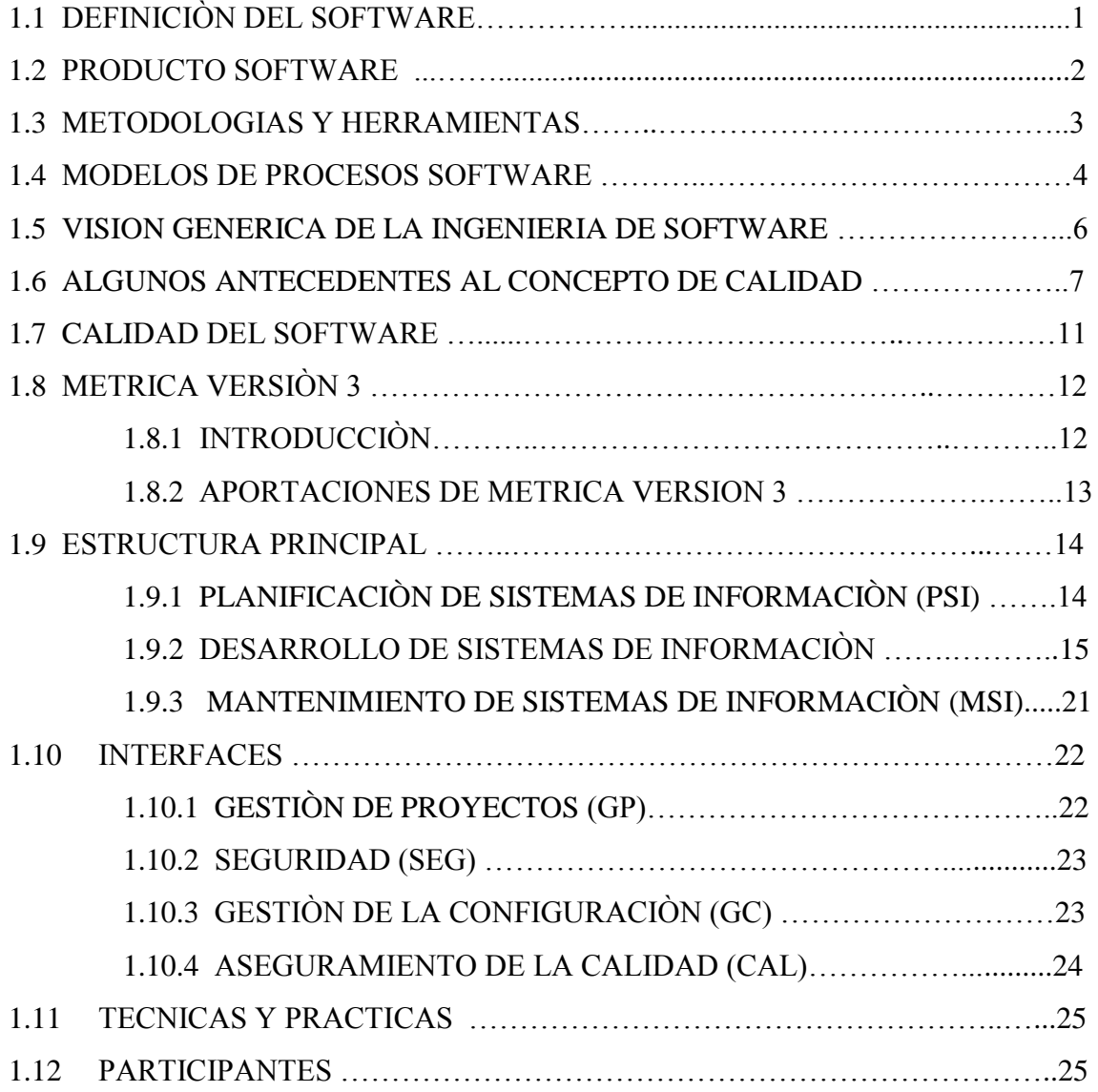

## **CAPITULO II.- ESTANDARES IEEE DE CALIDAD**

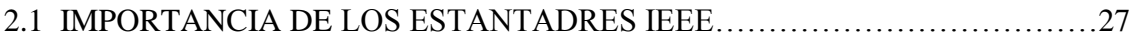

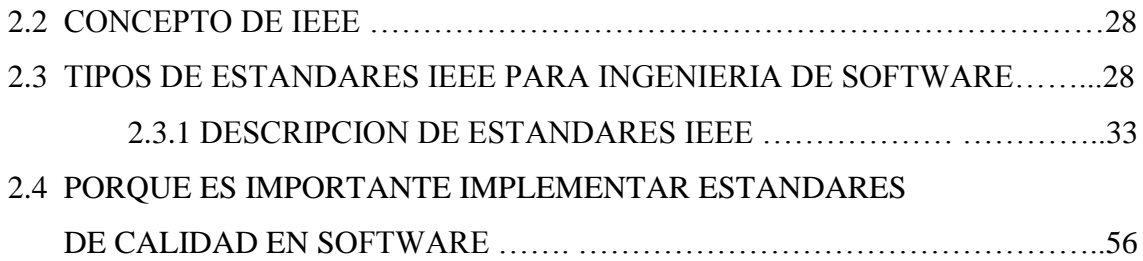

# **CAPITULO III.- PROBLEMÁTICA DEL COMISARIATO DE LA COOPERATIVA SAN ANTONIO**

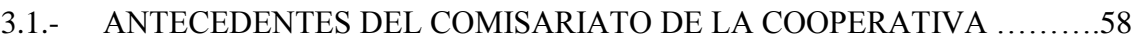

- 3.2.- ESTUDIO DE LA SITUACIÒN ACTUAL DE LA COOPERATIVA……….59
- 3.3.- IMPORTANCIA DE LA AUTOMATIZACIÒN DEL INVENTARIO ……...60

# **CAPITULO IV.- APLICACION DE LOS ESTANDARES IEEE DE CALIDAD EN EL DESARROLLO DEL SOFTWARE**

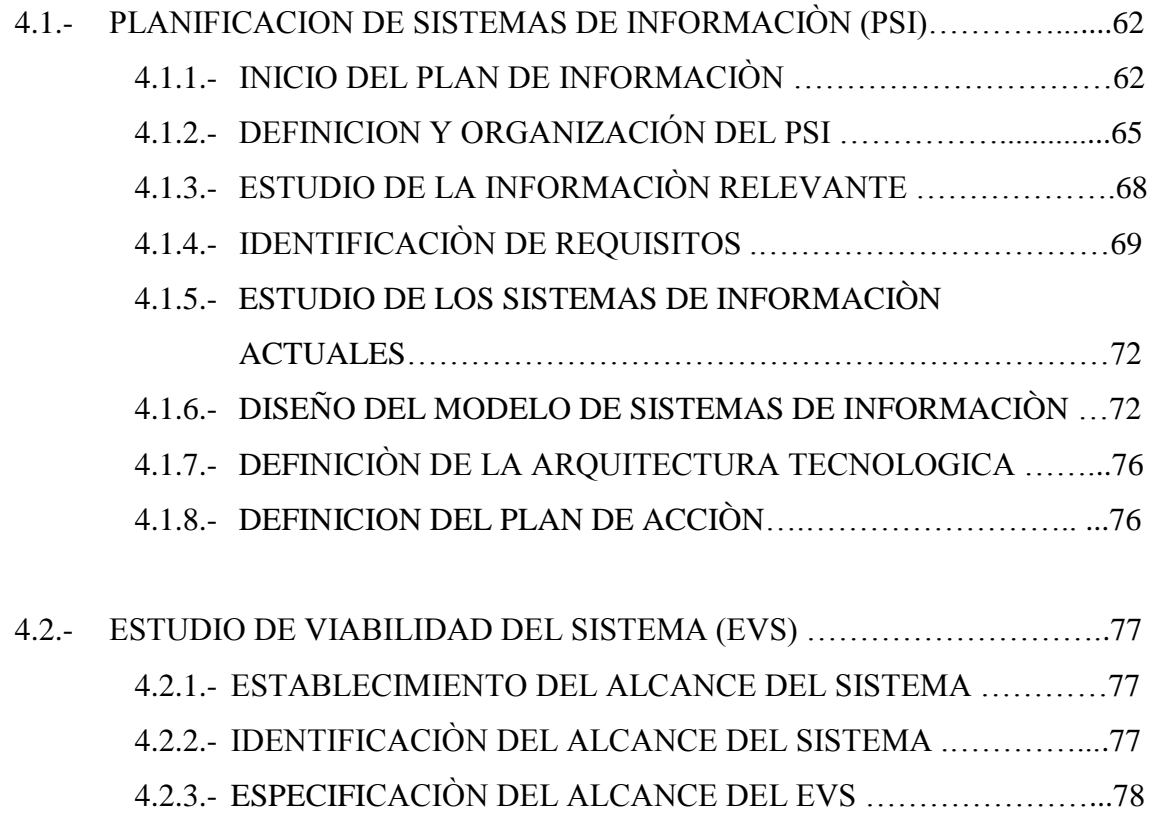

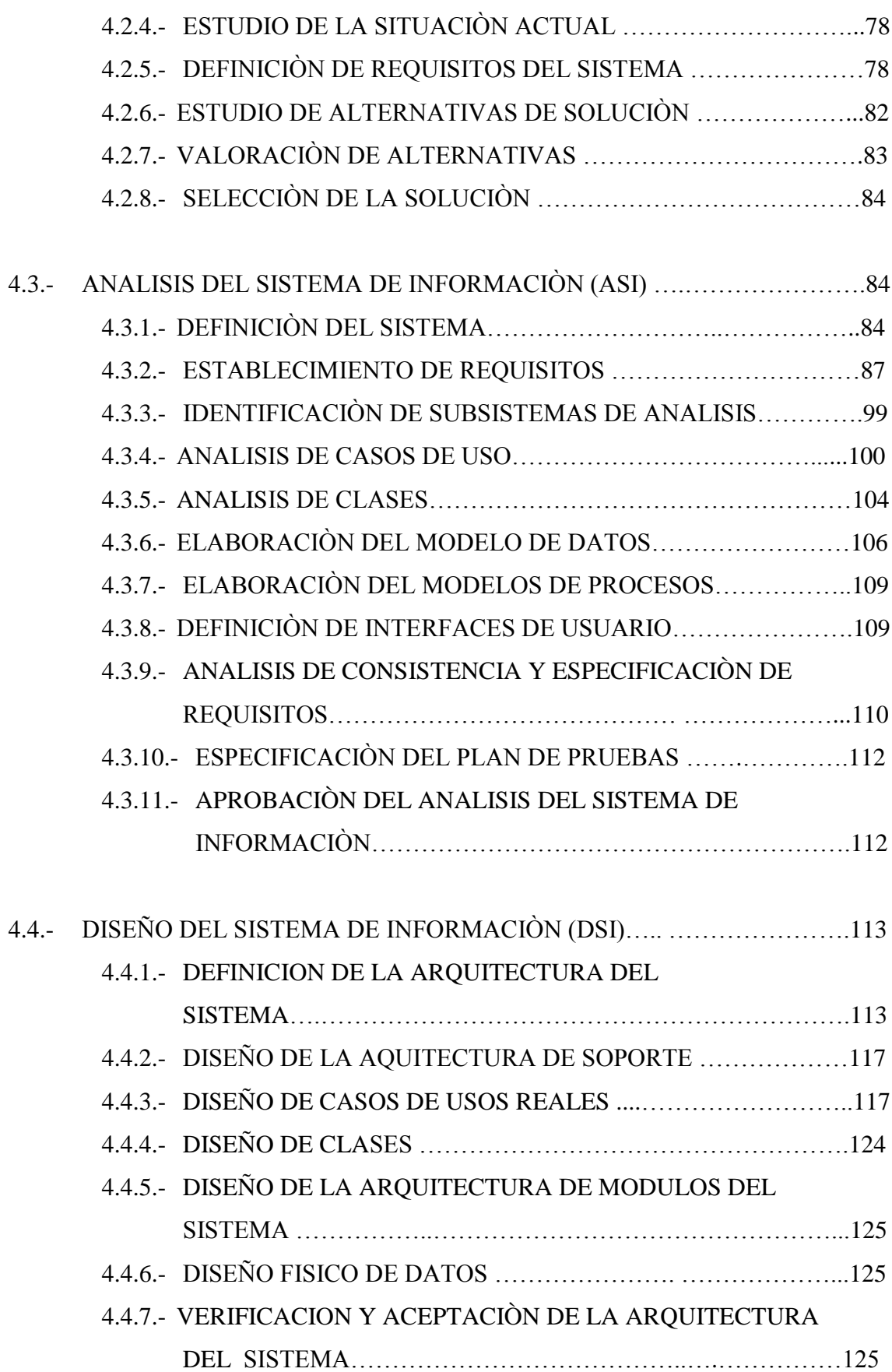

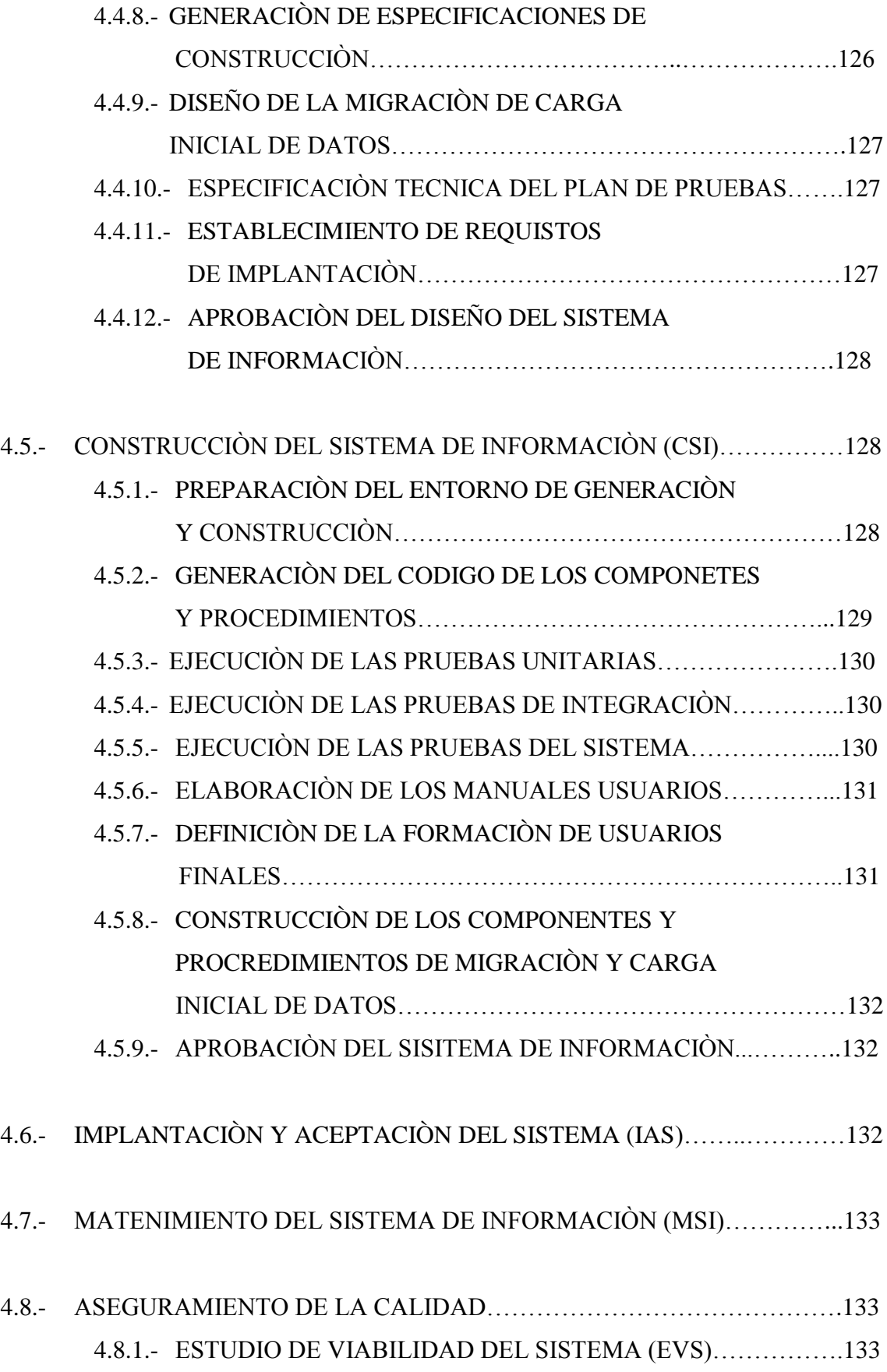

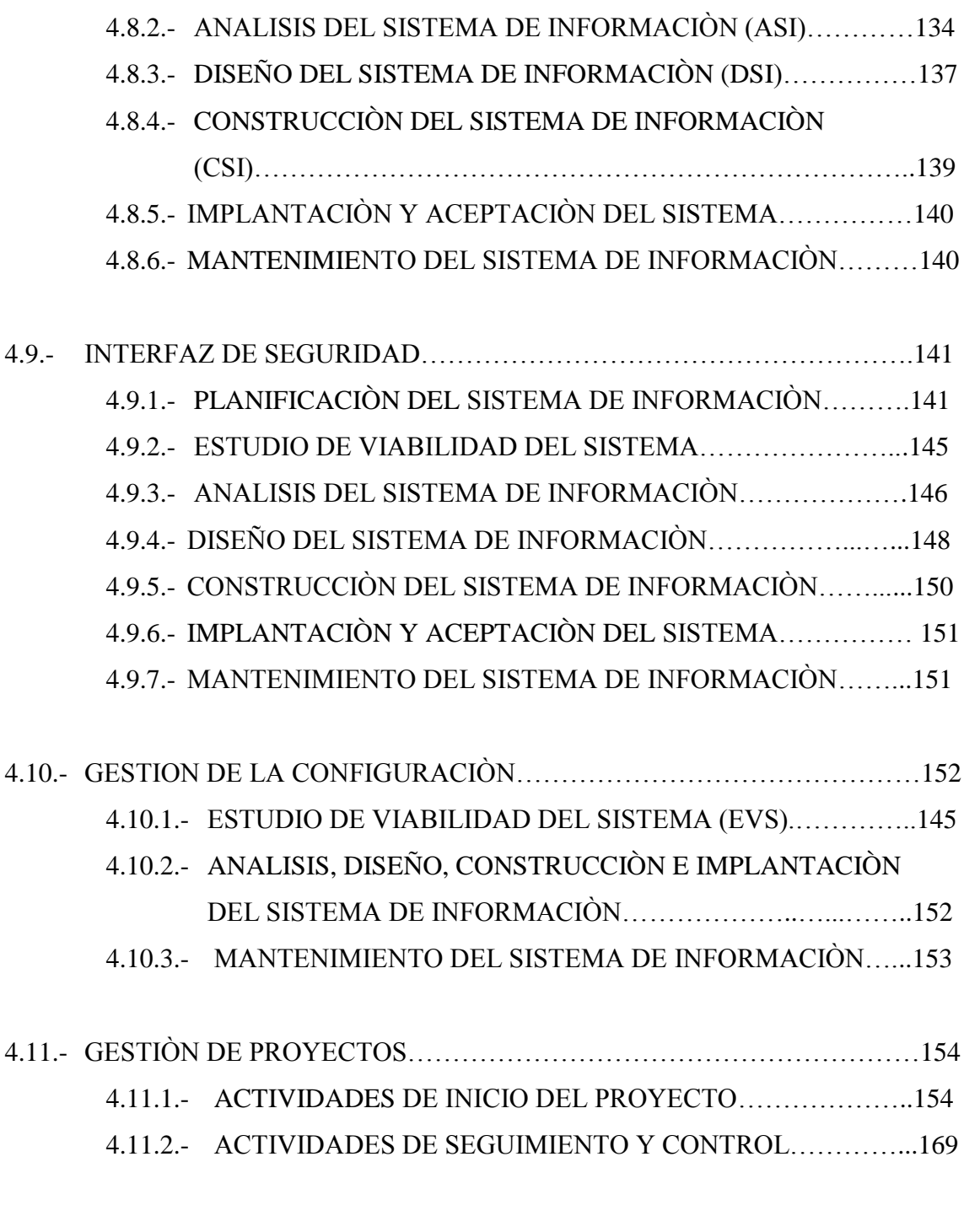

## **CAPITULO V.- CONCLUSIONES Y RECOMENDACIONES**

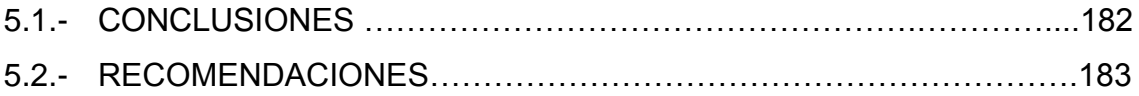

# **INDICE DE FIGURAS**

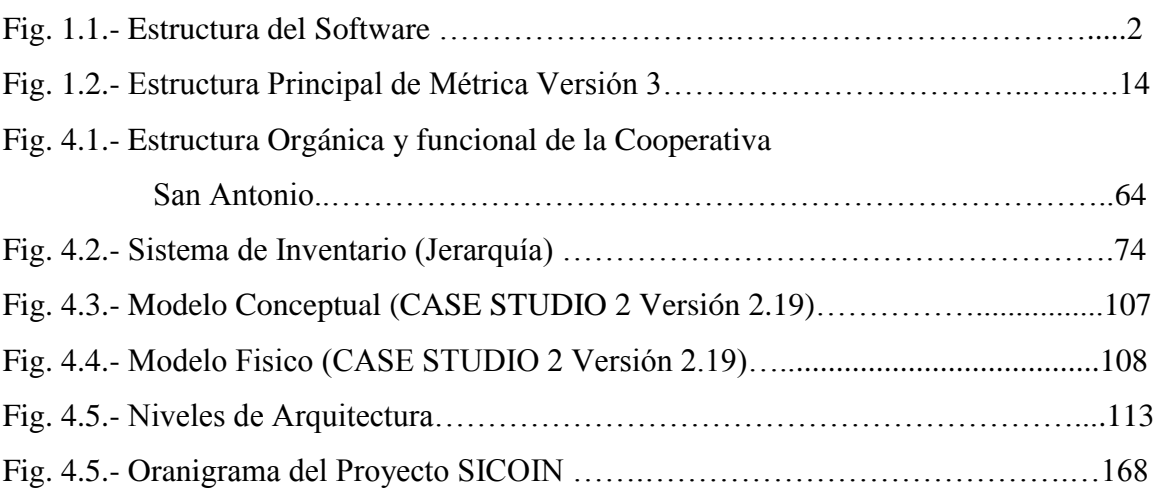

# **INDICE DE TABLAS**

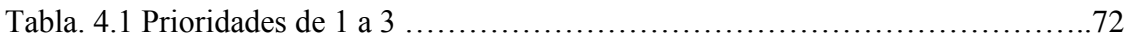

## **INDICE DE ANEXOS**

ANEXO1.1 HERRAMIENTAS CASE ANEXO 1.2 VISIÓN GENERAL DE LA INGENIERÍA DE SOFTWARE ANEXO 2.1 INFORMACIÓN DE ESTÁNDARES ANEXO 4.1 MEMORANDO DE ACEPTACIÓN DEL PLAN DE TRABAJO ANEXO 4.2 ENCUESTA ANEXO 4.3 REVISIÒN Y APROBACIÒN DEL PSI ANEXO 4.4 SELECCIÒN DE LA SOLUCIÒN ANEXO 4.5 IDEF1X Y CASE STUDIO 2 VERSIÒN 2.19 ANEXO 4.6 ESTANDAR IEEE 830 – 1998 ANEXO 4.7 ESTANDAR IEEE 1008 – 1997 R 2003 ANEXO 4.8 REVISION Y APROBACIÒN DEL ASI ANEXO 4.9 ESTANDAR IEEE 829 – 1998 ANEXO 4.10 (CD) ESTANDAR IEEE 1063 – 2001 (VER CD) ANEXO 4.11 (CD) REVISIÒN Y APROBACIÒN DEL DSI ANEXO 4.12 CODIGO FUENTE (VER CD) ANEXO 4.13 REVISIÒN Y APROBACIÒN DEL CSI ANEXO 4.14 ESTANDAR IEEE 730 – 2002 ANEXO 4.15 ESTANDAR IEEE 828 – 1998

## **WEBGRAFIA**

- [http://www.isi.unanleon.edu.ni/gbai/Ing\\_Soft\\_PI/Capitulo\\_1.htm](http://www.isi.unanleon.edu.ni/gbai/Ing_Soft_PI/Capitulo_1.htm)  $\bullet$
- [1] <http://cosaslibres.com/software.html>  $\bullet$
- [2] [http://coqui.Ice.org/cedu6320/ssegarra/soft.html](http://coqui.ice.org/cedu6320/ssegarra/soft.html)  $\bullet$
- [3] [http://www.isi.unanleon.edu.ni/gbai/Ing\\_Soft\\_PI/Capitulo\\_1.htm](http://www.isi.unanleon.edu.ni/gbai/Ing_Soft_PI/Capitulo_1.htm)
- Libro

IAN SOMMERVILLE INGENIERIA DE SOFTWARE SEXTA EDICIÓN AÑO 2002 PEARSON EDUCATION LIMITED 1989-2001

- [http://dis.um.es/~jnicolas/09BK\\_FIS.html](http://dis.um.es/~jnicolas/09BK_FIS.html)  $\bullet$
- [http://www.isi.unanleon.edu.ni/gbai/Ing\\_Soft\\_PI/Capitulo\\_1.htm](http://www.isi.unanleon.edu.ni/gbai/Ing_Soft_PI/Capitulo_1.htm)
- [Ref 1.6]  $\bullet$
- [http://www.gestiopolis.com/recursos2/documentos/fulldocs/ger/caltotalmem](http://www.gestiopolis.com/recursos2/documentos/fulldocs/ger/caltotalmemo.htm)  $\bullet$ [o.htm](http://www.gestiopolis.com/recursos2/documentos/fulldocs/ger/caltotalmemo.htm)
- $\bullet$ [1] [http://www.infomed.sld.cu/revistas/aci/vol3\\_3\\_95/aci05395.htm](http://www.infomed.sld.cu/revistas/aci/vol3_3_95/aci05395.htm)
- <http://www.dc.uba.ar/people/materias/isoft2/clases/calidad.pdf>  $\bullet$
- http:/dmi.uib.es/~bbuades/calidad/sld014.htm  $\bullet$
- FUENTE CD  $\bullet$ IEEE Software Engineering Standards Collection: 2003
- INFORMACIÒN RECOPILADA DE LA COOPERATIVA SAN ANTONIO

## **CAPITULO I**

# **I.- ANTECEDENTES DE LA INGENIERIA DE SOFTWARE, CALIDAD Y METRICA VERSION 3**

### **1.1.- DEFINICION DE SOFTWARE**

Actualmente, el software ha superado al hardware como la clave del éxito de muchos sistemas basados en computadoras. Tanto que se utiliza la computadora para llevar un negocio, controlar un producto o capacitar un sistema, el software es el factor que marca la diferencia. Lo que diferencia a una compañía de la competencia es la suficiencia y la oportunidad de la información dada por el software. El software es el mecanismo que nos facilita utilizar y explotar las enormes capacidades de procesamiento y almacenamiento del hardware moderno.

A continuación se citara algunas definiciones:

- El software es un conjunto de instrucciones detalladas que controlan la operación de un sistema computacional. [1]
- El software es simplemente el conjunto de instrucciones individuales que se le proporciona al microprocesador para que pueda procesar los datos y generar los resultados esperados.[2]
- El software es un conjunto de : **INSTRUCCIONES** que cuando se ejecutan proporcionan la función y el rendimiento deseados; **ESTRUCTURA DE DATOS** que permiten a los programas manipular adecuadamente la información y **DOCUMENTOS** que describen las operaciones y el uso de programas[ 3]

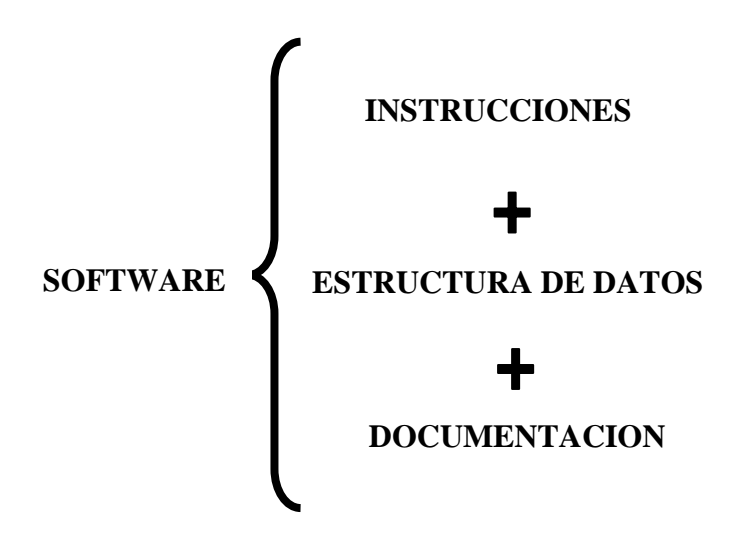

**Fig. 1.1 Estructura del Software**

En síntesis el software se puede definir como un conjunto de instrucciones lógicas asociadas con la operación de un sistema, distinguiéndose de los componentes físicos llamados hardware.

### **1.2.- PRODUCTO SOFTWARE**

Un producto software se puede definir como una expresión de un conjunto de instrucciones mediante palabras, códigos, planes o en cualquier otra forma, que al ser automatizada, es capaz de hacer que un computador ejecute una tarea u obtenga un resultado, esto involucra también conocer algunos aspectos que incluye la calidad como es: funcionalidad, eficiencia y capacidad de mantenimiento.

## **1.3.- METODOLOGIAS Y HERRAMIENTAS**

#### **Metodología**

Estas son algunas definiciones de metodología:

- La metodología estudia al conjunto de métodos integrados para alcanzar una meta común, definen la secuencia en la que se aplican los métodos, productos o documentos requeridos, controles de calidad.
- La metodología es una versión amplia y detallada de un ciclo de vida completo de desarrollo de sistemas que incluye:
	- Reglas, procedimientos, métodos, herramientas
	- **Funciones individuales y en grupos por cada tarea**
	- **Productos resultantes**
	- Normas de calidad

### [Whitten, Bentley, Barlow]

"Es un conjunto de filosofías, fases, procedimientos, reglas, técnicas, herramientas, documentación y aspectos de formación para los desarrolladores de sistemas de información."[MADDISON-83]

En conclusión metodología es el conjunto de métodos que se aplican en el desarrollo de un sistema que incluye fases, técnicas, procedimientos, reglas, herramientas, documentación y normas de calidad.

#### **Método**

Los métodos indican como construir el software, los métodos abarcan una gran gama de tareas que incluyen planificación y estimación de proyectos, análisis de los requisitos, diseño de estructura de datos, arquitectura de programas, procedimientos algorítmicos, codificación, prueba y mantenimiento.[8]

#### **Herramientas**

Aquí algunas definiciones de herramientas:

- Las herramientas son los ambientes de apoyo necesario para automatizar las practicas de ingeniería de software.
- Las herramientas suministran un soporte automático para los métodos, existen herramientas para soportar cada uno de los métodos integran diferentes herramientas que se denominan sistemas CASE (Ingeniería de Software asistida por ordenador) **(Ver Anexo 1.1)**
- Las herramientas son ayudas automatizadas que soportan el control del volumen de la información, pruebas para asegurar la consistencia y pruebas para la totalidad.

### **1.4.- MODELOS DE PROCESOS SOFTWARE**

#### **Proceso software**

Un proceso software es un conjunto de actividades y resultados asociados que producen un producto de software. Es uno de los componentes de un método de desarrollo de software. [Sommerville 2002]

Existen 4 actividades fundamentales, comunes para todos los procesos de software:

1) **Especificación del software**.- La funcionalidad del software y las restricciones sobre su operación deben quedar definidas.

- 2) **Desarrollo del software**.- Debe producirse software que cumpla con la especificación.
- 3) **Validación del software**.- El software debe validarse para asegurar qué es lo que el cliente requiere
- 4) **Evolución del software**.- El software debe evolucionar para cumplir con los cambios requeridos por el cliente.

Distintos procesos de software organizan las actividades de diferentes formas, y las describen con diferente nivel de detalle. El tiempo de cada actividad varía, así como los resultados. Organizaciones diferentes usan procesos diferentes para producir el mismo producto. Sin embargo, para algunos tipos de aplicación, algunos procesos son más convenientes que otros.

### **Modelo de Procesos del Software**

Un modelo de procesos del software es una descripción de un proceso de software que se presenta desde una perspectiva particular. Es una abstracción de un proceso real. Incluye actividades (que son parte de los procesos del software), los productos software, y el papel de las personas interesadas en el desarrollo (stakeholders). [Sommerville 2002]

Estos modelos, pueden ser:

1) **Modelo de Flujo de Trabajo (workflow).-** Muestra secuencia de actividades en el proceso de entrada, salida y dependencias, son acciones humanas.

- 2) **Modelo de Flujo de datos**.- Representa un conjunto de actividades las cuales llevan la transformación en los datos, por ejemplo una especificación se transforma en una salida como un diseño. Son acciones llevadas acabo por humanos o por la computadora.
- 3) **Modelo de acción**.- Representa los roles de la gente involucrada en el proceso del software y las actividades de las que son responsables.

Dentro del Modelo de Proceso del Software existe una gran variedad de modelos diferentes para desarrollar el software.

## **1.5.- VISION GENERICA DE LA INGENIERIA DE SOFTWARE**

La Ingeniería del Software es la ingeniería que trata de construir software de alta calidad, se estable y usa los principios de ingeniería robustos, orientados a garantizar la obtención de software económico, fiable y eficiente sobre máquinas reales, especialmente optimizando tiempo, costos y recursos.

La ingeniería de software surge de la ingeniería de sistemas y de hardware. Abarca un conjunto de tres elementos claves que son: métodos, herramientas y procedimientos, que facilitan al gestor controlar el proceso de desarrollo del software para construir software de alta calidad. El proceso de desarrollo del software contiene tres fases genéricas, independientemente del paradigma de ingeniería elegido estas son:

- 1) **Definición** (Análisis del sistema del software)
- 2) **Desarrollo** (Diseño, codificación y pruebas)
- 3) **Mantenimiento** (Se encuentra en todos los desarrollos de software)

El desarrollo de un sistema informático no es totalmente secuencial, sino que en cada una de las fases que se ha visto que se pueden detectar problemas que obliguen a modificar algo que se hizo en una fase anterior. **(Ver Anexo 1.2)** 

### **1.6.- ALGUNOS ANTECEDENTES AL CONCEPTO DE CALIDAD**

#### **Antecedentes**

La historia de la humanidad está directamente ligada con la calidad desde los tiempos más remotos, el hombre al construir sus armas, elaborar sus alimentos y fabricar su vestido observa las características del producto y enseguida procura mejorarlo. La práctica de la verificación de la calidad se remonta a épocas anteriores al nacimiento de Cristo. En el año 2150 Antes de Cristo, la calidad en la construcción de casas estaba regida por el Código de Hammurabi, cuya regla numero 229 establecía que "Si un constructor construye una casa y no lo hace con buena resistencia y la casa se derrumba y mata a los ocupantes, el constructor debe ser ejecutado". Los fenicios también utilizaban un programa de acción correctiva para asegurar la calidad, con el objeto de eliminar la repetición de errores. Los inspectores simplemente cortaban la mano de la persona responsable de la calidad insatisfactoria. En los vestigios de las antiguas culturas también se hace presente la calidad, ejemplo de ello son las pirámides Egipcias, los frisos de los templos griegos, etc.

Durante la edad media surgen mercados con base en el prestigio de la calidad de los productos, se popularizó la costumbre de ponerles marca y con esta práctica se desarrolló el interés de mantener una buena reputación (las sedas de damasco, la porcelana china, etc.) Dado lo artesanal del proceso, la inspección del producto terminado es responsabilidad del productor que es el mismo artesano. Con el advenimiento de la era industrial esta situación cambió, el taller cedió su lugar a la fábrica de producción masiva, bien fuera de artículos terminados o bien de piezas que iban a ser ensambladas en una etapa posterior

de producción. La era de la revolución industrial, trajo consigo el sistema de fábricas para el trabajo en serie y la especialización del trabajo.

Como consecuencia de la alta demanda aparejada con el espíritu de mejorar la calidad de los procesos, la función de inspección llega a formar parte vital del proceso productivo y es realizada por el mismo operario (el objeto de la inspección simplemente señalaba los productos que no se ajustaban a los estándares deseados.)

A fines del siglo XIX y durante las tres primeras décadas del siglo XX el objetivo es producción. Con las aportaciones de Taylor, la función de inspección se separa de la producción; los productos se caracterizan por sus partes o componentes intercambiables, el mercado se vuelve más exigente y todo converge a producir. El cambio en el proceso de producción trajo consigo cambios en la organización de la empresa. Como ya no era el caso de un operario que se dedicara a la elaboración de un artículo, fue necesario introducir en las fábricas procedimientos específicos para atender la calidad de los productos fabricados en forma masiva. Durante la primera guerra mundial, los sistemas de fabricación fueron más complicados, implicando el control de gran número de trabajadores por uno de los capataces de producción; como resultado, aparecieron los primeros inspectores de tiempo completo la cual se denominó como control de calidad por inspección.

Las necesidades de la enorme producción en masa requeridas por la segunda guerra mundial originaron el control estadístico de calidad, esta fue una fase de extensión de la inspección y el logro de una mayor eficiencia en las organizaciones de inspección. A los inspectores se les dio herramientas con implementos estadísticos, tales como muestreo y gráficas de control. Esto fue la contribución más significativa, sin embargo este trabajo permaneció restringido a las áreas de producción y su crecimiento fue relativamente lento. Las recomendaciones resultantes de las técnicas estadísticas, con frecuencia no

- 45 -

podían ser manejadas en las estructuras de toma de decisiones y no abarcaban problemas de calidad verdaderamente grandes como se les prestaban a la gerencia del negocio.

Esta necesidad llevó al control total de la calidad. Solo cuando las empresas empezaron a establecer una estructura operativa y de toma de decisiones para la calidad del producto que fuera lo suficientemente eficaz como para tomar acciones adecuadas en los descubrimientos del control de calidad, pudieron obtener resultados tangibles como mejor calidad y en menores costos.

Este marco de calidad total hizo posible revisar las decisiones regularmente, en lugar de ocasionalmente, analizar resultados durante el proceso y tomar la acción de control en la fuente de manufactura o de abastecimientos, y, finalmente, detener la producción cuando fuera necesario. Además, proporcionó la estructura en la que las primeras herramientas del control (estadísticas de calidad) pudieron ser reunidas con las otras muchas técnicas adicionales como medición, confiabilidad, equipo de información de la calidad, motivación para la calidad, y otras numerosas técnicas relacionadas ahora con el campo del control moderno de calidad y con el marco general funcional de calidad de un negocio.

### **Evolución del concepto de calidad**

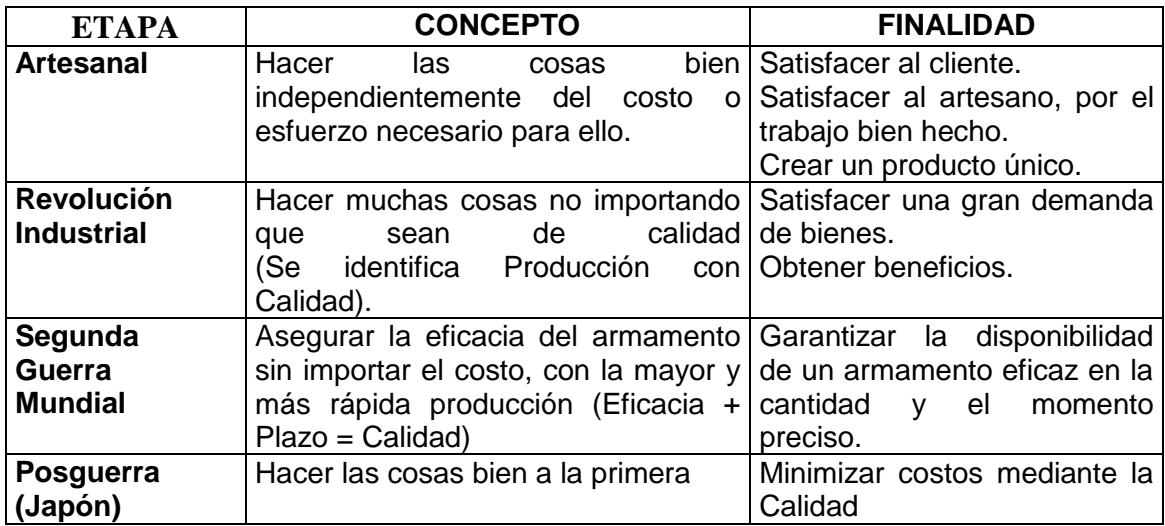

### **TABLA 1.1 EVOLUCIÓN DEL CONCEPTO DE CALIDAD**

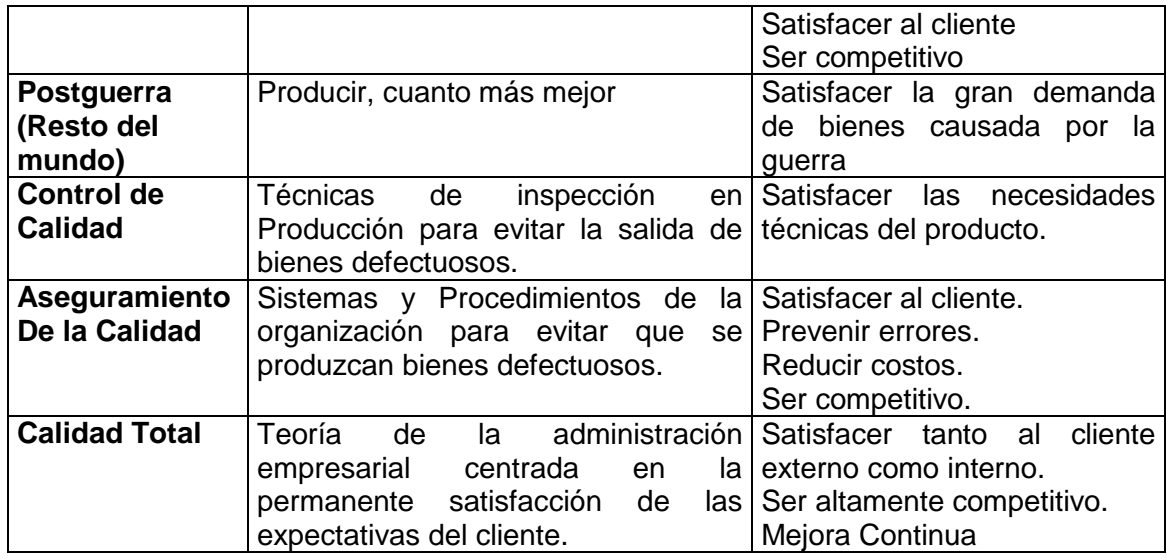

Esta evolución nos ayuda a comprender de dónde proviene la necesidad de ofrecer una mayor calidad del producto o servicio que se proporciona al cliente y, en definitiva, a la sociedad, y cómo poco a poco se ha ido involucrando toda la organización en la consecución de este fin. La calidad no se ha convertido únicamente en uno de los requisitos esenciales del producto sino que en la actualidad es un factor estratégico clave del que dependen la mayor parte de las organizaciones, no sólo para mantener su posición en el mercado sino incluso para asegurar su supervivencia.

La calidad del software es difícil de medir pero tenemos algunas pautas o indicadores que nos ayudaran a diferenciar los producto de calidad como son: El acercamiento a cero defectos, El cumplimiento de los requisitos intrínsecos y principalmente la Satisfacción del cliente.

Sobre todo la satisfacción del cliente. Ya se sabe que un proveedor puede engañar a todos alguna vez o a alguno muchas veces, pero no puede engañar a muchos durante largo tiempo. El cliente "casi" siempre tiene razón y para eso están las encuestas de satisfacción. El software de calidad es el que resulta en los primeros puestos de la tabla por "aclamación" de los usuarios.

**[Ref 1.6]**

## **1.7.- CALIDAD DEL SOFTWARE**

- La calidad del software es el conjunto de cualidades que lo caracterizan y que determinan su utilidad y existencia. La calidad es sinónimo de eficiencia, flexibilidad, corrección, confiabilidad, mantenibilidad, portabilidad, usabilidad seguridad e integridad.[1]
- La calidad del software es puede medir y varia de un sistema a otro o de un programa a otro, se puede medir después de elaborado el producto. Pero esto puede resultar muy costoso si se detectan problemas derivados de imperfecciones en el diseño, por lo que es imprescindible tener en cuenta tanto la obtención de la calidad como su control durante todas las etapas del ciclo de vida del software.[1]
- La calidad del software puede estar involucrado en aspectos como, la ausencia de defectos, actitud para el uso, seguridad, confiabilidad y reunión de especificaciones, sin embargo, hay algo importante que se debe tener presente: La calidad del software debe ser constituida desde el comienzo, no es algo que puede ser añadido después.
- "La calidad del software es el grado con el que un sistema, componente o proceso cumple los requerimientos especificadas y las necesidades o expectativas del cliente o usuario". (IEEE, Std. 610-1990).

En síntesis la calidad del software es el conjunto de cualidades que se pueden medir durante las diferentes etapas del ciclo de vida del software, la calidad se debe construir desde el comienzo y no añadirla después.

### **1.8.- METRICA VERSION 3**

#### **1.8.1.- INTRODUCCIÓN**

El proyecto Métrica Versión 3 ha tenido como objeto, obtener una nueva versión de la metodología Métrica que contemple el desarrollo de Sistemas de Información para las distintas tecnologías y los aspectos de gestión que aseguren que un proyecto cumpla sus objetivos en términos de calidad y costo.

El punto de partida del proyecto fue la anterior versión de Métrica versión 2 y se estableció como uno de los requisitos prioritarios que se conservaran como es: la adaptabilidad, flexibilidad y sencillez de la métrica versión 2.1. Estudiando los puntos fuertes y débiles a través de la experiencia de los actuales usuarios, de forma que se reforzaran los primeros y se solventaran los problemas o deficiencias detectados en la aplicación de la anterior versión.

Métrica versión 3 llevó a cabo el análisis de métodos, los últimos estándares de calidad e ingeniería del software, el desarrollo para distintas tecnologías, se estableció grupos de trabajo expertos en cada área, para que realizaran un estudio de las nuevas tendencias tecnológicas y metodológicas relacionadas con desarrollos cliente/ servidor, la orientación a objetos y base de datos.

### **1.8.2.- APORTACIONES DE MÉTRICA VERSIÓN 3**

Métrica VERSIÓN 3 aporta con las siguientes ventajas que son: Un modo de trabajo estándar, aumento de la calidad de los sistemas, facilita el mantenimiento y satisfacción de los requisitos.

Métrica VERSIÓN 3 también integra:

- Integran modelos estructurados y Orientados a Objetos (OO)
- La planificación estratégica
- Incorporan el mantenimiento

Trata con interfaces de:

- Seguridad
- Aseguramiento de la calidad
- Gestión de configuración
- Gestión de proyectos

## **1.9 ESTRUCTURA PRINCIPAL**

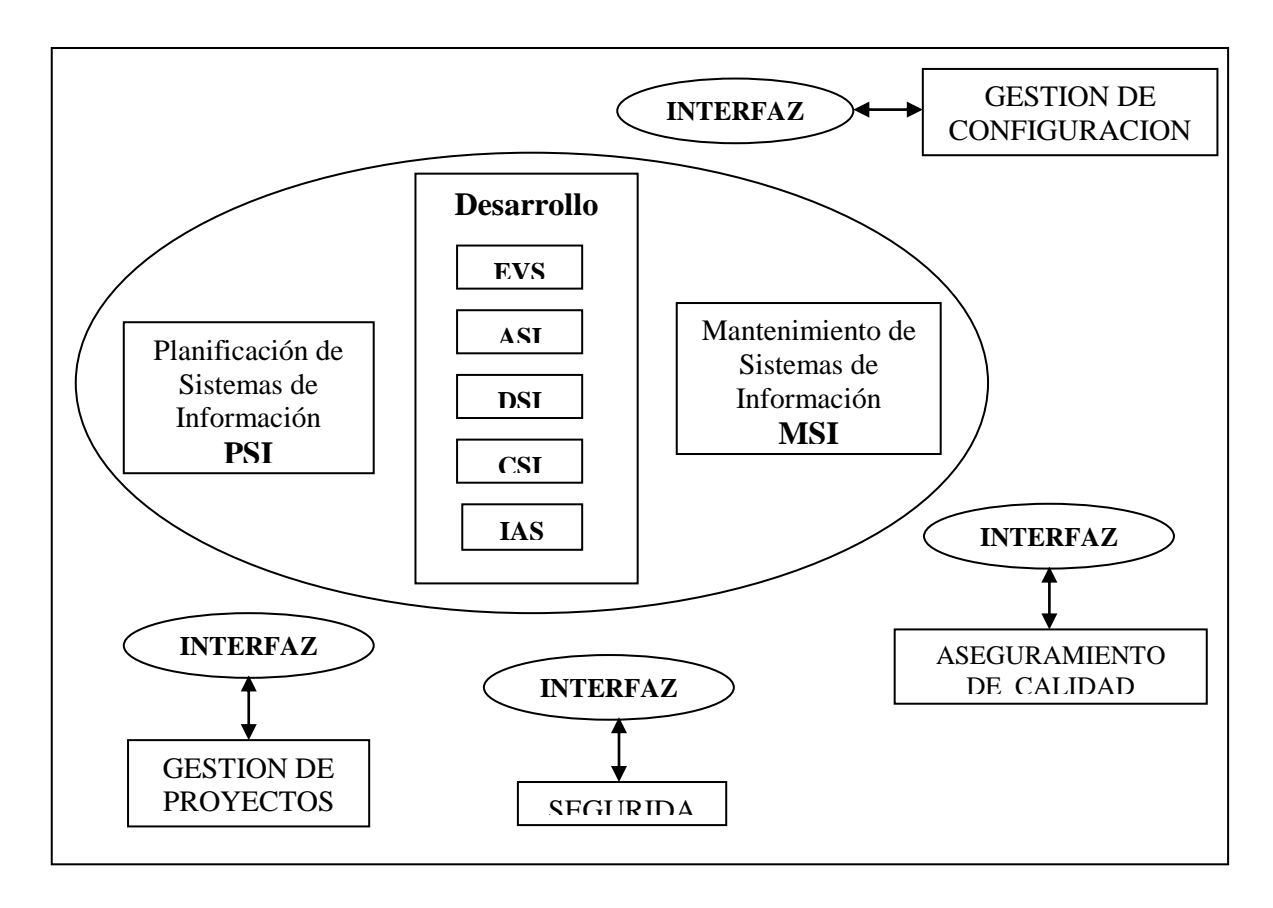

### **Fig. 1.2.- Estructura Principal de Métrica Versión 3**

#### **1.9.1 PLANIFICACIÓN DE SISTEMAS DE INFORMACIÓN (PSI)**

Un plan de sistemas de información busca obtener un marco de referencia para el desarrollo de Sistemas de Información que responda a los objetivos estratégicos de la organización

- Descripción crítica de la situación actual
- Arquitectura de la información de alto nivel
- Propuesta de proyecto (con prioridades)
- Propuesta de calendario y estimación de recursos

Se estudian las necesidades de información de los procesos de la organización, definen los requisitos generales, se obtienen modelos conceptuales de información y de Sistemas de Información se evalúan las opciones tecnológicas y se propone un entorno. Se elabora un calendario de proyecto que planifican detalles de los proyecto más próximos y se mantiene actualizando el **PSI** 

#### **1.9.2 DESARROLLO DE SISTEMAS DE INFORMACIÓN**

El proceso de desarrollo de sistemas de información de métrica versión 3 contiene todas las actividades y tareas que se deben llevar a cabo para desarrollar un sistema, cubriendo desde el análisis de requisitos hasta la instalación del software.

El desarrollo de sistemas de información de métrica versión 3 lo constituyen los siguientes procesos:

#### **1.9.2.1 ESTUDIO DE VIABILIDAD DEL SISTEMA (EVS)**

El propósito del estudio de viabilidad del sistema es analizar las necesidades y proponer una solución a corto plazo, basada en criterios económicos, técnicos, legales y operativos.

- La solución consiste en definir uno o varios proyecto que afectan a uno o varios Sistemas de Información ya existentes o nuevos.
- Se identifican los requisitos.

Se estudian los requisitos que se han de satisfacer y si procede la situación actual. Se plantean alternativas de solución: soluciones a medida son soluciones basadas en productos software del mercado (COTS: Commercial Off The Shelf: Productos software listos para su uso).

Soluciones mixtas para cada alternativa: valorar impacto en la organización, inversión a realizar, riesgos asociados, evaluar las distintas alternativas y seleccionar la solución más adecuada definirla con más detalle, establecer su planificación. Si la justificación económica es obvia, el riesgo técnico bajo, se esperan pocos problemas legales y existe una alternativa clara, este proceso se orienta a la especificación de requisitos, descripción del nuevo sistema y planificación. El estudio de la situación actual debe ajustarse a los beneficios que se puedan obtener de él.

#### **1.9.2.2 ANALISIS DEL SISTEMA DE INFORMACIÓN (ASI)**

El propósito del análisis del sistema de información es obtener una especificación detallada del Sistema de Información y de sus interfaces con otros sistemas, que satisfaga las necesidades de información de los usuarios y servirá de base para el diseño. Integra las actividades de análisis estructurado y Orientado a objetos.

Los productos resultantes del Análisis del Sistema de Información, dependen del tipo de desarrollo, a continuación detallaremos:

- Descripción general del entorno tecnológico.
- Glosario de términos
- Catálogo de normas
- Catálogo de requisitos

Especificación de interfaz de usuario.

- **Análisis Estructurado**: Plan de migración y carga inicial de datos, Contexto del sistema, Matriz de procesos/ localización geográfica, Descripción de interfaz con otros sistemas, Modelo de procesos, Modelo lógico de datos normalizado.
- **Análisis Orientado a Objetos**: Descripción de subsistemas de análisis, Descripción de interfaces entre subsistemas, Modelo de clases de análisis, Comportamiento de clases de análisis, Análisis de la realización de los casos de uso.

En este proceso es muy importante la participación de los usuarios, a través de técnicas interactivas como diseño de diálogos y prototipos, que permiten al usuario familiarizarse con el nuevo sistema y colaborar en la construcción y perfeccionamiento del mismo.

### **1.9.2.3 DISEÑO DEL SISTEMA DE INFORMACIÓN (DSI)**

El propósito del diseño del sistema de información es obtener la definición de la arquitectura del sistema y del entorno tecnológico que le va ha dar soporte, junto con la especificación detallada de los componentes del sistema de información.

Este proceso consta de un primer bloque de actividades que se realizan en paralelo, y cuyo objetivo es obtener el diseño de detalle del sistema de información que comprende la partición física del sistema de información, independiente de un entorno tecnológico concreto, la organización en subsistemas de diseño, la especificación del entorno tecnológico sobre el que se despliegan dichos subsistemas y la definición de los requisitos de operación, administración del sistema, seguridad y control de acceso.

En el caso de diseño orientado a objetos, conviene señalar que se ha contemplado que el diseño de la persistencia se lleva a cabo sobre bases de datos relacionales.

Primer bloque de actividades se obtienen los siguientes productos:

- Catálogo de requisitos.
- Catálogo de excepciones.
- Catálogo de normas para el diseño y construcción.
- Diseño de la arquitectura del sistema.
- Entorno tecnológico del sistema.
- Procedimientos de operación y administración del sistema.
- Procedimientos de seguridad y control de acceso.
- Diseño detallado de los subsistemas de soporte.
- Modelo físico de datos optimizado.

Asignación de esquemas físicos de datos a nodos.

- **Diseño Estructurado:** Diseño de la arquitectura modular, Diseño de interfaz de usuario.
- **Diseño Orientado a Objetos:** Diseño de la realización de casos de uso, Modelo de clases de diseño, Comportamiento de clases de diseño, Diseño de interfaz de usuario.

Al igual que en el proceso de Análisis del Sistema de Información( ASI), antes de proceder a la especificación de los componentes, se realiza una verificación y validación, con objeto de analizar la consistencia entre los distintos modelos y formalizar la aceptación del diseño de la arquitectura del sistema por parte de los usuarios de Explotación y Sistemas.

Segundo bloque de actividades complementa el diseño del sistema de información para la construcción:

- Las especificaciones de construcción de los componentes del sistema (módulos o clases, según el caso) y de las estructuras de datos.
- Los procedimientos de migración y sus componentes asociados.
- La definición y revisión del plan de pruebas, y el diseño de las verificaciones de los niveles de prueba establecidos.
- El catálogo de excepciones que permite establecer un conjunto de verificaciones relacionadas con el propio diseño o con la arquitectura del sistema.
- La especificación de los requisitos de implantación.

#### **1.9.2.4 CONSTRUCCIÓN DEL SISTEMA DE INFORMCACIÓN (CSI)**

El propósito de la construcción del sistema de información tiene como objetivo la construcción y prueba los distintos componentes del Sistemas de Información, y se escriben los manuales de usuario y de explotación. Se realizan las pruebas unitarias, de integración y de sistema.

Se levantan los procedimientos de migración y carga inicial de datos. si procede, se prepara el entorno de construcción se implanta la Base de datos, Crear tabla, herramientas, bibliotecas, puestos de trabajo, etc. Se codifican los componentes, se realizan las pruebas unitarias, se verifica si los componentes interactúan correctamente a través de sus interfaces, cubre la funcionalidad

establecida y los requisitos no funcionales (pruebas de integración), se verifica la integración del sistema globalmente, como resultado de dicho proceso se obtiene:

- Resultado de las pruebas unitarias.
- Evaluación del resultado de las pruebas de integración.
- Evaluación del resultado de las pruebas del sistema.

Producto software:

- Código fuente de los componentes.
- Procedimientos de operación y administración del sistema
- Procedimientos de seguridad y control de acceso.
- Manuales de usuario.
- Especificación de la formación a usuarios finales.
- Código fuente de los componentes de migración y carga inicial de datos.
- Procedimientos de migración y carga inicial de datos.
- Evaluación del resultado de las pruebas de migración y carga inicial de datos.

## **1.9.2.5 IMPLANTACIÓN Y ACEPTACIÓN DEL SISTEMA (IAS)**

El propósito de la implantación y aceptación del sistema tiene como objetivo principal la entrega y aceptación del sistema en su totalidad y la realización de las actividades necesarias para el paso a producción: se prepara el entorno de explotación, se instalan los componentes, se activan los procedimientos manuales y automáticos, se realiza la migración o carga inicial de datos, se realiza la prueba de implantación, se realiza la prueba de aceptación, se prepara el mantenimiento, es muy común que el desarrollo y mantenimiento sean realizados por grupos distintos.

El usuario de operación realiza las pruebas de implantación, y el usuario final realiza las pruebas de aceptación, Es necesario que la persona que vaya a asumir el mantenimiento conozca el sistema antes de su incorporación al entorno de producción. Como resultado de este proceso se obtienen los siguientes productos:

- Plan de implantación del sistema en su totalidad.
- Equipo de implantación que realizará la implantación.
- Plan de formación del equipo de implantación( esquema, materiales, recursos necesarios, planificación y especificación de la formación de usuarios finales).
- Evaluación de las pruebas de implantación del sistema por parte del usuario de operación.
- Evaluación de las pruebas de aceptación del sistema por parte del usuario final.
- Plan de mantenimiento previo al paso a producción.
- Acuerdo de nivel de servicio del sistema.
- Sistema en producción.

### **1.9.3 MANTENIMIENTO DE SISTEMAS DE INFORMACIÓN (MSI)**

El propósito de mantenimiento de sistema de información es obtener una nueva versión de un Sistema de Información a partir de las peticiones de mantenimiento de los usuarios.

Se considera dos tipos de mantenimiento que son mantenimiento correctivo y mantenimiento evolutivo. Además se analizan las alternativas de solución, se realizan las tareas necesarias para el desarrollo, se realizan las pruebas de regresión y es muy importante registrar los cambios que se realizan en los Sistemas de Información para documentar.

Como resultado de este proceso se obtiene los siguientes productos:

- Catálogo de peticiones de cambio.
- Resultado del estudio de la petición
- Propuesta de solución.
- Análisis de impacto de los cambios.
- Plan de acción para la modificación.
- Plan de pruebas de regresión.
- Evaluación del cambio.
- Evaluación del resultado de las pruebas de regresión.

### **1.10.- INTERFACES**

La estructura de Métrica VERSIÓN 3 incluye también un conjunto de procesos que definen una serie de actividades de interfaz con otros procesos organizativos o de soporte que en el caso de existir en la organización, enriquecerán o influirán en la ejecución de las actividades de los procesos principales de Métrica VERSIÓN 3.

La aplicación de MÉTRICA Versión 3 proporciona sistemas con calidad y seguridad, no obstante puede ser necesario en función de las características del sistema un refuerzo especial en estos aspectos, refuerzo que se obtendría aplicando la interfaz. Las interfaces descritas en la metodología son:

#### **1.10.1 GESTIÓN DE PROYECTOS (GP)**

Incluye una serie de actividades que se realizará en paralelo a las actividades principales del ciclo de vida y que están orientadas a los siguientes aspectos: Planificación incluye los calendarios para la terminación oportuna de las distintas actividades y tareas, la estimación de esfuerzos, la asignación de responsabilidades, gestión de riesgos asociados a las distintas actividades o al propio proyecto, medidas de control de calidad, etc., Ejecución y control relativo al seguimiento del proyecto, informes de progreso, resolución de problemas, etc, Revisión y evaluación permite valorar los resultados obtenidos a partir de las distintas actividades del proyecto.

#### **1.10.2.- SEGURIDAD (SEG)**

El análisis de los riesgos constituye una pieza fundamental en el diseño y desarrollo de sistemas de información seguros. Si bien los riesgos que afectan a un sistema de información son de distinta índole: naturales (inundaciones, incendios, etc.) o lógicos (fallos propios, ataques externos, virus, etc.) son estos últimos los contemplados en la interfaz de Seguridad de MÉTRICA Versión 3.

El objetivo de la interfaz de seguridad es incorporar en los sistemas de información mecanismos de seguridad adicionales a los que se proponen en la propia metodología, asegurando el desarrollo de cualquier tipo de sistema a lo largo de los procesos que se realicen para su obtención.

La interfaz de Seguridad hace posible incorporar durante la fase de desarrollo las funciones y mecanismos que refuerzan la seguridad del nuevo sistema y del propio proceso de desarrollo, asegurando su consistencia y seguridad, completando el plan de seguridad vigente en la organización.

En consecuencia, la interfaz contempla dos tipos de actividades diferenciadas: Actividades relacionadas con la seguridad intrínseca del sistema de información, Actividades que velan por la seguridad del propio proceso de desarrollo del sistema de información. Las valoraciones sobre la seguridad deben realizarse en función de las características del sistema.

#### **1.10.3.- GESTIÓN DE LA CONFIGURACIÓN (GC)**

La interfaz de gestión de la configuración consiste en la aplicación de procedimientos administrativos y técnicos durante el desarrollo del sistema de información y su posterior mantenimiento. Su finalidad es identificar, definir, proporcionar información y controlar los cambios en la configuración del sistema. Este proceso permitirá conocer el estado de cada uno de los productos que se han definido como elementos de configuración, garantizando que no se realizan cambios incontrolados y que todos los participantes en el desarrollo del sistema disponen de la versión adecuada de los productos que manejan.

La interfaz de gestión de configuración permite definir las necesidades de gestión de configuración para cada sistema de información, recogiendo en un plan de gestión de configuración, en el que se especifican actividades de identificación y registro de productos, que se realizan durante todas las actividades de desarrollo y mantenimiento del sistema de información. También permite controlar el sistema como producto global a lo largo de su creación, obtener informes sobre el estado de desarrollo en que se encuentra y reducir el número de errores durante el mismo, lo que se traduce en un aumento de calidad del proceso de desarrollo y de mejora de la productividad en la organización.

La gestión de configuración facilita además el mantenimiento del sistema, aportando información precisa para valorar el impacto de los cambios solicitados y reduciendo el tiempo de implementación de un cambio, tanto evolutivo como correctivo.

#### **1.10.4 ASEGURAMIENTO DE LA CALIDAD (CAL)**

Las actividades propias del Proceso de interfaz de Calidad en Métrica VERSIÓN 3 están orientadas a "verificar" la calidad de los productos. Son actividades que evalúan la calidad y que son realizadas por un grupo de Aseguramiento de la Calidad independiente de los responsables de la obtención de los mismos. Estas actividades de interfaz no entrarán en contradicción con el Plan General de Garantía de Calidad (PGGC), pero serán lo suficientemente abiertas como para soportar una nueva versión del PGGC en el futuro.

Las actividades relativas a la Calidad Intrínseca del Producto son propias de los Procesos principales de Métrica VERSIÓN 3 , y no del Proceso de interfaz de Calidad. Son actividades que previenen la falta de Calidad de los productos y que son responsabilidad de quienes ejecutan las actividades para la obtención de los mismos. Las actividades contempladas en la interfaz de Aseguramiento de la Calidad permitirán: Reducir, eliminar y prevenir las deficiencias de calidad de los productos a obtener, Alcanzar una razonable confianza en que las prestaciones y servicios esperados por el cliente o el usuario queden satisfechas.

### **1.11.- TECNICAS Y PRACTICAS**

En el proceso de Desarrollo de Sistemas de Información se incluyen tanto las técnicas propias de un desarrollo orientado a objetos como estructurado, ya que las actividades de ambas están integradas en una estructura común.

Se hace una distinción entre técnicas y prácticas en función del propósito al que respondan. Se considera técnica al conjunto de procedimientos que se apoyan en estándares, es decir, que utilizan términos de sintaxis y semántica y cumplen unos criterios de calidad. Las prácticas representan un medio para la consecución de unos objetivos específicos de manera rápida, segura y precisa, sin necesidad de cumplir unos criterios o reglas preestablecidas.

En el caso de desarrollos orientados a objetos se ha seguido la notación de UML, es importante resaltar que la notación que se propone en la aplicación de la técnica en ningún caso se considerará obligatoria. Cada organización podrá utilizar la notación que desee.

## **1.12.- PARTICIPANTES**

MÉTRICA Versión 3 ha sido concebida para abarcar el desarrollo completo de Sistemas de Información sea cual sea su complejidad y magnitud, por lo cual su estructura y los perfiles de los participantes que intervienen deberán adaptarse y dimensionarse en cada momento de acuerdo a las características particulares de cada proyecto.
# **CAPITULO II**

## **II.- ESTANDARES IEEE DE CALIDAD**

IEEE es el Instituto de Ingenieros en Electricidad, Electrónica y Computación, fundado en 1884, bajo su lema: "Redes del mundo", está es más conocida como IEEE.

Cuenta con más de 360.000 miembros aproximadamente en 175 países, produce el 30 por ciento de la literatura publicada en el mundo de la ingeniería eléctrica, computadoras y tecnología de control, anualmente presenta mas de 300 conferencias importantes y tiene casi 900 estándares activos con 700 bajo desarrollo.

## *2.1.- IMPORTANCIA DE LOS ESTÁNDARES IEEE*

Los estándares IEEE son importantes porque:

- Agrupan lo mejor y más apropiado de las prácticas y usos del desarrollo de software, evitando la repetición de errores pasados
- Engloban los "conocimientos" que son patrimonio de una organización
- Proporcionan un marco para implementar procedimientos de aseguramiento de la calidad
- Proporcionan continuidad entre el trabajo de distintas personas
- Proporciona un marco para el análisis de calidad

**[Ref 2.1]**

#### *2.2.- CONCEPTO DE IEEE*

IEEE significa "Institute of Electrical and Electrónico Engineers" (Instituto de Ingenieros Electrónicos y Electricistas). Asociación de profesionales de la ingeniería agrupados en diferentes comités para trabajar en diversas áreas.

La IEEE es una asociación profesional técnica sin animo de lucro, la actual IEEE esta relacionada con el desarrollo y publicación de estándares que son generalmente aceptados tanto para teoría y práctica de la ingeniería eléctrica, electrónica e informática.

**[Ref 2.2]**

# *2.3.- TIPOS DE ESTÁNDARES IEEE PARA LA INGENIERÍA DE SOFTWARE*

La IEEE, con el objetivo de fomentar la calidad en los productos han desarrollado un sin número de estándares en diversas áreas. Cada área tiene sus respectivos grupos de estándares, en este caso citaremos los estándares para el área de Ingeniería de software, los cuales pueden ser aplicados en todo el ciclo del producto software, con la finalidad de obtener un software de calidad.

A continuación se presenta los estándares IEEE:

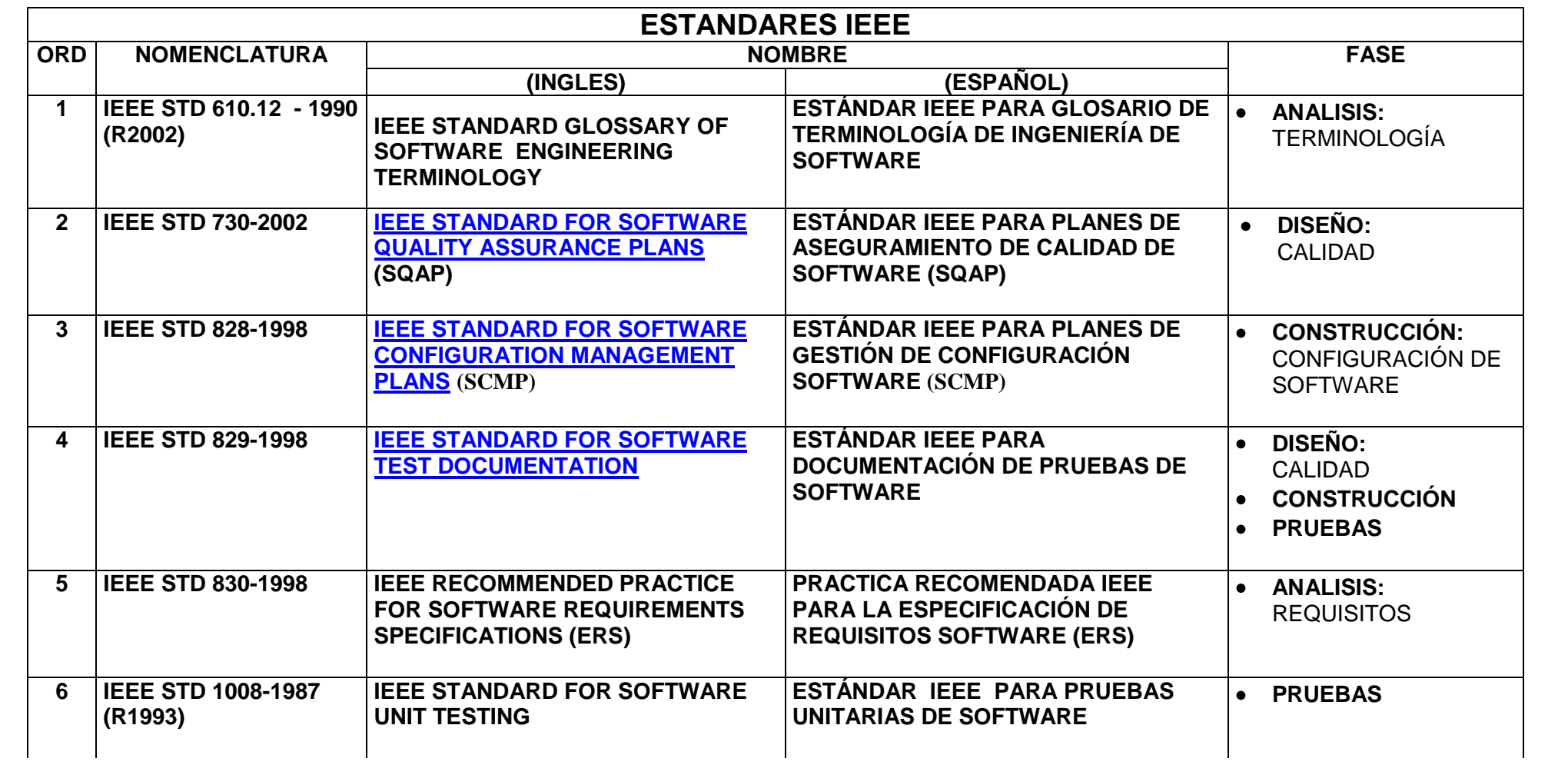

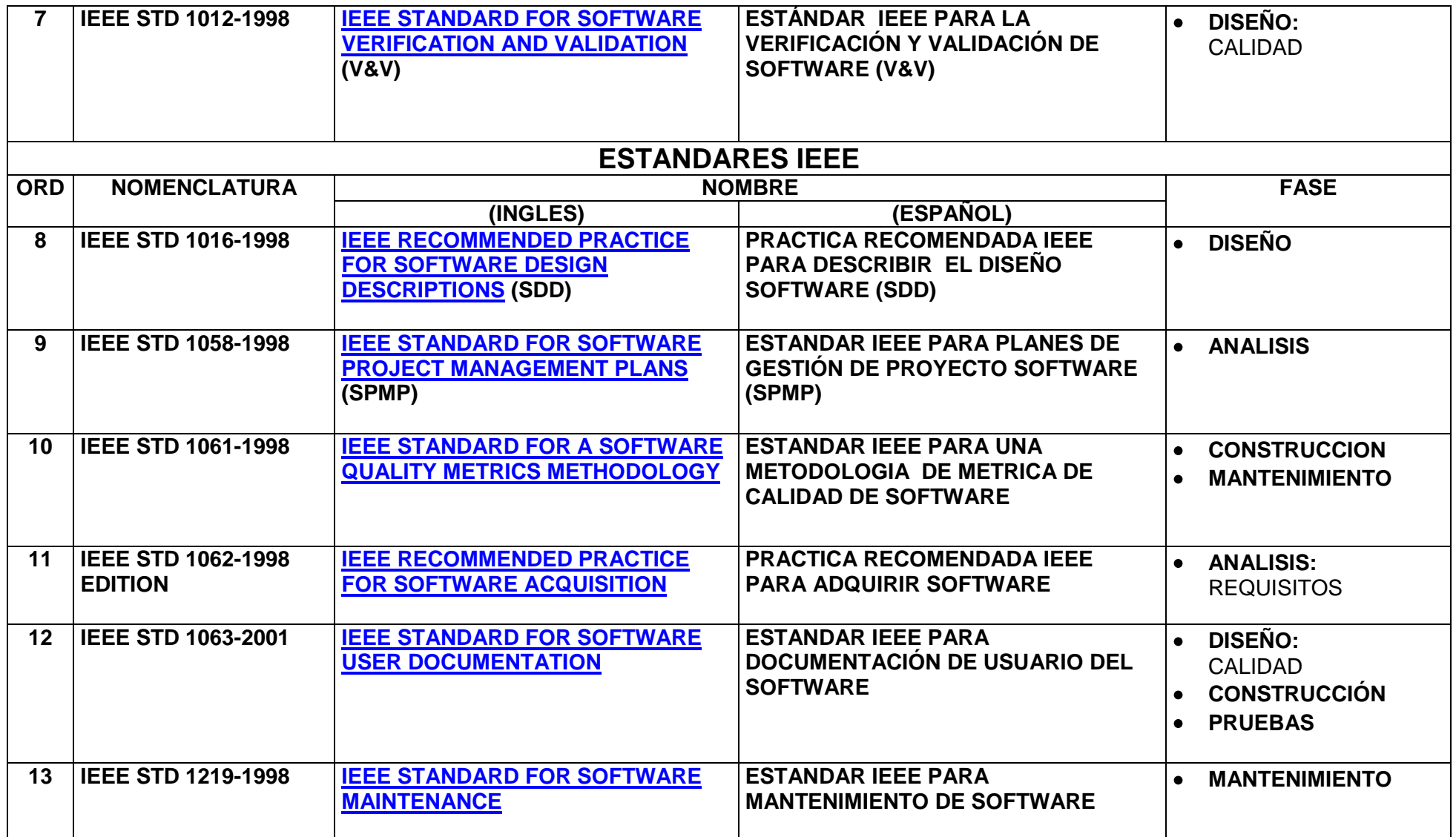

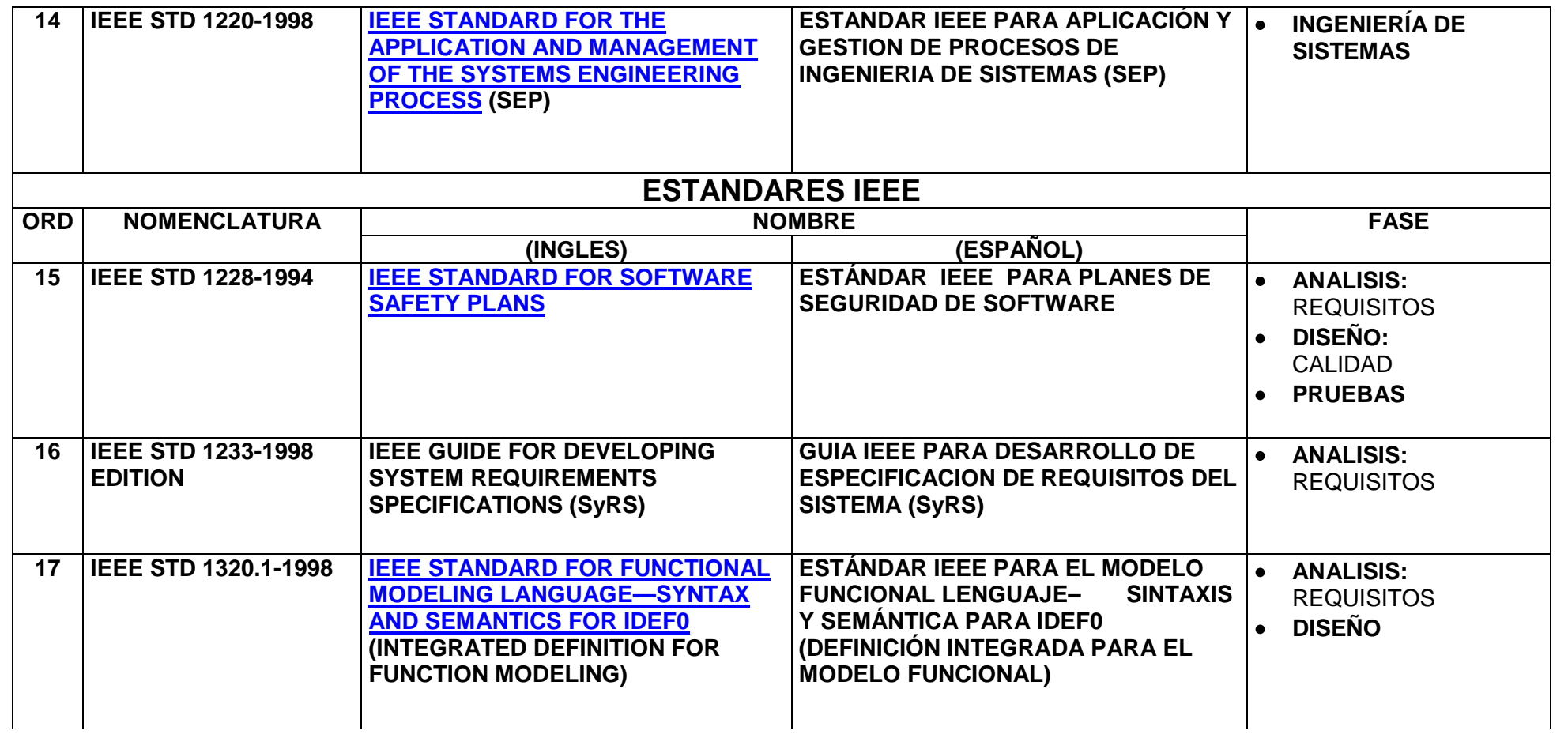

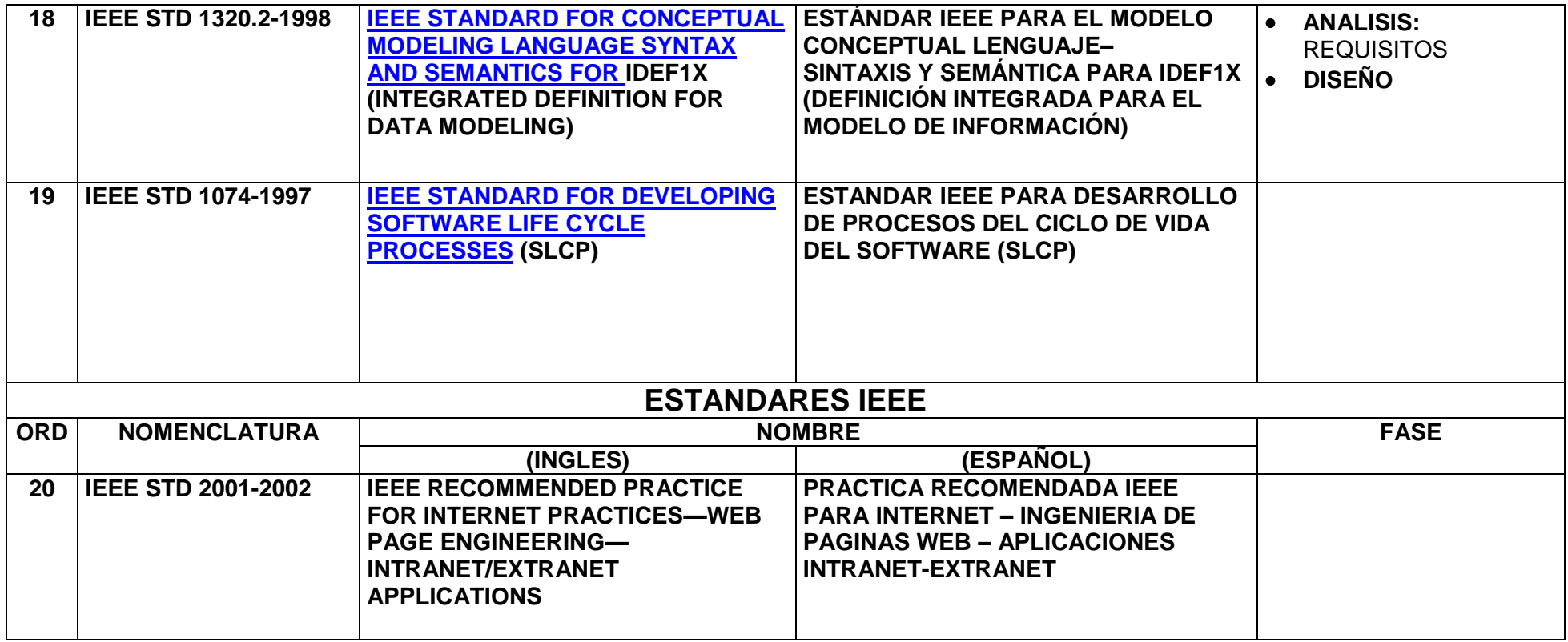

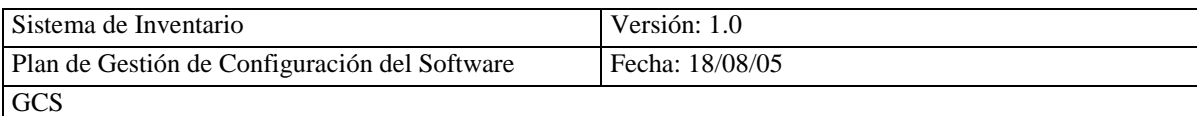

## **2.3.1.- DESCRIPCIPCIÓN DE ESTÁNDARES IEEE**

## **IEEE STD 610.12 - 1990 (R2002)**

# **ESTÁNDAR IEEE PARA GLOSARIO DE TERMINOLOGÍA DE INGENIERÍA DE SOFTWARE**

**Resumen:** Este estándar incluye los términos desconocidos con sus respectivos significados.

**Palabras Claves:** Ingeniería de Software, Glosario, Terminología, Definición, Diccionario.

**Fase:** 

Análisis: Terminología

- 1.- Estructura del Glosario
- 2.- Definiciones de Términos

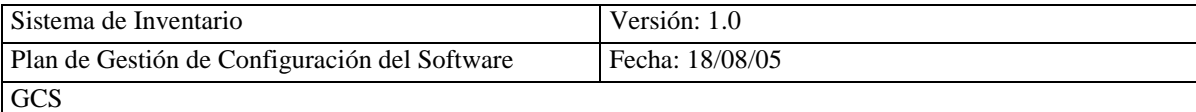

## **IEEE STD 730 - 2002**

ESTÁNDAR IEEE PARA PLANES DE ASEGURAMIENTO DE CALIDAD DE SOFTWARE (SQAP)

**Resumen:** Este estándar especifica el formato y contenido del plan de aseguramiento de calidad de software.

**Palabras Claves:** Seguridad, Calidad, Calidad de Software.

#### **Fase:**

Diseño: Calidad

- 1.- Plan de Aseguramiento de Calidad de Software
	- 1.1.- Propósito
	- 1.2.- Documentos de Referencia
	- 1.3.- Administración
	- 1.4.- Documentación
	- 1.5.- Estándares, Prácticas y Métricas
	- 1.6.- Revisiones de Software
	- 1.7.- Pruebas
	- 1.8.- Reportes de Problemas y Acciones Correctivas
	- 1.9.- Herramienta, Técnica y Metodología
	- 1.10.- Control de Medios de Comunicación
	- 1.11.- Control de Proveedor

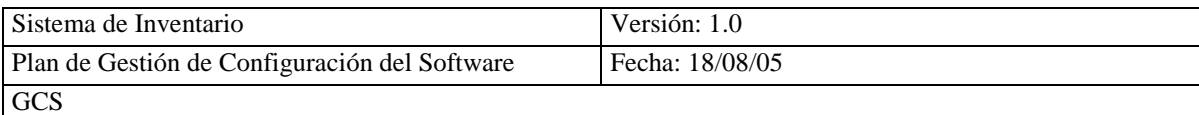

- 1.12.- Colección de Registros, Mantenimiento y Retención
- 1.13.- Capacitación
- 1.14.- Gestión de Riesgos
- 1.15.- Procedimiento de Cambio SQAP e Historia

#### *IEEE STD 828 – 1998*

ESTÁNDAR IEEE PARA PLANES DE GESTIÓN DE CONFIGURACIÓN SOFTWARE (SCMP)

**Resumen:** Este estándar establece los requerimientos mínimos y actividades de los planes de gestión de configuración software que será realizado en cualquier parte del ciclo de vida del producto software.

**Palabras Claves:** Control de Configuración, Gestión de Configuración Software (SCM)

#### **Fase:**

Construcción: Configuración de Software

- 1.- Plan de Gestión de Configuración Software (SCMP)
	- 1.1.- Introducción
	- 1.2.- Gestión SCMP
	- 1.3.- Actividades SCMP
	- 1.4.- Horario SCMP
	- 1.5.- Recursos SCMP
	- 1.6.- Plan de Mantenimiento SCMP

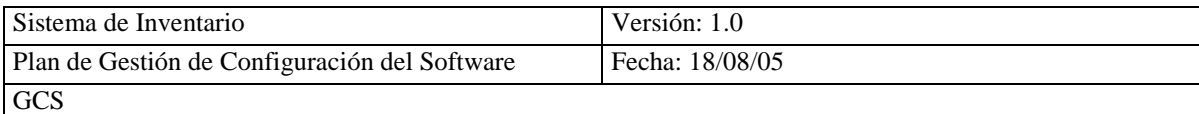

*IEEE STD. 829 – 1998*  $\bullet$ 

# **ESTÁNDAR IEEE PARA DOCUMENTACIÓN DE PRUEBAS DE SOFTWARE**

**Resumen:** Este estándar describe una serie de documentos básicos de pruebas de software, especifica el formato y contenido del documento de pruebas de forma individual.

**Palabras Claves:** Especificación de Casos de Pruebas, Especificación de Diseño de Pruebas, Reportes de Incidentes de Pruebas, Registro de Pruebas, Plan de Pruebas, Especificación de Procesos de Pruebas, Reporte de Resumen de Pruebas.

**Fase:** 

Diseño: Calidad Construcción Pruebas

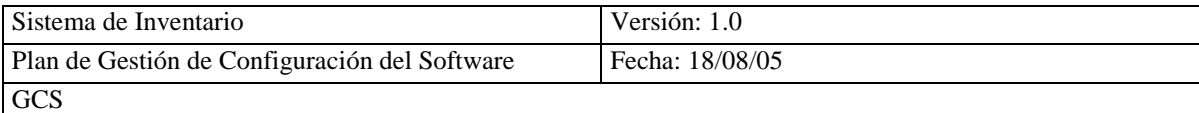

### 1.- Plan de Pruebas

- 1.1.- Propósito
	- 1.1.1.-Identificación del Plan de Pruebas
	- 1.1.2.-Introducción
	- 1.1.3.-Items de Pruebas
	- 1.1.4.- Características a ser Probadas
	- 1.1.5.- Características a no ser Probadas
	- 1.1.6.-Aproximación
	- 1.1.7.- Criterio de Item Pasa/Falla
	- 1.1.8.- Criterios de Suspención y Requisitos de Reanudación
	- 1.1.9.-Pruebas a Entregar
	- 1.1.10.- Tareas de Pruebas
	- 1.1.11.- Necesidades del Entorno
	- 1.1.12.- Responsabilidades
	- 1.1.13.- Necesidades del Personal y Capacitación
	- 1.1.14.- Horarios
	- 1.1.15.- Riesgos y Contingencias
	- 1.1.16.- Aprobación
- 1.2.- Registro de Pruebas

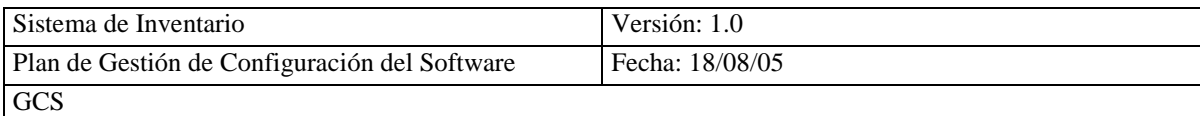

*IEEE STD 830 - 1998*

## **PRÁCTICA RECOMENDADA IEEE PARA LA ESPECIFICACIÓN DE REQUISITOS SOFTWARE (ERS)**

**Resumen:** Este estándar describe el formato y contenido de la especificación de requisitos software.

**Palabras Claves:** Especificación de Requisitos Software, Especificación de Requisitos del Sistema.

**Fase:** 

Análisis: Requisitos

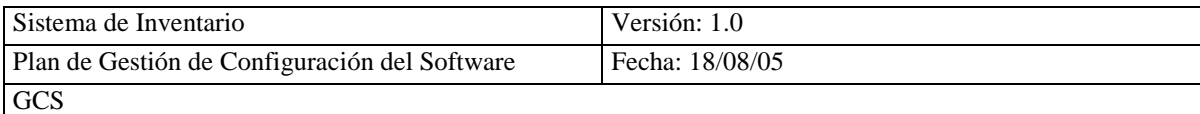

# **CONTENIDO**

- 1.- Partes del ERS
	- 1.1.- Introducción
		- 1.1.1.- Propósito
		- 1.1.2.- Alcance
		- 1.1.3.- Definición, Siglas y Abreviaturas
		- 1.1.4.- Referencias
	- 1.2.- Descripción General
		- 1.2.1.- Perspectiva del Producto
		- 1.2.2.- Funciones del Producto
		- 1.2.3.- Características del Usuario
		- 1.2.4.- Restricciones
		- 1.2.5.- Suposiciones y Dependencias
	- 1.3.- Requisitos Específicos
		- 1.3.1.- Requisitos Funcionales
		- 1.3.2.- Requisitos de Interfaces Externas
		- 1.3.3.- Requisitos de Redimiento
		- 1.3.4.- Requisitos de Desarrollo
		- 1.3.5.- Requisitos Tecnológicos
		- 1.3.6.- Atributos

## **IEEE STD 1008 - 1987 (R 2003)**

#### **ESTÁNDAR IEEE PARA PRUEBAS UNITARIAS DE SOFTWARE**

**Resumen:** Este estándar proporciona una guía para desarrollar está prueba.

**Palabras Claves:** Casos de Pruebas, Plan de Pruebas, Conjunto de Pruebas, Pruebas Unitarias.

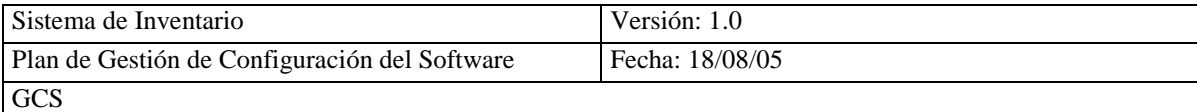

#### **Fase:**

Pruebas

#### **CONTENIDO**

- 1.- Plan de Pruebas Unitarias
	- 1.1.- Fase de Perfeccionamiento del Plan de Pruebas
		- 1.1.1.- Aproximación General del Plan, Recursos y Horarios
		- 1.1.2.- Características a ser Probadas
		- 1.1.3.- Desarrollo del Plan General
	- 1.2.- Fase de Adquisición: Conjunto de Pruebas
		- 1.2.1.- Diseñar el Conjunto de Pruebas
		- 1.2.2.- Ejecutar el Desarrollo del Plan y Diseño
	- 1.3.- Fase de Medida: Pruebas Unitarias
		- 1.3.1.- Ejecutar los Procedimientos de Pruebas
		- 1.3.2.- Verificar la Terminación
		- 1.3.3.- Evaluar el Esfuerzo de las Pruebas Unitarias

#### **IEEE STD 1012 - 1998**

# **ESTÁNDAR IEEE PARA LA VERIFICACIÓN Y VALIDACIÓN DE SOFTWARE (V&V)**

**Resumen:** Este estándar determina que el desarrollo del producto software este conforme a los requisitos y satisface las necesidades del usuario.

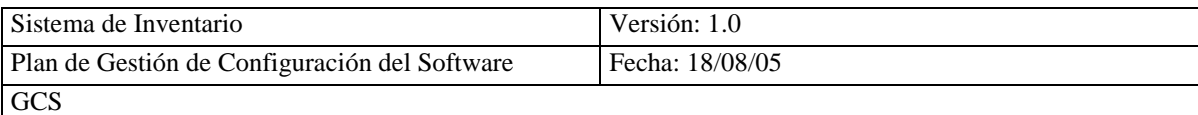

**Palabras Claves:** Integridad del Software, Procesos del Ciclo de Vida del Software, Verificación y Validación.

#### **Fase:**

Diseño: Calidad

- 1.- Plan de Verificación y Validación de Software (SVVP)
	- 1.1.- Propósito
	- 1.2.- Definiciones
	- 1.3.- Evaluación V&V
		- 1.3.1 Organización
		- 1.3.2 Horario
		- 1.3.3 Esquema de Integración de Software
		- 1.3.4 Resumen de Recursos
		- 1.3.5 Responsables
		- 1.3.6 Herramientas, Técnicas y Métodos
	- 1.4.- Procesos de V&V
		- 1.4.1 Proceso: Administración
		- 1.4.2 Proceso: Adquisición
		- 1.4.3 Proceso: Desarrollo
		- 1.4.4 Proceso: Operación
		- 1.4.5 Proceso: Mantenimiento
	- 1.5.- Reporte de Requisitos V&V
	- 1.6.- Administración de Requisitos V&V
	- 1.7.- Documento de Requisitos V&V

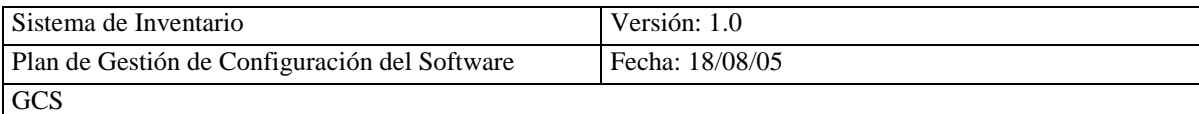

## **IEEE STD 1016 - 1998**

# **PRÁCTICA RECOMENDADA IEEE PARA DESCRIBIR EL DISEÑO SOFTWARE (SDD)**

**Resumen:** Este estándar describe el contenido y recomendaciones para organizar la descripción de diseño software, está práctica es aplicada en documentos, base de datos automatizadas, lenguajes de descripción de diseño.

**Palabras Claves:** Diseño de Software, Descripción del Diseño Software.

**Fase:** 

Diseño

- 1.- Consideraciones para Producir un SDD
	- 1.1.- Ciclo de Vida de Software
	- 1.2.- SDD Dentro del Ciclo de Vida
	- 1.3.- Propósito de un SDD
- 2.- Contenido de Información de la Descripción de Diseño
	- 2.1.- Introducción
	- 2.2.- Entidades de Diseño
	- 2.3.- Atributos de Entidad de Diseño
- 3.- Organización de la Descripción del Diseño
	- 3.1.- Introducción
	- 3.2.- Visión de Diseño
- **IEEE STD 1058 - 1998** $\bullet$

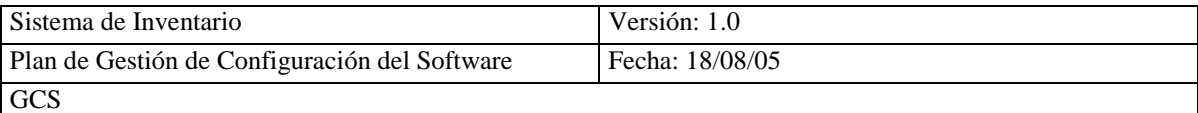

# **ESTÁNDAR IEEE PARA PLANES DE GESTIÓN DEL PROYECTO SOFTWARE (SPMP)**

**Resumen:** Este estándar describe el formato y contenido del plan de gestión del proyecto software, se aplica a cualquier tipo o tamaño de proyecto software.

**Palabras Claves:** Plan de Gestión, Planes de Gestión del Proyecto Software (SPMP).

#### **Fase:**

Análisis

- 1.- Elementos del Plan de Gestión del Proyecto Software (SPMP)
	- 1.1.- Antecentes
	- 1.2.- Referencias
	- 1.3.- Definiciones
	- 1.4.- Organización del Proyecto
	- 1.5.- Plan de Procesos de Gestión
	- 1.6.- Plan de Procesos Técnicos
	- 1.7.- Plan de Procesos de Soporte
	- 1.8.- Planes Adicionales

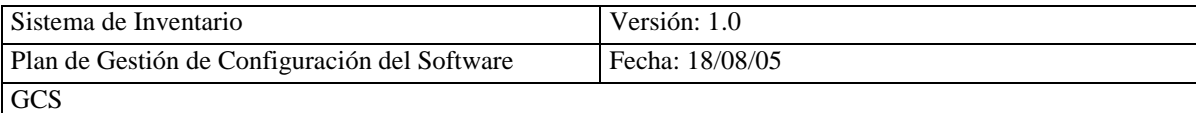

#### **IEEE STD 1061 - 1998**

# **ESTÁNDAR IEEE PARA UNA METODOLOGÍA DE MÉTRICA DE CALIDAD DE SOFTWARE**

**Resumen:** Este estándar crea requisitos de calidad e identifica, implementa, analiza y valida el proceso, define la métrica de calidad del producto software y la metodología expande el ciclo de vida del software.

**Palabras Claves:** Métrica, Factor de Calidad.

**Fase:** 

Construcción Mantenimiento

- 1.- Metodología de Métrica de Calidad de Software
	- 1.1.- Establece Requisitos de Calidad de Software
	- 1.2.- Identifica la Métrica de Calidad de Software
	- 1.3.- Implementa la Métrica de Calidad de Software
	- 1.4.- Analiza los Resultados de la Métrica de Software
	- 1.5.- Valida la Métrica de Calidad de Software

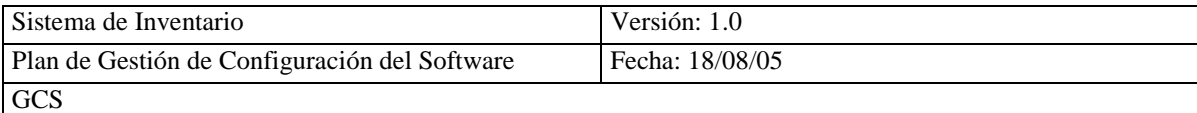

#### **IEEE STD 1062 – 1998 (R 2002)**  $\bullet$

## **PRÁCTICA RECOMENDADA IEEE PARA ADQUIRIR SOFTWARE**

**Resumen:** Este estándar tiene un conjunto de prácticas de calidad admitidas que pueden ser seleccionadas y aplicadas durante uno o más pasos, en el proceso de descripción de adquisición del software, puede ser aplicado a cualquier software.

**Palabras Claves:** Adquirir, Ciclo de Vida de Adquisición de Software, Proceso de Adquisición de Software.

#### **Fase:**

Análisis: Requisitos

- 1.- Proceso de Adquisición de Software
	- 1.1.- Ciclo de Vida de Adquisición de Software
	- 1.2.- Nueve Pasos en Adquisición de Calidad de Software
- 2.- Proceso de Adquisición de Software
	- 2.1.- Planeamiento de la Estrategia Organizacional
	- 2.2.- Implementando Procesos de Organización
	- 2.3.- Define los Requisitos de Software
	- 2.4.- Identifica Proveedores Potenciales

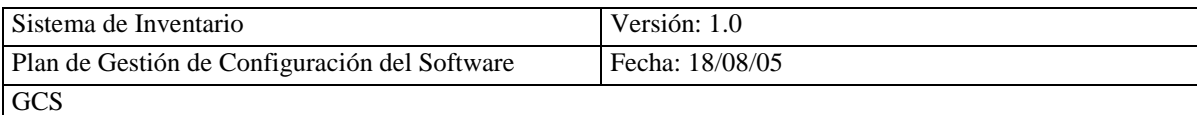

- 2.5.- Prepara Requisitos de Contrato
- 2.6.- Evaluando Propuestas y Seleccionando Proveedor
- 2.7.- Administración de Ejecución del Proveedor
- 2.8.- Aceptando el Software
- 2.9.- Utilización del Software

#### **IEEE STD 1063 - 2001**

## **ESTÁNDAR IEEE PARA DOCUMENTACIÓN DE USUARIO DEL SOFTWARE**

**Resumen:** Este estándar describe los requisitos mínimos para la estructura del documento del usuario, incluye impresión y documento electrónico, usados por los usuarios que trabajan en el sistema.

**Palabras Claves:** Ayuda en Línea, Documentación de Usuario del Software, Manual de Usuario.

#### **Fase:**

Diseño: Calidad Construcción Pruebas

- 1.- Estructura del Documento del Usuario del Software
	- 1.1.- Estructura General del Documento
	- 1.2.- Componentes Iniciales
- 2.- Contenido de Información del Documento del Usuario del Software
	- 2.1.- Contenido de Datos de Identificación

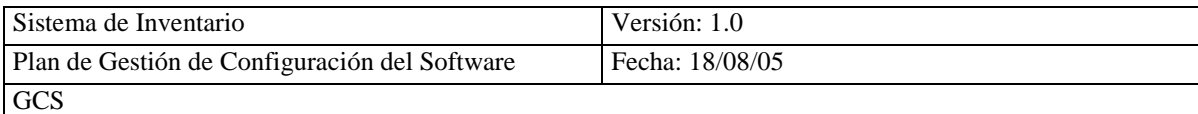

- 2.2.- Información para Uso del documento
- 2.3.- Concepto de Operación
- 2.4.- Información para Uso General del Software
- 2.5.- Información para Procedimientos y Tutoriales
- 2.6.- Información sobre Terminología
- 2.7.- Información sobre Fuentes de Información Relacionadas
- 3.- Formato de Documentación de Usuario del Software
	- 3.1.- Uso de Formato Impreso o Electrónico
	- 3.2.- Legibilidad
	- 3.3.- Formatos para Representar Elementos de Interfaces de Usuario
	- 3.4.- Formatos para Características del Documento para Acceder a la Información
	- 3.5.- Formato para Características de Navegación

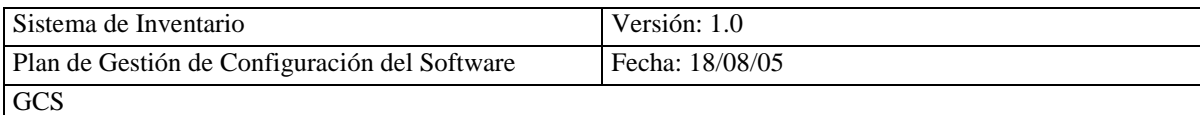

### **IEEE STD 1074 - 1994 (R2002)**

# **ESTÁNDAR IEEE PARA EL DESARROLLO DE PROCESO DEL CICLO DE VIDA DEL SOFTWARE (SLCP)**

**Resumen:** Este estándar desarrolla el proceso del ciclo de vida del software, es dirigido principalmente a la arquitectura de procesos y es útil para las organizaciones que administran y ejecutan proyectos de software.

**Palabras Claves:** Ciclo de Vida de Software, Modelo de Ciclo de Vida del Software, Procesos del Ciclo de Vida del Software.

**Fase:** 

- 1.- Desarrollar un SLCP
	- 1.1.- Información de Entrada
	- 1.2.- Descripción
	- 1.3.- Información de Salida

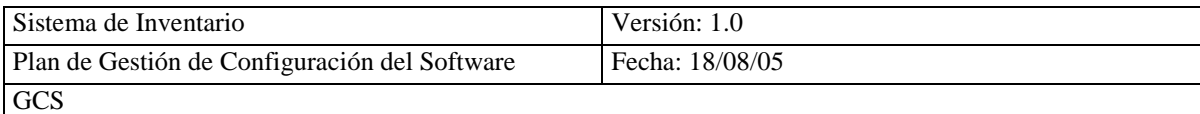

- 2.- Estimación de Rendimiento
	- 3.1.- Información de Entrada
	- 3.2.- Descripción
	- 3.3.- Información de Salida
- 3.- Recursos Asignados para el Proyecto
	- 3.1.- Información de Entrada
	- 3.2.- Descripción
	- 3.3.- Información de Salida
- 4.- Métrica Definida
	- 4.1.- Información de Entrada
	- 4.2.- Descripción
	- 4.3.- Información de Salida

#### *IEEE STD 1219 – 1998*

#### *ESTÁNDAR IEEE PARA MANTENIMIENTO DE SOFTWARE*

**Resumen:** Este estándar describe la gestión y ejecución de las actividades de mantenimiento de software.

**Palabras Claves:** Ciclo de Vida, Mantenimiento, Software, Mantenimiento de Software.

**Fase:** 

Mantenimiento

#### **CONTENIDO**

1. Mantenimiento de Software

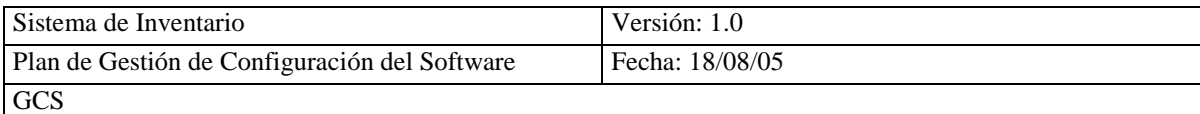

- 1.1.- Identificación de Problemas/Modificación, Clasificación y Ordenación
- 1.2.- Análisis
- 1.3.- Diseño
- 1.4.- Implementación
- 1.5.- Prueba de Sistema
- 1.6.- Prueba de Aceptación
- 1.7.- Entrega

*IEEE STD 1220 – 1998*

# *ESTÁNDAR IEEE PARA APLICACIÓN Y GESTIÓN DE PROCESOS DE INGENIERIA DE SISTEMAS (SEP)*

**Resumen:** Este estándar se enfoca en las actividades de ingeniería necesarias para guiar el desarrollo y asegurar que el producto sea diseñado apropiadamente, para crear, operar y mantener evitando riesgos en la aplicación y gestión de ingeniería de sistemas.

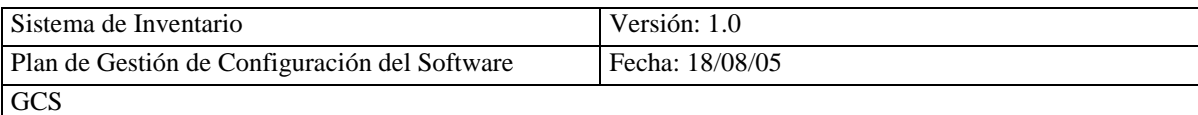

**Palabras Claves:** Componente, Hardware, Interconexión, Procesos del Ciclo de Vida, Software, Sistema del Ciclo de Vida, Ingeniería de Sistemas.

#### **Fase:**

Ingeniería de Sistemas

- 1.- Aplicación de Ingeniería de Sistemas Durante el Ciclo de Vida del **Sistema** 
	- 1.1.- Fase de Definición de Sistema
	- 1.2.- Fase de Diseño Preliminar
	- 1.3.- Fase de Diseño Detallado
	- 1.4.- Fabricación, Ensamblaje, Integración y Fase de Pruebas (FAIT)
	- 1.5.- Producción y Fase de Soporte del Cliente
	- 1.6.- Ingeniería Simultanea de Procesos del Ciclo de Vida
- 2.- Procesos del Sistema de Ingeniería (SEP)
	- 2.1.- Análisis de Requisitos
	- 2.2.- Validación de Requisitos
	- 2.3.- Análisis Funcional
	- 2.4.- Verificación Funcional
	- 2.5.- Síntesis
	- 2.6.- Verificación de Diseño
	- 2.7.- Análisis del Sistema
	- 2.8.- Control

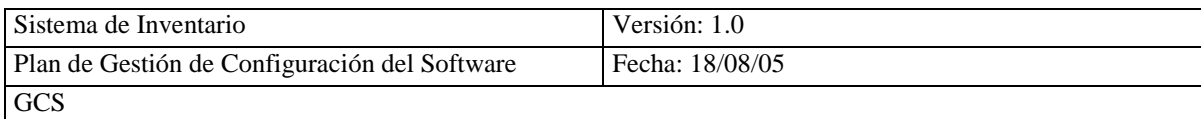

#### **IEEE STD 1228 - 1994 (R2002)**  $\bullet$

## **ESTÁNDAR IEEE PARA PLANES DE SEGURIDAD DE SOFTWARE**

**Resumen:** Este estándar establece los requisitos mínimos y el contenido del plan de seguridad de software, se aplica en el desarrollo, procedimiento y retiro

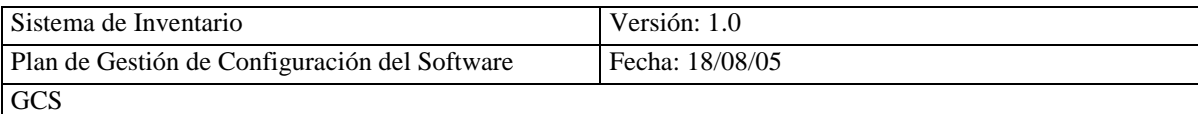

del software, no incluye requisitos previos para usar el software en sistemas distribuidos o procesos paralelos.

**Palabras Claves:** Seguridad, Software de Criterio, Plan de Seguridad de Software, Programa de Seguridad de Software, Requisitos de Seguridad.

#### **Fase:**

Análisis: Requisitos Diseño: Calidad Pruebas

- 1.- Plan de Seguridad de Software
	- 1.1.- Propósito
	- 1.2.- Definiciones, Acrónimos, Abreviaturas y Referencias
	- 1.3.- Administración de Seguridad de Software
		- 1.3.1.- Organización y Responsables
		- 1.3.2.- Recursos
		- 1.3.3.- Personal de Calidad y Capacitación
		- 1.3.4.- Ciclo de Vida del Software
		- 1.3.5.- Requisitos de Documentación
		- 1.3.6.- Registro de Programas de Seguridad de Software
		- 1.3.7.- Actividades de Gestión de Configuración de Software
		- 1.3.8.- Actividades de Aseguramiento de Calidad Software
		- 1.3.9.- Actividades de Validación y Verificación de Software
		- 1.3.10.- Herramientas de Soporte y Aprobación
		- 1.3.11.- Desarrollo Previo o Adquisición de Software
		- 1.3.12.- Administración de Subcontratos
		- 1.3.13.- Certificación de Procesos

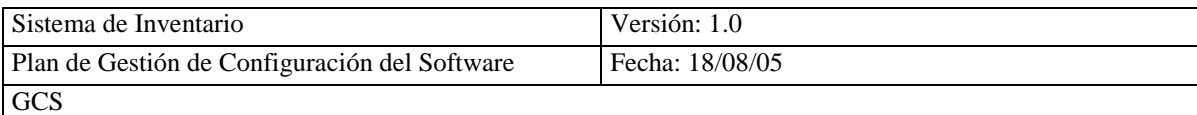

- 1.4.- Análisis de Seguridad de Software
	- 1.4.1.- Preparación de Análisis de Seguridad de Software
	- 1.4.2.- Análisis de Requisitos de Seguridad de Software
	- 1.4.3.- Análisis de Diseño de Seguridad de Software
	- 1.4.4.- Análisis de Código de Seguridad de Software
	- 1.4.5.- Análisis de Pruebas de Seguridad de Software
	- 1.4.6.- Análisis de Cambios de Seguridad de Software
- 1.5.- Desarrollo Posterior
	- 1.5.1.- Capacitación
	- 1.5.2.- Desarrollo
		- 1.5.2.1 Instalación
		- 1.5.2.2 Inicio y Transmisión
		- 1.5.2.3 Soporte de Operación
	- 1.5.3.- Monitoreo
	- 1.5.4.- Mantenimiento
	- 1.5.5.- Retiro y Notificación
- 1.6.- Aprobación del Plan

*IEEE STD 1233 – 1998 (R2002)*

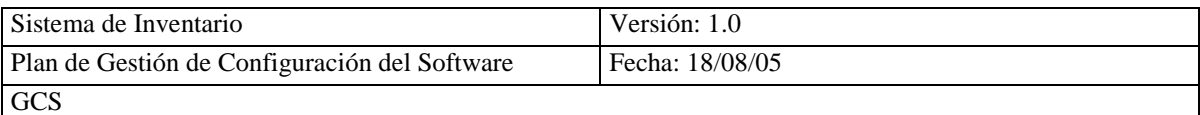

### **GUÍA IEEE PARA DESARROLLO DE ESPECIFICACIÓN DE REQUISITOS DEL SISTEMA (SyRS)**

**Resumen:** Este estándar desarrolla un conjunto de especificaciones de requisitos del sistema que satisfacen una necesidad, que incluye la identificación, organización, presentación y modificación de requisitos, también incluye las características necesarias y calidad en los requisitos individuales y globales.

**Palabras Claves:** Requisitos, Especificación de Requisitos del Sistema, **Sistema** 

**Fase:** 

Análisis: Requisitos

- 1.- Especificación de Requisitos del Sistema (SyRS)
	- 1.1.- Introducción
		- 1.1.1.- Propósito del Sistema
		- 1.1.2.- Alcance del Sistema
		- 1.1.3.- Definiciones, Acrónimos y Abreviaturas
		- 1.1.4.- Referencias
		- 1.1.5.- Visión General del Sistema
	- 1.2.- Descripción General del Sistema
		- 1.2.1.- Contexto del Sistema
		- 1.2.2.- Modelo del Sistema y Fases
		- 1.2.3.- Alcance de Capacidad del Sistema
		- 1.2.4.- Alcance de Condiciones del Sistema
		- 1.2.5.- Alcance de Restricciones del Sistema
		- 1.2.6.- Características del Usuario

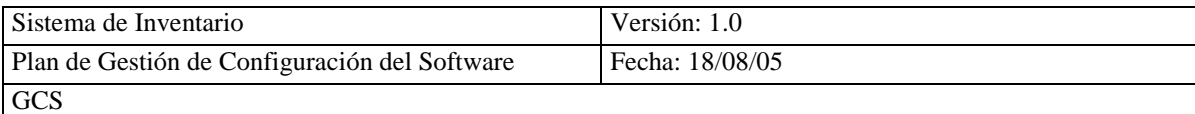

- 1.2.7.- Suposiciones y Dependencias
- 1.2.8.- Situación Operacional
- 1.3.- Capacidad del Sistema, Condiciones y Restricciones
	- 1.3.1.- Física
		- 1.3.1.1 Construcción
		- 1.3.1.2 Durabilidad
		- 1.3.1.3 Adaptabilidad
		- 1.3.1.4 Condiciones del Entorno
	- 1.3.2.- Características de Ejecución del Sistema
	- 1.3.3.- Seguridad del Sistema
	- 1.3.4.- Administración del Sistema
	- 1.3.5.- Operación del Sistema
		- 1.3.5.1 Factor Humano del Sistema
		- 1.3.5.2 Mantenimiento del Sistema
		- 1.3.5.3 Confiabilidad del Sistema
	- 1.3.6.- Políticas y Reglas
	- 1.3.7.- Soporte del Ciclo de Vida del Sistema
- 1.4.- Interfaces del Sistema

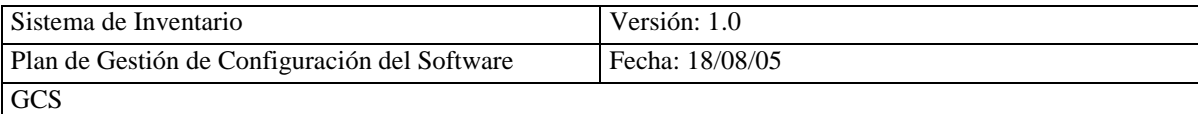

## *IEEE STD 1320.1 – 1998*

#### **ESTÁNDAR IEEE PARA EL MODELO FUNCIONAL LENGUAJE – SISTAXIS Y SEMÁNTICA PARA IDEF0 (DEFINICIÓN INTEGRADA PARA EL MODELO FUNCIONAL)**

**Resumen:** Este estándar realiza el modelo funcional IDEF0 que es diseñado para representar las decisiones, acciones y actividades de una organización o sistema. Para sistemas nuevos IDEF0 puede ser usado primero para definir los requisitos y especificar funciones en los sistemas futuros, como base de está arquitectura IDEF0 puede ser usada para diseñar una implementación que reúna estos requisitos y ejecute estas funciones. En sistemas existentes IDEF0 puede ser usado para analizar las funciones que ejecuta el sistema y realizar los registros de los recursos.

**Palabras Claves:** Empresa, Lenguaje, Lenguaje del Modelo Funcional, IDEF0

**Fase:** 

Análisis: Requisitos Diseño

## *IEEE STD 1320.2 – 1998*

# **ESTÁNDAR IEEE PARA EL MODELO CONCEPTUAL LENGUAJE – SINTAXIS Y SEMÁNTICA PARA IDEF1X (DEFINICIÓN INTEGRADA PARA EL MODELO DE INFORMACIÓN)**

**Resumen:** Este estándar consiste en dos lenguajes del modelo conceptual que es lógico y físico. El modelo conceptual IDEF1X soporta la implementación de

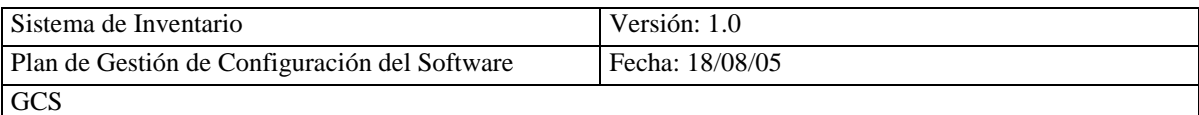

base de datos relacionadas, base de datos relacionadas extendidas, bases de datos orientadas a objetos y lenguajes de programación orientados a objetos.

**Palabras Claves:** Esquema Conceptual, Modelo de Datos, IDEF1X, Identidad de Estilo, Modelo de Información, Modelo Orientado a Objetos.

#### **Fase:**

Análisis: Requisitos Diseño

#### **IEEE STD 2001 - 2002**

# **PRÁCTICA RECOMENDADA IEEE PARA INTERNET – INGENIERÍA DE PAGINAS WEB – APLICACIONES INTRANET-EXTRANET**

**Resumen:** Este estándar se basa en W3C(World Wide Web Consortium), está práctica recomendada no realiza consideraciones de envíos clásicos o factor humano en la limitación detrás del diseño de paginas web que refleja una buena practica de ingeniería.

**Palabras Claves:** Extranet, Intranet, Pagina WEB, Sitios WEB, Ingeniería de Sitios WEB, Ciclo de Vida del Sitio WEB, Administración del sitio WEB, World Wide Web.

**VER ANEXO 2.1 Para más Información de los Estándares**

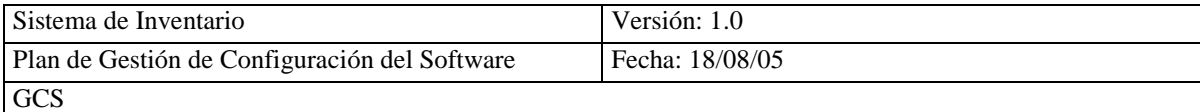

# *2.4.- PORQUE ES IMPORTANTE IMPLEMENTAR ESTÁNDARES DE CALIDAD EN EL SOFTWARE*

Es importante implementar estándares de calidad en el software por la competencia, ya que cada día es más fuerte, es necesario que las empresas se preocupen en dar un mejor producto. Pero la calidad del producto no solo se mide al terminarlo. La complejidad de los problemas aumentado considerablemente hoy en día buscan una solución en el software. Pero este crecimiento ha sobrepasado el aumento en la habilidad de desarrollar y mantener el software por parte de las organizaciones dedicadas a desarrollarlo o mantenerlo.

Enfrentar una solución con dos caras: Por una parte las organizaciones quieren ser capaces de desarrollar y entregar software confiable, a tiempo y apegado al presupuesto acordado con el cliente, la segunda cara de la moneda nos muestra la perspectiva del cliente, el cual quiere saber con certeza que todo lo anterior se cumplirá. Por esto las organizaciones deben buscar una norma, estándar, o modelo que pueda ayudar a conseguir una meta de calidad (competitividad). Sin embargo, la competitividad no es la única razón por la cual se busca calidad en el software. Debemos darle importancia a cada programa que se desarrolla, tomando conciencia y responsabilidad de las consecuencias que un defecto en nuestro producto podría ocasionar. Algunos defectos de software han ocasionando serios daños y hasta perjudicado físicamente a personas. El problema es que los sistemas cada vez son mas rápidos, mas complejos, y automáticos, la posibilidad de una falla catastrófica aumenta el potencial del daño que podría ocasionar [PERROW; 84].

Así que se debe saber distinguir entre simple y fácil. Un error simple no necesariamente será fácil de encontrar, por lo tanto todos estamos involucrados en la calidad del producto, al ser responsables de la calidad de nuestro trabajo. Otro aspecto negativo de los defectos es el económico. Cada defecto representa

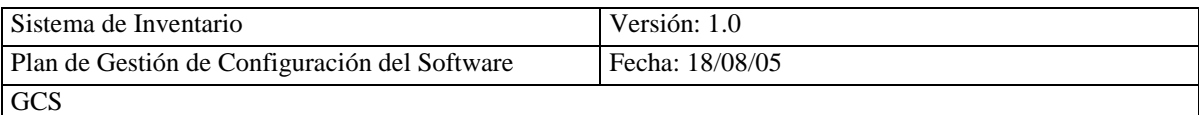

un costo adicional. Un error identificado en la misma fase donde se produjo es mucho más barato de resolver que el mismo defecto en una fase posterior y aún más caro si éste sale a la luz después que el producto ya ha sido entregado.

> Las siguientes razones son importantes para implementar un sistema de calidad:

- Satisfacción del cliente
- Competencia
- Defectos

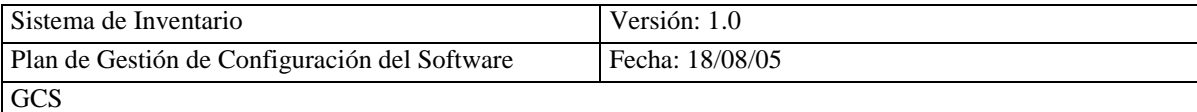

# **CAPITULO III**

# III. PROBLEMÁTICA DEL COMISARIATO DE LA COOPERATIVA SAN ANTONIO

#### 3.1 ANTECEDENTES DEL COMISARIATO DE LA COOPERATIVA

El comisariato de la cooperativa San Antonio es una institución privada que se encuentra ubicada en la provincia de Cotopaxi, cantón Latacunga sector Lasso, se creo el 17 diciembre del 2002, gracias a la iniciativa de un grupo de socios que creyeron que es necesario tener un comisariato en la institución, en el que se pueda adquirir los productos a crédito y con precios razonables.

En la actualidad cuenta con su propia infraestructura la cual es administrada por dos personas que desempeñan sus funciones respectivamente atendiendo al cliente y controlando el inventario.

Este presta servicios a todos los socios y clientes para satisfacer oportunamente sus necesidades y expectativas, comprometiéndose en ofrecer productos de calidad para atender a los consumidores, aportando de esta manera a mejorar los niveles de vida y promover el desarrollo social y económico de la cooperativa. Como toda institución tiene competencia sea esta grande o mediana por esta razón es necesario estar renovados día a día en brindar más y mejores productos de alta calidad a inmejorables precios, pero sin descuidar al cliente.
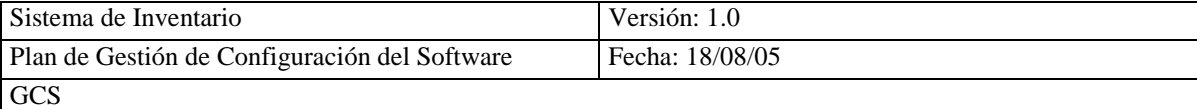

#### **MISIÓN**

Satisfacer las necesidades de los socios y clientes, al contar con productos de alta calidad y contribuir activamente en la prestación de servicio y bienestar de todos nuestros socios y proveedores.

#### **OBJETIVOS**

- Planificar los procesos de compra venta de los productos a fin de corregir errores de eficiencia y eficacia que aseguren los niveles de ventas.
- Valorar la calidad de los productos en forma continua a fin de determinar que sea apto para el consumo humano
- Controlar el inventario a fin de que los productos no se caduquen.

Actualmente el comisariato se desempeña con normalidad en lo financiero y comercial, en lo tecnológico es necesario implementar un sistema de información para poder automatizar los procesos que maneja el comisariato con lo cual se podrá atender a los socios y cliente con mayor rapidez y sobre todo contar siempre con la información actualizada.

# **3.2 ESTUDIO DE LA SITUACIÓN ACTUAL DEL COMISARIATO DE LA COOPERATIVA**

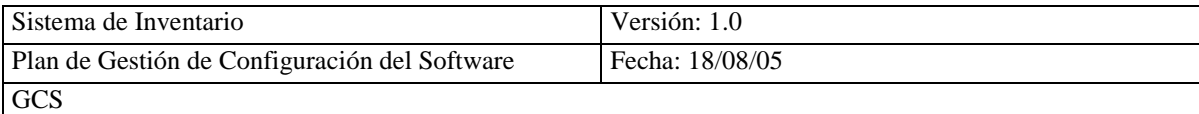

El comisariato de la cooperativa San Antonio es una institución privada que se encuentra ubicada en la provincia de Cotopaxi, cantón Latacunga sector Lasso, en la actualidad cuenta con su propia infraestructura la cual es administrada por dos personas que desempeñan sus funciones respectivamente atendiendo al cliente y controlando el inventario.

Este presta servicios a todos los socios y clientes para satisfacer oportunamente sus necesidades y expectativas, comprometiéndose en ofrecer productos de calidad para atender a los consumidores, aportando de esta manera a mejorar los niveles de vida y promover el desarrollo social y económico de la cooperativa. Como toda institución tiene competencia sea esta grande o mediana por esta razón es necesario estar renovados día a día en brindar más y mejores productos de alta calidad a inmejorables precios, pero sin descuidar al cliente.

La tecnología en esta institución es escasa ya que todos los procesos se los realiza manualmente lo cual retrasa al cliente y causa un malestar por la perdida de tiempo.

La administración preocupada por innovarse y ser mas competitivo ha decidido incorporar tecnología informática y capacitar al recurso humano, ya que podrá automatizar todos los procesos que maneja, siendo un punto favorable para la institución por que ahorrara tiempo, costo y recursos, sobre todo mejorará la atención.

# 3.3.- IMPORTANCIA DE LA AUTOMATIZACIÓN DEL INVENTARIO

Es importante automatizar para estar acorde con la tecnología ya que este milenio es, sin duda, uno de los puntos básicos en los que se sustenta el desarrollo de cualquier institución.

#### **conservan Las ventajas que aporta la nueva tecnología puede sintetizarse en los siguientes aspectos:**

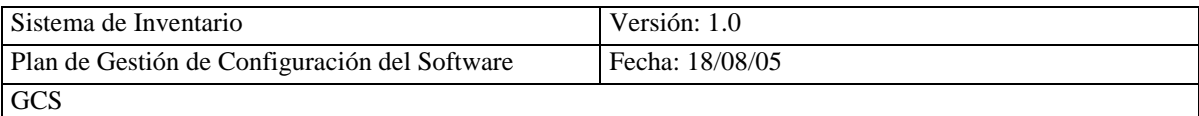

- Atender a los clientes de manera eficiente, eficaz y sobretodo con mayor rapidez
- Tener información actualizada el momento que se lo requiera
- La facturación podrá controlar la mercadería comprada y vendida, en cantidad y precio
- Evitar el aglutinamiento e inexistencia de mercadería
- La información se presentará en forma impresa en pantalla y papel, el momento que lo requieran
- Los procesos son fáciles, rápidos y eficientes
- Controlara el stock de mercadería

Con esto podrá ser más competitivo y principalmente tener información actualizada el momento que se lo requiera.

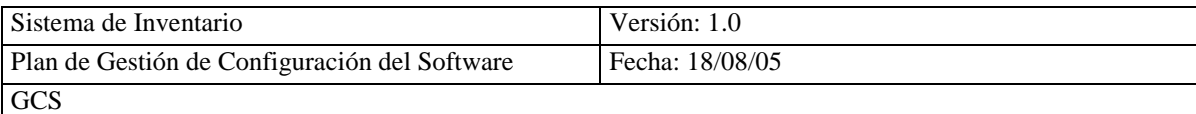

# **CAPITULO IV**

# **4. APLICACIÓN DE LOS ESTANDARES IEEE DE CALIDAD EN EL DESARROLLO DEL SOFTWARE**

# **4.1 PLANIFICACIÓN DE SISTEMAS DE INFORMACIÓN (PSI)**

### **4.1.1 INICIO DEL PLAN DE SISTEMAS DE INFORMACIÓN**

Analizada la situación actual y las necesidades del personal del comisariato de la Cooperativa San Antonio, se inicia el plan de sistemas de información que tendrá en cuenta los objetivos y metas de la organización en especial la del departamento del comisariato, este proceso será inmediato para poder dar soporte al departamento administrativo del mismo, siendo el usuario el principal responsable del manejo adecuado del sistema de información, este sistema será manejable y fácil de utilizar para obtener resultados favorables.

### **4.1.1.1 OBJETIVO GENERAL**

Desarrollar un sistema de información que de soporte consistente y confiable al comisariato utilizando estándares IEEE en el desarrollo del producto software con el que el usuario se sienta satisfecho y seguro de la operabilidad.

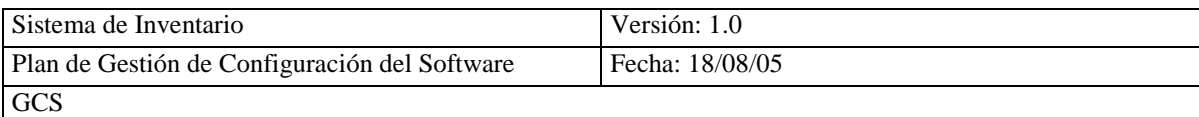

### **4.1.1.2 OBJETIVOS ESPECIFICOS**

- Conocer los requerimientos de información de cada uno de los departamentos.
- Emplear técnicas, métodos y estrategias en la obtención del sistema de información.
- Aplicar estándares IEEE para ingeniería de software en el proceso de desarrollo del sistema de información.

### **4.1.1.3 IDENTIFICACIÓN DEL ALCANCE DEL PSI**

El PSI se elabora para desarrollar un sistema de inventario, con la colaboración del personal que labora en el comisariato, este sistema manejará la información de socios, artículos, proveedores, facturas de compra y venta, este controlará el stock de los artículos y será aplicado en el departamento del comisariato de la Cooperativa San Antonio.

### **4.1.1.4 DETERMINACIÓN DE RESPONSABLES**

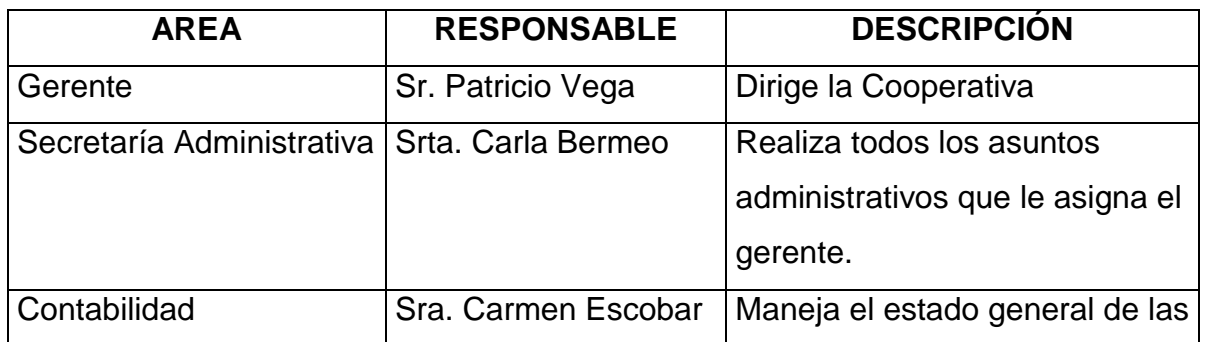

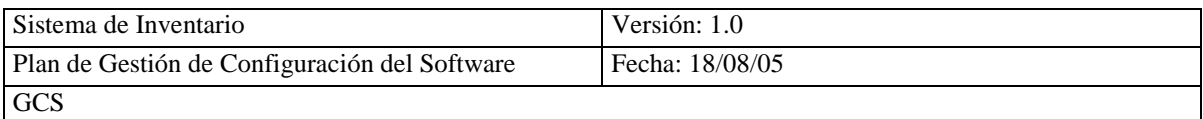

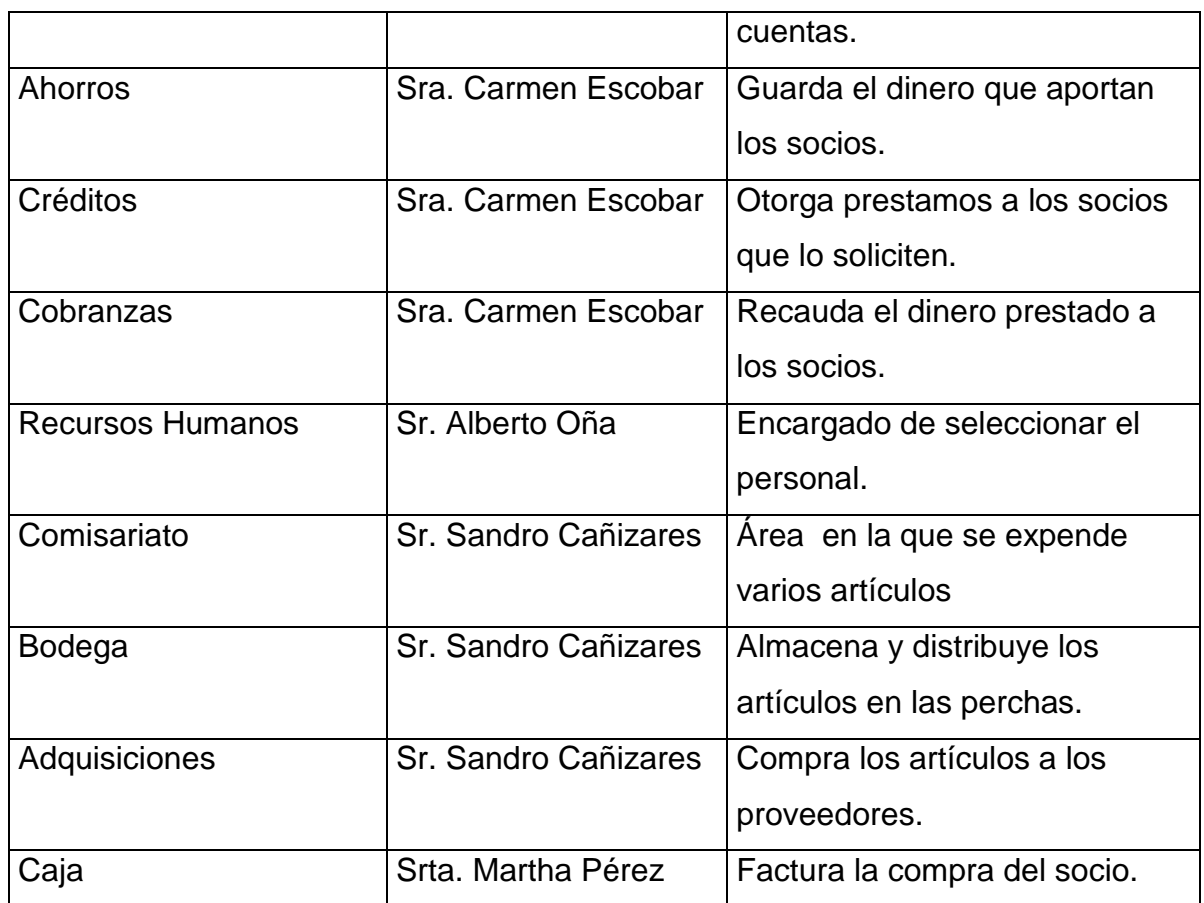

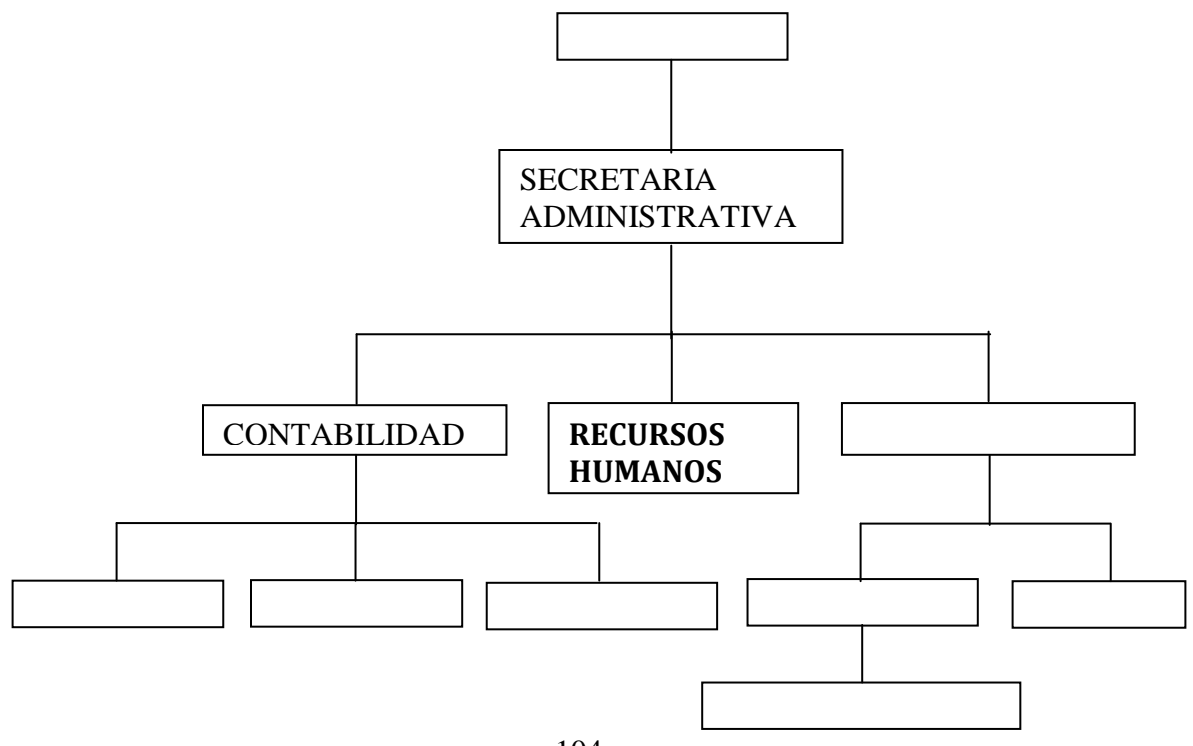

### **Fig. 4.1 Estructura Orgánica y Funcional de la Cooperativa San Antonio**

# **4.1.2 DEFINICIÓN Y ORGANIZACIÓN DEL PSI**

### **4.1.2.1 ESPECIFICACIÓN DEL ÁMBITO Y ALCANCE**

Para la especificación del ámbito y alcance se detalla la misión y visión que tiene cada departamento que es parte de la cooperativa.

#### DEPARTAMENTO DE CONTABILIDAD MISIÓN

Contribuir al desarrollo de las actividades financieras de la cooperativa, con la prestación de todos los servicios que está ofrece para satisfacer las necesidades de los socios.

#### **OBJETIVOS**

- Conocer el estado financiero de la cooperativa.
- Proveer la información exacta para tomar decisiones y controlar.
- Dar protección legal a los estados financieros.

#### DEPARTAMENTO DE RECURSOS HUMANOS MISIÓN

Reclutar, seleccionar, capacitar y desarrollar el desempeño del personal, manteniendo el número adecuado de personas para promover la mejora de la calidad de vida laboral, para que cumplan satisfactoriamente todas sus actividades.

### **OBJETIVOS**

- Mejorar el nivel de desempeño del personal que labora en la cooperativa.
- Capacitar y motivar al personal para que cumpla su trabajo con calidad y eficiencia.
- Evaluar el desempeño del personal que labora en la cooperativa.

#### DEPARTAMENTO COMISARIATO MISIÓN

Satisfacer las necesidades de los socios y clientes, al contar con productos de alta calidad y contribuir activamente en la prestación de servicio y bienestar de todos nuestros socios y proveedores.

### **OBJETIVOS**

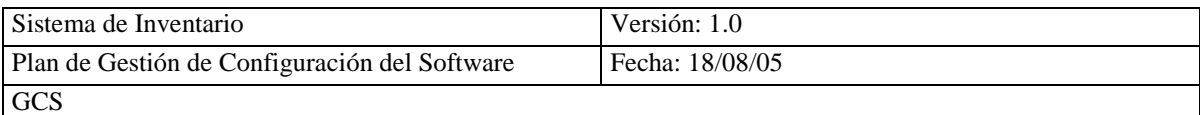

- Planificar los procesos de compra venta de los productos a fin de corregir errores de eficiencia y eficacia que aseguren los niveles de ventas.
- Valorar la calidad de los productos en forma continua a fin de determinar que sea apto para el consumo humano
- Controlar el inventario a fin de que los productos no se caduquen.

El PSI será aplicado al departamento del comisariato para desarrollar el sistema de inventario.

# **4.1.2.2 ORAGANIZACIÓN DEL PSI**

Para la organización del PSI se selecciona al personal del comisariato como participantes, quienes colaborarán en el seguimiento y desarrollo del plan.

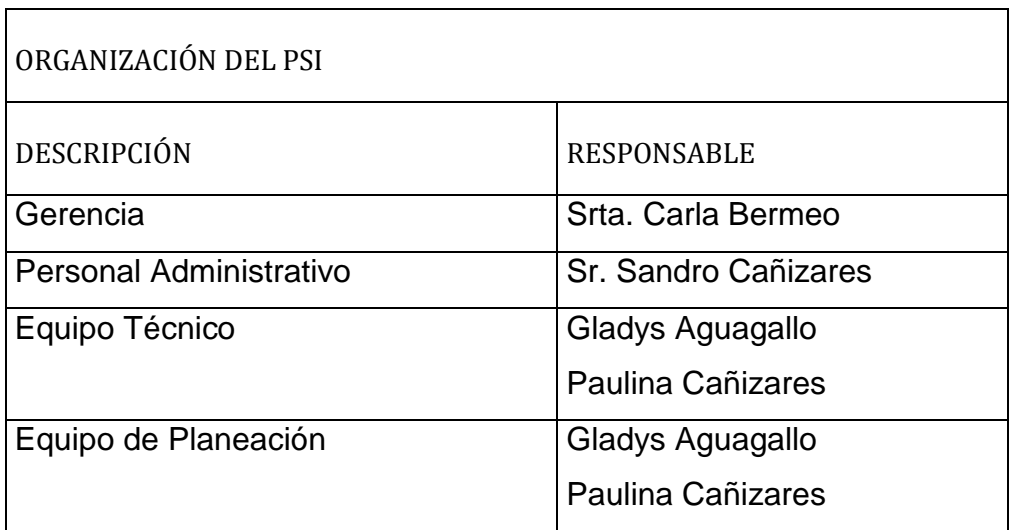

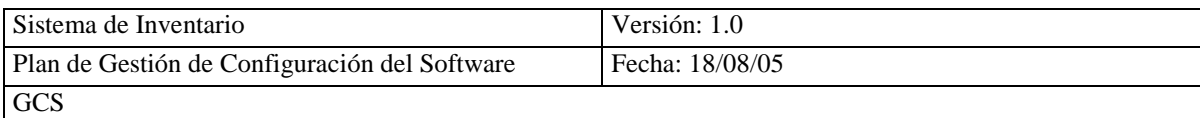

# **4.1.2.3 DEFINICIÓN DEL PLAN DE TRABAJO**

El plan de trabajo se realiza tomando en cuenta las principales actividades con el fin de recolectar información con lo cuál se ha podido establecer un cronograma de actividades.

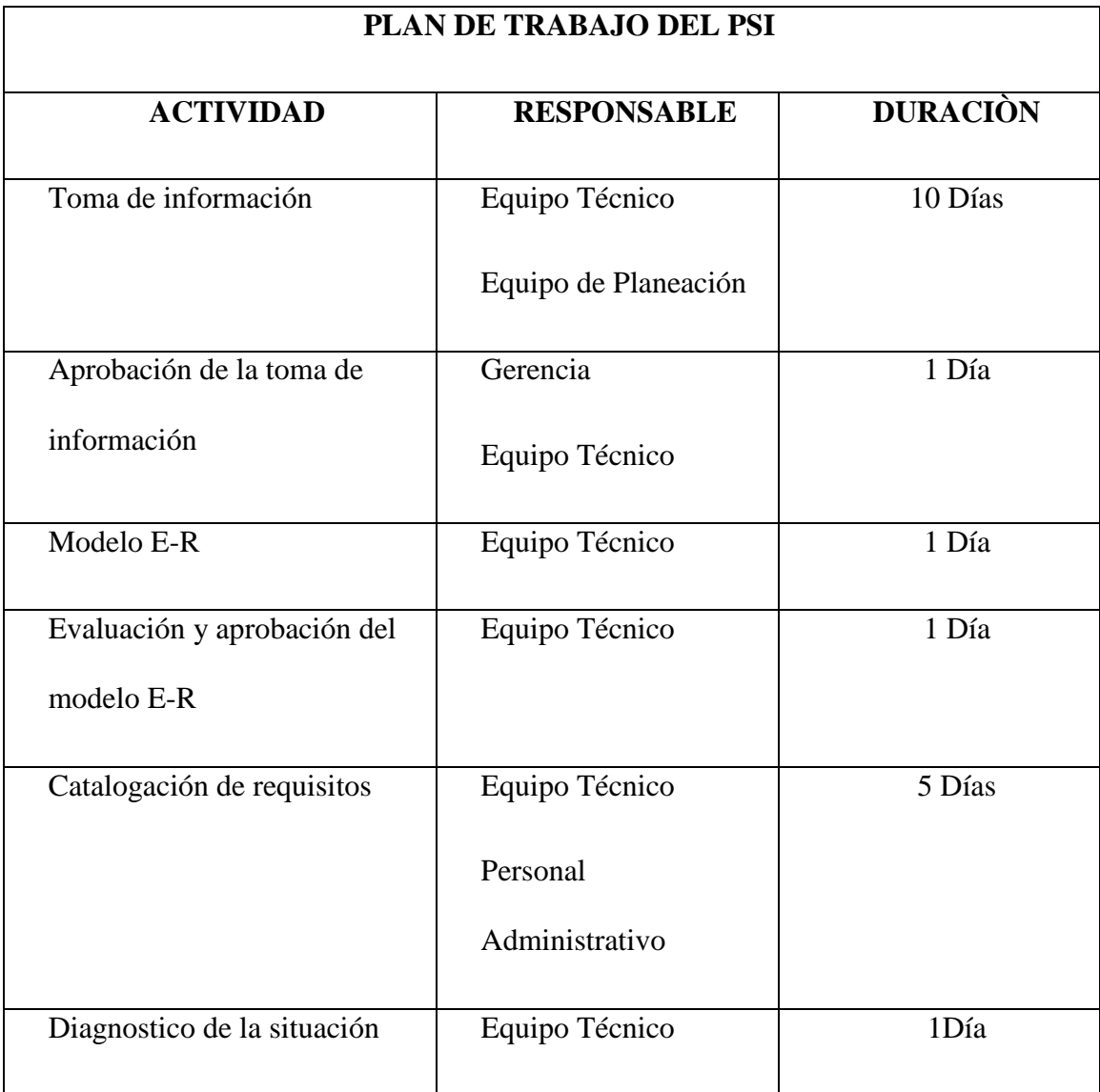

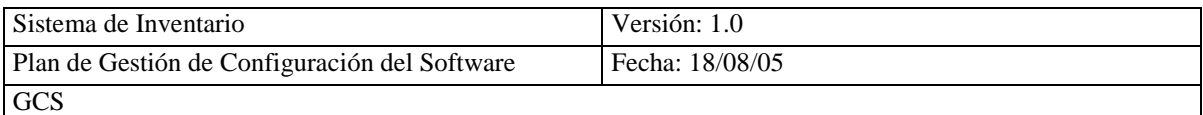

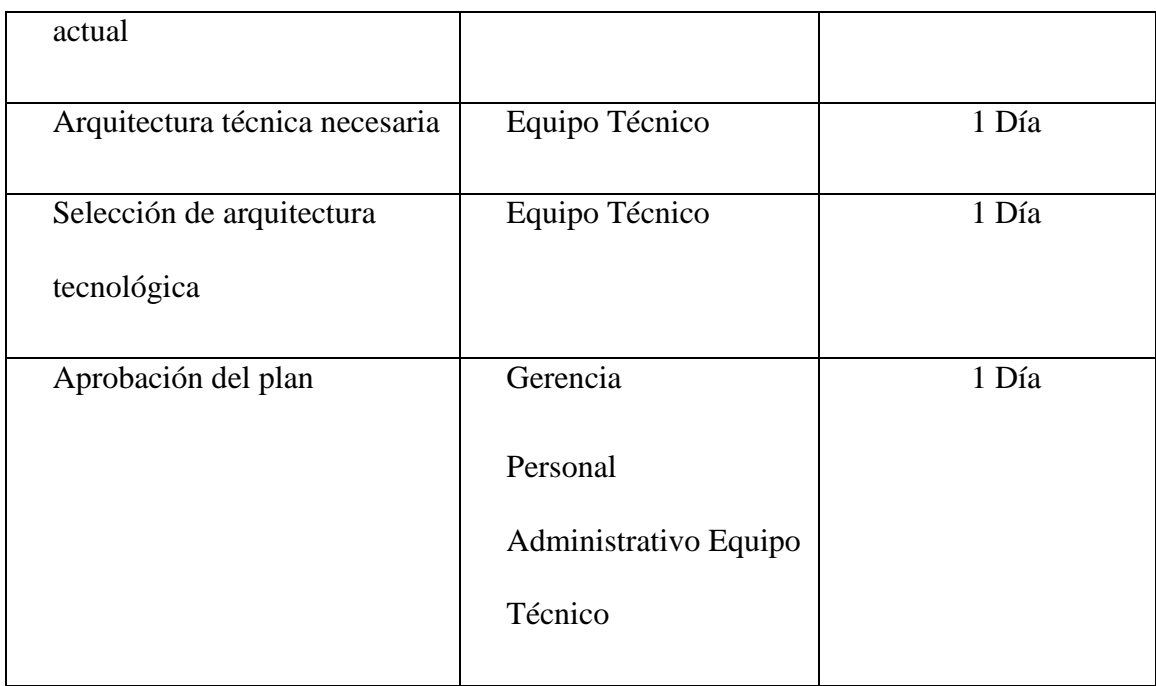

# **4.1.2.4 COMUNICACIÓN DEL PLAN DE TRABAJO**

Se comunica al equipo de trabajo que participa en el desarrollo del PSI que el plan de trabajo está aceptado por cada uno de los miembros. **(Ver Anexo 4.1)**

# **4.1.3 ESTUDIO DE LA INFORMACIÓN RELEVANTE**

Debido a que no existe una planificación previa al plan de sistemas de información no se realiza, por lo que no se afecta a ningún proceso dentro del departamento del comisariato.

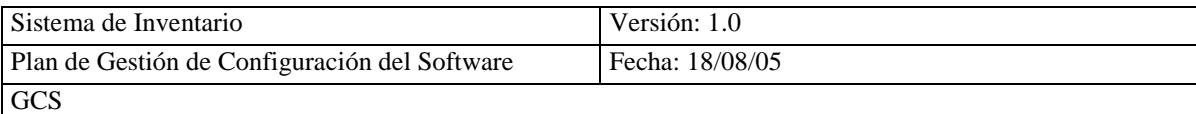

# **4.1.4.- IDENTIFICACIÓN DE REQUISITOS**

### **4.1.4.1.- ESTUDIO DE LOS PROCESOS DEL PSI**

Este estudio se realiza por medio de encuestas con el personal que labora en el comisariato, con el fin de conocer los procesos que cada persona realiza. Con lo que se identifica los requisitos y se elabora el modelo de información que representa las distintas entidades y relaciones implicadas para el desarrollo del sistema. **(Ver Anexo 4.2)**

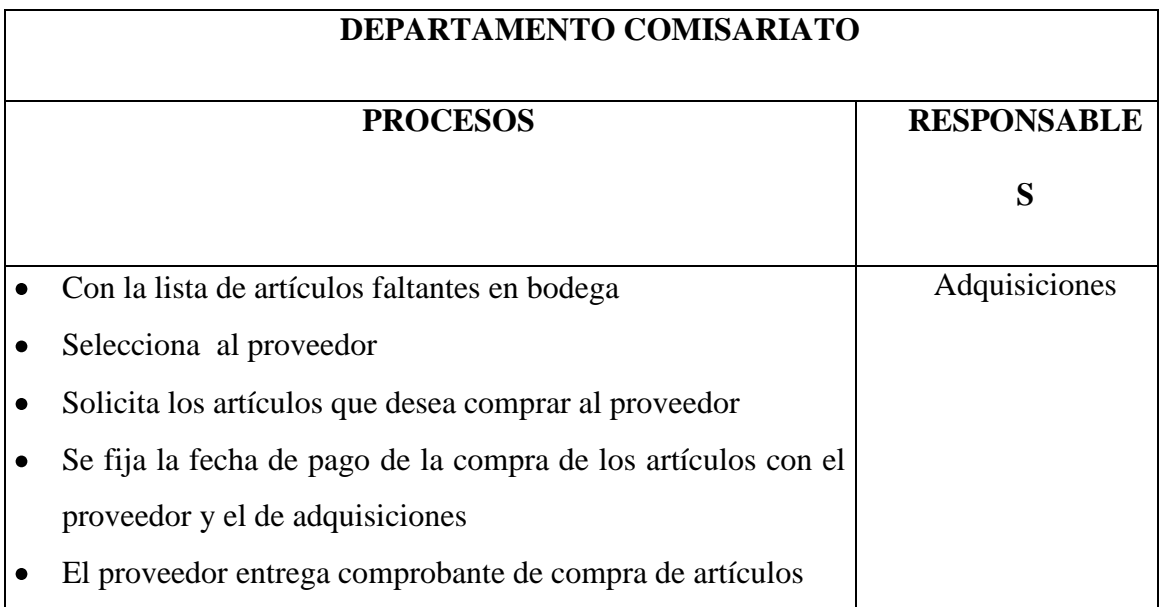

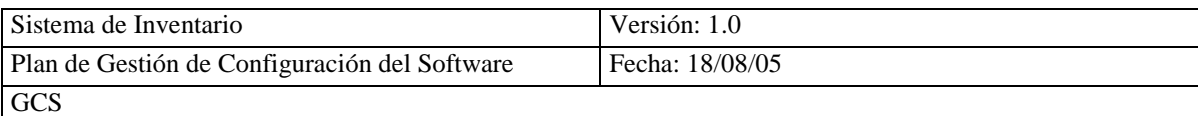

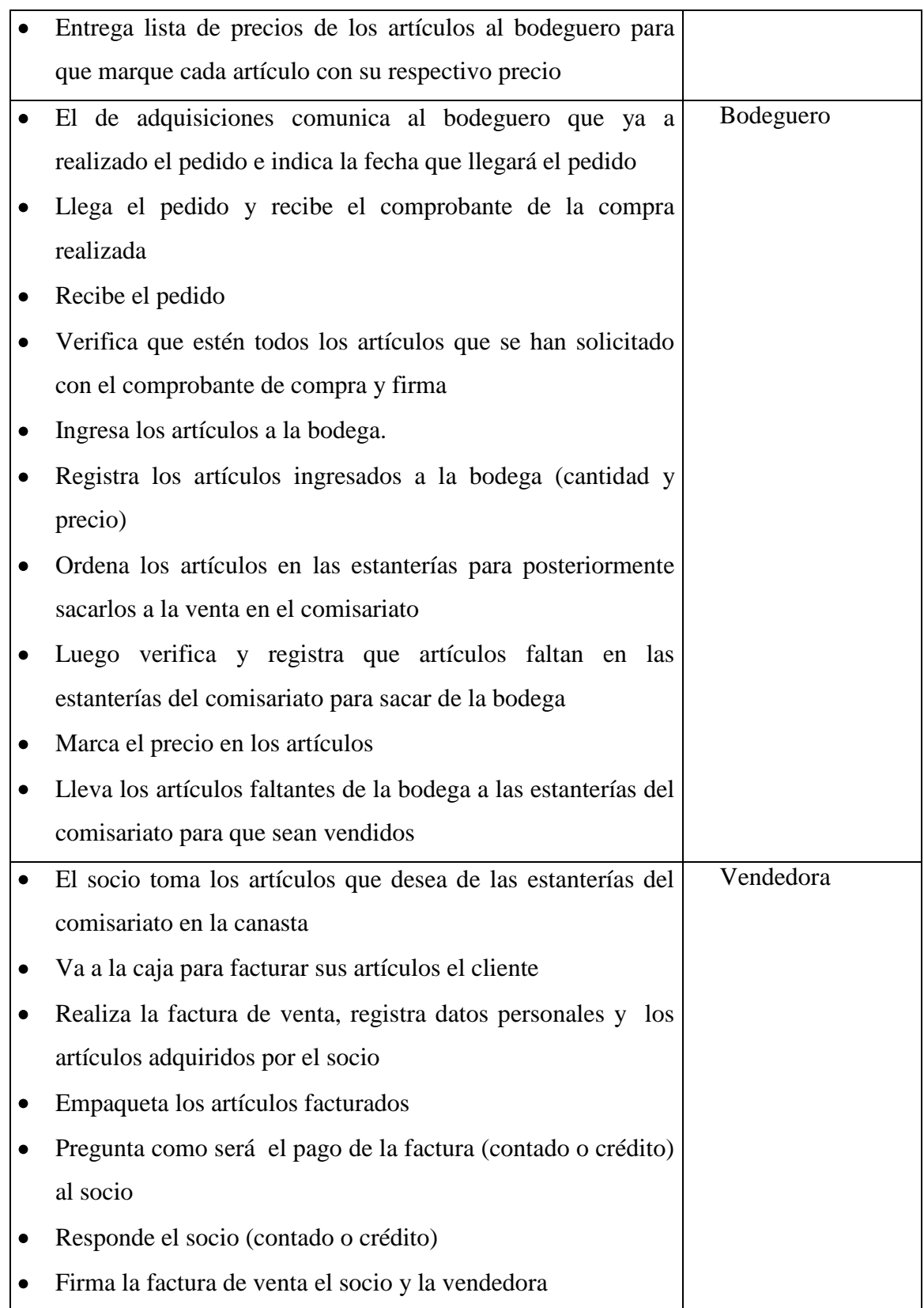

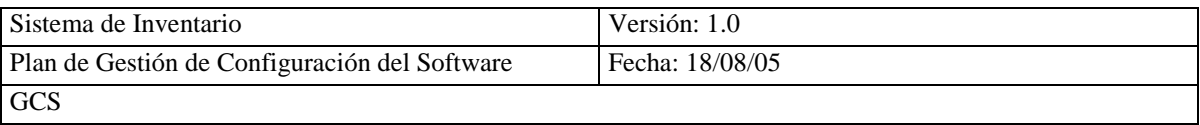

Entrega la copia de la factura de venta al socio

# **4.1.4.2.- ANALISIS DE LAS NECESIDADES DE INFORMACIÓN**

Para el análisis de las necesidades de información se identifica cada una de los procesos estudiados anteriormente. Se elabora un modelo conceptual con las entidades y relaciones existentes entre procesos.

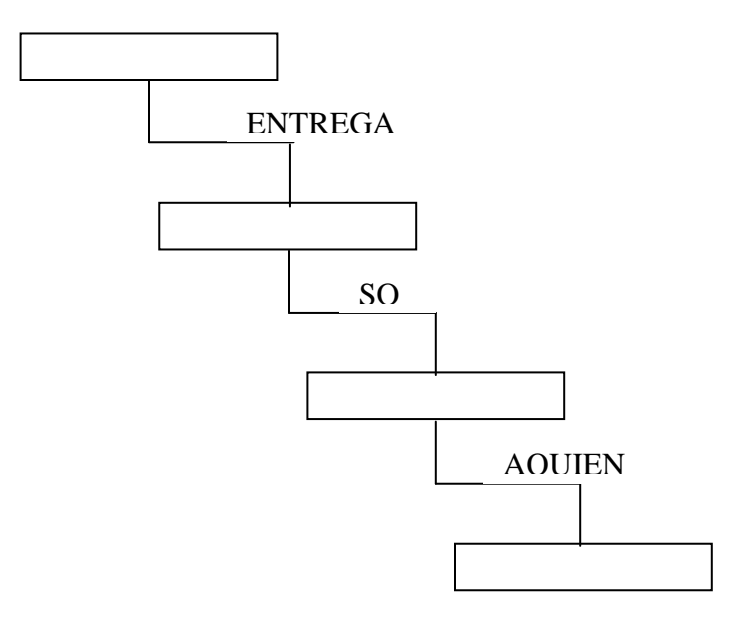

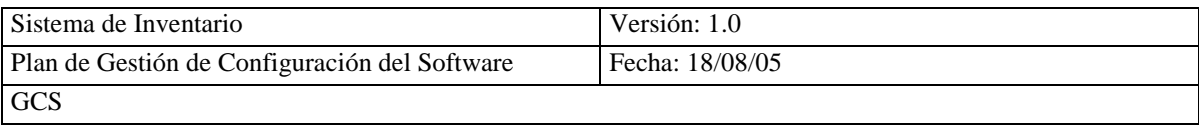

El proveedor entrega una factura de compra de los artículos adquiridos, para que estos sean recibidos y posteriormente sean vendidos, los artículos son vendidos a los socios y se entrega una factura de venta.

# **4.1.4.3.- CATALOGACIÓN DE REQUISITOS**

Para la catalogación de requisitos se emplea la información obtenida en el estudio de los procesos y análisis de la necesidad de información.

Este catalogo asignara las prioridades de 1 a 3 siguiendo está tabla:

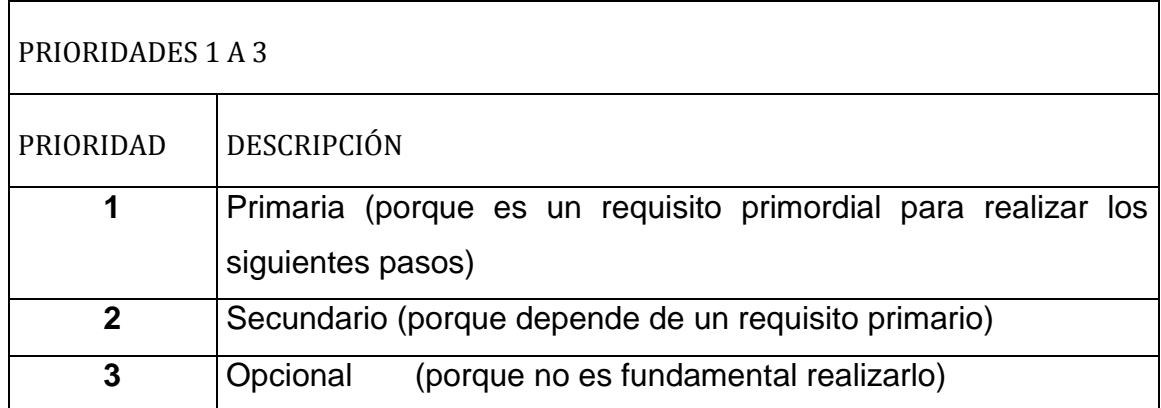

### **Tabla. 4.1 Prioridades de 1 a 3**

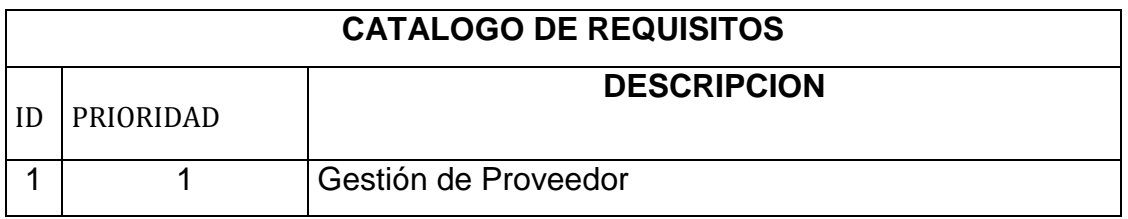

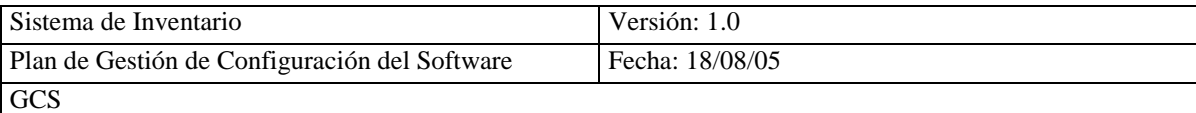

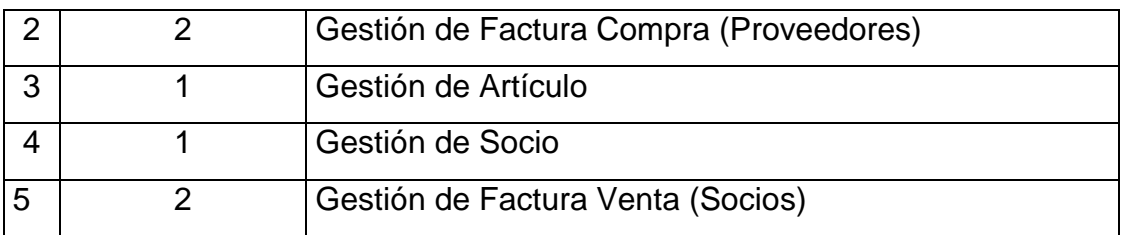

### **4.1.5.- ESTUDIO DE LOS SISTEMAS DE INFORMACIÓN ACTUALES**

El Comisariato de la Cooperativa San Antonio no cuenta con sistemas de información por lo que no se realiza está actividad.

### **4.1.6.- DISEÑO DEL MODELO DE SISTEMAS DE INFORMACIÓN**

### **4.1.6.1.- DIAGNOSTICO DE LA SITUACION ACTUAL**

Actualmente el comisariato realiza el manejo del inventario manualmente, por esta razón no se puede tener la información el momento que así lo requiera la administración, ya que todo se tiene que constatar físicamente, en el Kardex lo que resulta una perdida de tiempo, en algunos casos se puede mezclar la información, ocasionando muchas veces perdidas de tiempo y dinero. Por otro lado no poder saber con exactitud el stock existente en la bodega causando algunas veces aglomeración de Artículos, por no estar al tanto de lo que se ha vendido y adquirido.

Para saber como está el comisariato se realiza la matriz FODA.

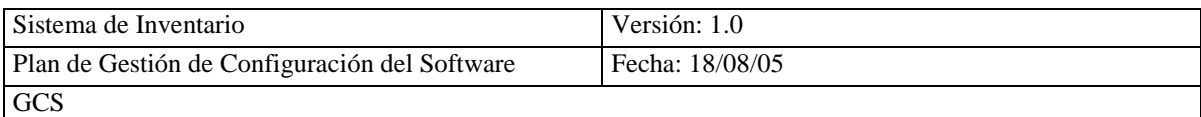

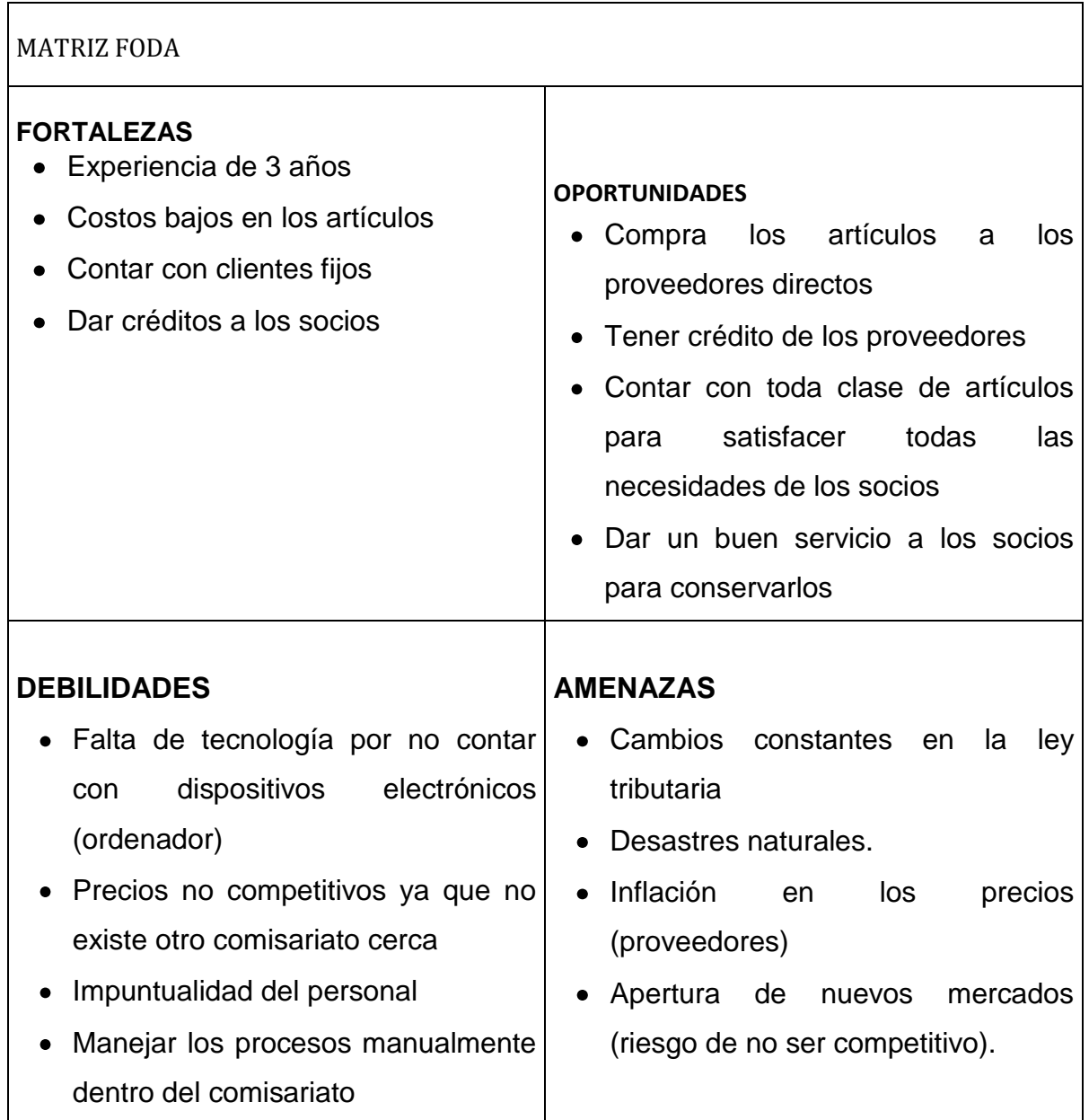

Actualmente el comisariato se desempeña con normalidad en lo financiero y comercial, en lo tecnológico es necesario implementar un sistema de información para poder automatizar los procesos que maneja el comisariato con lo cual se podrá atender a los socios y cliente con mayor rapidez y sobre todo contar siempre con la información actualizada.

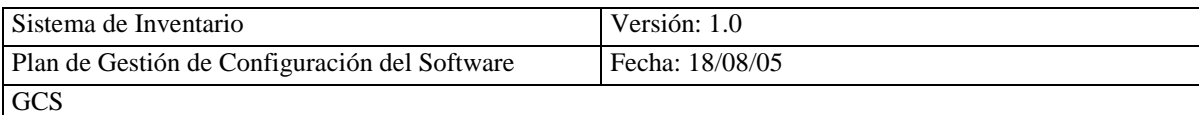

# **4.1.6.2.- DEFINICIÓN DEL MODELO DE SISTEMAS DE INFORMACIÓN DE LA ORGANIZACIÓN**

**El comisariato viene desarrollando todas las actividades con normalidad ya que cada persona es responsable de su cargo, estas actividades se las realiza manualmente, Al no contar con un sistema de información sistematizado, el personal que labora aquí a expresado su necesidad de incorporar un sistema que respalde su trabajo y desempeño, y principalmente satisfacer las necesidades de los miembros de la misma.** 

**Para lo que se diseña la estructura del sistema de inventario el que se aplicara en el comisariato.**

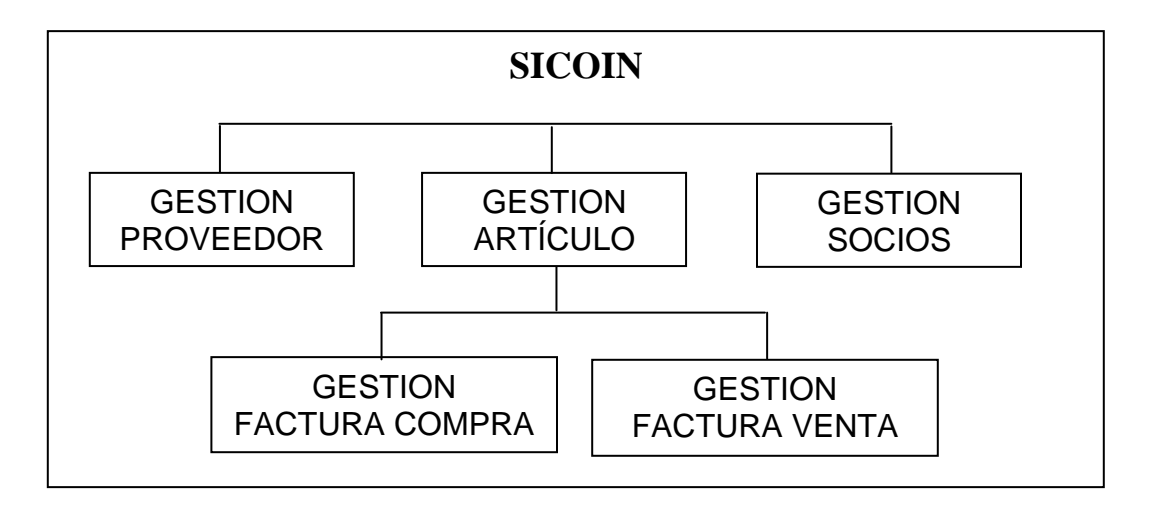

#### **Fig. 4.2 Sistema de Inventario (Jerarquía)**

Detalles del Sistema SICOIN (Sistema de inventario del Comisariato), este sistema permitirá saber cual es el stock de artículos existentes en bodega, manejando las siguientes gestiones:

#### **Gestión de Proveedor**

Permitirá realizar las funciones de ingresar, eliminar, modificar y consultar en forma Individual o general, los datos de los proveedores que suministran los artículos.

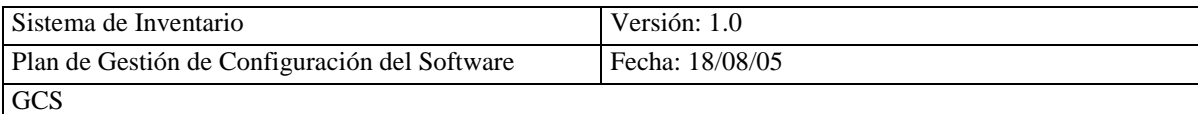

#### **Gestión de Artículos**

Permitirá realizar las funciones de ingresar, eliminar, modificar y consultar en forma Individual o general, los artículos que se han adquirido para la venta en el comisariato.

#### **Gestión de Socios**

Permitirá realizar las funciones de ingresar, eliminar, modificar y consultar en forma Individual o general, los datos de los socios que compran en el comisariato.

#### **Gestión de factura Compra**

Permitirá realizar las funciones de ingresar, eliminar, modificar y consultar en forma Individual o general, las facturas de compra que se efectúan con los proveedores para la adquisición de los artículos.

#### **Gestión de factura Venta**

Permitirá realizar las funciones de ingresar, eliminar, modificar y consultar en forma Individual o general, las facturas de venta que se efectúan con el socio el momento que sacan los artículos del comisariato.

### **4.1.7.- DEFINICIÓN DE LA ARQUITECTURA TECNOLÓGICA**

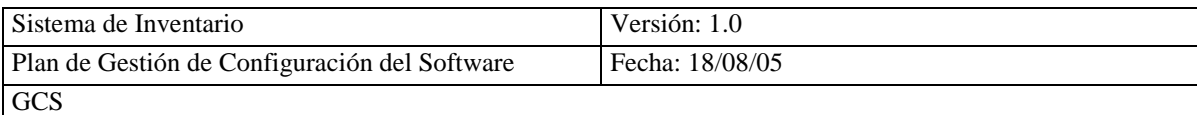

Se define la arquitectura tecnológica que dará soporte al sistema que se desarrollara para el comisariato.

Se requiere:

PC Pentium II o Superior

Impresora

Software de Aplicación: PHP

Software Base: Sistema Operativo Windows (95,98,XP,Profesional)

Base de Datos: MYSQL

Servidor WEB: Apache

Cliente WEB: Microsoft Internet Explorer

# **4.1.8.- DEFINICIÓN DEL PLAN DE ACCIÓN**

# **4.1.8.1.- DEFINICIÓN DE PROYECTOS A REALIZAR**

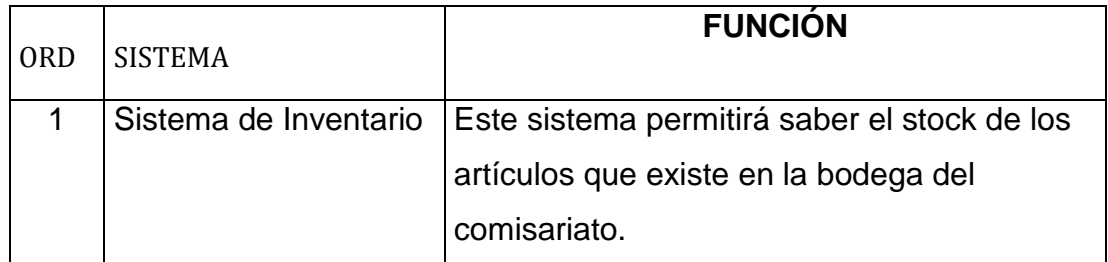

### **4.1.8.2.- REVISIÓN Y APROBACIÓN DEL PSI**

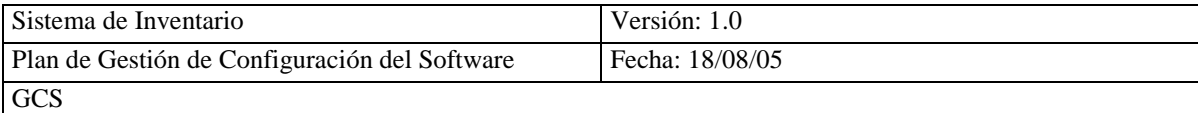

Para la revisión y aprobación del PSI se reúne el equipo de trabajo que participo en el desarrollo de este plan para aprobar **(Ver Anexo 4.3)**

# **4.2.- ESTUDIO DE VIALIDAD DEL SISTEMA (EVS)**

### **4.2.1.- ESTABLECIMIENTO DEL ALCANCE DEL SISTEMA**

Para establecer el alcance del sistema, se estudia la necesidad del usuario, que está en la PSI que se realizo anteriormente.

### **4.2.1.1.- ESTUDIO DE LA SOLICITUD**

Una vez realizada la PSI se puede describir en forma general la necesidad que tiene el comisariato, este necesita un sistema de inventario que maneje la información de socios, artículos, proveedores y facturas, tanto de compra de artículos a proveedores y venta de artículos a socios, controlará el stock de todos los artículos que se encuentran en la bodega.

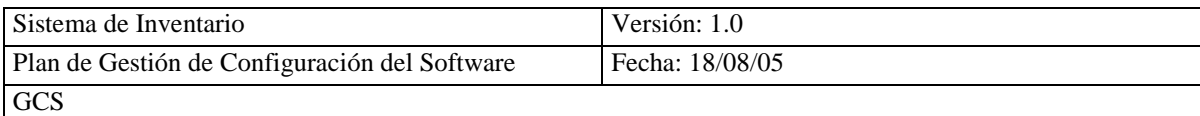

## **4.2.2.- IDENTIFICACIÓN DEL ALCANCE DEL SISTEMA**

El sistema de inventario a desarrollarse será aplicado en el departamento del comisariato

de la Cooperativa San Antonio.

### **4.2.3.- ESPECIFICACION DEL ALCANCE DEL EVS**

Para realizar la especificación del alcance del EVS, se selecciona a los participantes del personal del comisariato, quienes colaboraran para desarrollar el EVS.

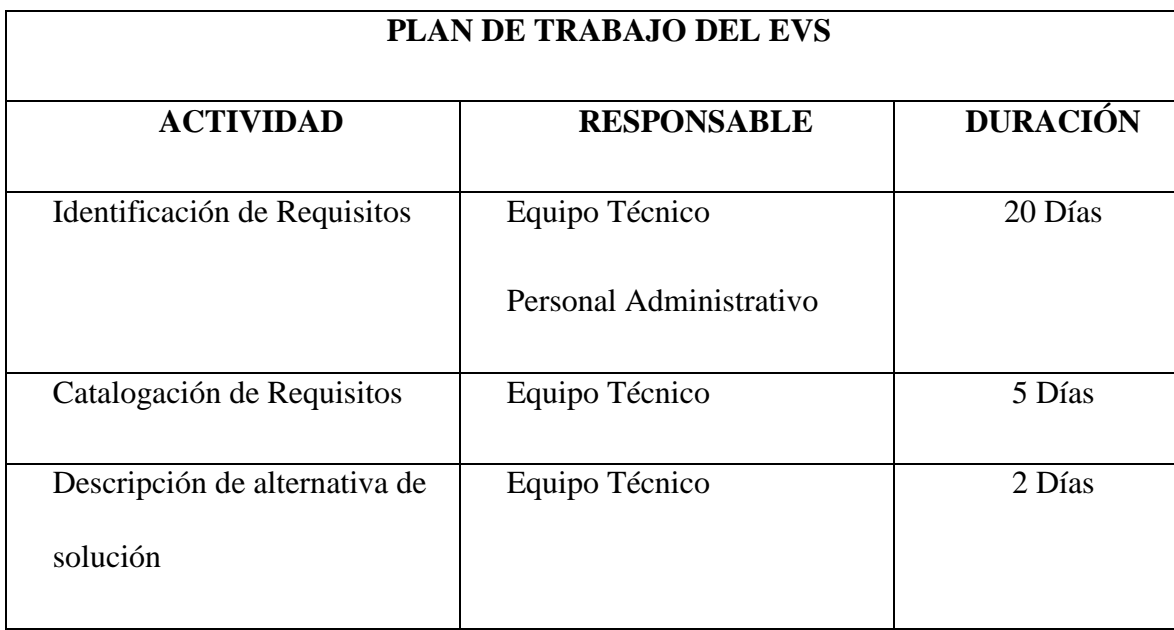

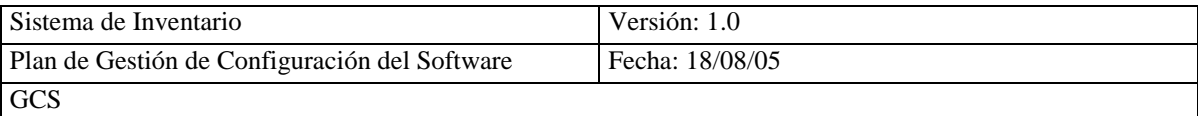

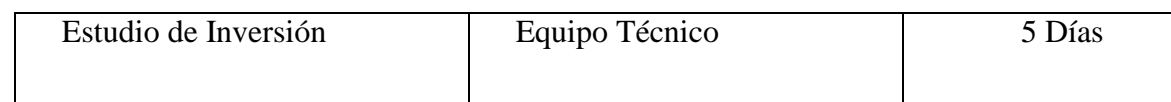

### **4.2.4.- ESTUDIO DE LA SITUACIÓN ACTUAL**

Debido a que no existen sistemas de información no se realiza el estudio de la situación actual, teniendo en cuenta que los procesos se los hace manualmente, por lo que no se afecta a ningún proceso dentro del departamento del comisariato.

### **4.2.5.- DEFINICIÓN DE REQUISITOS DEL SISTEMA**

# **4.2.5.1.- IDENTIFICACIÓN DE LAS DIRECTRICES TÉCNICAS Y DE GESTIÓN**

El comisariato no cuenta con ninguna directriz técnica y de gestión para desarrollar sistemas ya que no tiene ninguna planificación de sistemas de información.

### **4.2.5.2.- IDENTIFICACION DE REQUISITOS**

Para identificar los requisitos se ha realizado varias sesiones de trabajo con los participantes, identificando los siguientes requisitos:

Control de Acceso

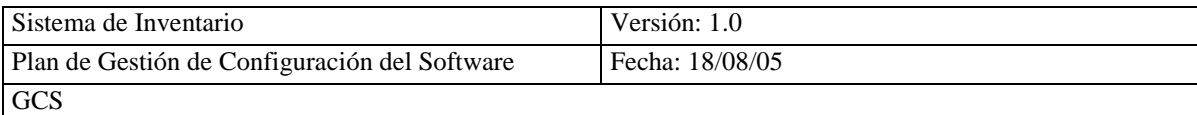

- Gestión de Proveedor  $\bullet$ 
	- Req(01) Ingresar un nuevo Proveedor.
	- Req(02) Eliminar una Proveedor.
	- Req(03) Modificar los datos de un Proveedor.
	- Req(04) Consultar los Proveedores en forma general.
	- Req(05) Consultar los Proveedores en forma individual.
- Gestión de Artículos
	- Req(06) Ingresar un nuevo Artículo.
	- Req(07) Eliminar un Artículo.
	- Req(08) Modificar los datos de un Artículo.
	- Req(09) Consultar los Artículos en forma general.
	- Req(010) Consultar los Artículos en forma individual.
- Gestión de Socios
	- Req(11) Ingresar un nuevo Socio.
	- Req(12) Eliminar un Socio.
	- Req(13) Modificar los datos de un Socio.
	- Req(14) Consultar los Socios en forma general.
	- Req(15) Consultar los Socios en forma individual.
- Gestión de Factura Compra (Proveedor)
	- Req(16) Ingresar una nueva Factura Compra.
	- Req(17) Eliminar un Factura Compra.
	- Req(18) Modificar los datos de una Factura Compra.
	- Req(19) Consultar las Facturas Compras en forma general.
	- Req(20) Consultar las Facturas Compras en forma  $\bullet$ individual.
- Gestión de Factura Venta (Socio)
	- Req(21) Ingresar una nueva Factura Venta.
	- Req(22) Eliminar un Factura Venta.
	- Req(23) Modificar los datos de una Factura Venta.

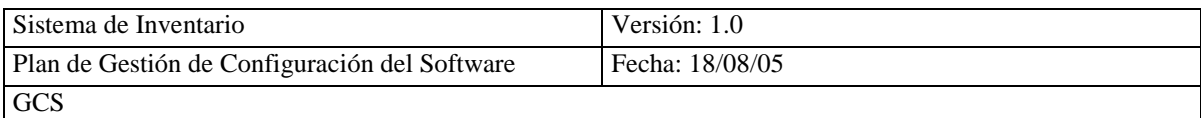

- Req(24) Consultar las Facturas Ventas en forma general.
- Req(25) Consultar las Facturas Ventas en forma individual.

### **4.2.5.3.- CATALOGACION DE REQUISITOS**

Para la catalogación de requisitos se emplea la información obtenida en la identificación

de requisitos, y para identificar la prioridad se utiliza la tabla 4.1

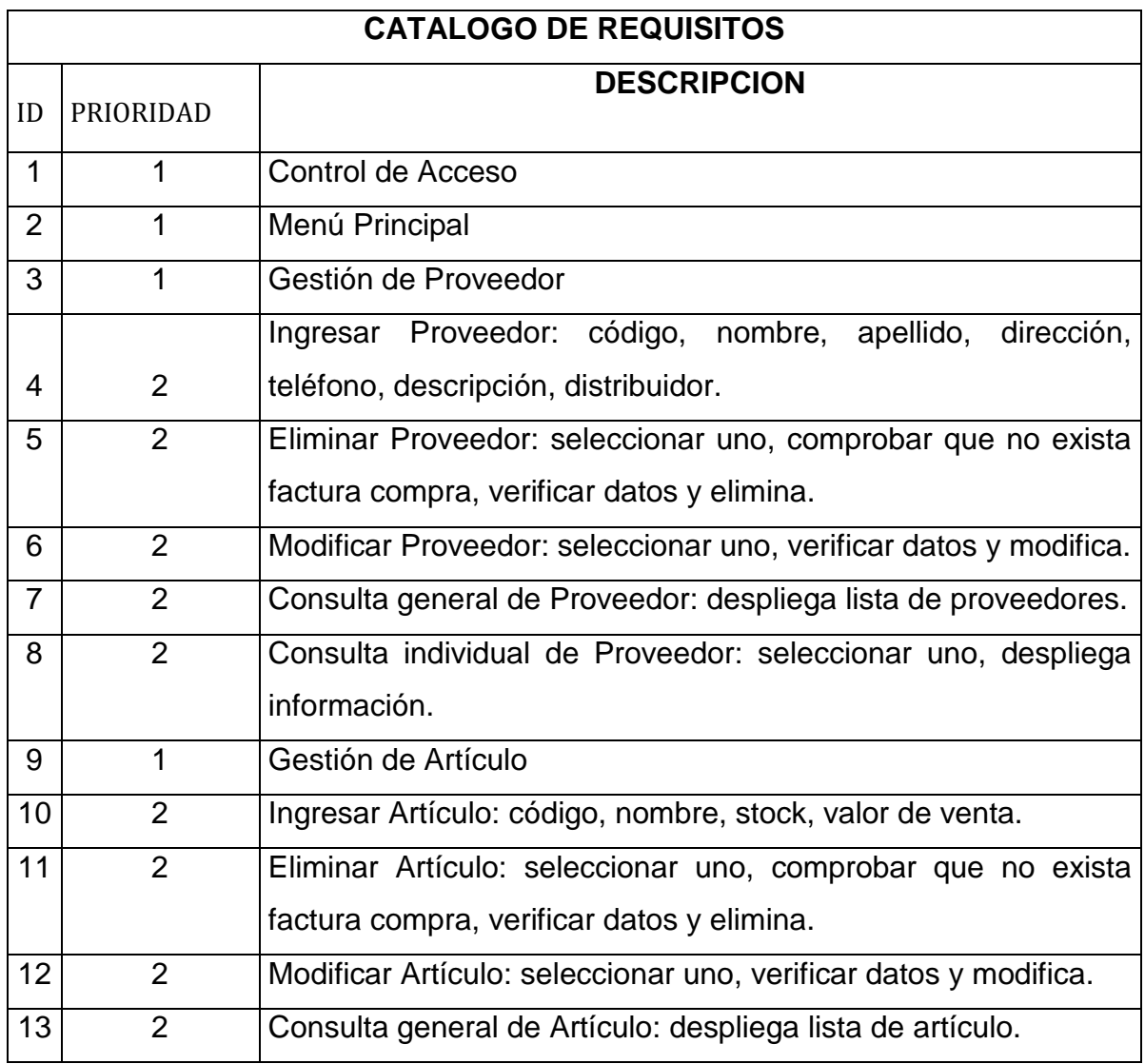

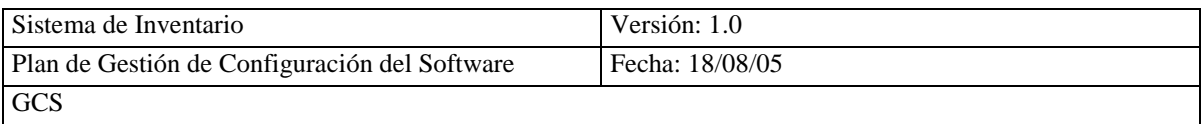

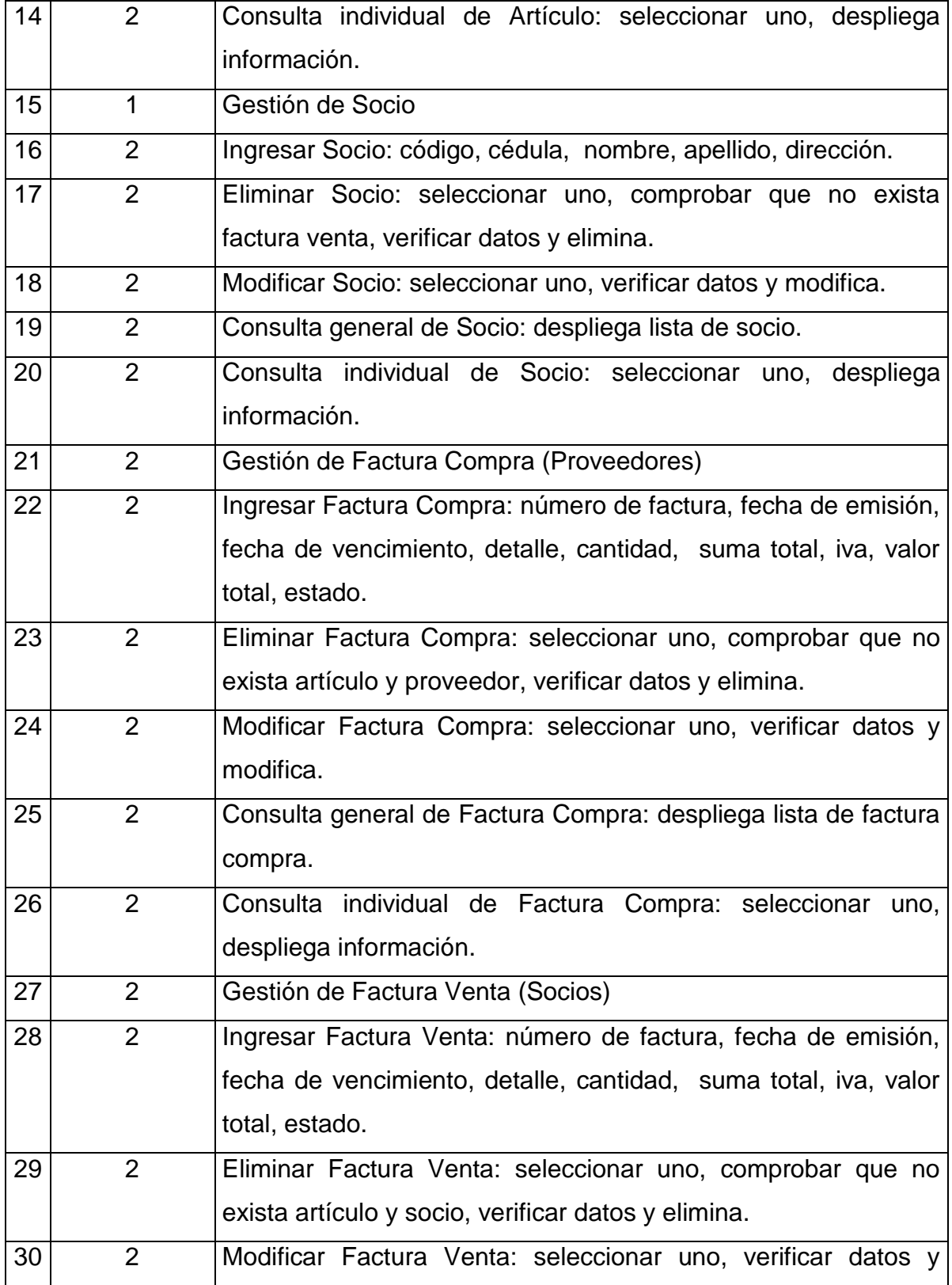

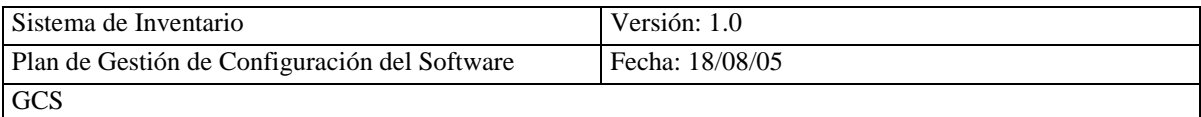

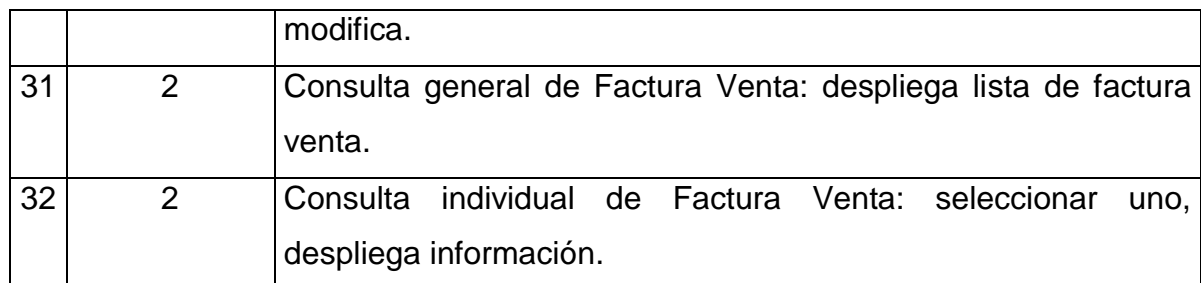

### **4.2.6.- ESTUDIO DE ALTERNATIVAS DE SOLUCIÓN**

### **4.2.6.1.- PRESENTACION DE ALTERNATIVA DE SOLUCIÓN**

Una vez identificados y analizados los requisitos del sistema, se propone la alternativa de solución, para desarrollar el producto software que en este caso es un Sistema de Inventario que se manejará dentro del comisariato, que será desarrollado en PHP como software de aplicación, Sistema Operativo Windows como software base, Interfaces diseñadas en Dreamweaver MX 2004, gestor de Base de Datos MYSQL, Servidor WEB Apache y Cliente WEB Microsoft Internet Explorer.

### **4.2.6.2.- DESCRIPCIÓN DE LA ALTERNATIVA DE SOLUCIÓN**

La alternativa de solución para desarrollar el Sistema de Inventario (SICOIN) es:

Metodología de desarrollo: Métrica V3 orientada a objetos

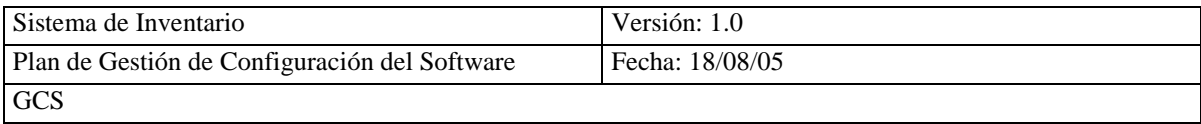

Software de Aplicación: PHP por ser un lenguaje que soporta scripting para la

creación de WEBSITE, ser multiplataformas y bases de

datos múltiples.

Servidor WEB: Apache por ser el más utilizado en el mundo y provee seguridad y

eficiencia

Cliente WEB: Microsoft Internet Explorer

Base de Datos: MYSQL por integrarse con PHP y consumir pocos recursos del CPU

y memoria, además por ser orientada a la WEB y por su velocidad.

Interfaces: Dreamweaver MX 2004

Software Base: Sistema Operativo Windows (95,98,XP, Profesional).

# **4.2.7.- VALORACION DE ALTERNATIVAS**

# **4.2.7.1.- ESTUDIO DE LA INVERSIÓN**

Para realizar el estudio de la inversión se valora el impacto en la organización y se establece su viabilidad económica.

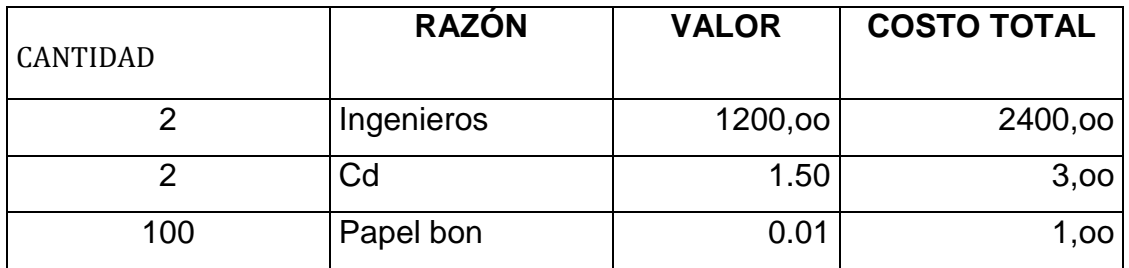

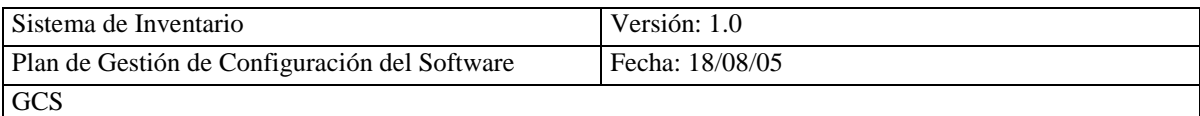

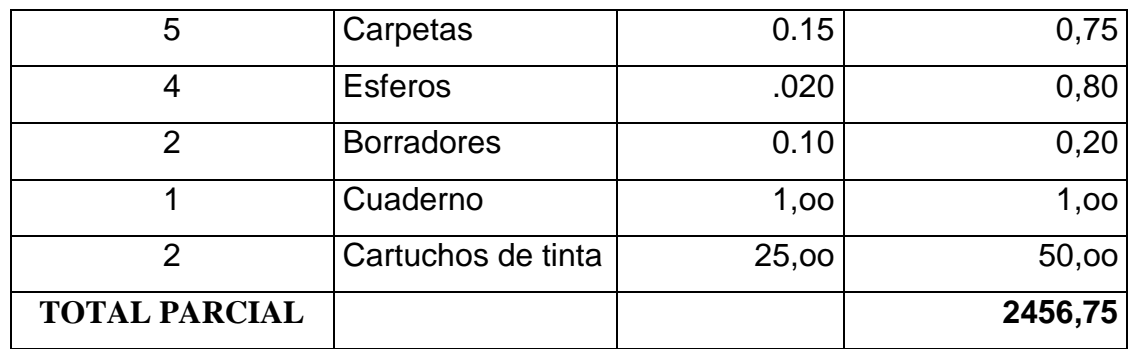

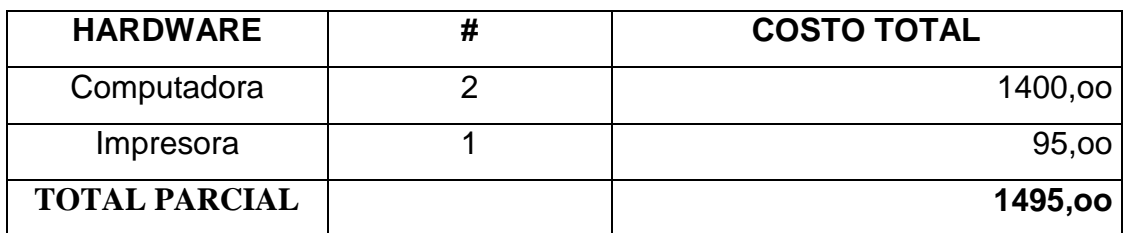

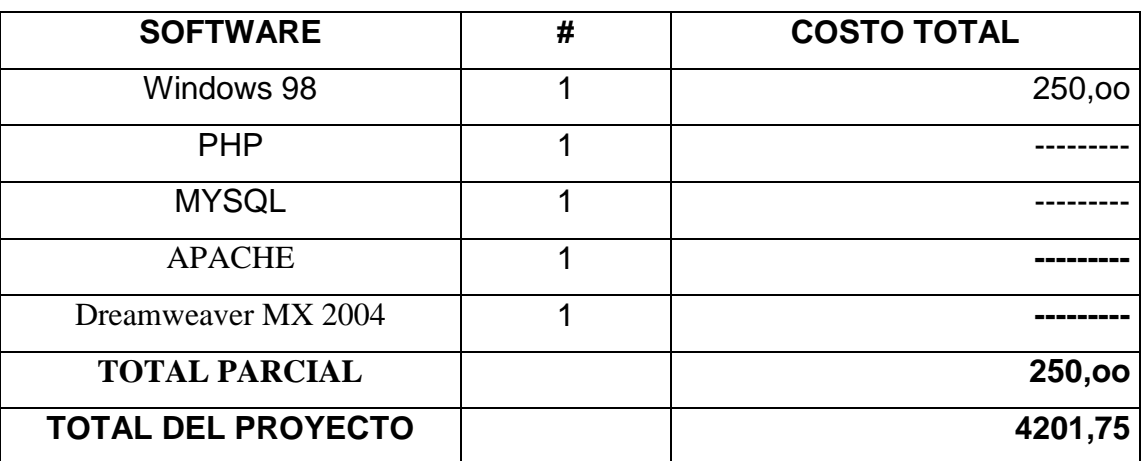

## **4.2.8.- SELECCIÓN DE LA SOLUCIÓN**

Para presentar la solución se reúne el equipo de trabajo que participo en el desarrollo de EVS para aprobar está alternativa para el desarrollo del sistema de inventario (SICOIN) en el comisariato **(Ver Anexo 4.4)**

# **4.3.- ANALISIS DEL SISTEMA DE INFORMACIÓN (ASI)**

## **4.3.1.- DEFINICIÓN DEL SISTEMA**

# **4.3.1.1.- DETERMINACIÓN DEL ALCANCE DEL SISTEMA**

El sistema de inventario controlara los datos de stock de Compra y ventas, el mismo que será aplicado en el departamento del comisariato de la cooperativa San Antonio.

# **4.3.1.2.- IDENTIFICACIÓN DEL ENTORNO TECNOLÓGICO**

El entorno tecnológico que se requiere para el desarrollo del sistema de inventario es:

### **Hardware**

PC Pentium II o Superior

Impresora

### **Metodología de Desarrollo**

Métrica V3 Orientada a Objetos.

### **Sistema Base**

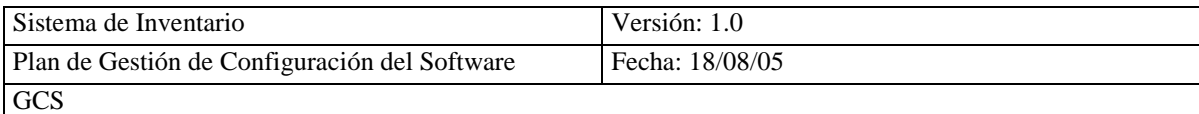

Sistema Operativo WINDOWS (95,98,XP,Profesional)

#### **Software de Aplicación**

PHP

#### **Servidor WEB**

APACHE

#### **Cliente WEB**

Microsoft Internet Explorer

#### **Base de Datos**

MYSQL

**Interfaces**

Dreamweaver MX 2004

# **4.3.1.3.- ESPECIFICACIÓN DE ESTANDARES Y NORMAS**

Los estándares que se aplicara en el ASI son los siguientes:

Estándar IEEE 1320.2 – 1998 (Estándar IEEE para el Modelo Conceptual Lenguaje - Sintaxis y Semántica para IDEF1X (Definición Integrada para el Modelo de Información))

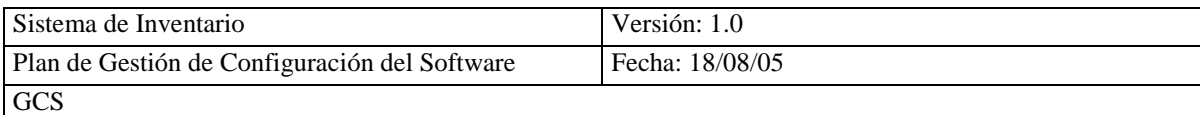

Estándar IEEE 830 – 1998 (Estándar IEEE Práctica Recomendada para la Especificación de Requisitos Software (ERS))

Estándar IEEE 1008 – 1997 R2003 (Estándar IEEE para Pruebas Unitarias de Software

# **4.3.1.4.- IDENTIFICACIÓN DE LOS USUARIOS PARTICIRANTES Y FINALES**

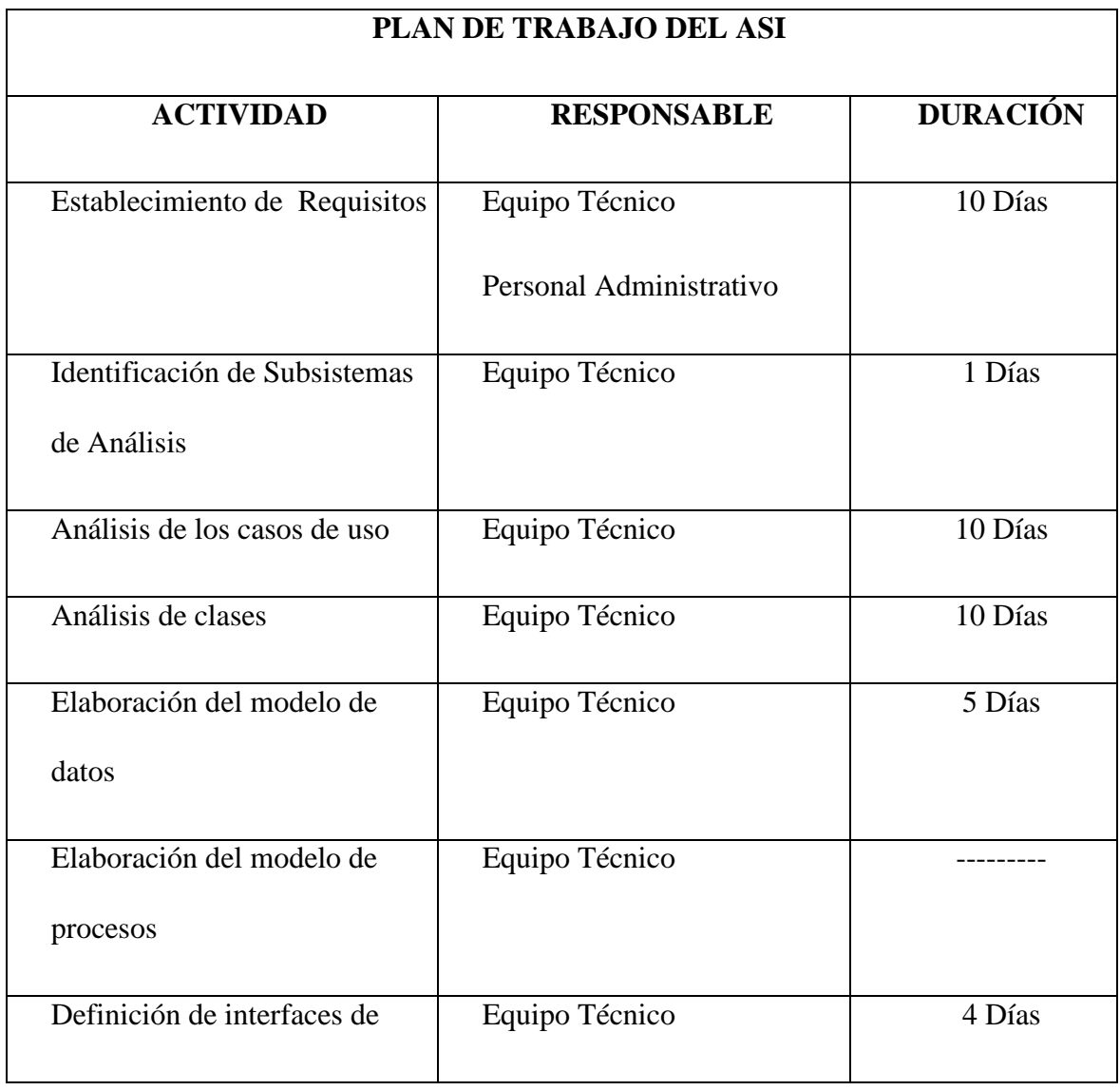

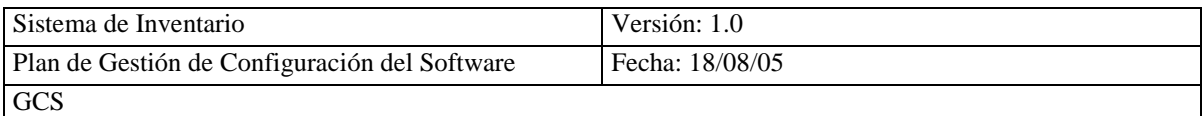

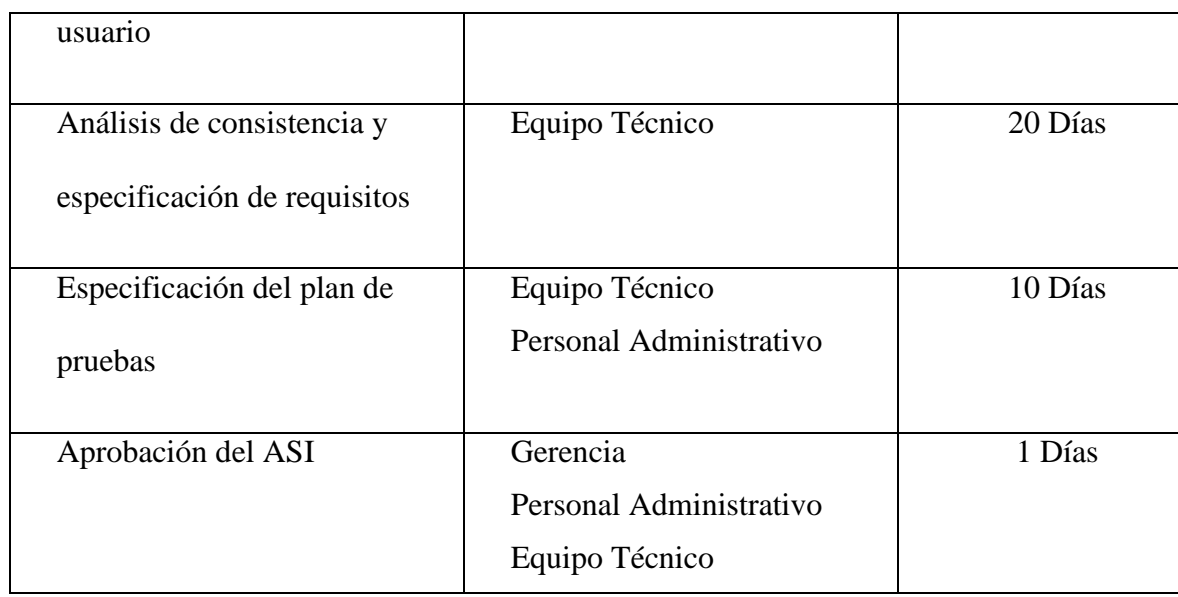

### **4.3.2.- ESTABLECIMIENTO DE REQUISITOS**

# **4.3.2.1.- OBTENCIÓN DE REQUISITOS**

Para obtener los requisitos del sistema de inventario (SICOIN) del comisariato, se realiza la Especificación de Requisitos de Software (ERS).

A continuación se realiza el Modelo Conceptual, Diagrama de Casos de Uso y la Definición de Casos de Uso de Alto Nivel utilizando la herramienta Rational Rose (UML)

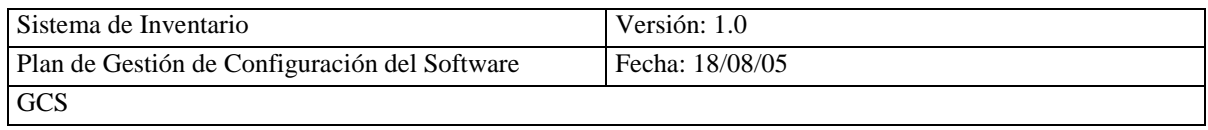

MODELO CONCEPTUAL DEL SISTEMA

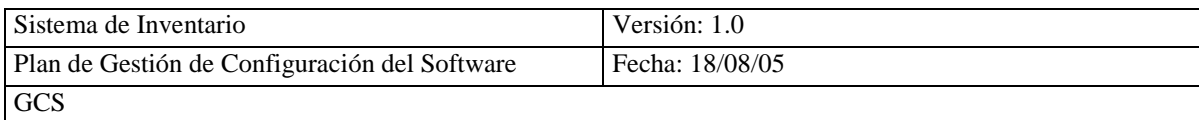

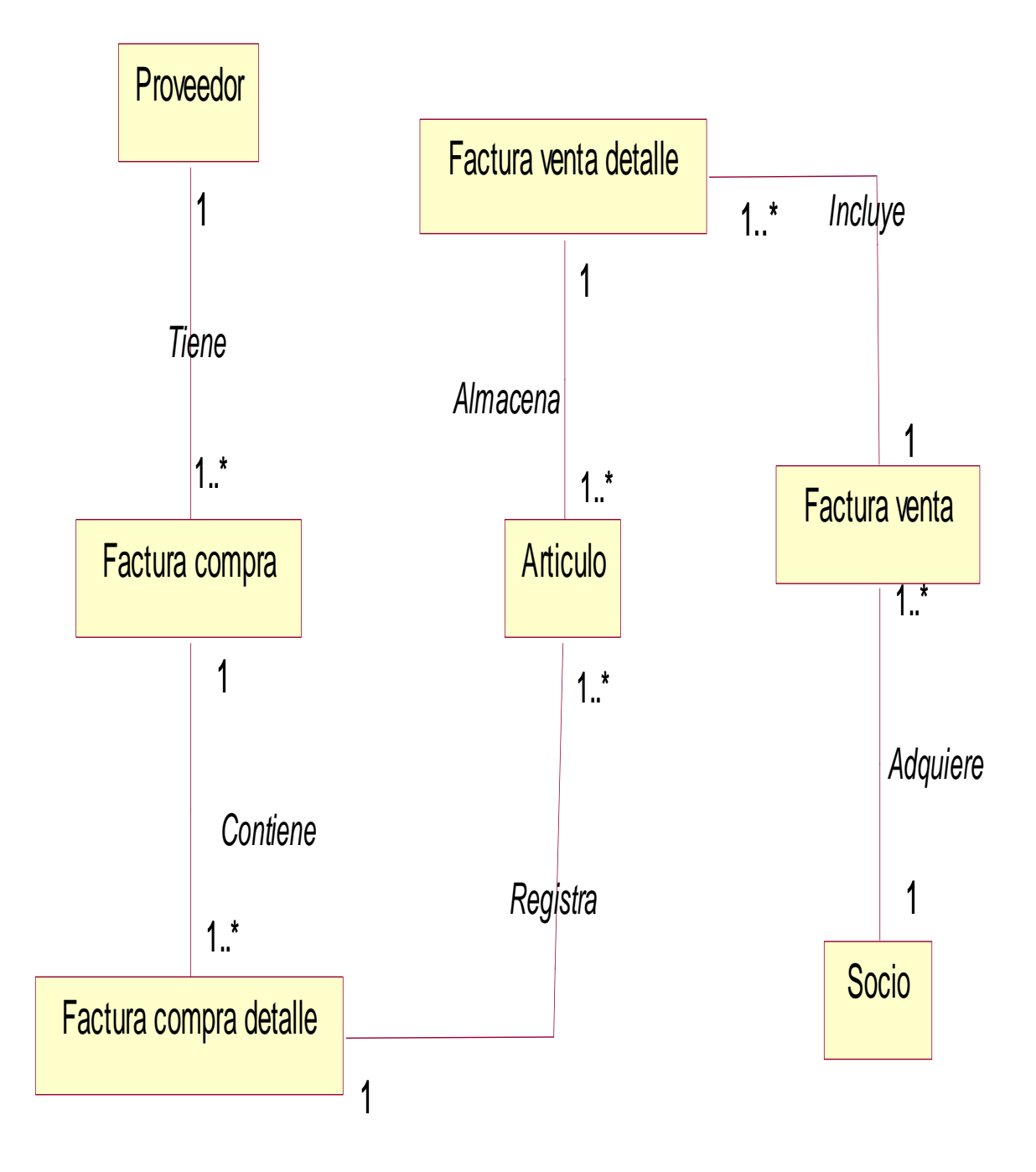

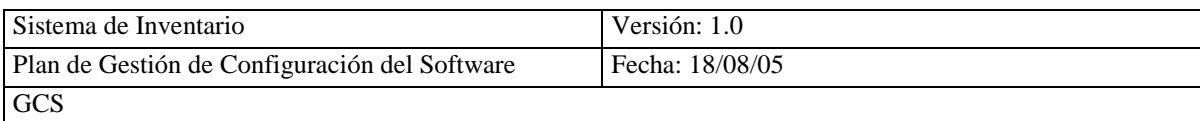

### **DIAGRAMA DE CASOS DE USO**

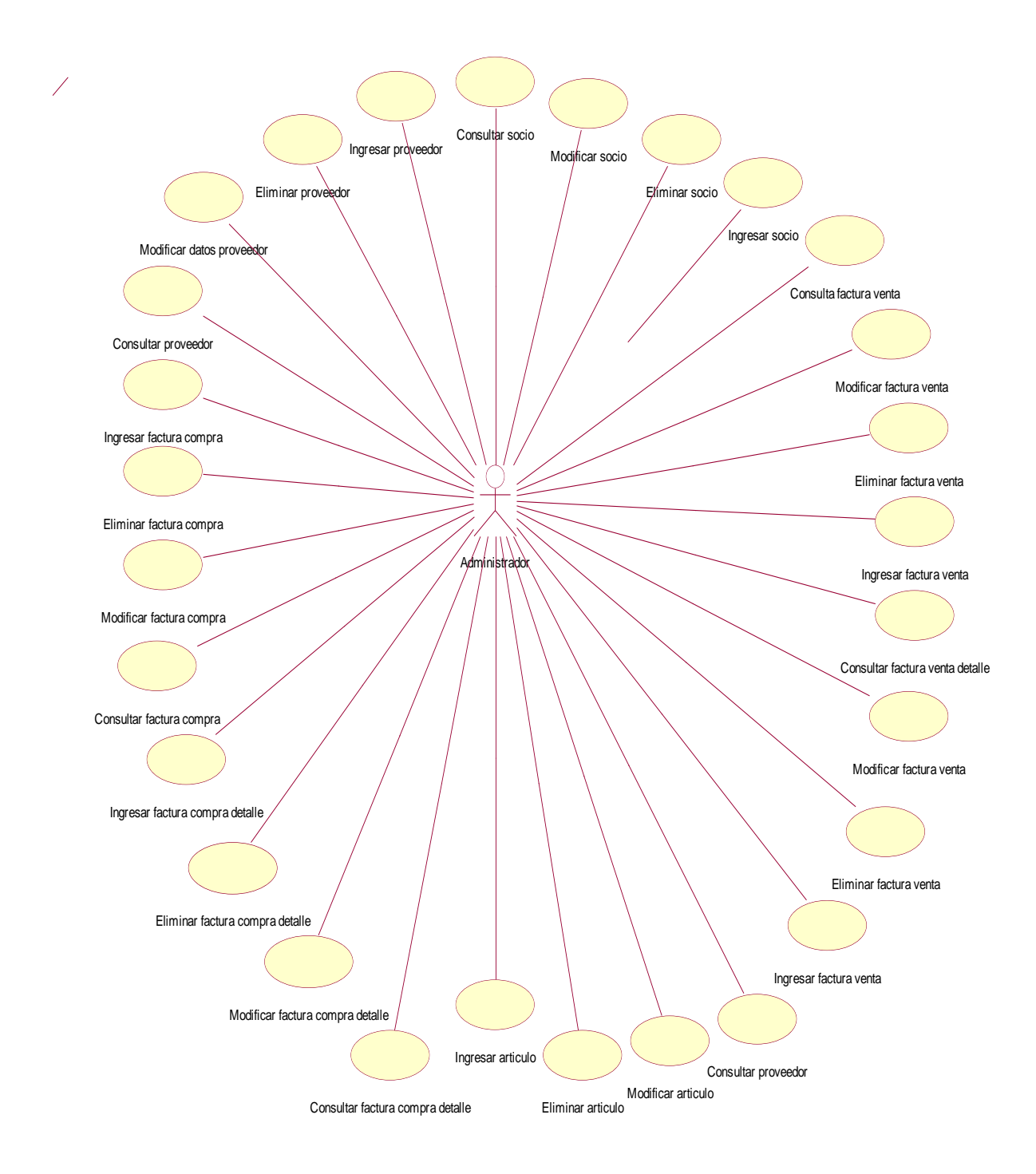
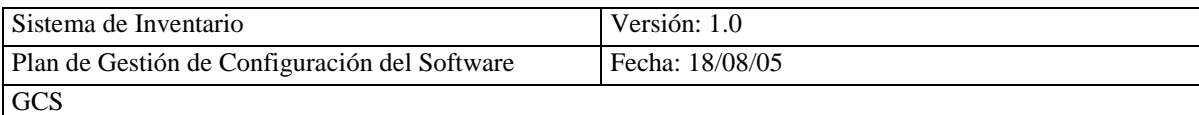

## **DEFINICIÓN DE COSOS DE USO DE ALTO NIVEL**

**Gestión de Artículo**

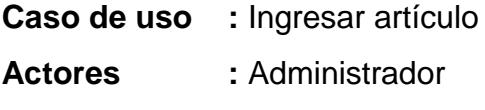

**Tipo :** Primario

**Descripción :** Administrador solicita operación de ingresar artículo, el sistema presenta la pantalla de ingreso de artículo, el Administrador ingresa datos solicitados en la pantalla, termina caso de uso

**Caso de uso :** Eliminar artículo

**Actores :** Administrador

**Tipo :** Primario

**Descripción :** Administrador solicita operación eliminar artículo, el sistema presenta la pantalla de eliminar artículo, el Administrador selecciona el artículo a eliminar, el sistema presenta los datos del artículo seleccionado, el Administrador verifica que los datos corresponden al artículo, confirma operación, termina caso de uso.

- **Caso de uso :** Modificar artículo
- **Actores :** Administrador
- **Tipo :** Primario

**Descripción :** Administrador solicita operación de modificar artículo, el sistema presenta la pantalla de modificar artículo, el Administrador selecciona el artículo a modificar, el sistema presenta los datos del artículo seleccionado, el Administrador modifica los datos del producto, confirma operación, termina caso de uso.

**Caso de Uso :** Consultar artículo

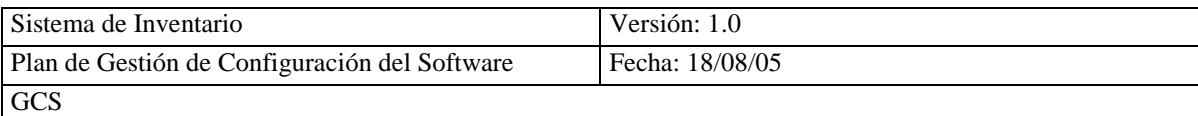

**Actores :** Administrador

**Tipo :** Primario

**Descripción :** Administrador solicita la operación de consultar artículo, el sistema presenta la pantalla consulta artículo, el Administrador selecciona un artículo, el sistema presenta los datos del artículo seleccionado, confirma operación, terminar caso de uso.

# **4.3.2.2.- ESPECIFICACIÓN DE CASOS DE USO**

Para la específica de casos de uso se utiliza la información anterior, con lo que se puede desarrollar los escenarios:

## **CICLO 1**

**GESTIÓN DE ARTÍCULO**

**Ingresar Artículo Eliminar Artículo Modificar Artículo Consultar Artículo**

## **CASO DE USO**

**Caso de Uso :** Ingresar Artículo Actores : Administrador (Iniciador) **Propósito :** Ingresar un artículo en el sistema. **Visión General :** El Administrador solicita la operación de ingresar artículo, el sistema presenta el formulario de ingreso de artículo, el administrador

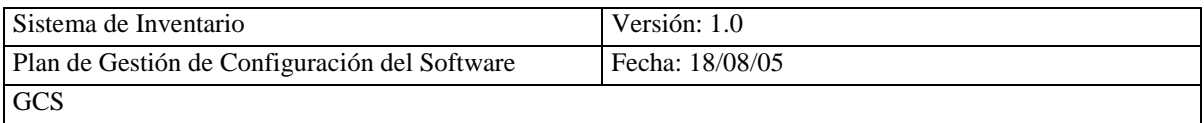

ingresa uno a uno los datos del artículo, sistema almacena los datos y confirma la operación.

**Tipo :** Primario, real.

**Referencias :**

**Curso Típico de Eventos**

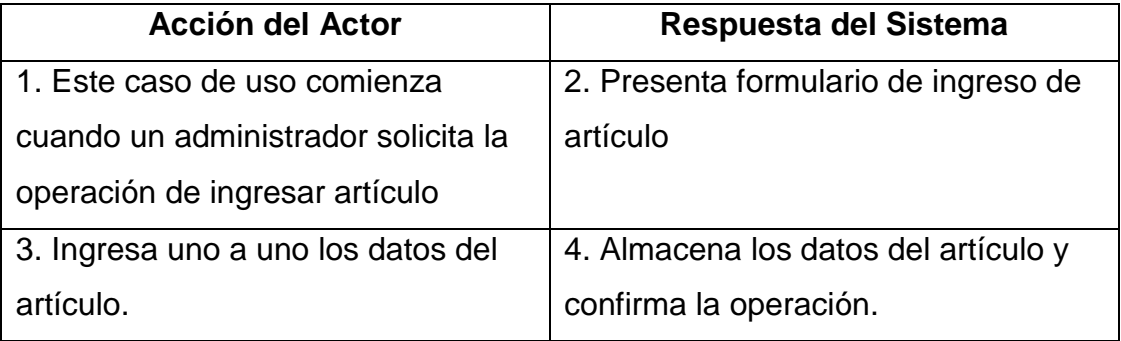

## **Cursos Alternativos**

Línea 2: No existe formulario, termina el caso de uso.

Línea 4: Existe artículo termina caso de uso.

## CONTRATOS DE OPERACIÓN

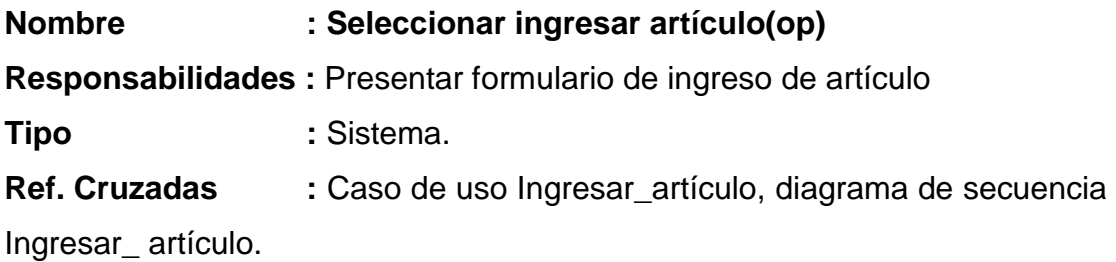

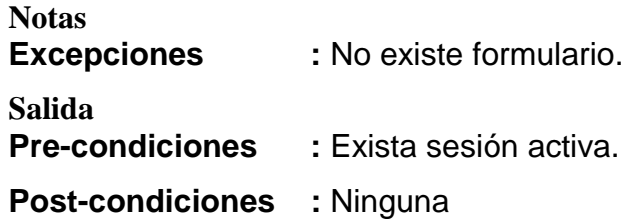

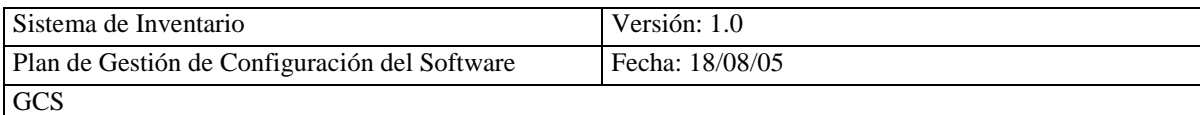

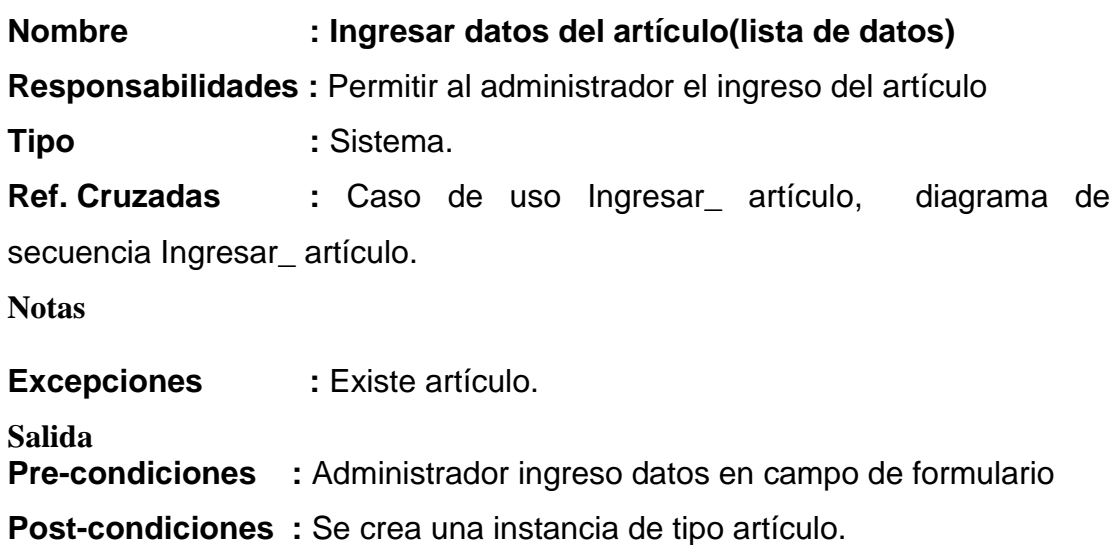

CASO DE USO

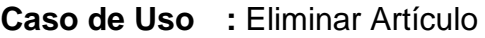

Actores : Administrador

**Propósito :** Eliminar un Artículo en el sistema.

**Visión general :** El Administrador solicita la operación de eliminar artículo, el sistema presenta la lista de artículos, Administrador selecciona un artículo de la lista, sistema presenta los datos del artículo, Administrador confirma operación de eliminación.

**Tipo :** Primario, real.

**Referencias :**

**Curso Típico de Eventos**

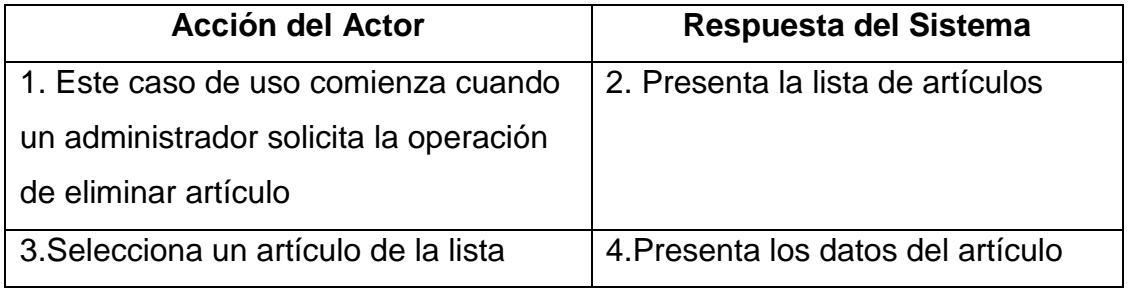

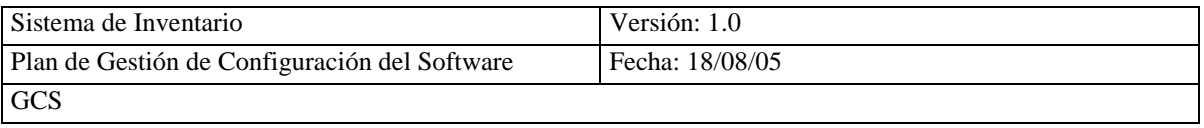

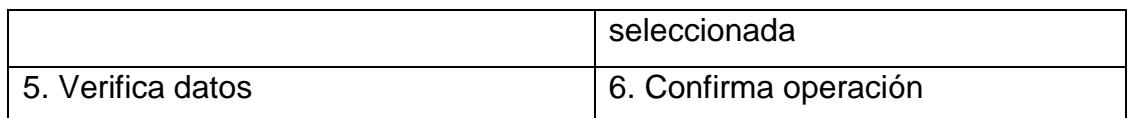

## **CURSOS ALTERNATIVOS**

Línea 2: No existe lista de artículos, termina el caso de uso.

Línea 4: No existe datos de artículo seleccionada termina caso de uso.

#### CONTRATOS DE OPERACIÓN

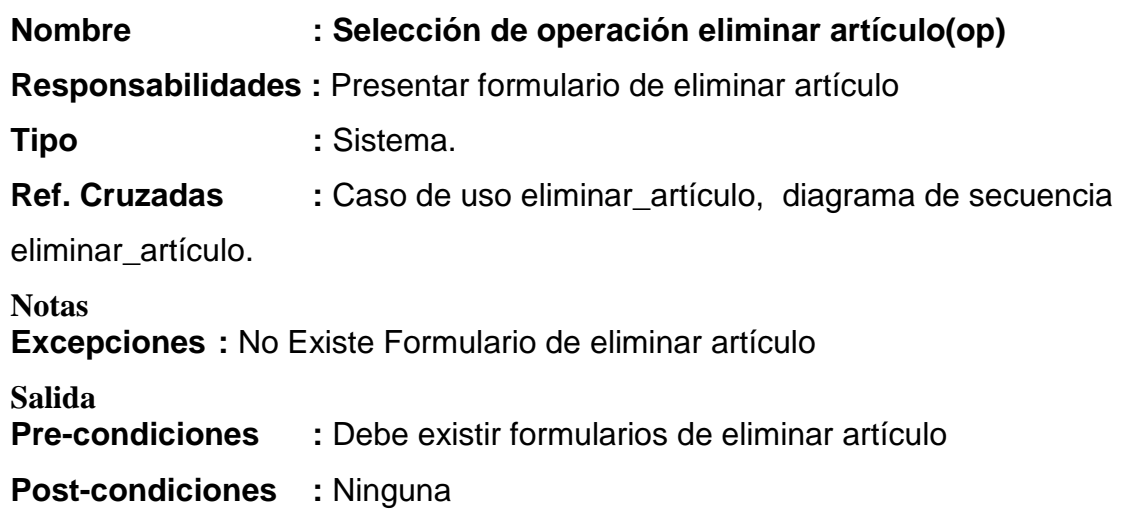

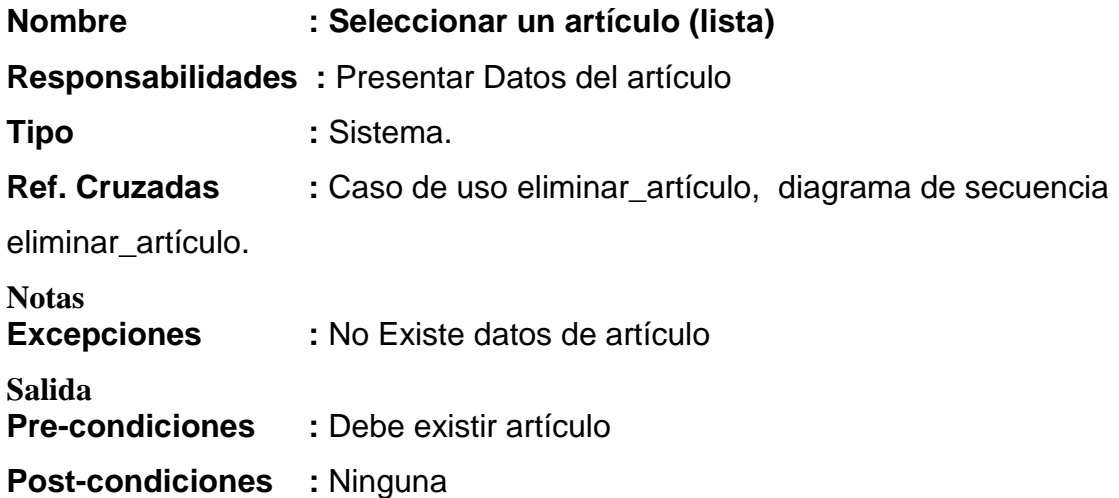

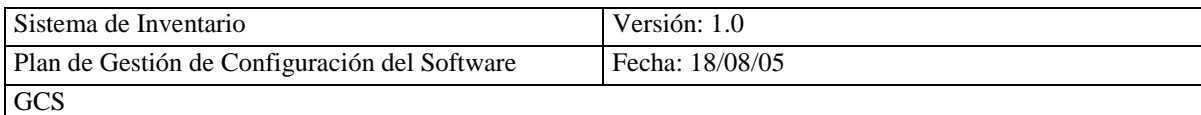

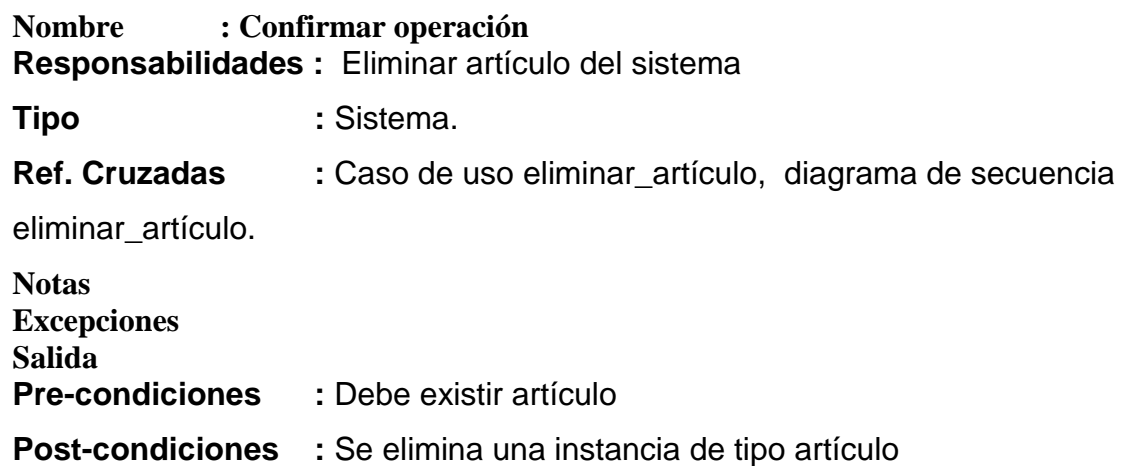

#### CASO DE USO

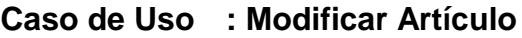

**Actores :** Administrador

**Propósito :** Modificar datos de un artículo en el sistema.

**Visión general :** El administrador solicita la operación de modificar datos del artículo, el sistema presenta la lista de artículos, administrador selecciona una de la lista, sistema presenta los datos del artículo, administrador modifica los datos uno a uno y confirma operación de modificación.

**Tipo :** Primario, real.

**Referencias :**

**Curso Típico de Eventos**

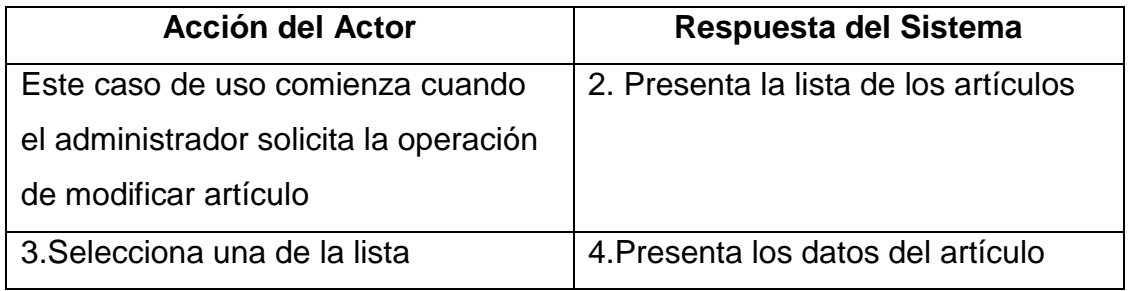

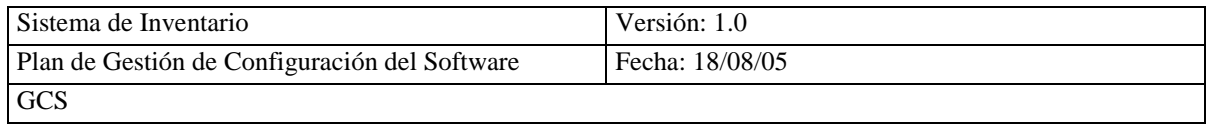

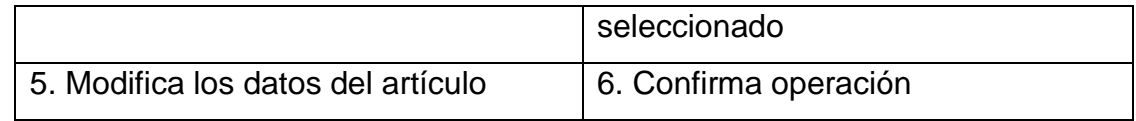

## **CURSOS ALTERNATIVOS**

Línea 2: No existe lista del artículo termina casos de uso.

Línea 4: No existe datos del artículo seleccionada termina caso de uso.

## CONTRATO DE OPERACIÓN

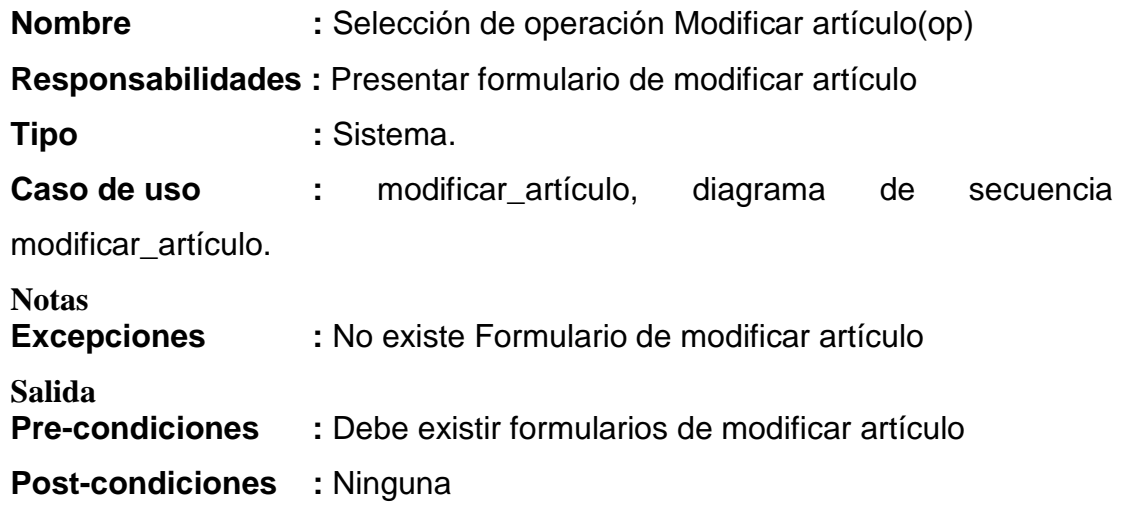

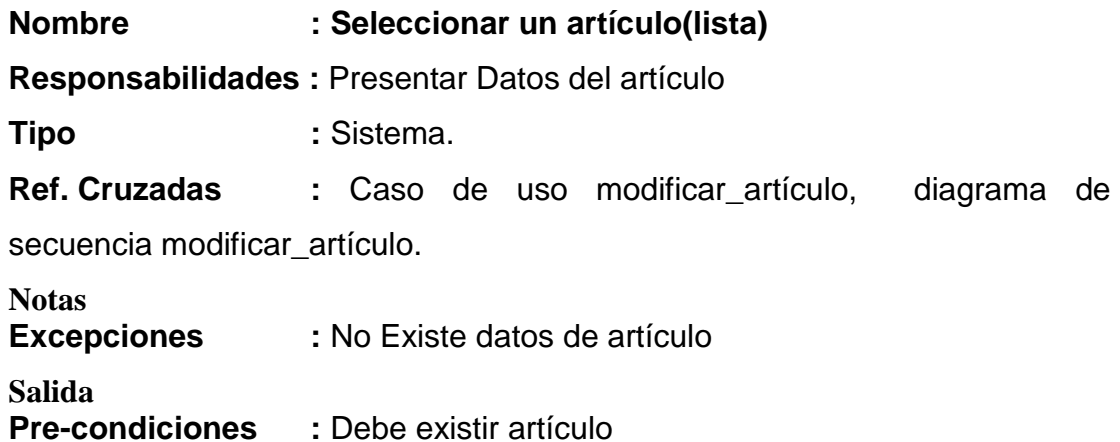

**Post-condiciones :** Ninguna

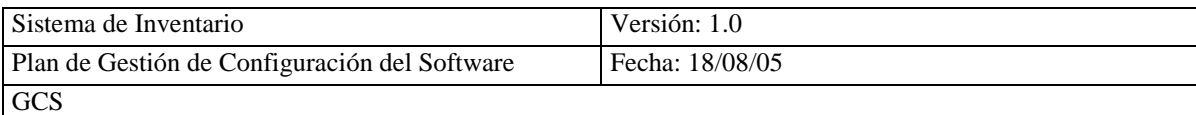

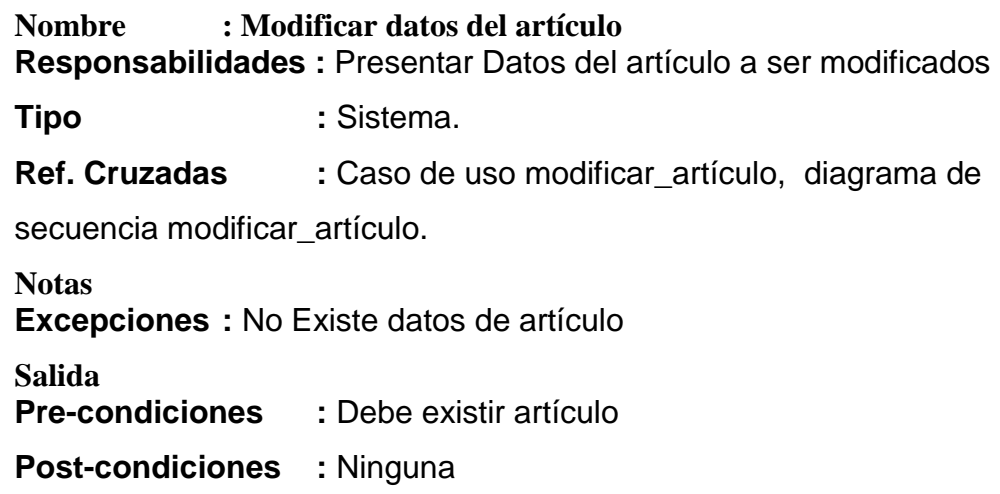

#### CASO DE USO

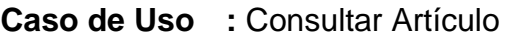

**Actores :** Administrador

**Propósito :** Consultar datos de un artículo en el sistema.

**Visión general :** El administrador solicita la operación de consultar datos del artículo, el sistema presenta la lista del artículo, administrador selecciona un artículo de la lista, sistema presenta los datos del artículo, administrador confirma operación de consulta.

**Tipo** : Primario, real.

**Referencias :**

#### **Curso Típico de Eventos**

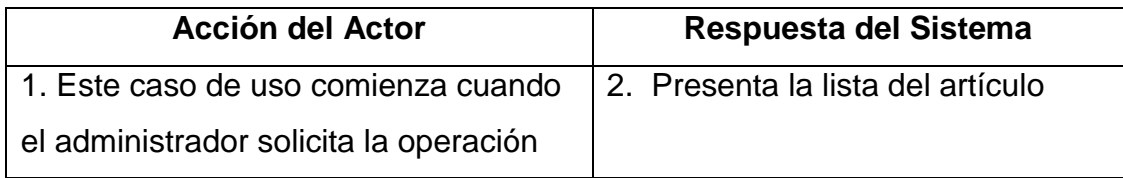

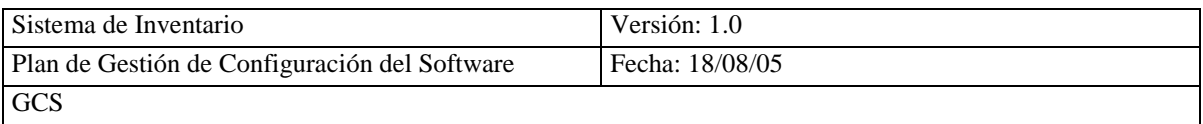

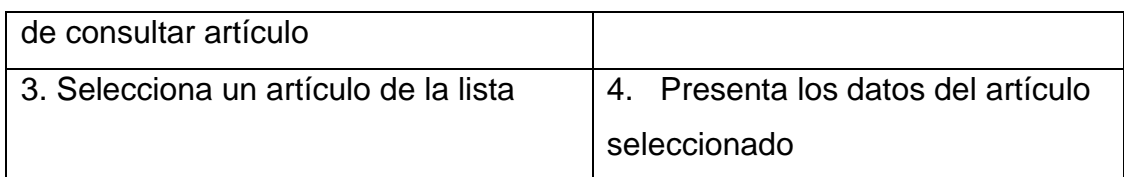

## **CURSOS ALTERNATIVOS**

Línea 2: No existe lista del artículo termina casos de uso.

Línea 4: No existen datos del artículo seleccionado termina caso de uso.

# **CONTRATOS DE OPERACIÓN**

## **Nombre : Selección de operación consultar artículo(op)**

**Responsabilidades :** Presentar formulario de consultar artículo

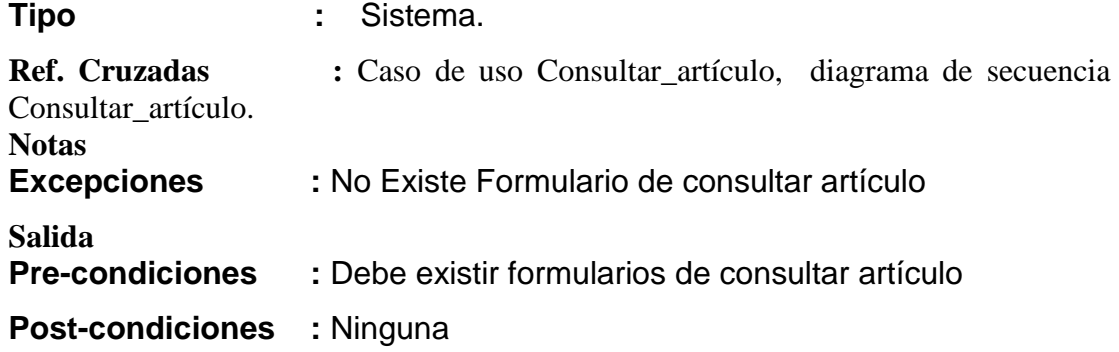

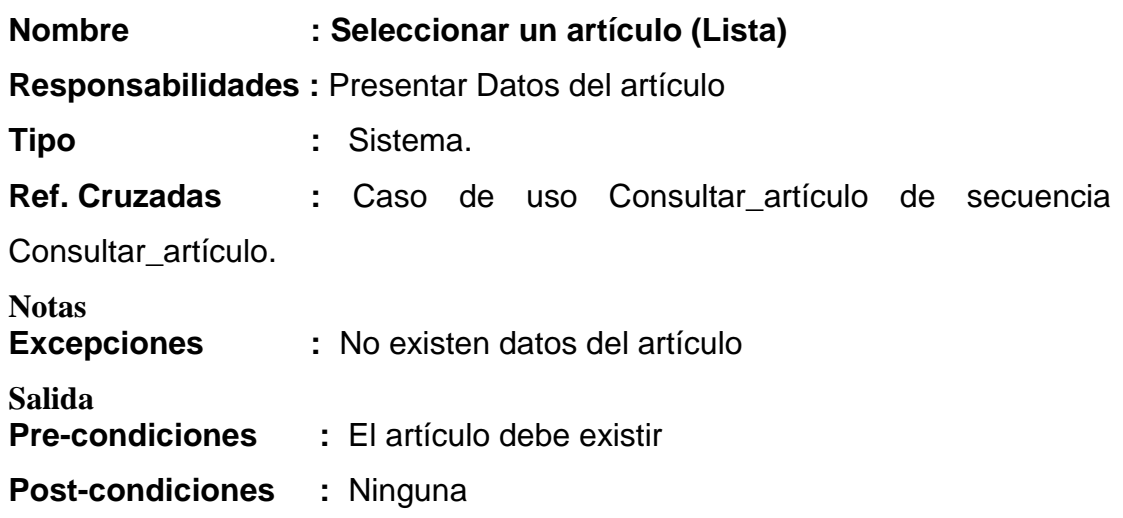

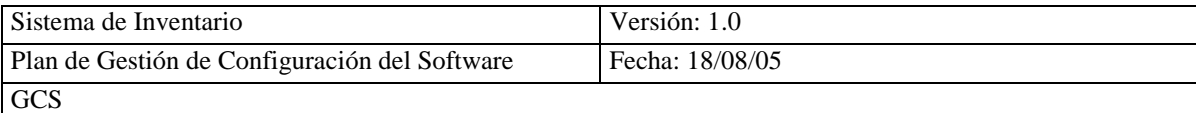

# **4.3.2.3.- VALIDACIÓN DE REQUISITOS**

Una vez establecidos los requisitos específicos se procede a realizar el análisis y diseño del Modelo Conceptual, Diagrama de Casos de Uso, Casos de Uso de Alto Nivel, Casos de Usos Expandidos, Contrato de operación, los que son validados por los usuarios, los mismos que confirman que esta información es la correcta.

# **4.3.3.- IDENTIFICACIÓN DE SUBSISTEMAS DE ANÁLISIS**

# **4.3.3.1.- DETERMINACIÓN DE SUBSISTEMAS DE ANÁLISIS**

Para determinar los subsistemas de análisis, se debe descomponer el sistema para facilitar el manejo de la información, estos son los subsistemas que tendrá el sistema de inventario del comisariato:

- Subsistema de Proveedor
- Subsistema de Artículo
- Subsistema de Socio
- Subsistema de Factura Compra
- Subsistema de Factura Venta

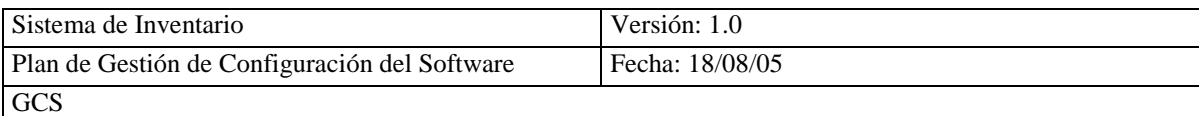

## **4.3.4.- ANALISIS DE CASOS DE USO**

# **4.3.4.1.- IDENTIFICACIÓN DE CLASES ASOCIADAS A UN CASO DE USO**

Para identificar las clases asociadas a un caso de uso se debe realizar una lista de objetos los que se obtienen del establecimiento de requisitos, para realizar el diagrama de clase:

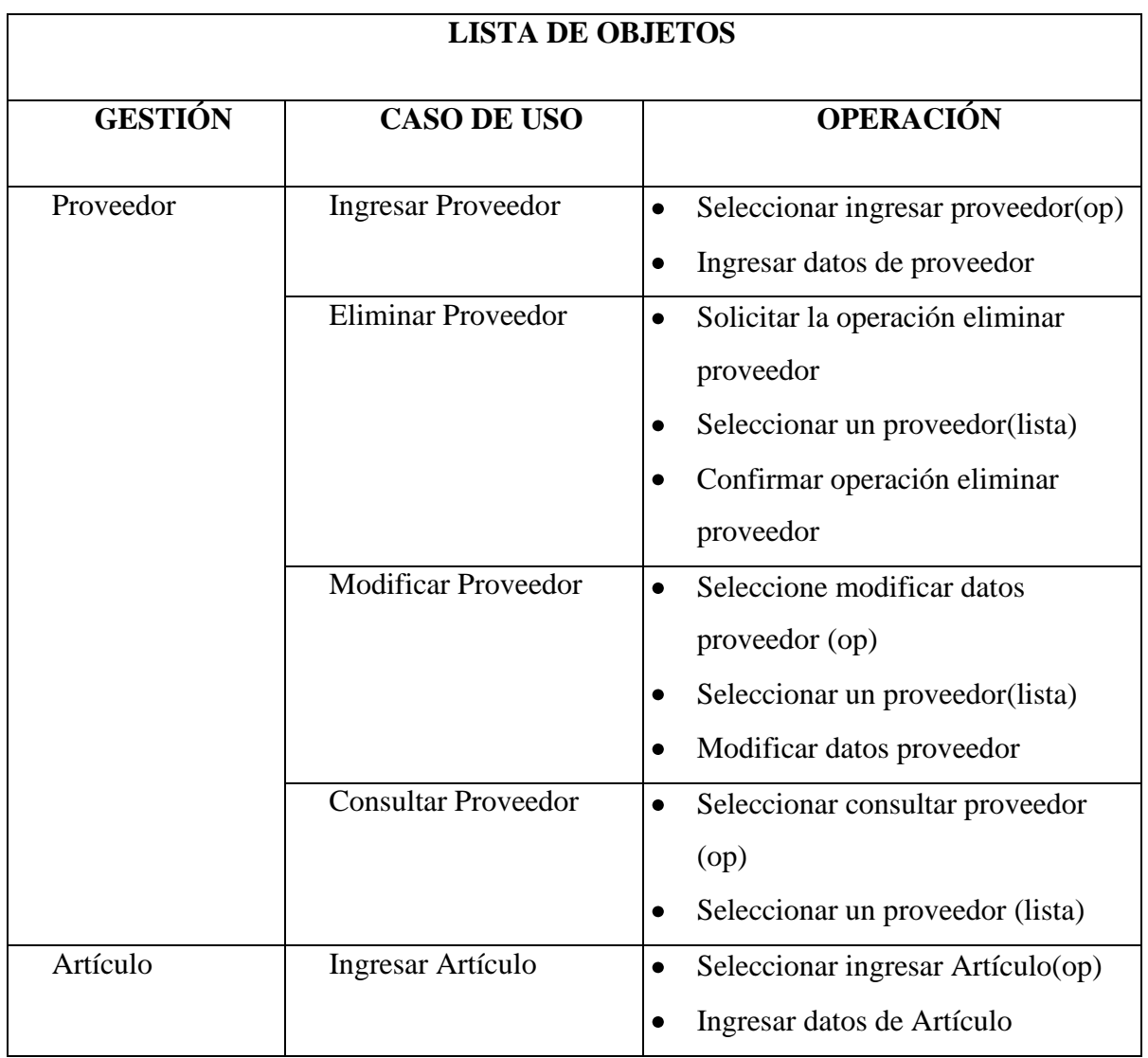

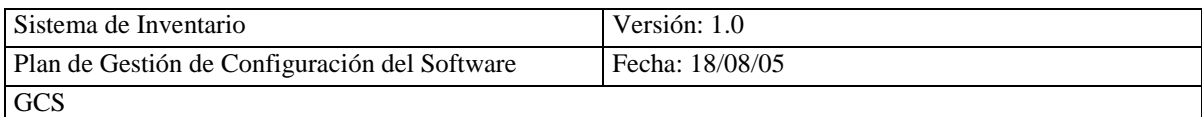

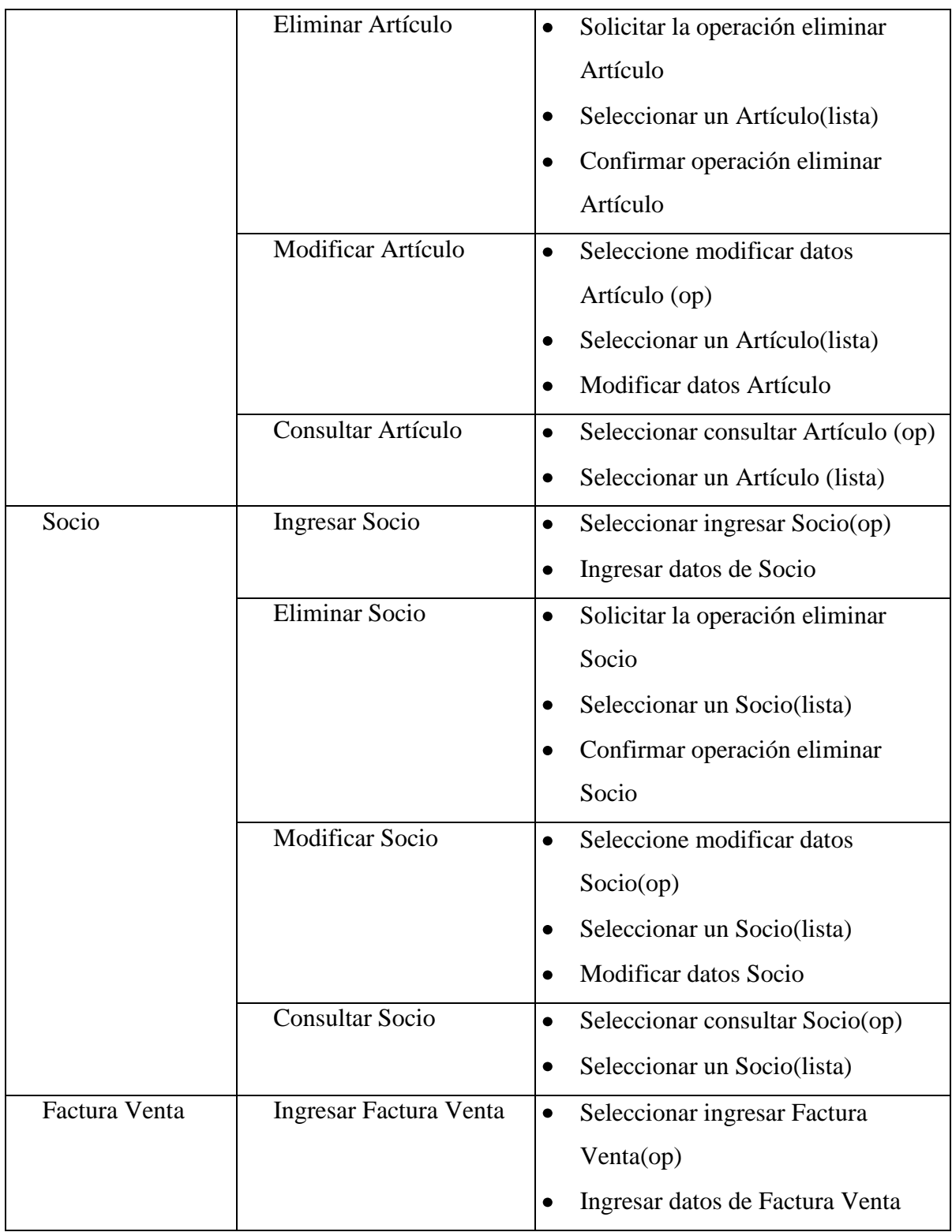

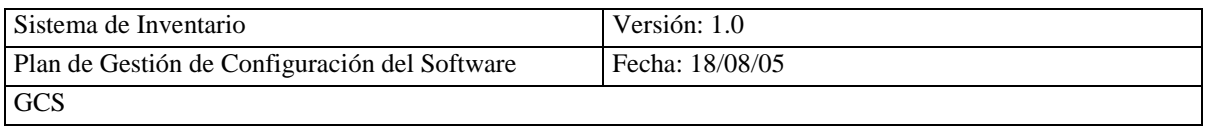

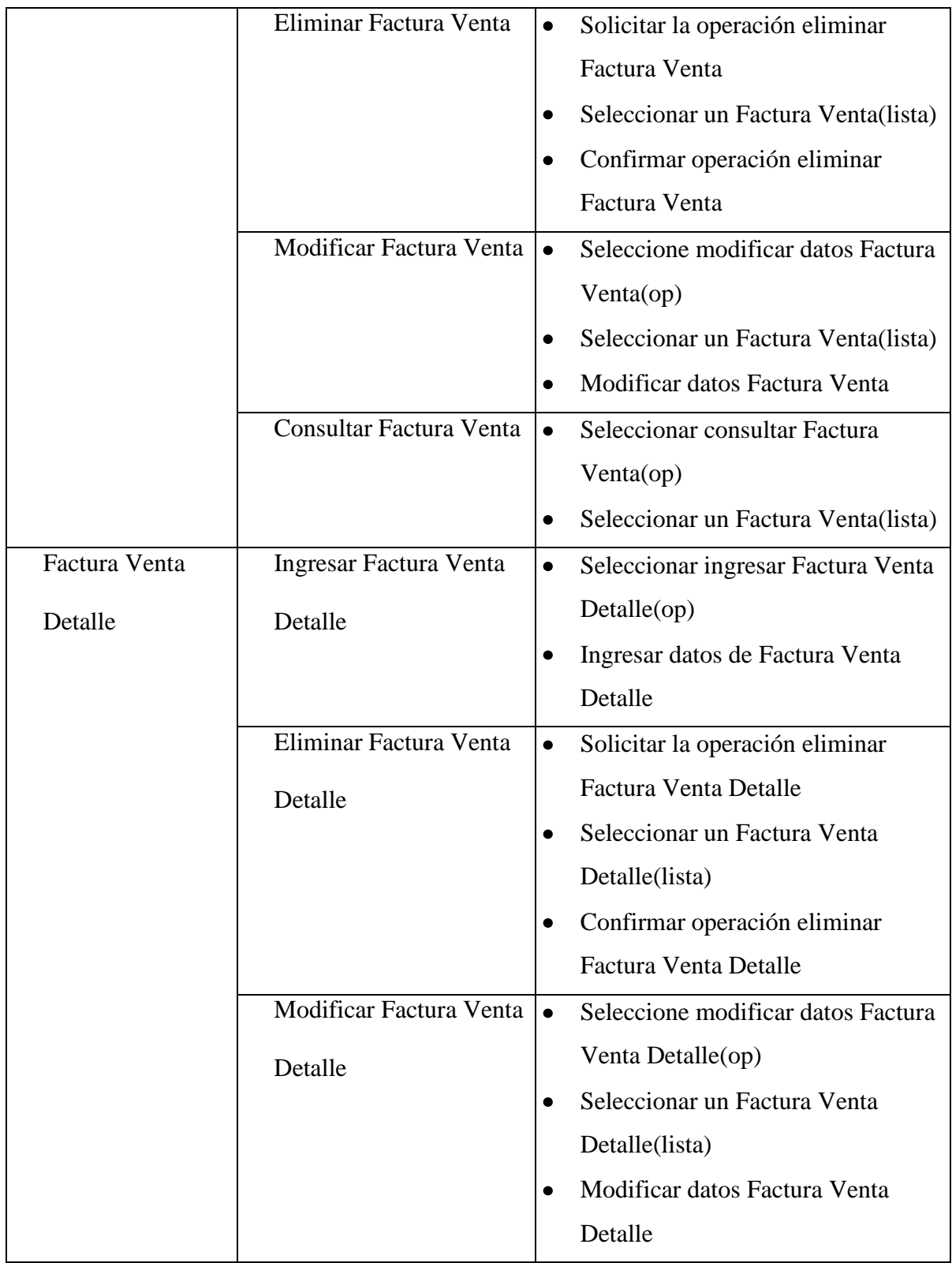

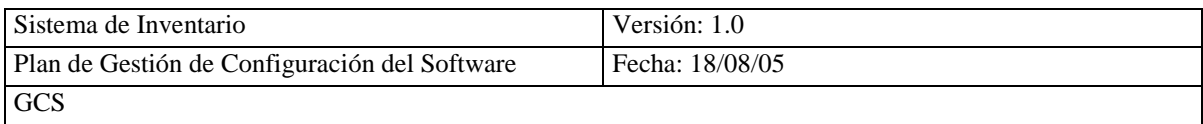

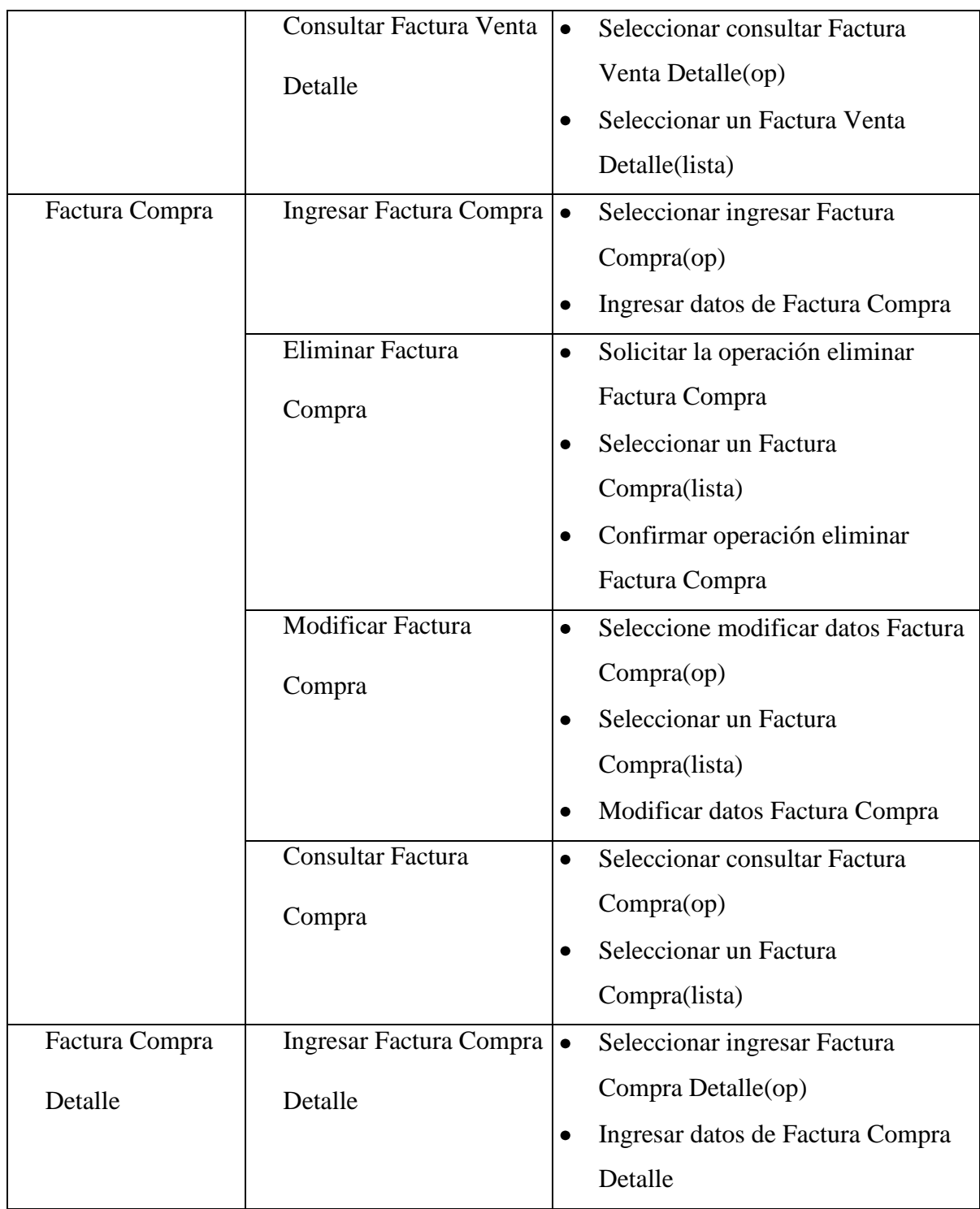

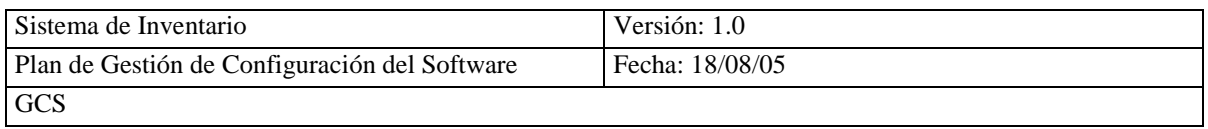

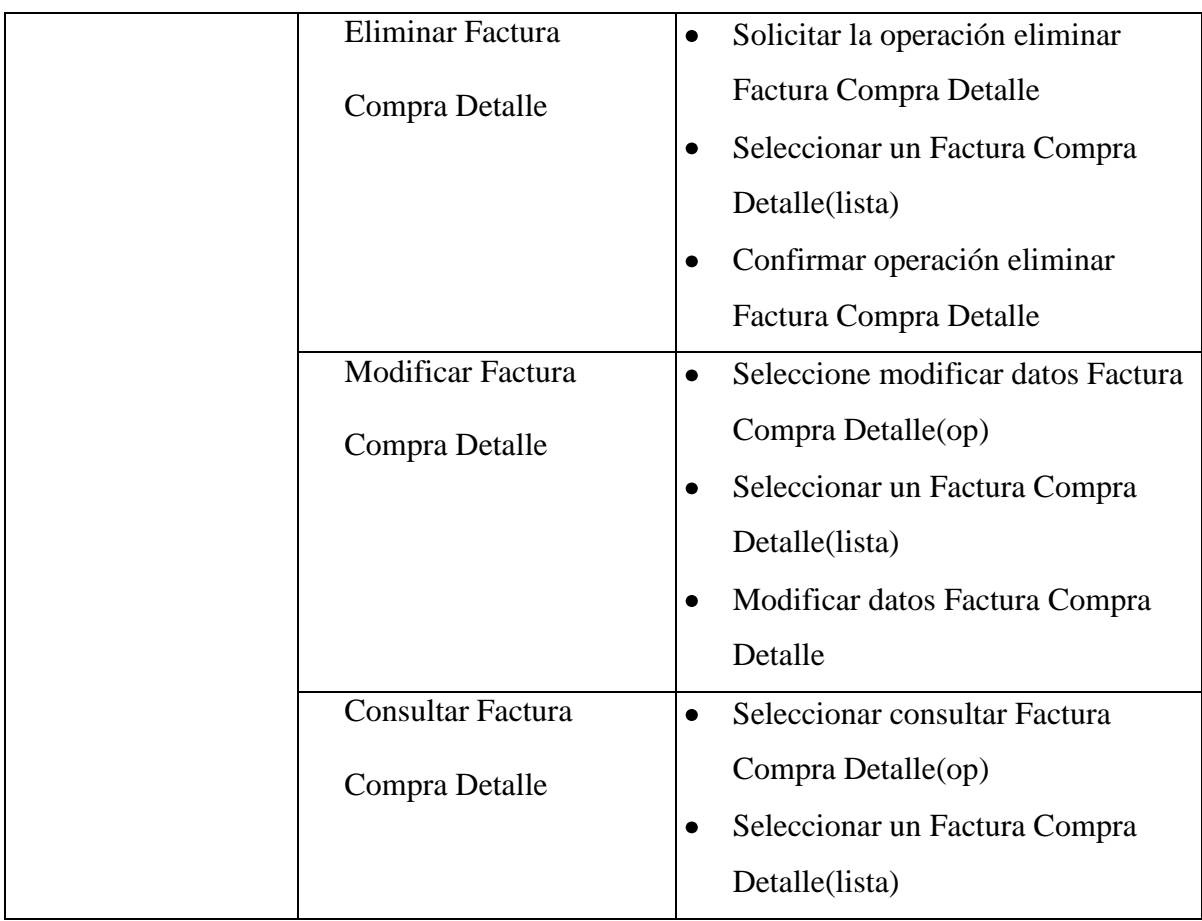

## **4.3.5.- ANALISIS DE CLASES**

# **4.3.5.1 IDENTIFICACIÓN DE RESPONSABILIDADES Y ATRIBUTOS**

Para identificar las responsabilidades y atributos de una clase, se revisa los casos de uso para saber como es realizan las operaciones.

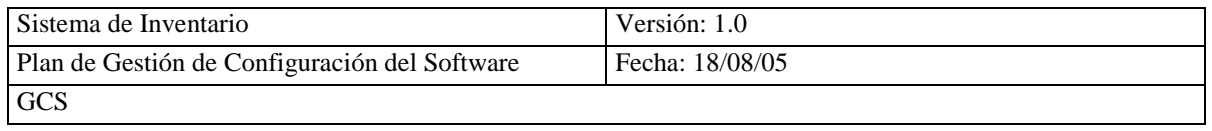

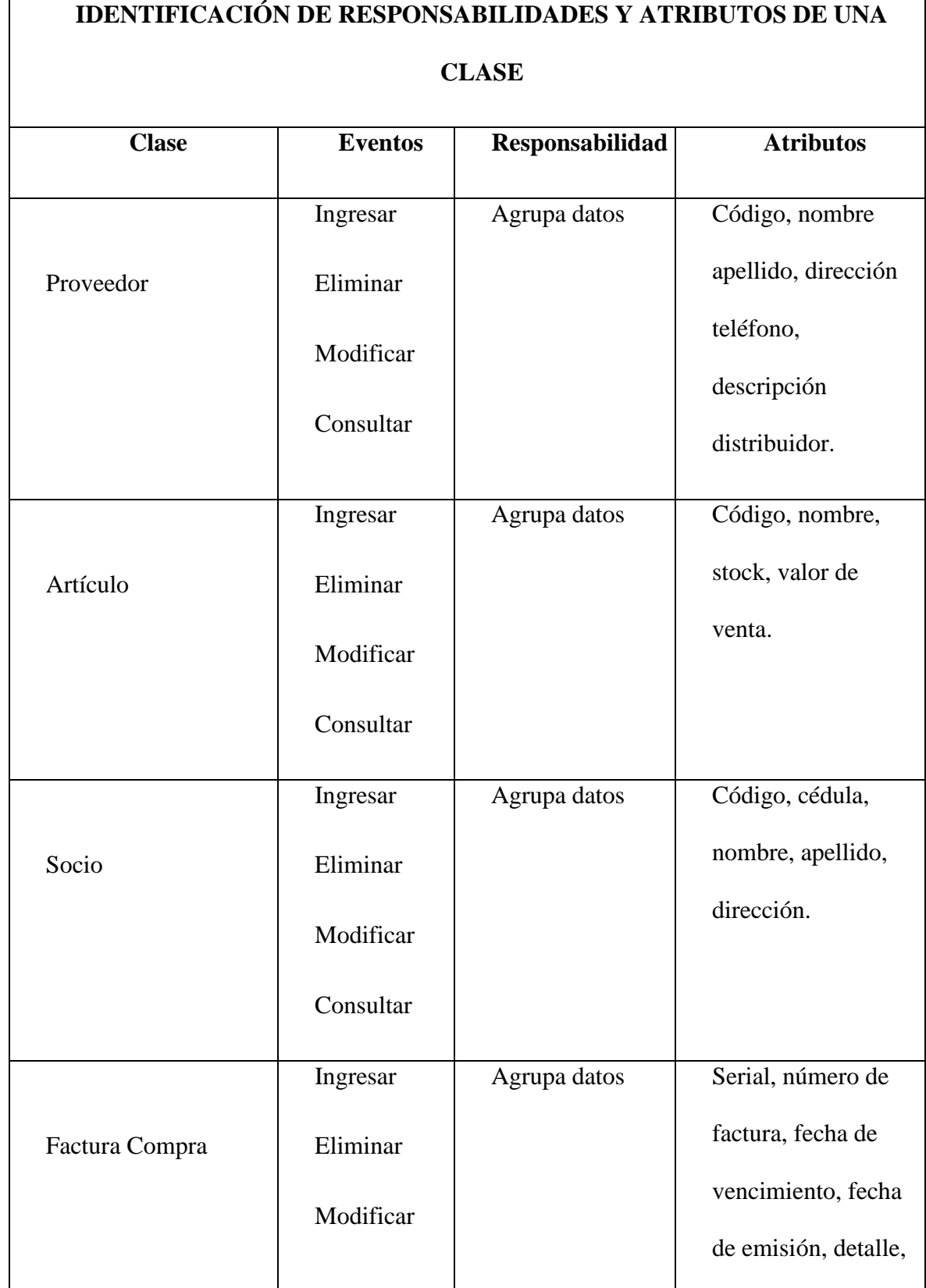

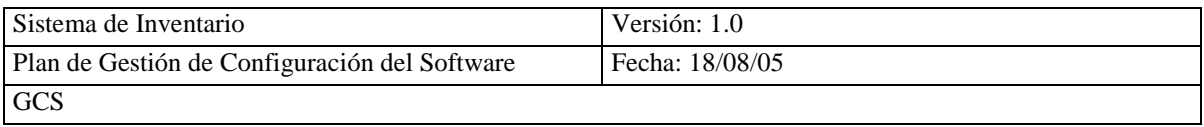

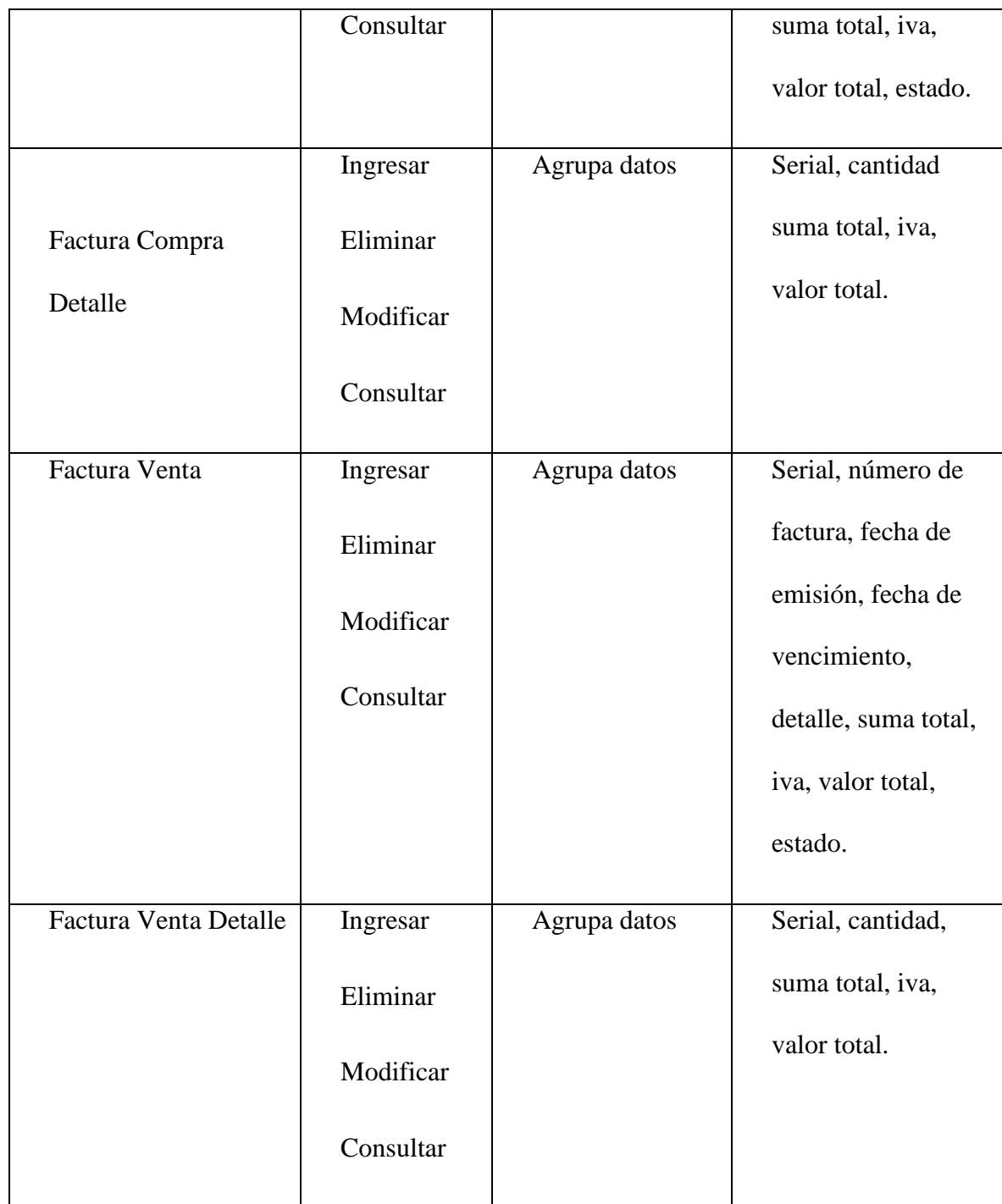

# **4.3.6.- ELABORACIÓN DEL MODELO DE DATOS**

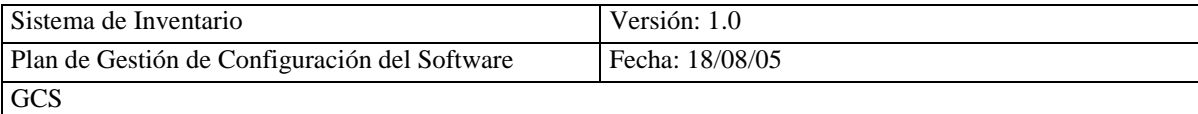

## **4.3.6.1.- ELABORACIÓN DEL MODELO CONCEPTUAL**

Para elaborar el modelo conceptual del sistema de inventario (SICOIN) del comisariato, se aplicara el estándar IEEE 1320.2 – 1998 (Estándar IEEE para el Modelo Conceptual Lenguaje – Sintaxis y Semántica para IDEF1X(Definición Integrada para el modelo de Información))

El modelo conceptual será diseñado con la herramienta CASE STUDIO 2 Versión 2.19 que utiliza la notación IDEF1.

IDEF1 es un modelador de bases de datos que representa la estructura y la semántica de la información dentro del sistema. **(Ver Anexo 4.5)**

CASE STUDIO 2 es una herramienta profesional que diseña la base de datos automáticamente, permitiendo crear los diagramas entidad relación para varias bases de datos, considerando la integridad, restricciones, etc. **(Ver Anexo 4.5)**

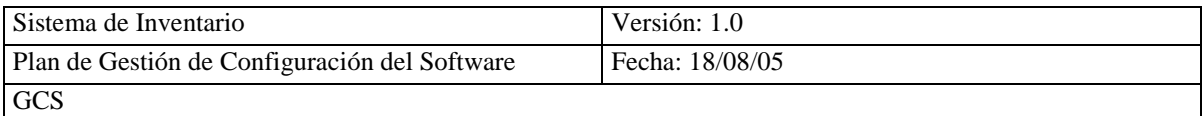

## **MODELO CONCEPTUAL SICOIN**

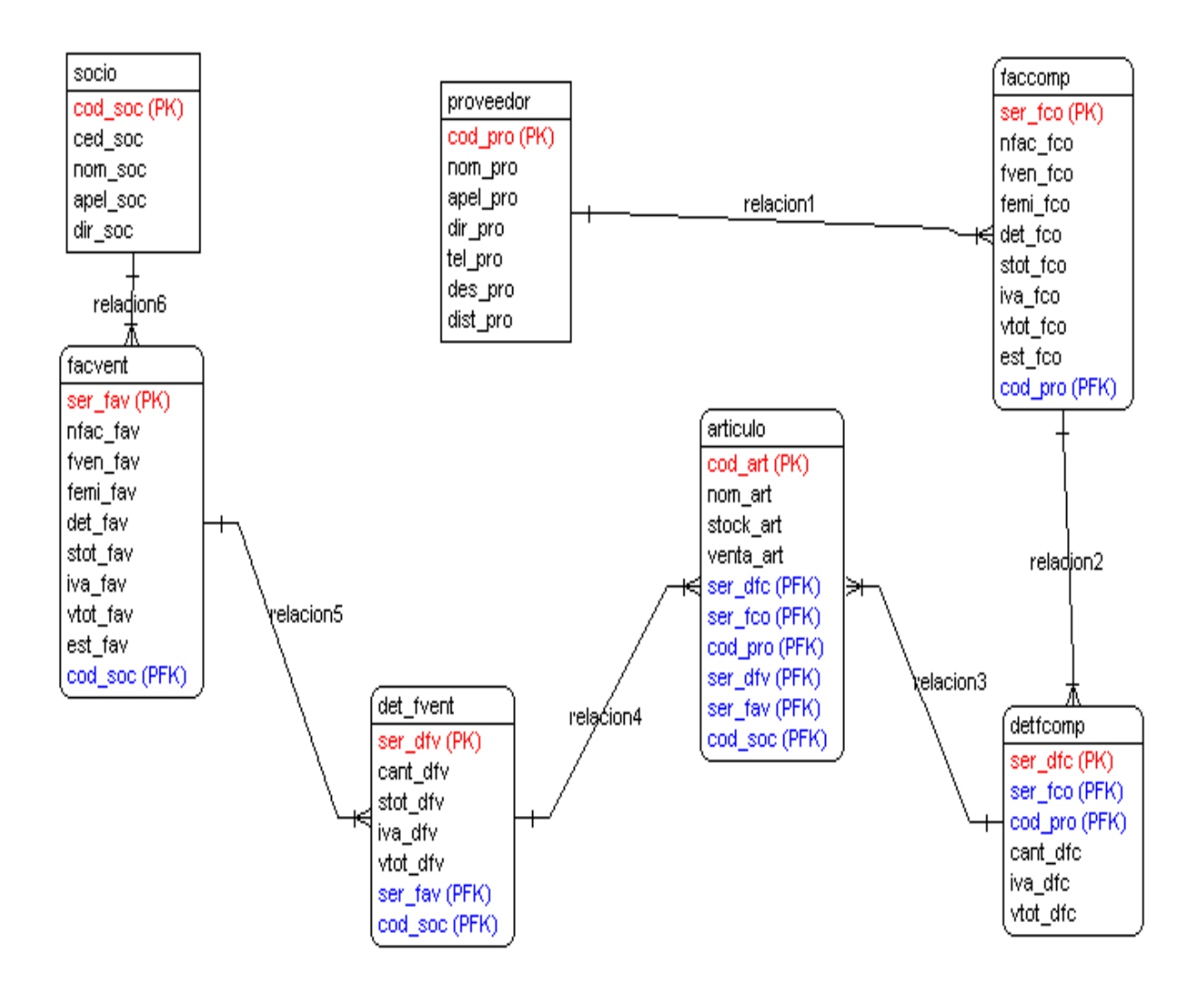

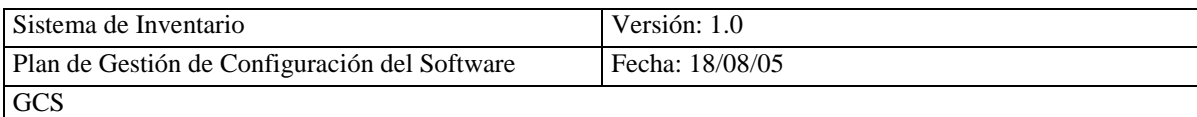

## **Fig. 4.3 Modelo Conceptual (CASE STUDIO 2 Versión 2.19)**

#### **MODELO FISICO SICOIN**

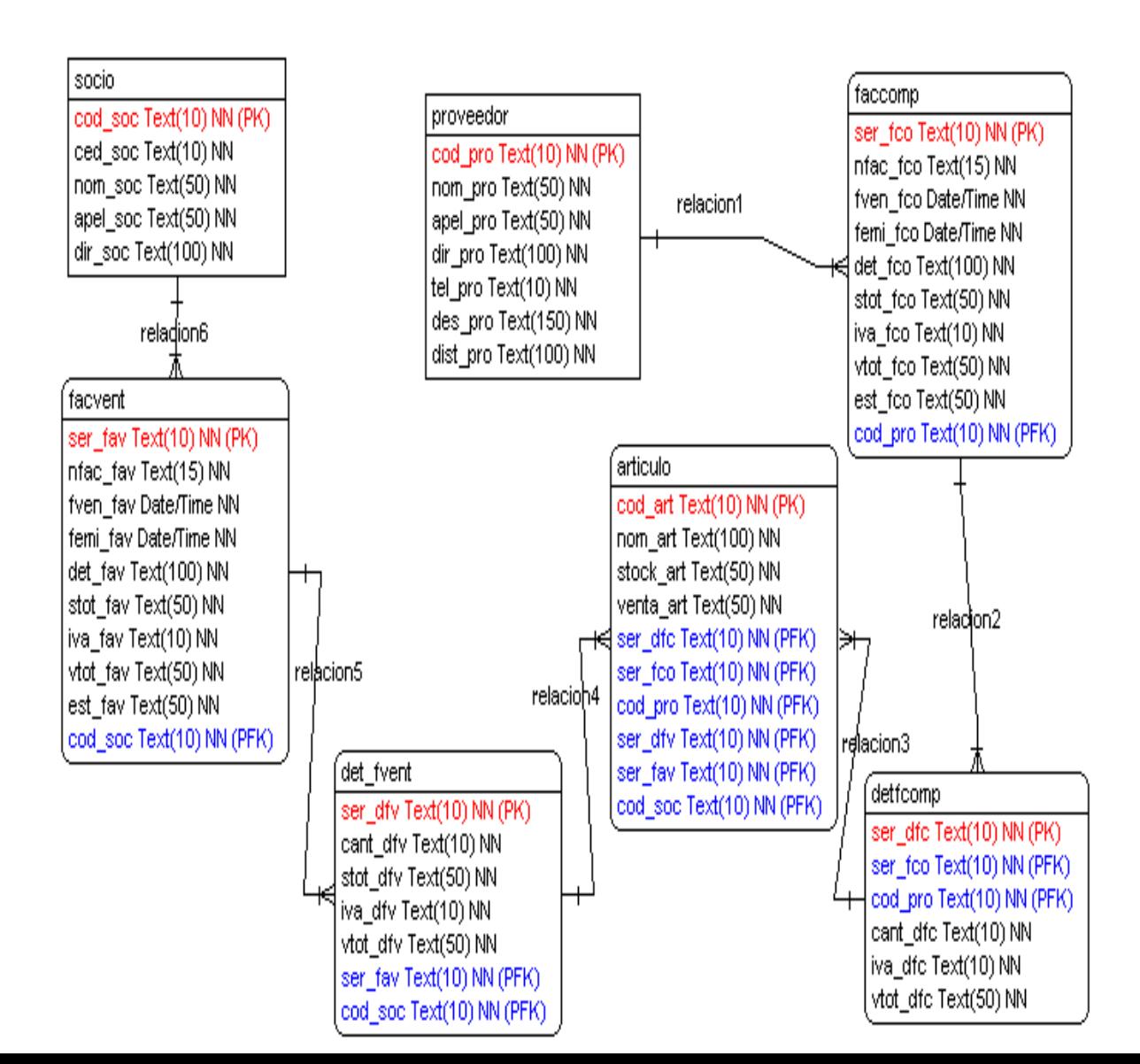

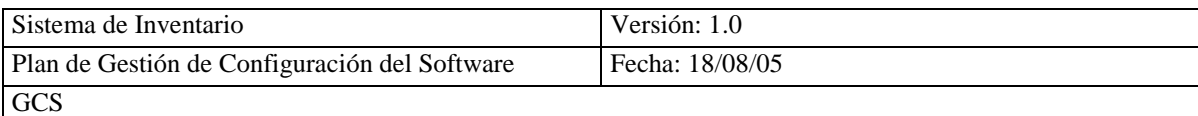

## **Fig. 4.4 Modelo Físico (CASE STUDIO 2 Versión 2.19)**

# **4.3.7.- ELABORACIÓN DEL MODELO DE PROCESOS**

Debido a que no se está siguiendo un análisis estructurado, en el ASI no se realiza está actividad.

## **4.3.8.- DEFINICION DE INTERFACES DE USUARIO**

## **4.3.8.1 ESPECIFICACIÓN DE PRINCIPIOS GENERALES DE LA INTERFAZ**

Para la especificación de principios generales de la interfaz se selecciona el entorno de la interfaz interactiva del usuario.

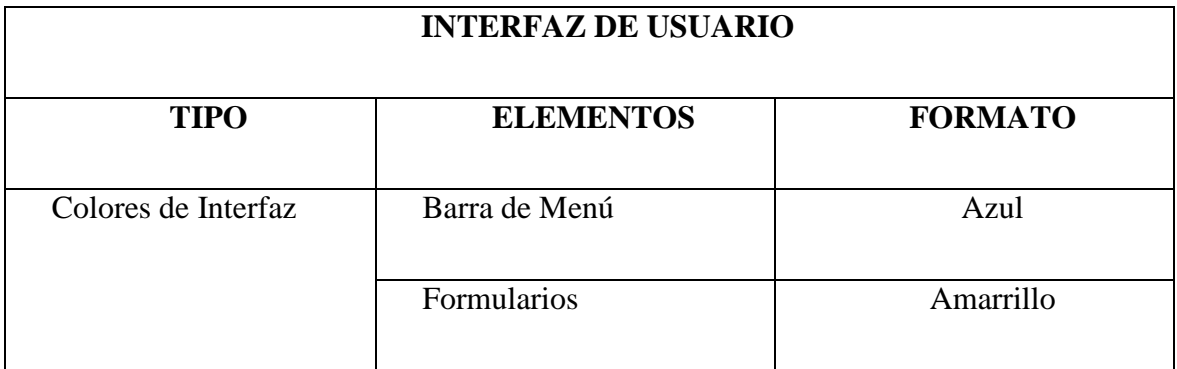

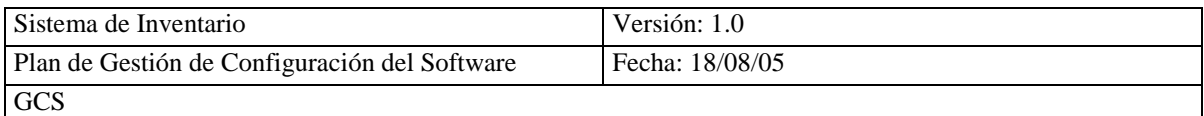

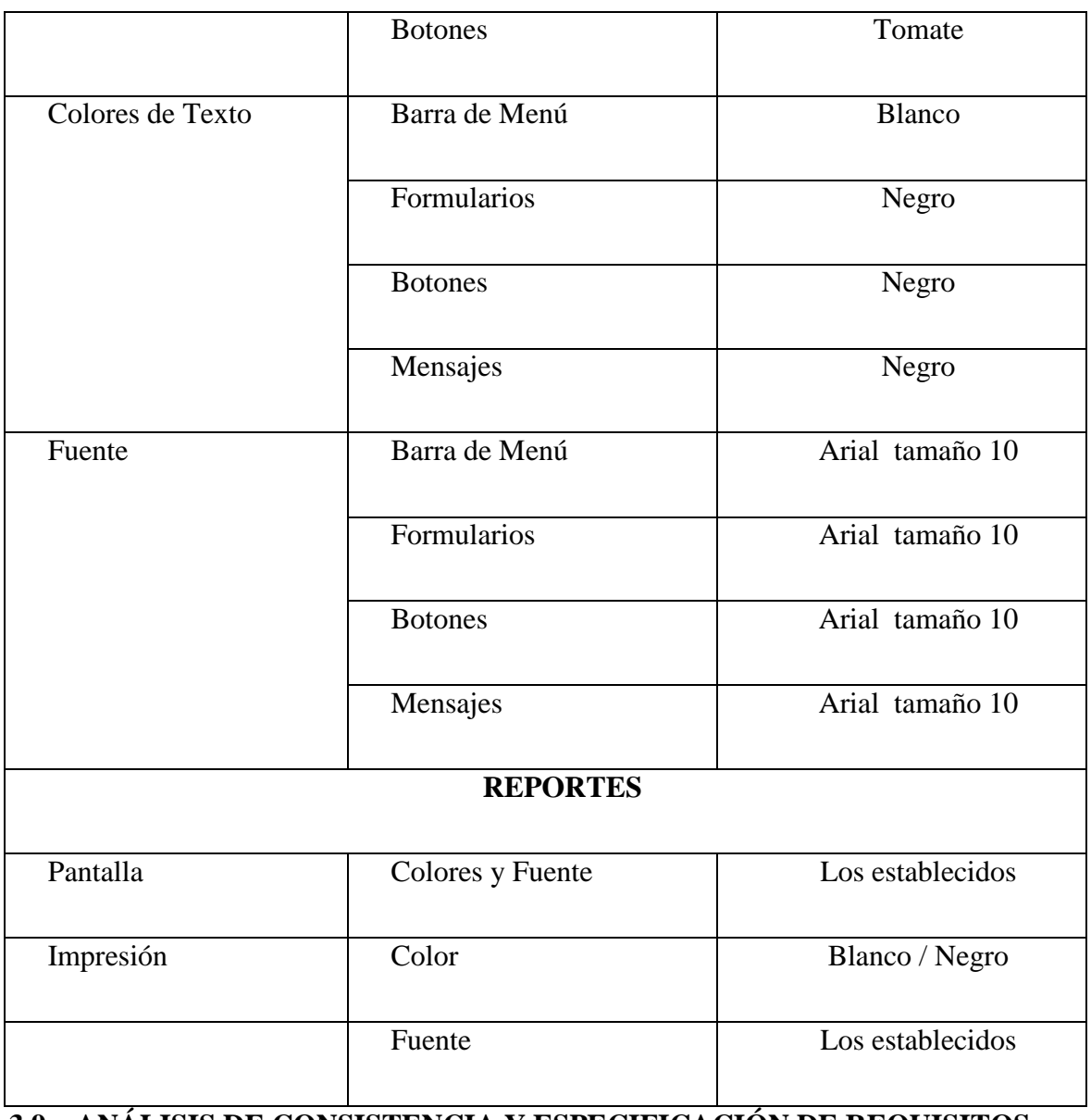

# **4.3.9.- ANÁLISIS DE CONSISTENCIA Y ESPECIFICACIÓN DE REQUISITOS**

# **4.3.9.1 ELABORACIÓN DE LA ESPECIFICACIÓN DE REQUISITOS SOFTWARE (ERS)**

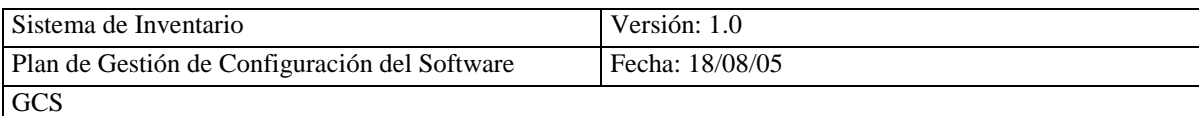

Para la elaboración de la documentación ERS se utilizara el Estándar IEEE 830 – 1998 (Estándar IEEE Práctica Recomendada para la Especificación de Requisitos Software (ERS))

Aplicado el Estándar IEEE 830 se obtuvo como resultado los siguientes requisitos

funcionales, para mayor detalle **(Ver Anexo 4.6)**

# **REQUISITOS FUNCIONALES**

# **GESTIÓN PROVEEDOR**

El sistema permitirá:

- Req(01) Ingresar un nuevo Proveedor.
- Req(02) Eliminar una Proveedor.
- Req(03) Modificar los datos de un Proveedor.
- Req(04) Consultar los Proveedores en forma general.
- Req(05) Consultar los Proveedores en forma individual.

# **GESTIÓN ARTÍCULOS**

El sistema permitirá:

- Req(06) Ingresar un nuevo Artículo.
- Req(07) Eliminar un Artículo.
- Req(08) Modificar los datos de un Artículo.
- Req(09) Consultar los Artículos en forma general.
- Req(010) Consultar los Artículos en forma individual.

# **GESTIÓN SOCIOS**

El sistema permitirá:

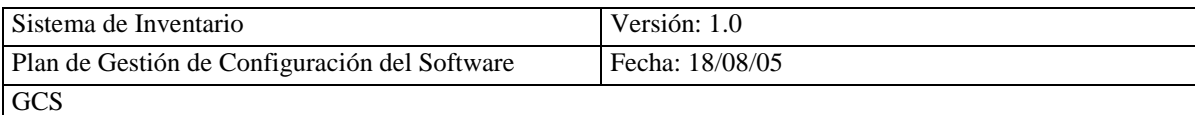

- Req(11) Ingresar un nuevo Socio.
- Req(12) Eliminar un Socio.
- Req(13) Modificar los datos de un Socio.
- Req(14) Consultar los Socios en forma general.
- Req(15) Consultar los Socios en forma individual.

## **GESTIÓN FACTURA VENTA**

El sistema permitirá:

- Req(16) Ingresar una nueva Factura Venta.
- Req(17) Eliminar un Factura Venta.
- Req(18) Modificar los datos de una Factura Venta.
- Req(19) Consultar las Facturas Ventas en forma general.
- Req(20) Consultar las Facturas Ventas en forma individual.

## **GESTIÓN FACTURA COMPRA**

El sistema permitirá:

- Req(21) Ingresar una nueva Factura Compra.
- Req(22) Eliminar un Factura Compra.
- Req(23) Modificar los datos de una Factura Compra.
- Req(24) Consultar las Facturas Compras en forma general.
- Req(25)Consultar las Facturas Compras en forma individual.

## **4.3.10.- ESPECIFICACIÓN DEL PLAN DE PRUEBAS**

Para realizar el plan de pruebas se utilizara el Estándar IEEE 1008 – 1997 R2003

(Estándar IEEE para Pruebas Unitarias de Software)

Aplicado el Estándar IEEE 1008 se obtuvo como resultado las Características a ser probadas, para mayor detalle **(Ver Anexo 4.7)**

- Crear Artículo y almacenar datos
- Crear Artículo con código existente
- Crear Artículo con valores que no admiten los campos
- Modificar los datos de un Artículo y actualizarlos
- Modificar los datos de un Artículo con valores que no admiten los campos
- Buscar datos de un Artículo y desplegar información
- Buscar datos de un Artículo con código no existente
- Eliminar un Artículo
- Eliminar Artículo con información relacionada  $\bullet$

#### **4.3.10.1 DEFINICION DEL ALCANCE DE LAS PRUEBAS**

En el desarrollo del sistema de inventario del comisariato, en la fase del ASI se aplicara las Pruebas Unitarias.

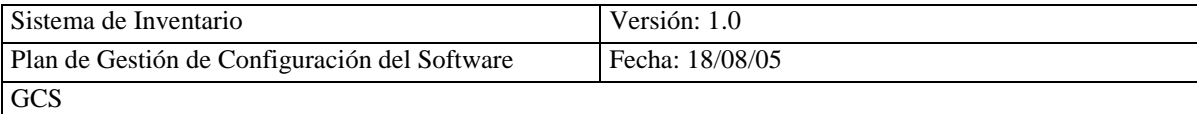

# **4.3.11.- APROBACIÓN DEL ANÁLISIS DEL SISTEMA DE INFORMACIÓN**

Para la aprobación del ASI se reúne el equipo de trabajo que participo en el desarrollo de este plan para aprobar **(Ver Anexo 4.8)**

# **4.4.- DISEÑO DEL SISTEMA DE INFORMACIÓN (DSI)**

## **4.4.1.- DEFINICIÓN DE LA ARQUITECTURA DEL SISTEMA**

## **4.4.1.1.- DEFINICIÓN DE NIVELES DE ARQUITECTURA**

Para definir el nivel de arquitectura que tendremos tanto de hardware y software en el sistema de inventario a desarrollar en el comisariato, se representara de la siguiente manera.

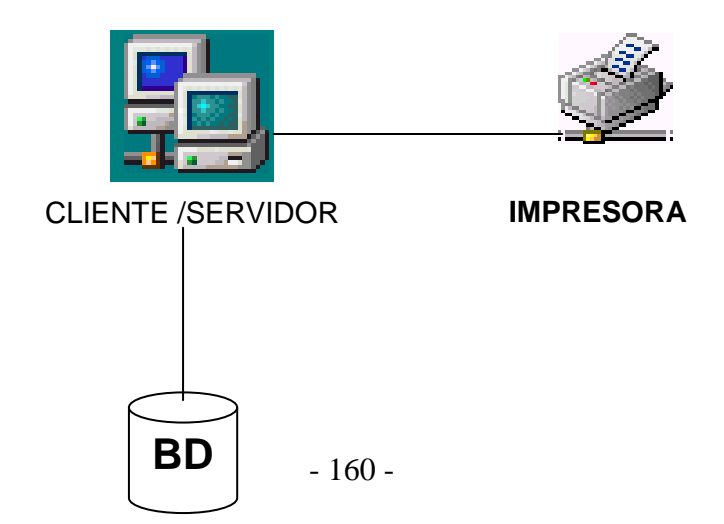

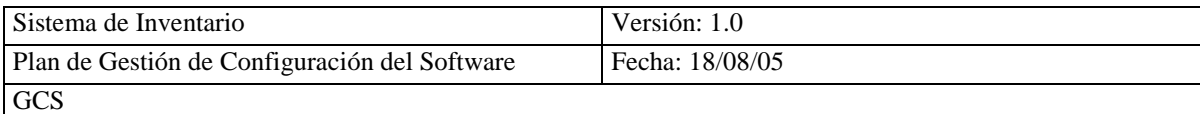

**Fig 4.5 Niveles de Arquitectura**

## **4.4.1.2 IDENTIFICACION DE REQUISITOS DE DISEÑO Y CONSTRUCCION**

El entorno tecnológico que se requiere para el diseño y construcción del sistema de inventario del comisariato es:

**Hardware** PC Pentium II o Superior, Impresora **Metodología de Desarrollo** Métrica V3 Orientada a Objetos **Sistema Base** Sistema Operativo WINDOWS (95,98,XP, Profesional) **Software de Aplicación** PHP **Servidor WEB** APACHE **Cliente WEB** Microsoft Internet Explorer **Base de Datos** MYSQL **Interfaces** Dreamweaver MX 2004

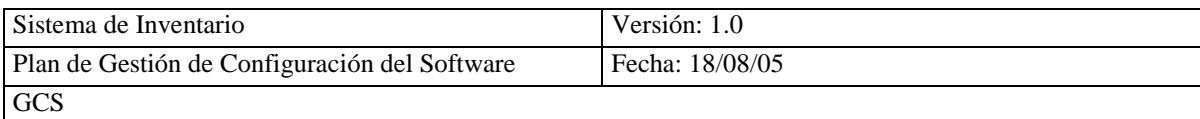

# **4.4.1.3.- ESPECIFICACIÓN DE EXCEPCIONES**

La especificación de excepciones define el comportamiento no habitual del sistema

cuando este funcione.

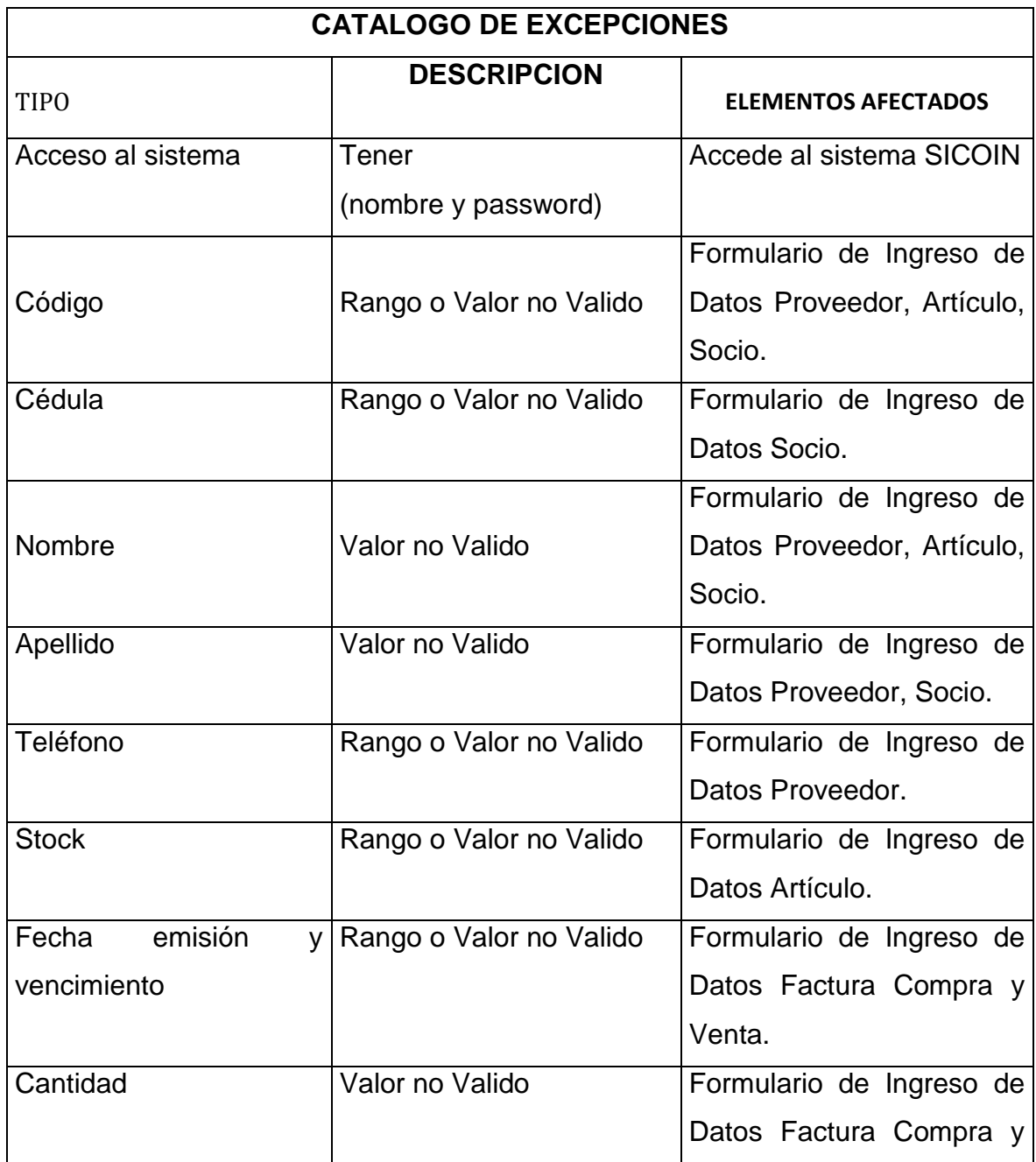

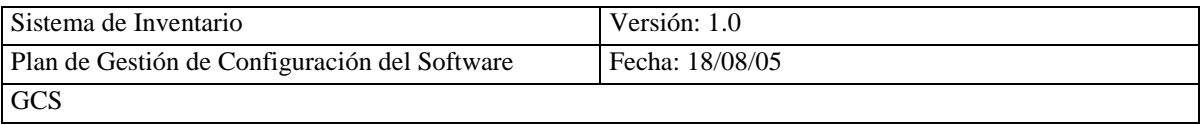

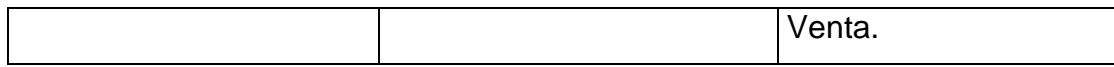

# **4.4.1.4.- ESPECIFICACIÓN DE ESTANDARES Y NORMAS DE DISEÑO Y CONSTRUCCIÓN**

Los estándares que se aplicara en el DSI son los siguientes:

Estándar IEEE 830 – 1998 (Estándar IEEE Práctica Recomendada para la Especificación

de Requisitos Software (ERS))

Estándar IEEE 829 – 1998 (Estándar IEEE para Documentación de Pruebas de Software)

Estándar IEEE 1063 – 2001 (Estándar IEEE para la documentación del Usuario del Software)

## **4.4.1.5.- IDENTIFICACIÓN DE SUBSISTEMAS DE DISEÑO**

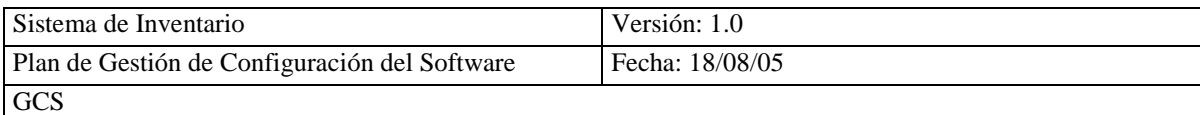

Los subsistemas de diseño que tendrá el sistema de inventario del comisariato, reducirán la complejidad y facilitaran el mantenimiento del mismo.

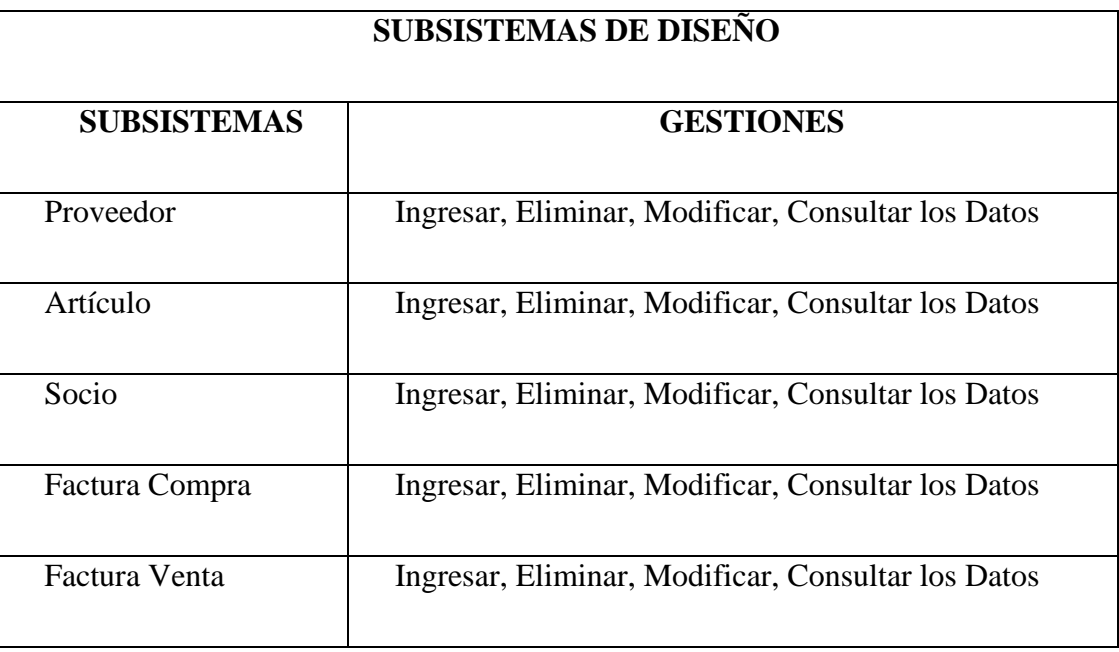

## **4.4.1.6.- ESPECIFICACIÓN DEL ENTORNO TECNOLÓGICO**

El entorno tecnológico que se requiere para el sistema de inventario del comisariato es:

**Hardware** PC Pentium II o Superior, Impresora **Metodología de Desarrollo** Métrica V3 Orientada a Objetos **Sistema Base** Sistema Operativo WINDOWS (95,98,XP, Profesional) **Software de Aplicación** PHP **Servidor WEB** APACHE **Cliente WEB** Microsoft Internet Explorer **Base de Datos** MYSQL

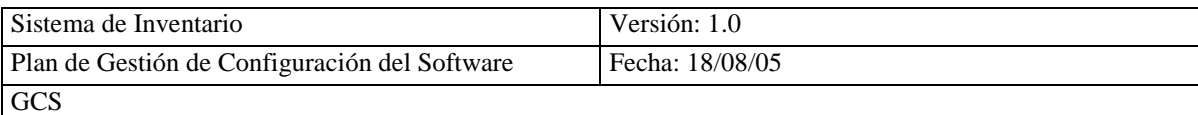

**Interfaces** Dreamweaver MX 2004

## **4.4.2.- DISEÑO DE LA ARQUITECTURA DE SOPORTE**

Debido a que no existe ningún subsistema de soporte para el sistema de inventario del

comisariato, está actividad no se realiza.

# **4.4.3.- DISEÑO DE CASOS DE USO REALES**

# **4.4.3.1.- DISEÑO DE LA REALIZACIÓN DE LOS CASOS DE USO**

Para describir la interacción de objetos hay que realizar los diagramas de secuencia y colaboración.

#### **DIAGRAMA DE SECUENCIA INGRESAR ARTICULO**

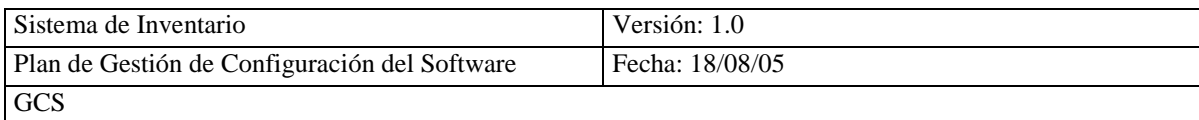

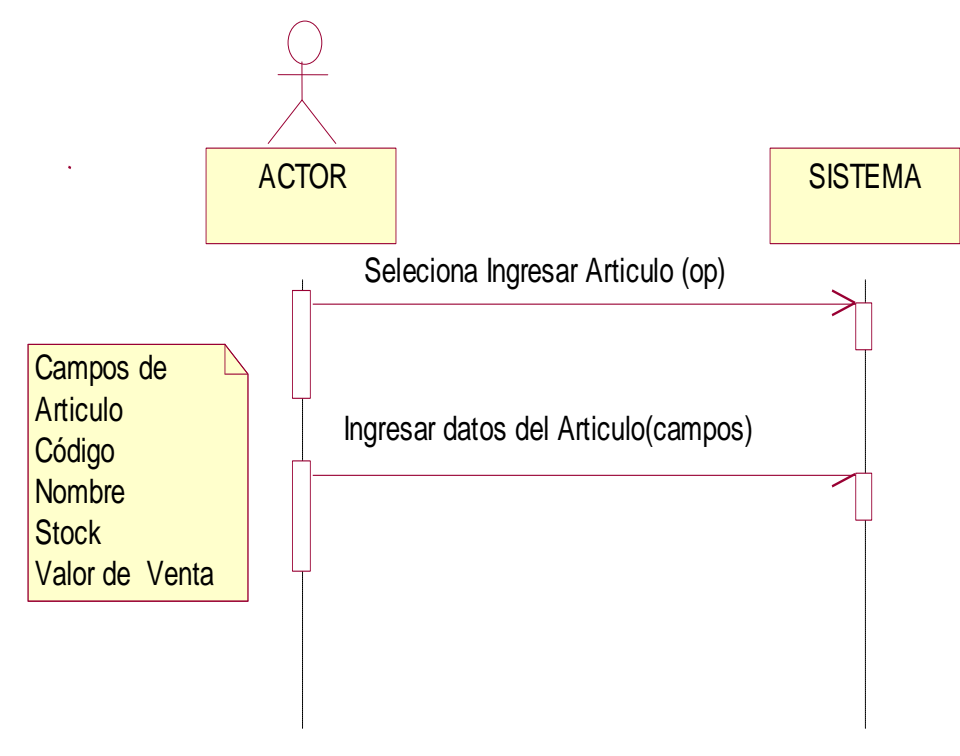

**DIAGRAMA DE COLABORACION SELECCIÓN DE OPERACIÓN INGRESO DE ARTICULO (OP)**

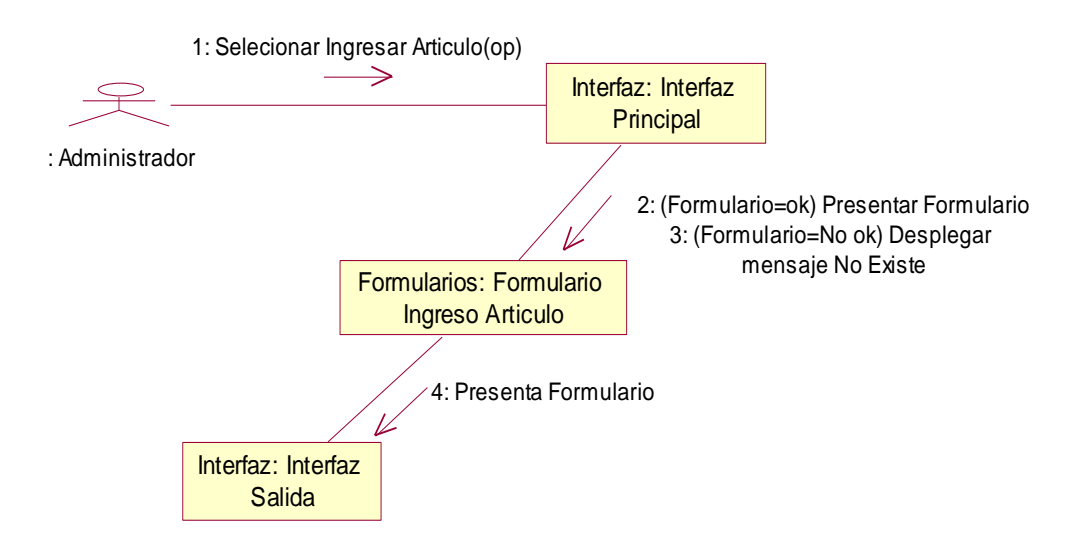

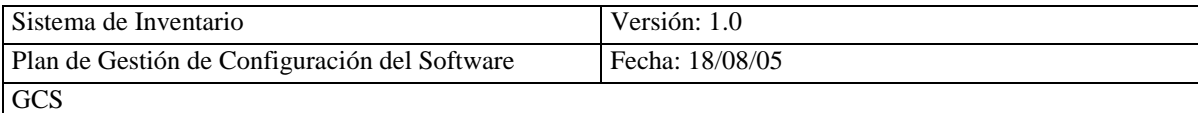

## **DIAGRAMA DE COLABORACIÓN INGRESAR DATOS DEL ARTICULO**

#### **(LISTA DE DATOS)**

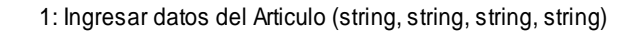

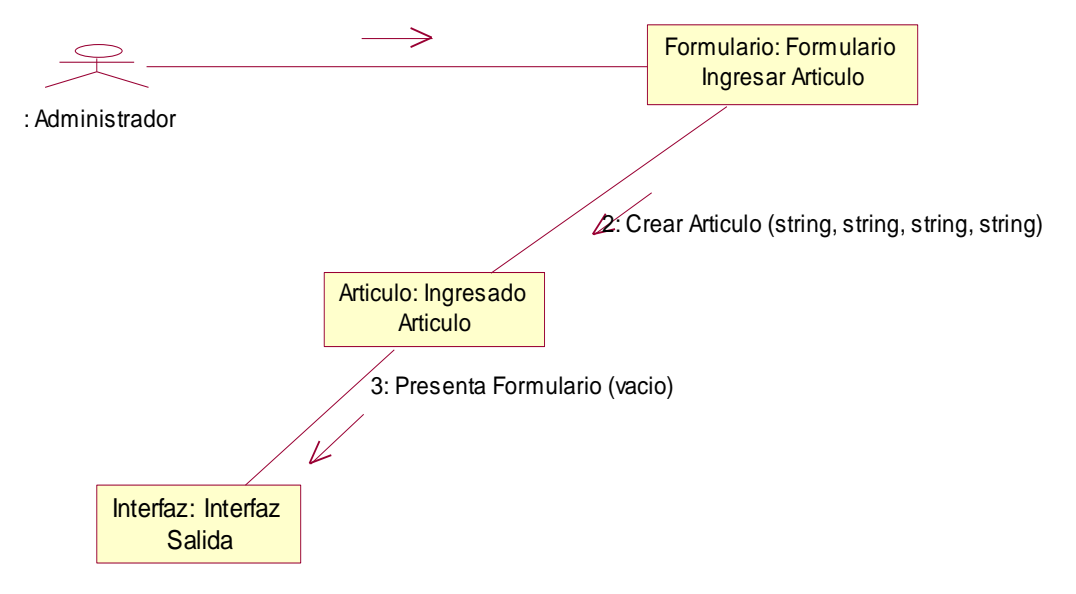

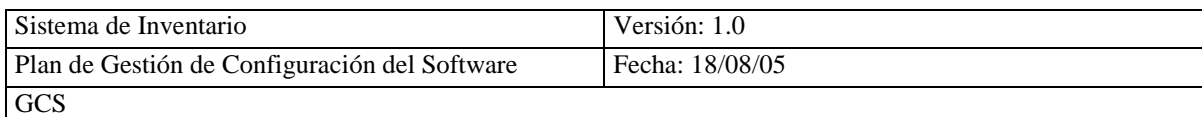

#### **DIAGRAMA DE SECUENCIA ELIMINAR ARTICULO**

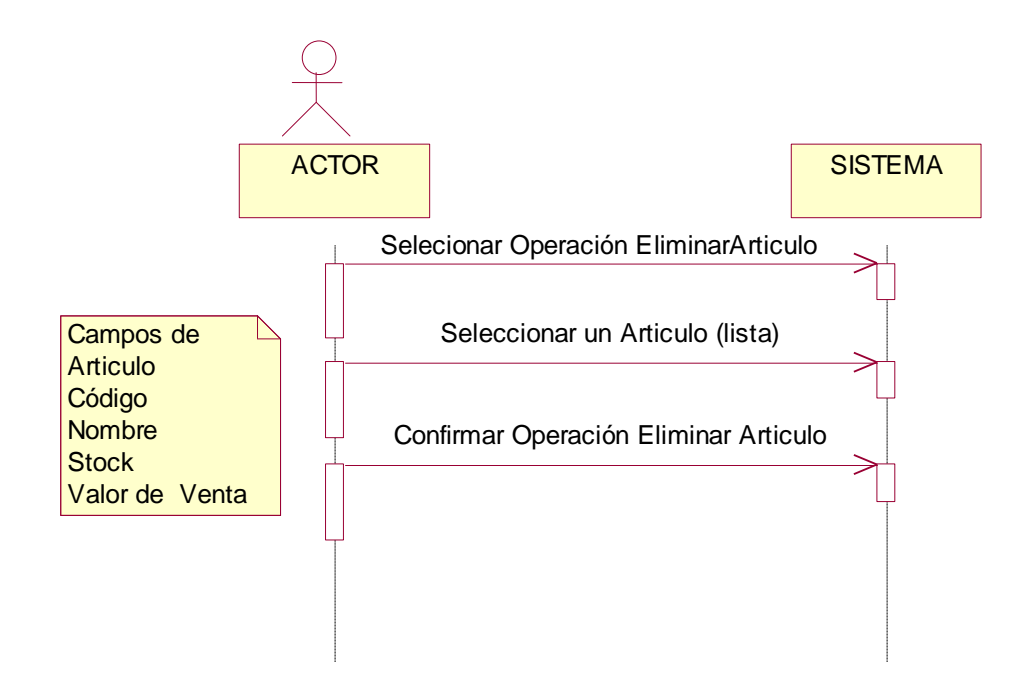

## **DIAGRAMA DE COLABORACIÓN SELECCIÓN DE OPERACIÓN ELIMINAR**

#### **ARTICULO(OP)**

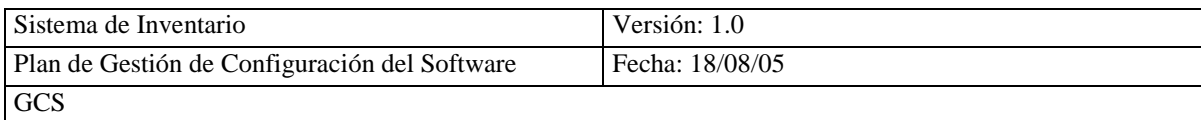

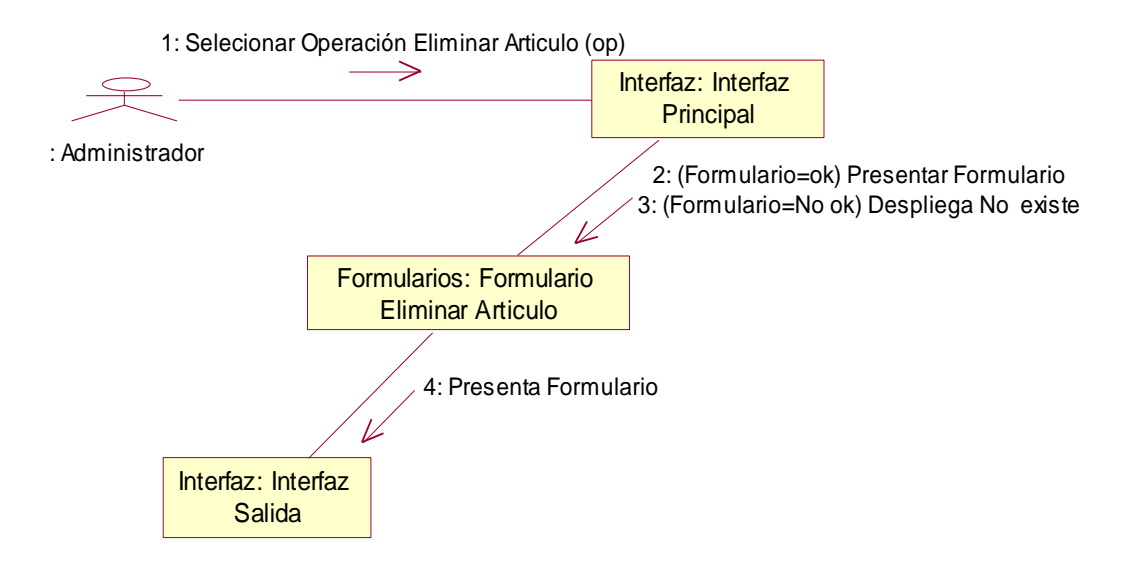

## **DIAGRAMA DE COLABORACIÓN SELECCIÓN DE UN ARTICULO(LISTA)**

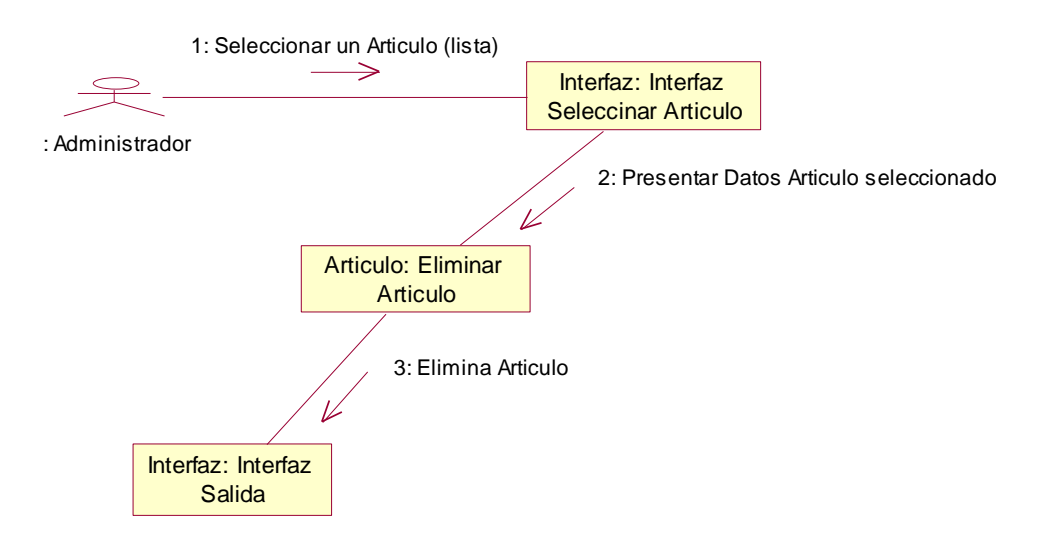

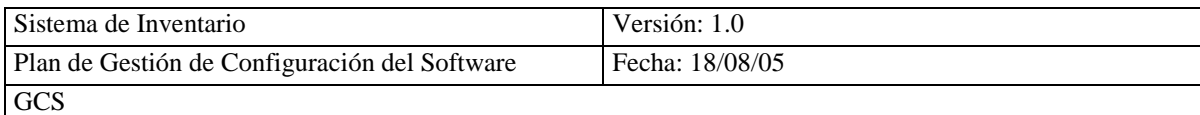

## **DIAGRAMA DE COLABORACION CONFIRMAR OPERACIÓN**

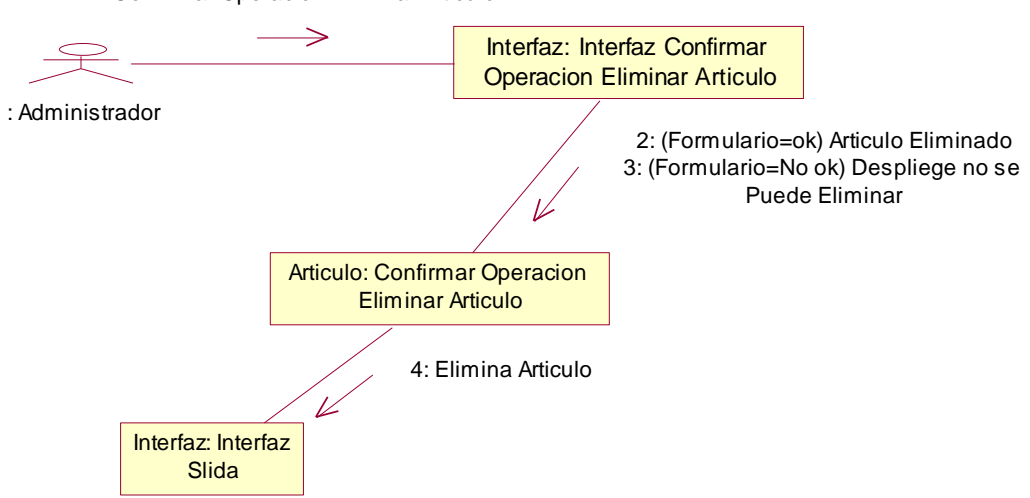

1: Confirmar Operacion Eliminar Articulo
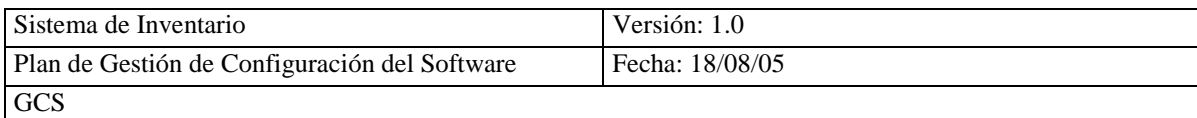

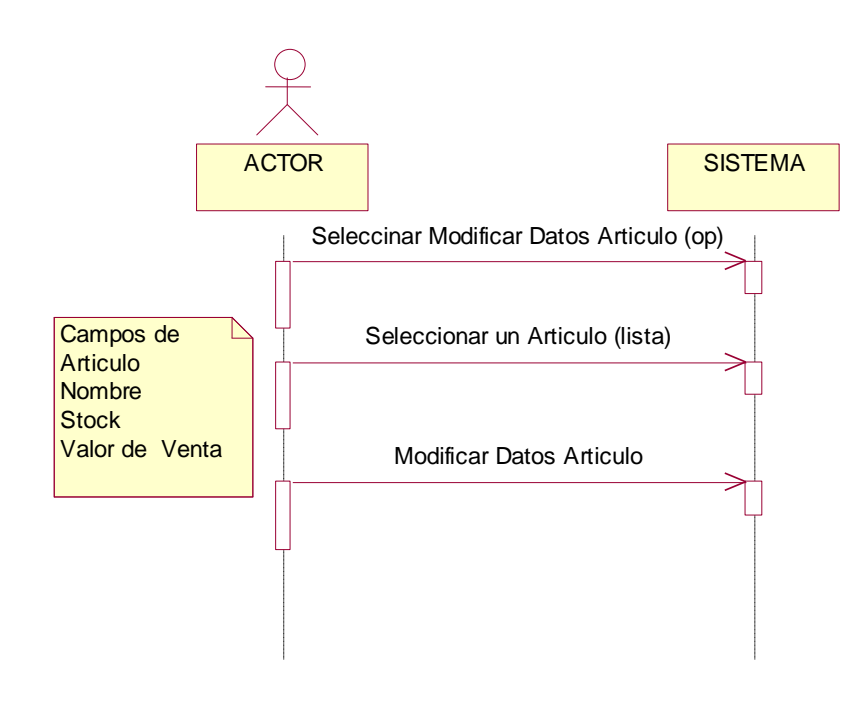

#### **DIAGRAMA DE SECUENCIA MODIFICAR DATOS DEL ARTICULO**

### **DIAGRAMA DE COLABORACIÓN SELECCIÓN DE MODIFICAR DATOS**

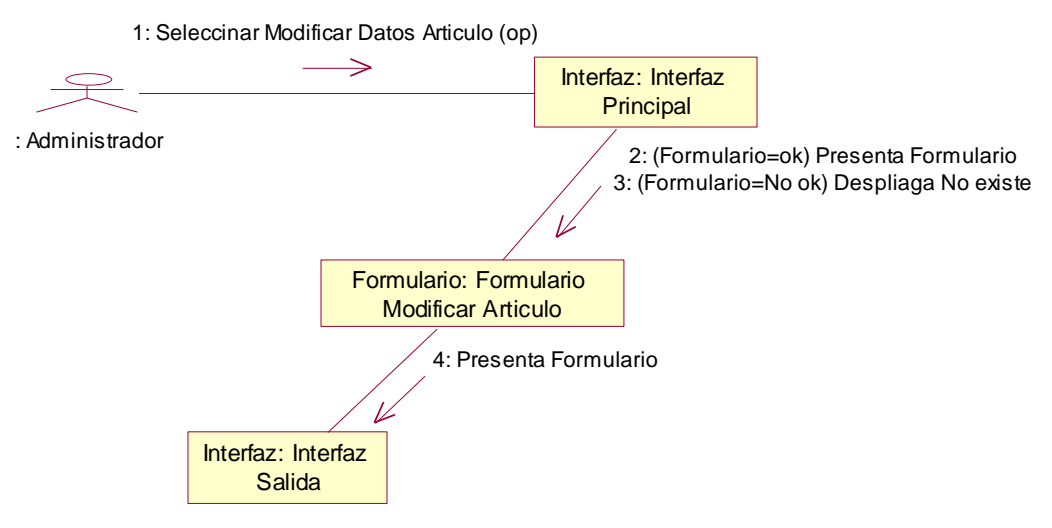

**ARTICULO (OP)**

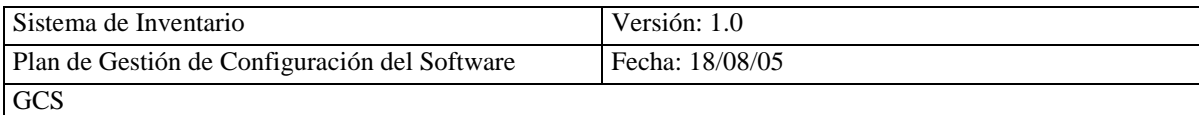

### **DIAGRAMA DE COLABORACIÓN SELECCIÓN DE UN ARTICULO (LISTA)**

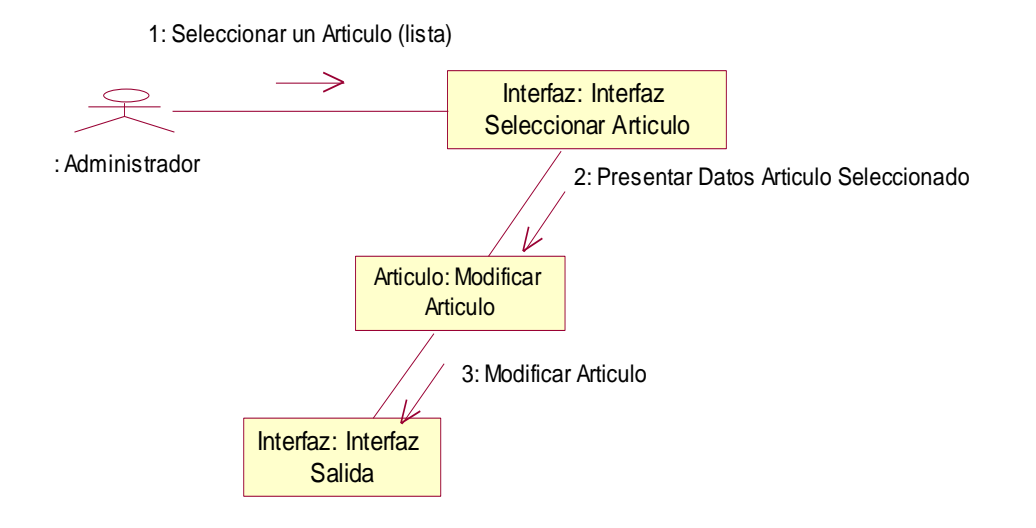

### **DIAGRAMA DE COLABORACIÓN MODIFICAR DATOS DEL ARTICULO**

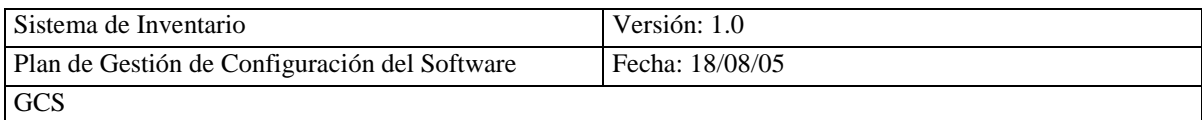

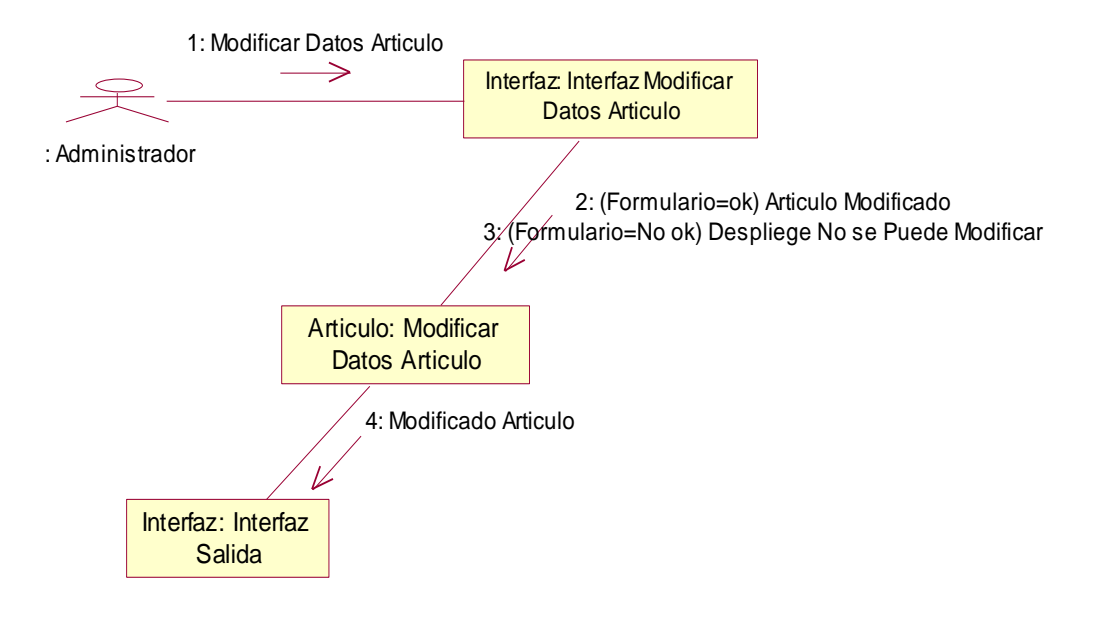

#### **DIAGRAMA DE SECUENCIA CONSULTAR ARTICULO**

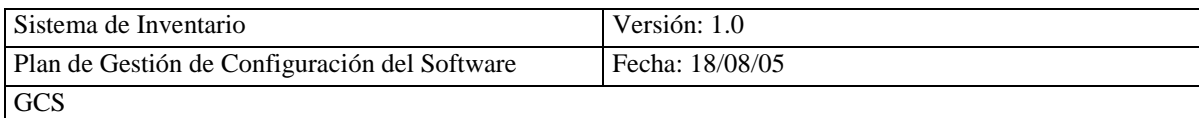

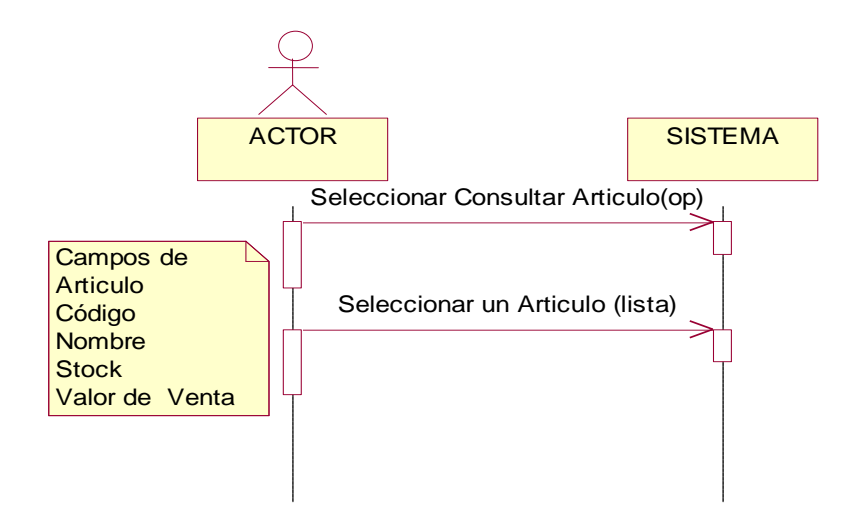

# **DIAGRAMA DE COLABORACIÓN SELECCIÓN DE CONSULTAR ARTICULO(OP)**

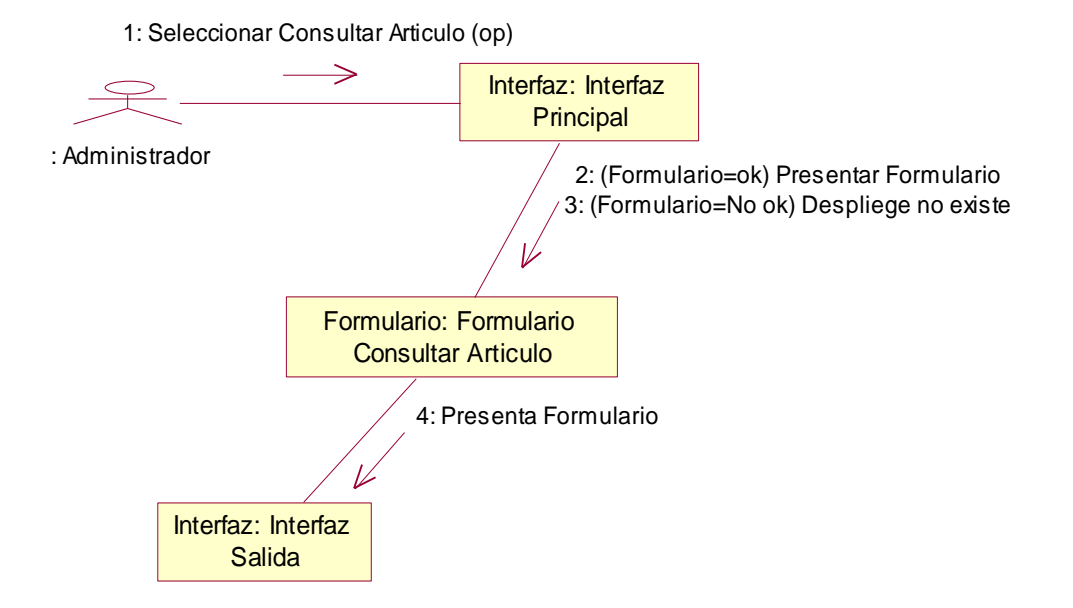

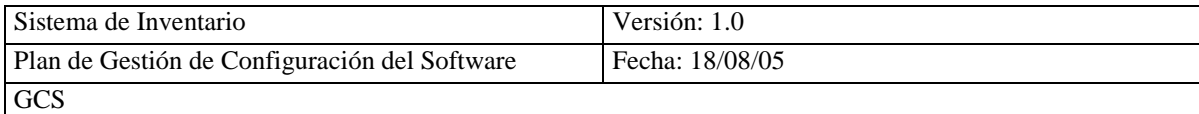

#### **DIAGRAMA DE COLABORACION SELECCIÓN UN ARTICULO (LISTA)**

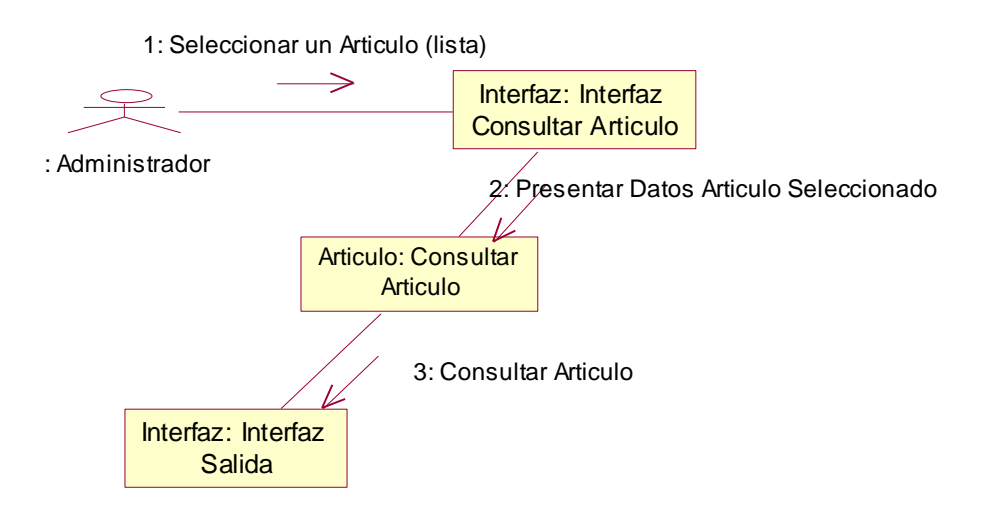

### **4.4.4.- DISEÑO DE CLASES**

El diseño de clases recoge las especificaciones detalladas de cada una de las clases es

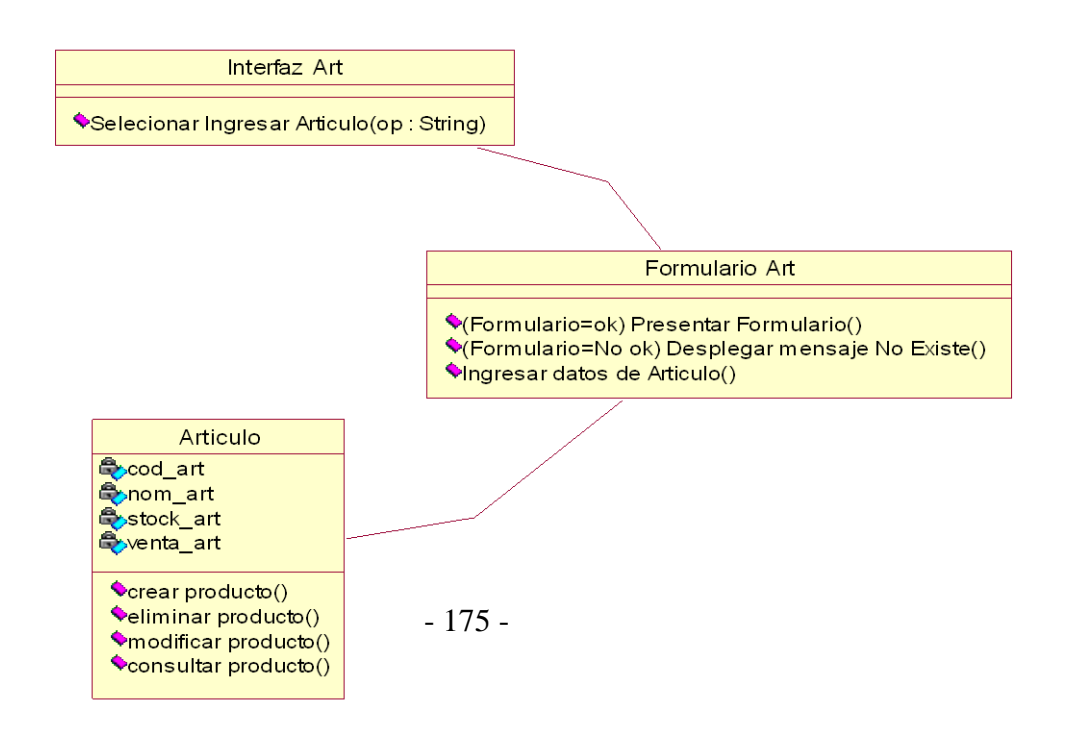

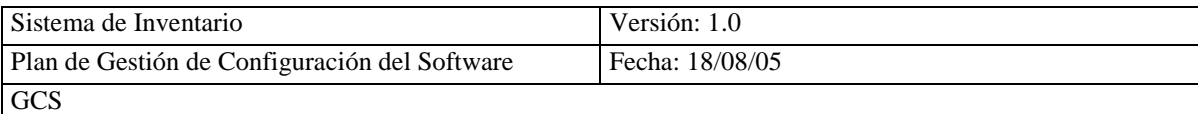

decir sus atributos, operaciones y métodos.

#### **DIAGRAMA DE CLASE DE ARTÍCULO**

### **4.4.5.- DISEÑO DE LA ARQUITECTURA DE MÓDULOS DEL SISTEMA**

Debido a que está actividad se la hace en caso de diseño estructurado, no se la realizara.

### **4.4.6.- DISEÑO FÍSICO DE DATOS**

#### **4.4.6.1.- DISEÑO DEL MODELO FISICO DE DATOS**

#### Ver **Fig. 4.4 Modelo Físico** en el ASI

### **4.4.6.2.- ESPECIFICACIÓN DE LOS CAMINOS DE ACCESO A LOS DATOS**

Se determinará los caminos de acceso a los datos.

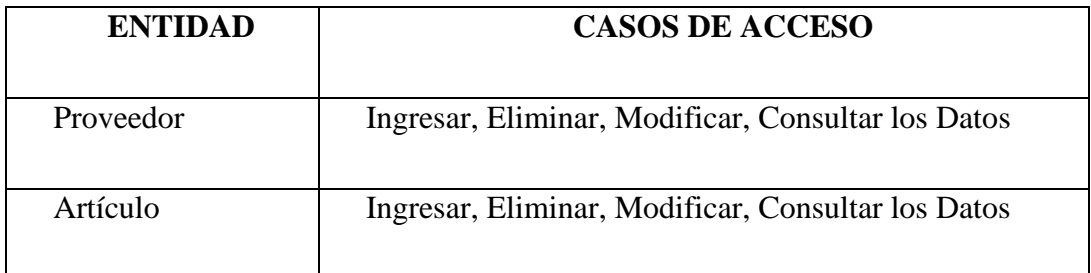

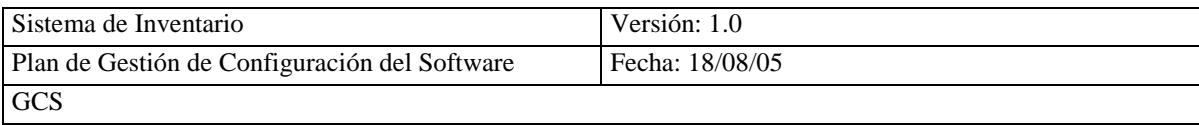

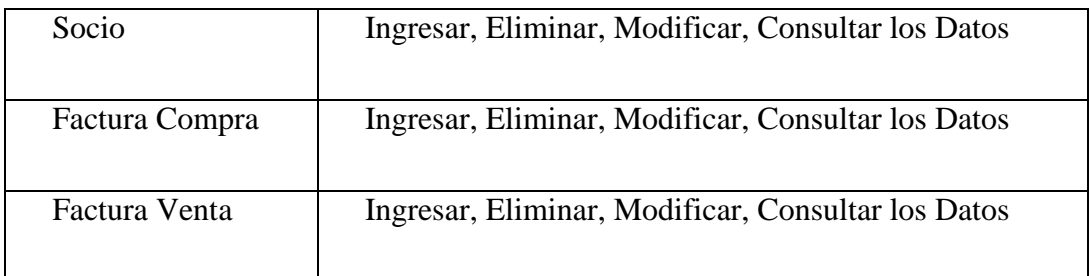

# **4.4.7.- VERIFICACIÓN Y ACEPTACIÓN DE LA ARQUITECTURA DEL SISTEMA**

### **4.4.7.1.- VERIFICACION DE LAS ESPECIFICACIONES DE DISEÑO**

Asegura la calidad formal de los distintos modelos, seguidos para la elaboración de cada producto y verifica que cumpla con dichas especificaciones.

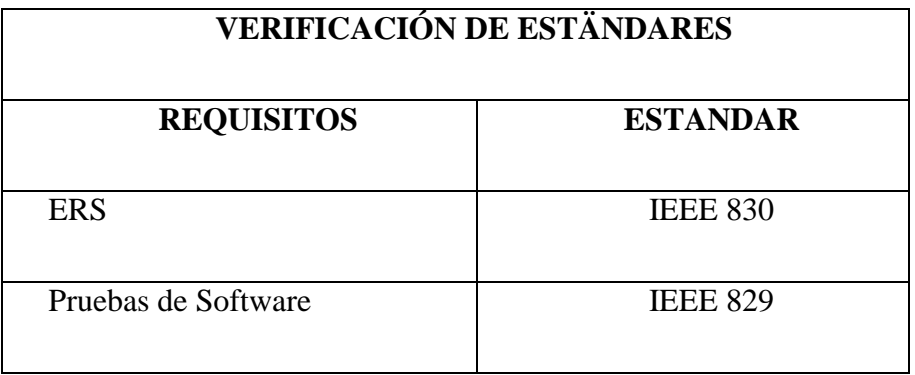

# **4.4.7.2.- ANALISIS DE CONSISTENCIA DE LAS ESPECIFICACIONES DE DISEÑO**

Para el análisis de consistencia de las especificaciones de diseño, se compara el Análisis de clases / Diseño del Modelo Físico de Datos

Obteniendo como resultado que los elementos del modelo físico de datos corresponden a los elementos utilizados por las clases de diseño, tanto de los subsistemas específicos como de las gestiones.

### **4.4.8.- GENERACION DE ESPECIFICACIONES DE CONSTRUCCION**

#### **4.4.8.1.- ESPECIFICACION DEL ENTORNO DE CONSTRUCCION**

El entorno tecnológico que se requiere para el diseño y construcción del sistema de inventario del comisariato es:

**Hardware** PC Pentium II o Superior, Impresora **Metodología de Desarrollo** Métrica V3 Orientada a Objetos **Sistema Base** Sistema Operativo WINDOWS (95,98,XP, Profesional) **Software de Aplicación** PHP **Servidor WEB** APACHE **Cliente WEB** Microsoft Internet Explorer **Base de Datos** MYSQL

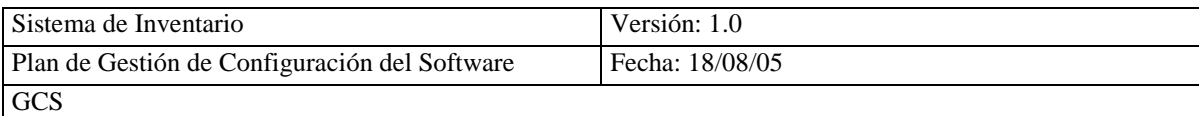

**Interfaces** Dreamweaver MX 2004

# **4.4.8.2.- DEFINICION DE COMPONENTES Y SUBSISTEMAS DE CONSTRUCCION**

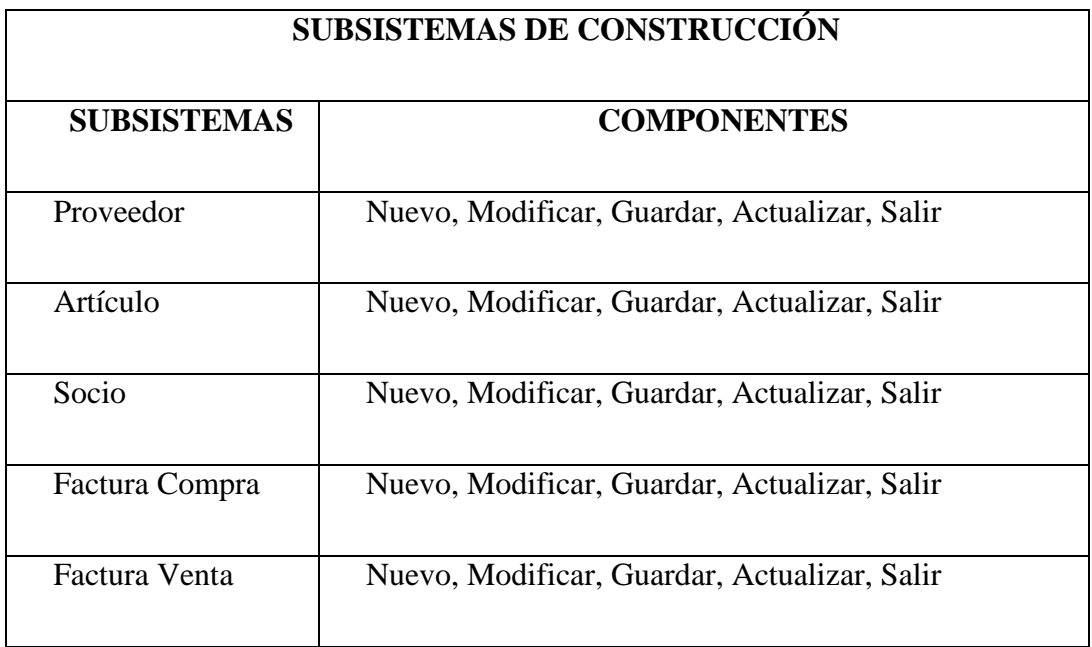

### **4.4.9.- DISEÑO DE LA MIGRACION Y CARGA INICIAL DE DATOS**

Debido a que no se cargará o migrarán datos de otros sistemas, no se realiza está actividad.

### **4.4.10.- ESPECIFICACIÓN TECNICA DEL PLAN DE PRUEBAS**

Para la especificación del plan de pruebas del sistema de información, se seguirá el estándar IEEE 829 **(Ver Anexo 4.9)**

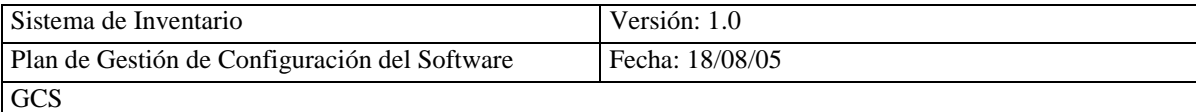

#### **4.4.11 ESTABLECIMIENTO DE REQUISITOS DE IMPLANTACION**

# **4.4.11.1 ESPECIFICACIÓN DE REQUISITOS DE DOCUMENTACIÓN DE USUARIO**

Para elaborar la documentación del usuario se tomara en cuenta el Estándar IEEE 1063 –

2001 (Estándar IEEE para la documentación de Usuario del Software). **(Ver CD 4.10)**

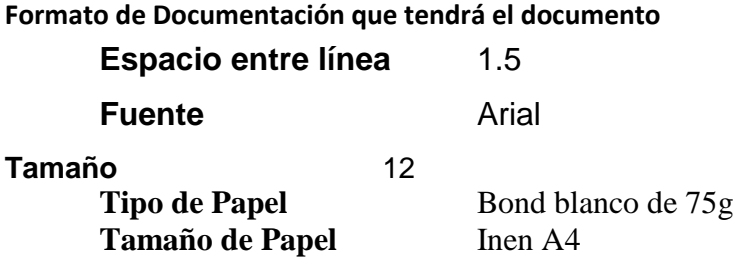

#### **Distribución de la Documentación**

Se editara dos copias, una para el jefe del departamento y el otro para el administrador del sistema.

#### **Control de Versiones**

Existirá una sola versión

### **4.4.11.- APROBACIÓN DEL DISEÑO DEL SISTEMA DE INFORMACIÓN**

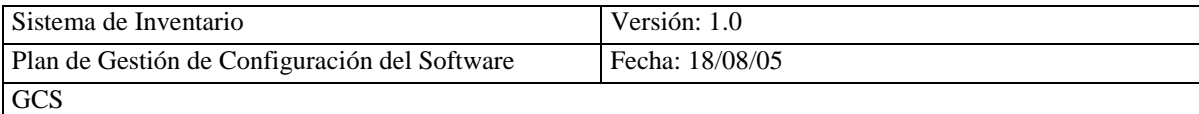

Para la aprobación del DSI se reúne el equipo de trabajo que participo en el desarrollo de este plan para aprobar. **(Ver Anexo 4.11)**

### **4.5.- CONSTRUCCION DEL SISTEMA DE INFORMACION (CSI)**

### **4.5.1.- PREPARACIÓN DEL ENTORNO DE GENERACIÓN Y CONSTRUCCIÓN**

### **4.5.1.1.- IMPLANTACIÓN DE LA BASE DE DATOS FÍSICA O FICHEROS**

Para la implantación de la base de datos física o ficheros se realiza lo siguiente:

El gestor de base de datos y el espacio será reservado para el almacenamiento de las tablas por MYSQL, todo esto se realiza en el servidor, en C:\servidor\mysql\data, la base de datos se puede crear con el scrip que genero el modelo físico o realizarlo manualmente.

### **4.5.1.2.- PREPARACIÓN DEL ENTORNO DE CONSTRUCCIÓN**

Para la preparación del entorno de construcción se debe definir las bibliotecas y las herramientas a utilizar.

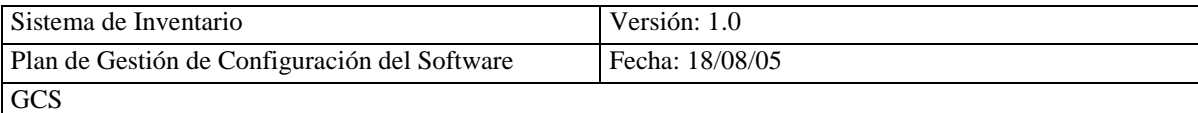

#### **BIBLIOTECAS Base de Datos**

C:\servidor\mysql\data\bdd\_inventarios

#### **Interfaces del Sistema**

C:\Archivos de programa\Apache Group\Apache\htdocs\SICOIN

#### **HERRAMIENTAS**

PHP Genera Código Fuente APACHE Servidor WEB MYSQL Gestor Base de Datos Microsoft Internet Explorer Cliente WEB Interfaces Dreamweaver MX 2004

### **4.5.2.- GENERACIÓN DEL CÓDIGO DE LOS COMPONENTES Y PROCEDIMIENTOS**

Código fuente **(Ver CD 4.12)**

### **4.5.3.- EJECUCIÓN DE LAS PRUEBAS UNITARIAS**

Una vez codificado los componentes, se precisa comprobar que si la estructura es la correcta a la establecida anteriormente en el plan de pruebas.

### **4.5.3.1.- REALIZACIÓN DE LAS PRUEBAS UNITARIAS**

Una vez ejecuta esta prueba se demuestra el correcto funcionamiento de los componentes del sistema, y se puede observar que son los mismos requisitos que se establecieron en la fase de análisis, confirmando que las respuestas son iguales a las expuestas en el plan.

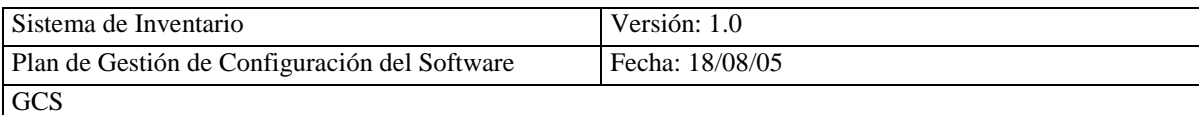

### **4.5.4.- EJECUCIÓN DE LAS PRUEBAS DE INTEGRACIÓN**

Con la ejecución de esta prueba se verifica que los componentes interactúen

correctamente entre sus interfaces, y todo está tal como se estableció en el plan.

### **4.5.4.1.- REALIZACIÓN DE LAS PRUEBAS DE INTEGRACIÓN**

Una vez ejecuta esta prueba se comprueba que todos los subsistemas del sistema interactúan correctamente, y se puede verificar que está como se ha establecido en la fase de diseño, confirmando que las respuestas son las expuestas en el plan.

### **4.5.5.- EJECUCIÓN DE LAS PRUEBAS DEL SISTEMA**

Con la ejecución de esta prueba, se verifica que los subsistemas del sistema interactúan correctamente en forma global, y todo está tal como se estableció en el plan.

#### **4.5.5.1.- REALIZACIÓN DE LAS PRUEBAS DEL SISTEMA**

Una vez ejecuta esta prueba, que es paralela a las pruebas Unitarias y de integración, comprobamos que todo funciona correctamente, de acuerdo al plan establecido de pruebas.

#### **4.5.6.- ELABORACIÓN DE LOS MANUALES DE USUARIO**

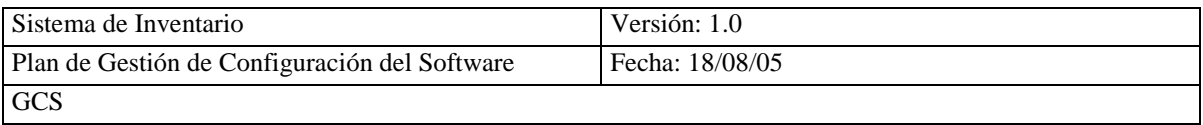

Para la especificación de requisitos de documentación de usuario se aplicara el Estándar

IEEE 1063 – 2001 (Estándar IEEE para la documentación del Usuario del Software)

**(Ver Anexo 4.10)**

# **4.5.7.- DEFINICIÓN DE LA FORMACIÓN DE USUARIOS FINALES**

### **4.5.7.1.- DEFINICIÓN DEL ESQUEMA DE FORMACIÓN**

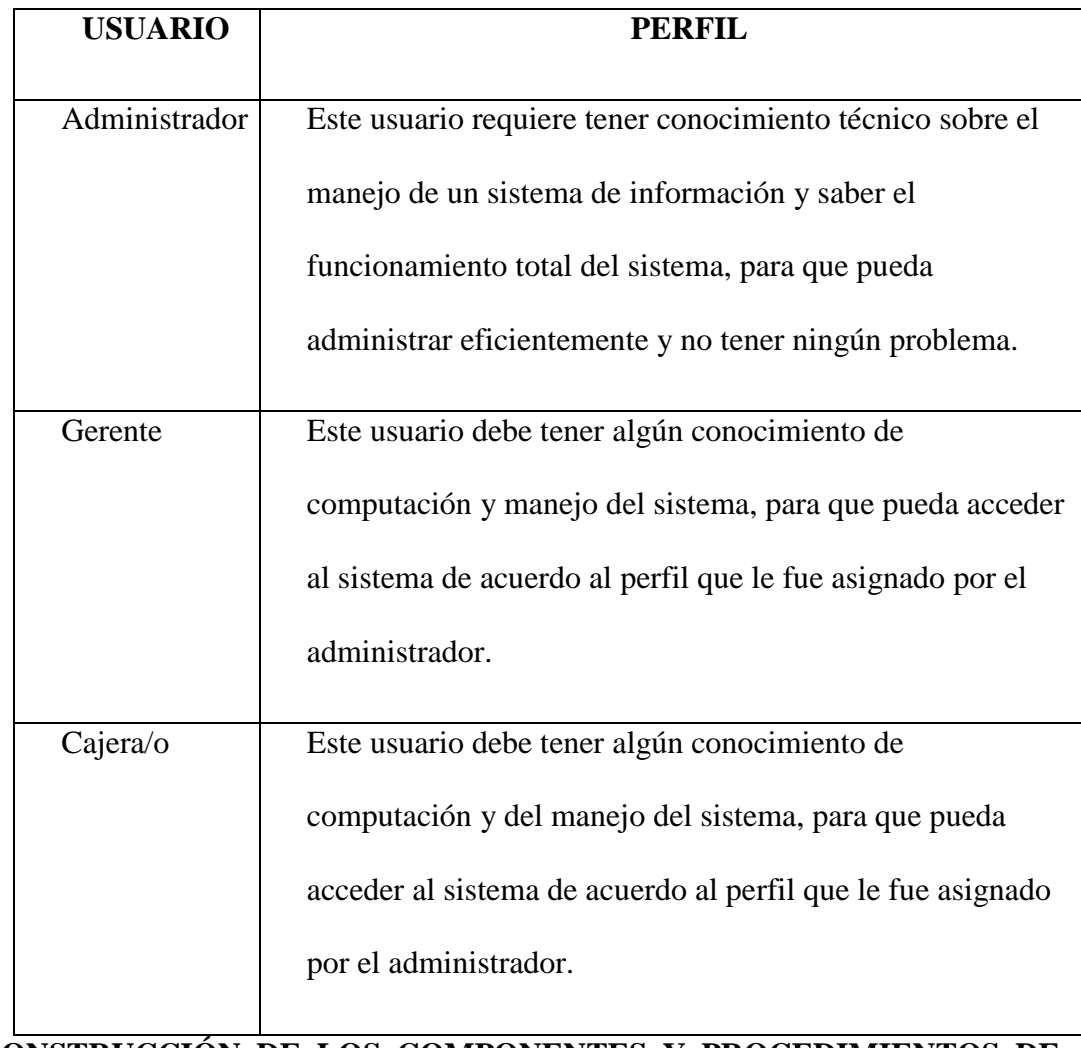

#### **4.5.8.- CONSTRUCCIÓN DE LOS COMPONENTES Y PROCEDIMIENTOS DE MIGRACIÓN Y CARGA INICIAL DE DATOS**

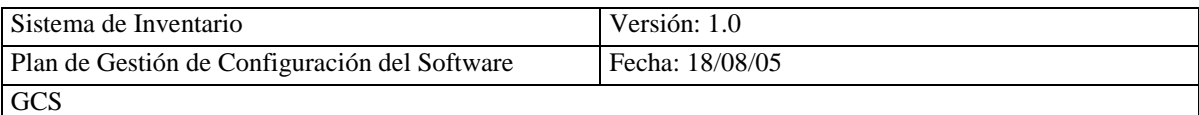

Debido a que no existe un sistema anterior no se realiza la cargará o migrarán datos, ya que pasaremos lo manual a sistematizar.

### **4.5.9.- APROBACIÓN DEL SISTEMA DE INFORMACIÓN**

Para la revisión y aprobación del CSI se reúne el equipo de trabajo que participo en la

construcción del sistema de información para su aprobación. **(Ver Anexo 4.13)**

# **4.6.- IMPLANTACIÓN Y ACEPTACIÓN DEL SISTEMA (IAS)**

Debido a que se esta siguiendo el ciclo de vida secuencias no se realizara está fase, el sistema SICOIN será implantado siguiendo las políticas del comisariato.

El ciclo de vida secuencial es el siguiente:

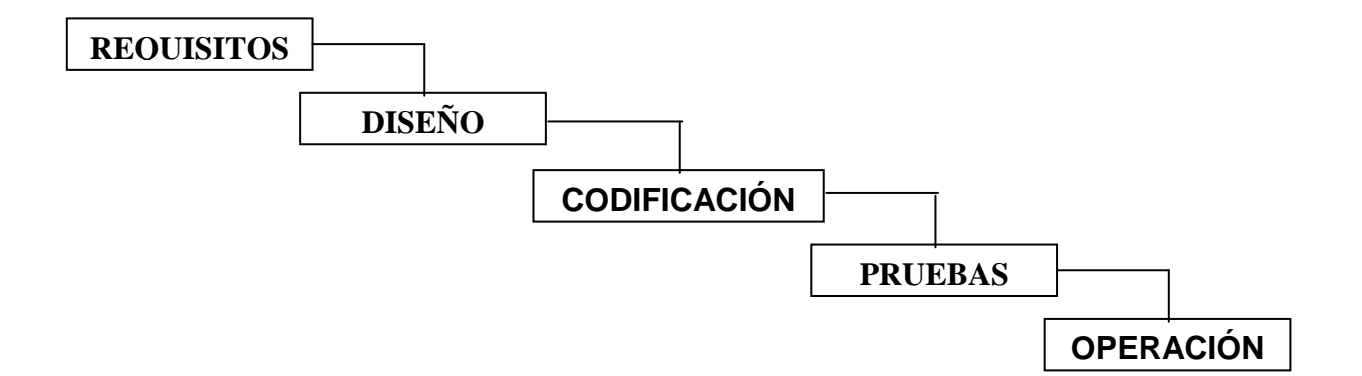

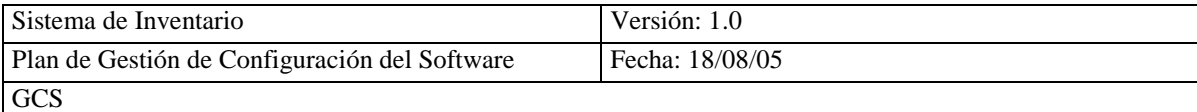

### **4.7.- MANTENIMIENTO DEL SISTEMA DE INFORMACIÓN (MSI)**

Debido a que el sistema SICOIN es el primer sistema que se incorpora en el comisariato no se realiza está fase, también debe estar un tiempo en funcionamiento el sistema para realizar el mantenimiento.

### **4.8.- ASEGURAMIENTO DE LA CALIDAD**

#### **4.8.1.- ESTUDIO DE VIABILIDAD DEL SISTEMA (EVS)**

# **4.8.1.1.- IDENTIFICACIÓN DE LAS PROPIEDADES DE CALIDAD PARA EL SISTEMA**

Para realizar la identificación de las propiedades de calidad para el sistema, se selecciona el equipo de trabajo para que determine y valore el plan de aseguramiento de calidad.

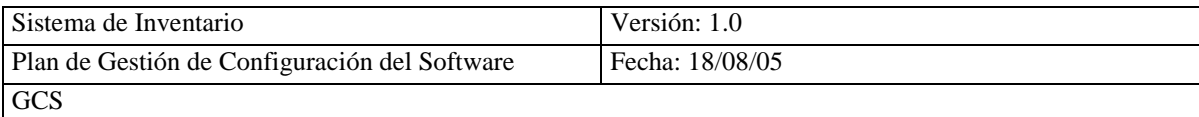

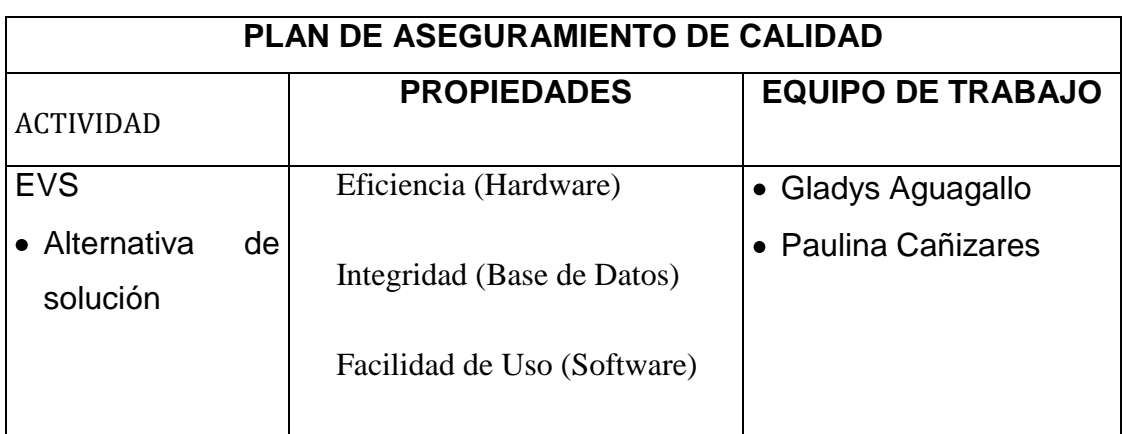

# **4.8.1.2.- ESTABLECIMIENTO DEL PLAN DE ASEGURAMIENTO DE CALIDAD**

4.8.1.2.1 NECESIDAD DEL PLAN DE ASEGURAMIENTO DE CALIDAD PARA LAS ALTERNATIVAS PROPUESTAS

Debido a que ya se escogió la alternativa de solución y existe la viabilidad económica,

no se realizará este plan.

### **4.8.1.3.- ADECUACIÓN DEL PLAN DE ASEGURAMIENTO DE CALIDAD**

La adecuación del plan de aseguramiento de calidad no se establece debido a que la actividad anterior no se realiza.

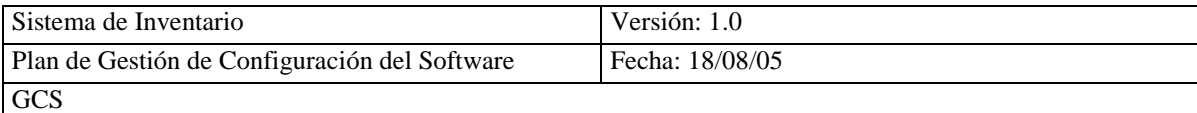

#### **4.8.2.- ANALISIS DEL SISTEMA DE INFORMACIÓN (ASI)**

# **4.8.2.1.- ESPECIFICACIÓN INICIAL DEL PLAN DE ASEGURAMIENTO DE CALIDAD**

**Para iniciar el plan de aseguramiento de calidad es necesario detallar el nombre del producto, el estándar a utilizar y los responsables para llevar a cabo este plan.**

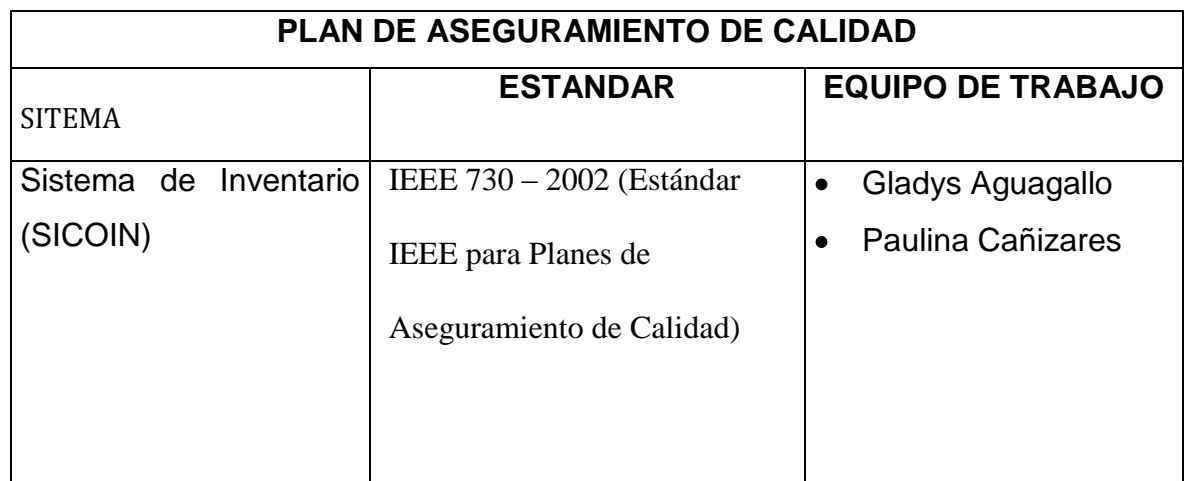

# **4.8.2.2.- ESPECIFICACIÓN DETALLADA DEL PLAN DE ASEGURAMIENTO DE CALIDAD**

Para asegurar la calidad del sistema de inventario (SICOIN) del comisariato, se realiza el Plan de Aseguramiento de la Calidad (SQAP), para lo que se aplicara el estándar IEEE 730 – 2002

Aplicando el Estándar IEEE 730 se obtuvo como resultado los requisitos mínimos, para más detalle **(Ver Anexo 4.14)**

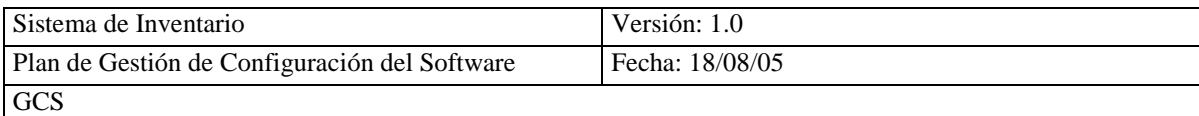

### **Requisitos Mínimos**

- Revisión de la gestión
- Revisión de los requisitos del software
- Revisión del análisis
- Revisión de diseño
- Revisión de construcción

### **4.8.2.3.- REVISIÓN DEL ANALISIS DE CONSISTENCIA**

### **4.8.2.3.1 REVISIÓN DEL CATALOGO DE REQUISITOS**

REGISTRO DE REVISIÓN DEL CATALOGO DE REQUISITOS

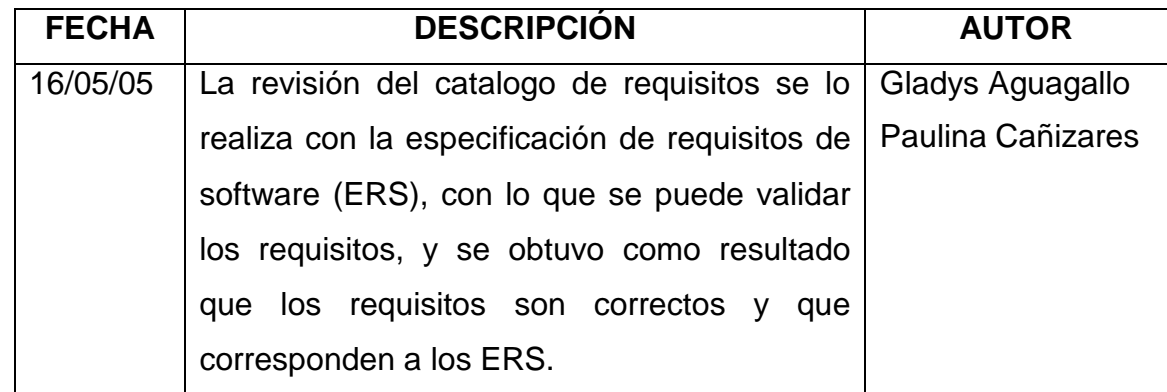

### **4.8.2.4.- REVISIÓN DEL PLAN DE PRUEBAS**

REGISTRO DE REVISIÓN DEL PLAN DE PRUEBAS

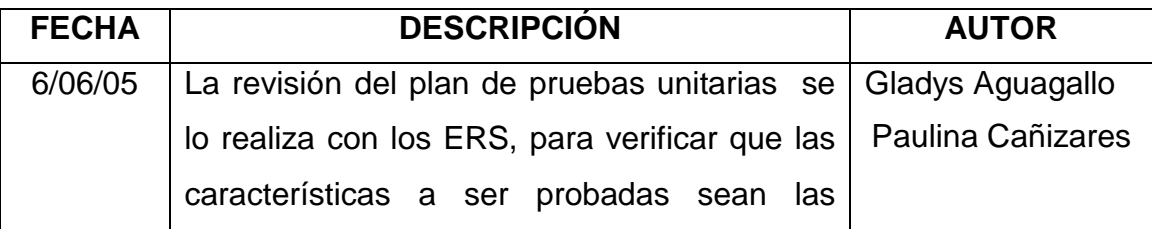

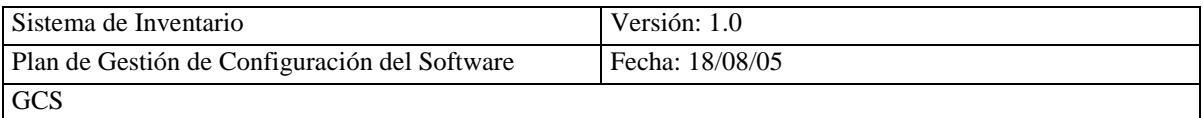

correctas y que corresponden al ERS.

### **4.8.2.5.- REGISTRO DE LA APROBACIÓN DEL ANÁLISIS DEL SISTEMA**

# **4.8.2.5.1 REGISTRO DE APROBACIÓN DEL ANALISIS DEL SISTEMA DE INFORMACIÓN (ASI)**

REGISTRO DE APROBACIÓN DEL ASI

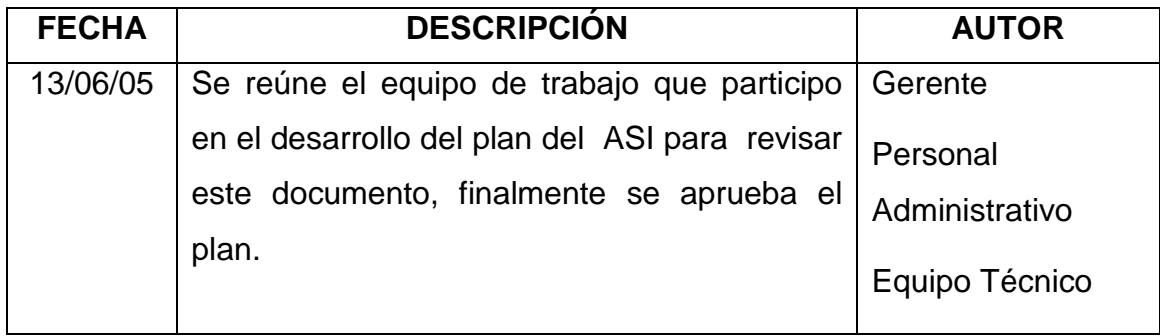

### **4.8.3.- DISEÑO DEL SISTEMA DE INFORMACIÓN (DSI)**

# **4.8.3.1.- REVISIÓN DE LA VERIFICACIÓN DE LA ARQUITECTURA DEL SISTEMA**

REGISTRO DE VERIFICACIÓN DE LA ARQUITECTURA DEL SISTEMA

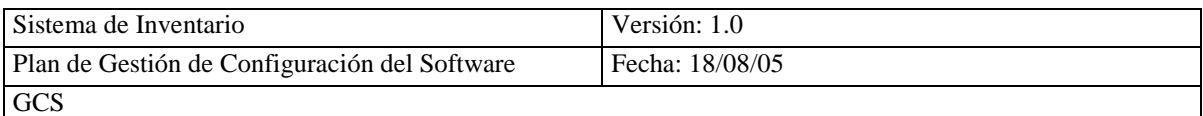

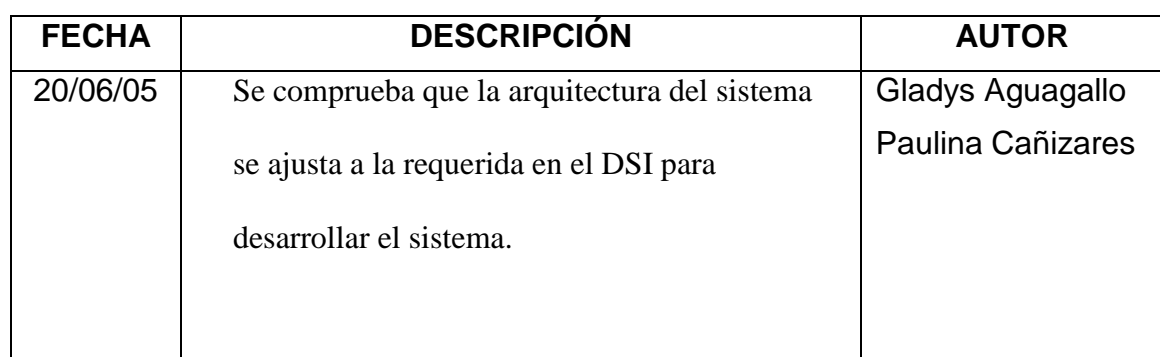

# **4.8.3.2.- REVISIÓN DE LA ESPECIFICACIÓN TÉCNICA DEL PLAN DE PRUEBAS**

REGISTRO DEL PLAN DE PRUEBAS DE INTEGRACIÓN

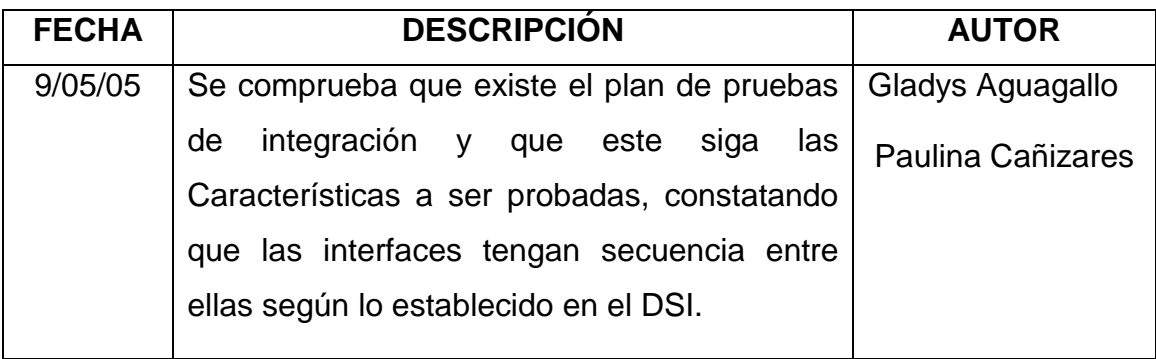

### **4.8.3.3.- REVISIÓN DE LOS REQUISITOS DE IMPLANTACIÓN**

# **4.8.3.3.1 REVISION DE LOS REQUISITOS DE DOCUMENTACIÓN DE USUARIO**

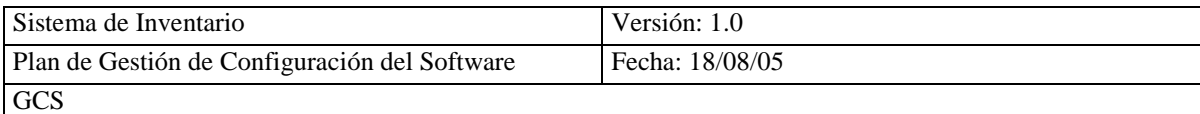

#### REGISTRO DE DOCUMENTACIÓN DE USUARIO

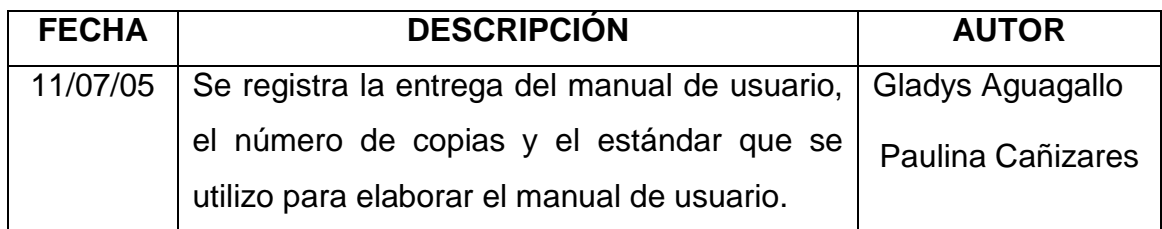

# **4.8.3.4.- REGISTRO DE APROBACIÓN DEL DISEÑO DEL SISTEMA DE INFORMACIÓN (DSI)**

REGISTRO DE APROBACIÓN DEL DSI

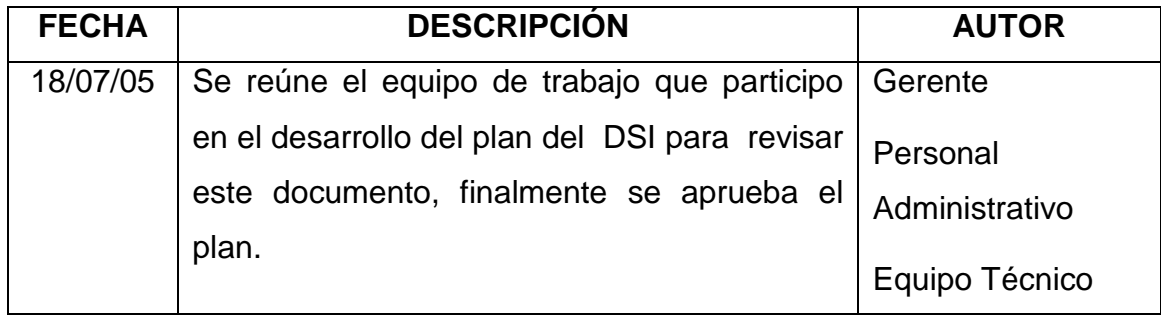

# **4.8.4.- CONSTRUCCIÓN DEL SISTEMA DE INFORMACIÓN (CSI)**

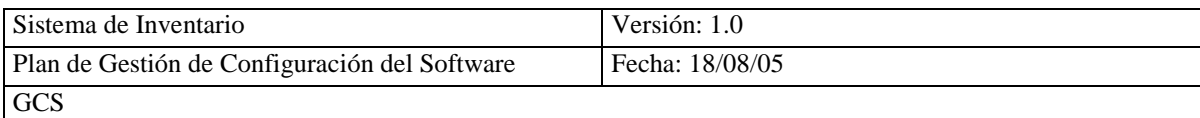

### **4.8.4.1.- REVISIÓN DE CÓDIGO DE COMPONENTES Y PROCEDIMIENTOS**

#### REGISTRO DE CÓDIGO

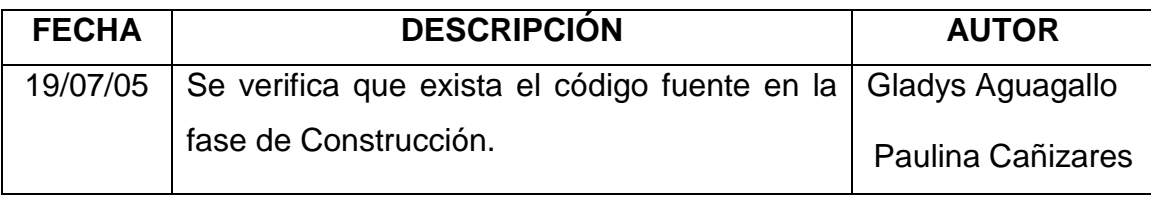

# **4.8.4.2.- REVISIÓN DE LAS PRUEBAS UNITARIAS, DE INTEGRACIÓN Y DEL SISTEMA**

#### REGISTRO DE PRUEBAS

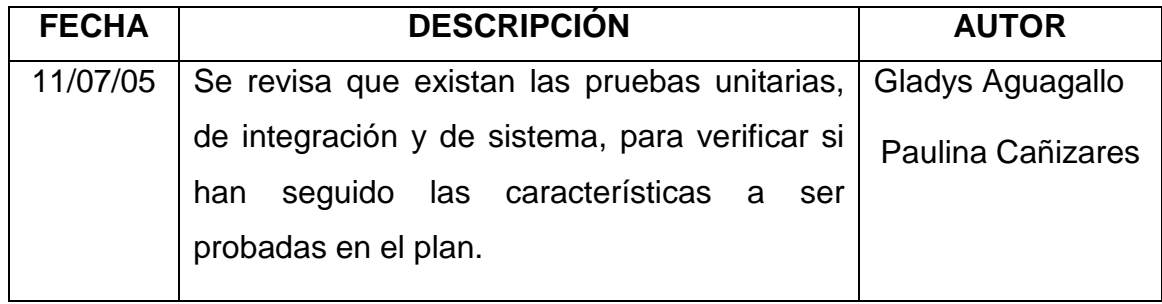

### **4.8.4.3.- REVISIÓN DE LOS MANUALES DE USUARIO**

#### REGISTRO DE MANUALES DE USUARIO

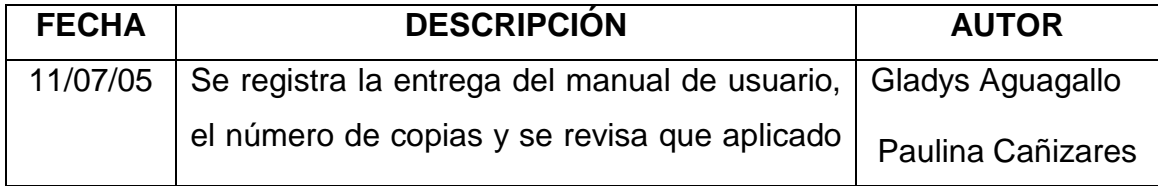

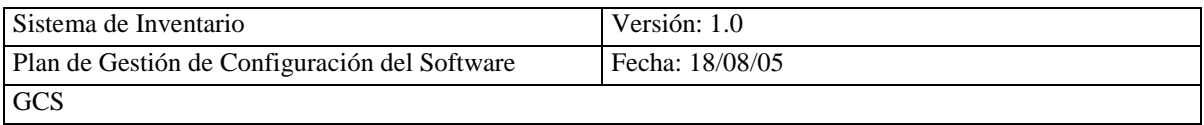

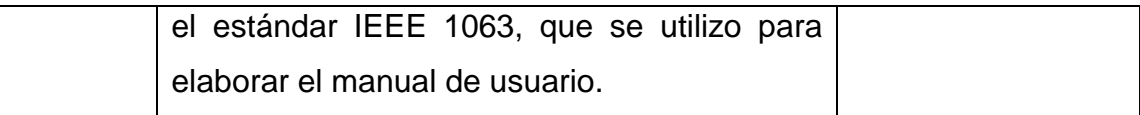

### **4.8.4.4.- REVISIÓN DE LA FORMACIÓN A USUARIOS FINALES**

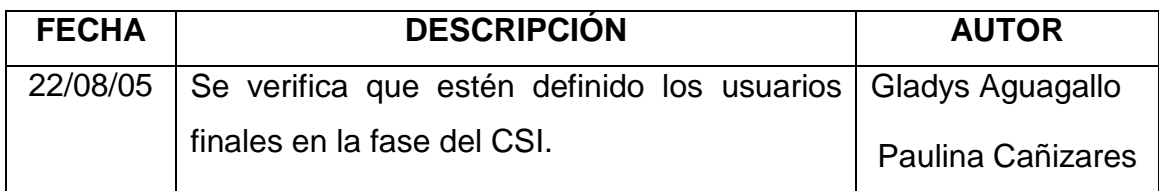

# **4.8.4.5.- REGISTRO DE APROBACIÓN DE LA CONSTRUCCIÒN DEL SISTEMA DE INFORMACIÓN**

REGISTRO DE APROBACIÓN

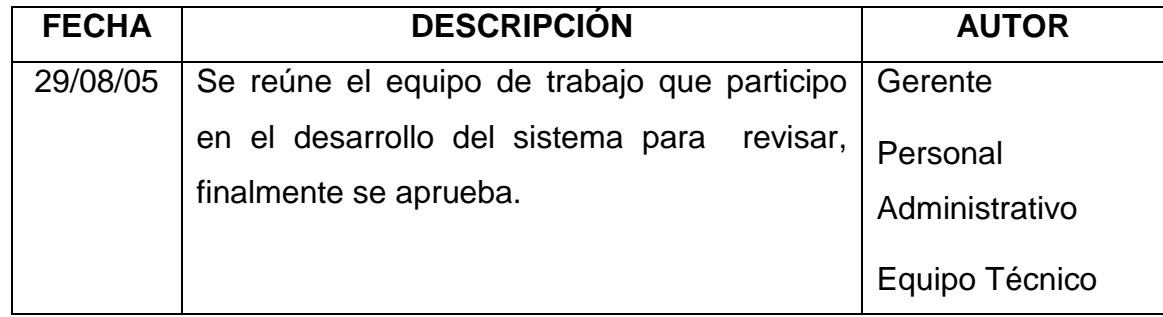

# **4.8.5.- IMPLANTACIÓN Y ACEPTACIÓN DEL SISTEMA**

Debido a que estamos siguiendo el ciclo de vida secuencias no se realizara está fase, el

sistema SICOIN será implantado siguiendo las políticas del comisariato.

### **4.8.6.- MANTENIMIENTO DEL SISTEMA DE INFORMACIÓN**

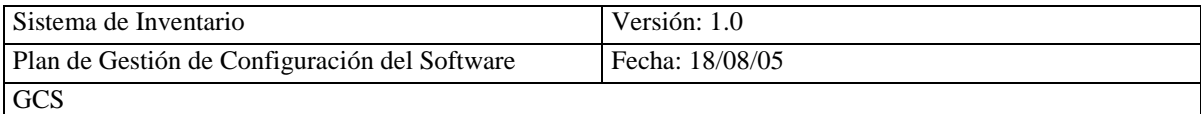

Debido a que el sistema SICOIN es el primer sistema que se incorpora en el comisariato no se realiza está fase, también debe estar un tiempo en funcionamiento el sistema para realizar el mantenimiento.

### **4.9.- INTERFAZ DE SEGURIDAD**

### **4.9.1.- PLANIFICACIÓN DEL SISTEMA DE INFORMACIÓN**

### **4.9.1.1.- PLANIFICACIÓN DE LA SEGURIDAD REQUERIDA EN EL PROCESO DE PLANIFICACIÓN DE SISTEMAS DE INFORMACIÓN**

Se debe dar seguridad a la información aportada por el comisariato para la elaboración de la Planificación del sistema de información, está información debe ser confidencial e Integra, en la Identificación de Requisitos.

# **4.9.1.2.- EVALUACIÓN DEL RIESGO PARA LA ARQUITECTURA TECNOLÓGICA**

La evaluación de los riesgos se realiza para calcular los posibles problemas que se pueden presentar negativamente, obteniendo de esta manera los costos económicos de la protección de la información en el análisis, de esta forma se puede anticipar los problemas y costos en el plan de acción.

Para evaluar los riesgos de la arquitectura tecnológica se utilizara la herramienta MAGERIT (RIS2k).

**MAGERIT (Metodología de Análisis y Gestión de Riesgos de los Sistemas de Información de las Administraciones Públicas)** es un método

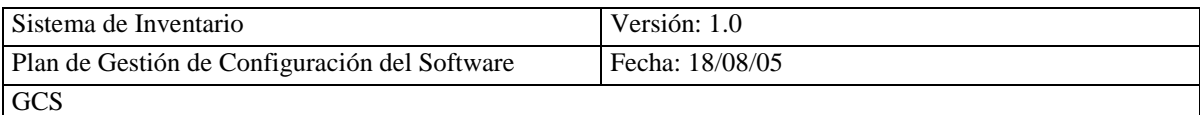

formal para investigar los riesgos que soportan los sistemas de información y para recomendar las medidas apropiadas que debería aportarse para controlar estos riesgos.

**ACTIVOS** son los recursos del sistema de información o relacionados con este. Necesarios para que la organización funcione correctamente y alcance los objetivos propuestos por su dirección.

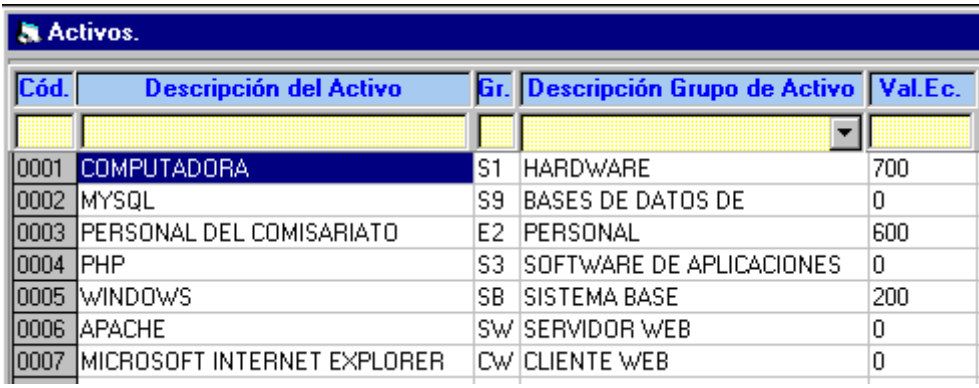

**AMENAZAS** son eventos que pueden desencadenar un incidente en la organización produciendo daños materiales o perdidas en los activos.

### **CLASIFICACION DE AMENAZAS POR ACTIVO**

#### 0001 COMPUTADORA ACTIVO:

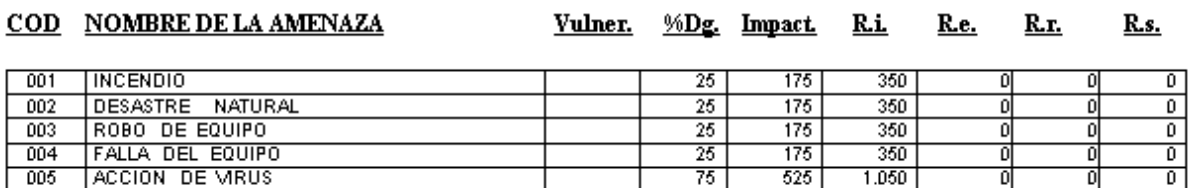

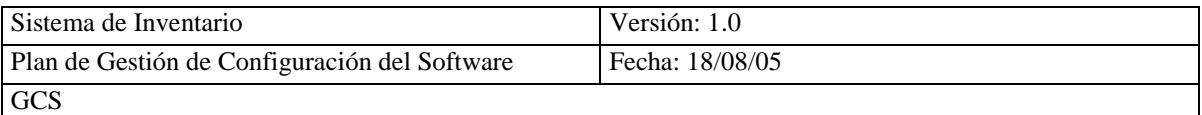

#### **ACTIVO:** 0002 MYSQL COD NOMBRE DE LA AMENAZA Vulner. %Dg. Impact. R.i. <u>R.e.</u> **R.r.** <u>R.s.</u> 005 ACCION DE VIRUS 피  $\overline{75}$ ᇬ ᇬ न न ACTIVO:  $0004$  $\overline{PHP}$ COD NOMBRE DE LA AMENAZA <u>Vulner.</u>  $%$ Dg. Impact. <u>ki</u> <u>R.e.</u> <u>R.r.</u> <u>R.s.</u> 005 ACCION DE VIRUS 788  $\overline{75}$  $394$ न 이 이 ACTIVO:  $\overline{0005}$ **WINDOWS COD NOMBRE DE LA AMENAZA** Vulner. %Dg. Impact. <u>Ri</u> <u>R.e.</u> <u>R.r.</u> <u>R.s.</u> 005 ACCION DE VIRUS 75 675 1.350  $\overline{\mathfrak{o}}$ O 이 ACCESO NO AUTORIZADO 006  $50<sub>2</sub>$ 450  $900$ 하 하  $\mathfrak{g}$ 007 ROBO DE INFORMACION  $\overline{25}$ 225 450 하  $\overline{0}$ ٥I ACTIVO: 0006 **APACHE** COD NOMBRE DE LA AMENAZA <u>Vulner. %Dg. Impact.</u> <u>R.i.</u> <u>R.e.</u> <u>R.r.</u> <u>R.s.</u> 005 ACCION DE VIRUS 피  $75$ ᅁ  $\lceil 0 \rceil$ 피 아

**RIESGO EFECTIVO (R.e.)** se llama riesgo efectivo al nivel de riesgo resultante, una vez aplicado las salvaguardas existentes en el sistema de información.

**RIESGO INTRINSECO (R.i.)** se define o calcula antes que aplique las salvaguardas

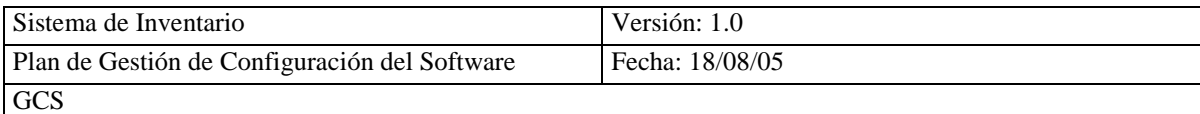

#### PARES AMENAZA-ACTIVO POR ORDEN DECRECIENTE DE R. EFECTIVO.

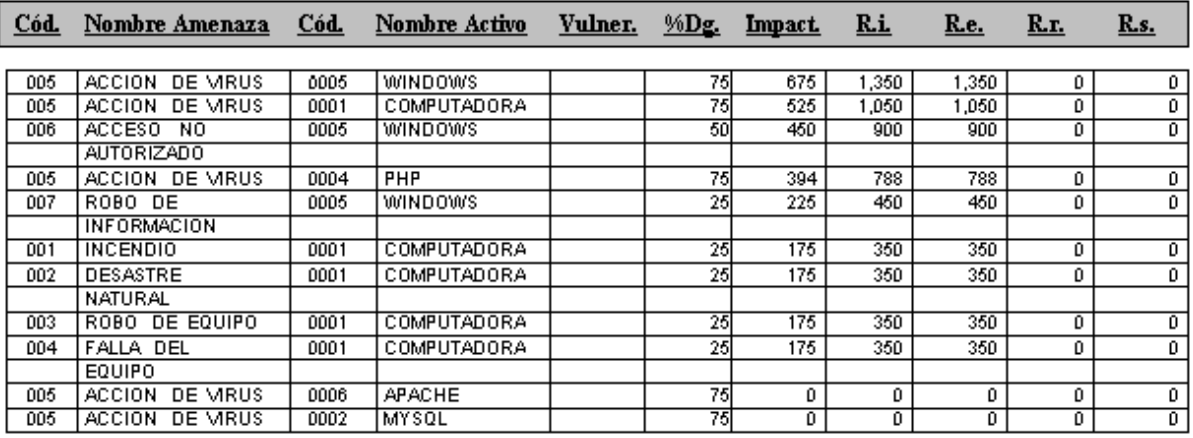

### **SALVAGUARDAS** es la acción que reduce el riesgo

### **FUNCIONES DE SALVAGUARDA PROPUESTAS**

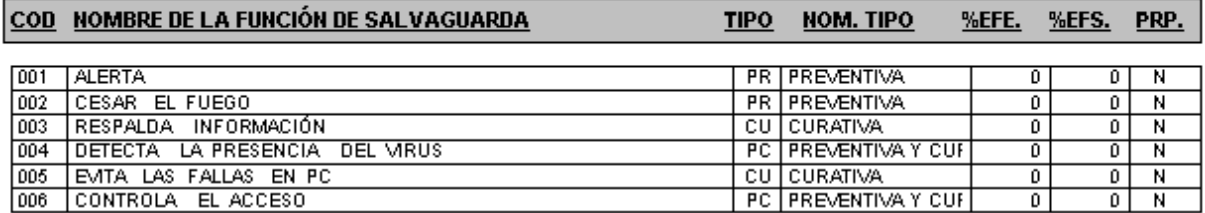

### **4.9.1.3.- DETERMINACIÓN DE LA SEGURIDAD EN EL PLAN DE ACCIÓN**

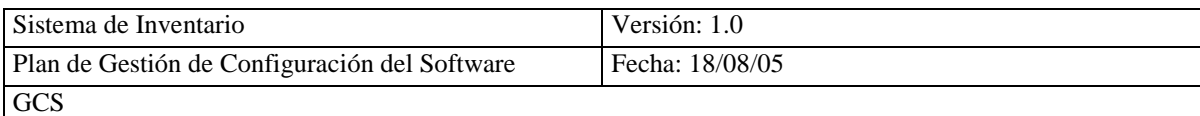

Para determinar la seguridad del plan de acción se debe activar los mecanismos de Salvaguarda que se determinaron para la arquitectura tecnológica en el RIS2K, tomando en cuenta:

- Definir herramientas y metodología de pruebas
- Estudiar estrategias y criterios generales del organismo
- Estudiar la situación actual del organismos
- Planificar y valorar el proyecto de adaptación

# **4.9.1.4.- CATALOGACIÓN DE LOS PRODUCTOS GENERADOS DURANTE EL PROCESO DE PLANIFICACIÓN DEL SISTEMAS DE INFORMACIÓN**

Los productos resultantes del PSI son los siguientes

- Catalogación de requisitos
- Arquitectura tecnológica
- Plan de acción

### **4.9.2.- ESTUDIO DE VIABILIDAD DEL SISTEMA**

# **4.9.2.1.- ESTUDIO DE LA SEGURIDAD REQUERIDA EN EL PROCESO ESTUDIO DE VIABILIDAD DEL SISTEMA**

Para el estudio de viabilidad del sistema la seguridad que se seguirá en cuanto a

Confidencialidad, Disponibilidad e Integridad en la definición de los requisitos.

### **4.9.2.2.- SELECCIÓN DEL EQUIPO DE SEGURIDAD**

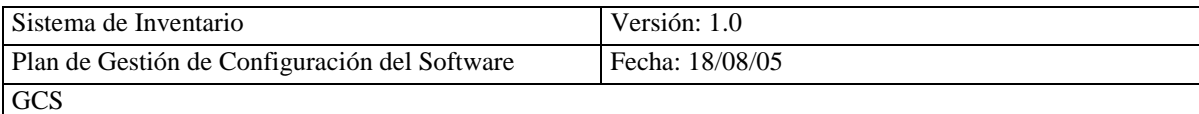

El equipo de seguridad estará integrado por:

- Gladys Aguagallo
- Paulina Cañizares

# **4.9.2.3.- RECOMENDACIONES ADICIONALES DE SEGURIDAD PARA EL SISTEMA DE INFORMACIÓN**

- Control de Acceso al Sistema SICOIN
- Tener activado y actualizado el Antivirus
- Al iniciar el funcionamiento del computador, tener un Control de Acceso
- La Base de Datos no puede ser modificada, solo tendrá el permiso de lectura
- El Sistema SICOIN será instalado en el comisariato, con los archivos ejecutables

# **4.9.2.4.- CATALOGACIÓN DE LOS PRODUCTOS GENERADOS DURANTE EL PROCESO DE ESTUDIO DE VIABILIDAD DEL SISTEMA**

Los productos resultantes del EVS son los siguientes

- Estudio de la situación actual
- Catalogación de requisitos
- Estudio de alternativas de solución

### **4.9.3.- ANALISIS DEL SISTEMA DE INFORMACIÓN (ASI)**

# **4.9.3.1.- ESTUDIO DE LA SEGURIDAD REQUERIDA EN EL PROCESO DE ANALISIS DEL SISTEMA DE INFORMACIÓN**

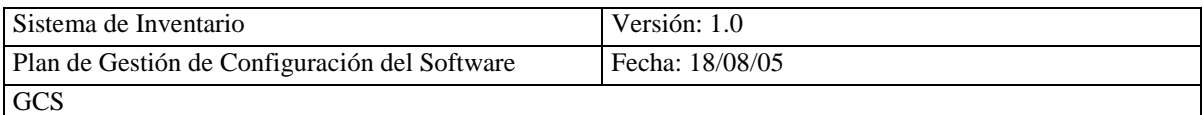

La seguridad en el análisis del sistema de información será, Confidencialidad, Disponibilidad e Integridad tanto en el entorno técnico como en la obtención de los productos generados.

# **4.9.3.2.- DESCRIPCIÓN DE LAS FUNCIONES Y MECANISMOS DE SEGURIDAD**

Para describir las funciones y mecanismos de seguridad se utiliza la herramienta RIS2K,

en la gestión de riesgos con lo que se puede minimizar o eliminar los riesgos.

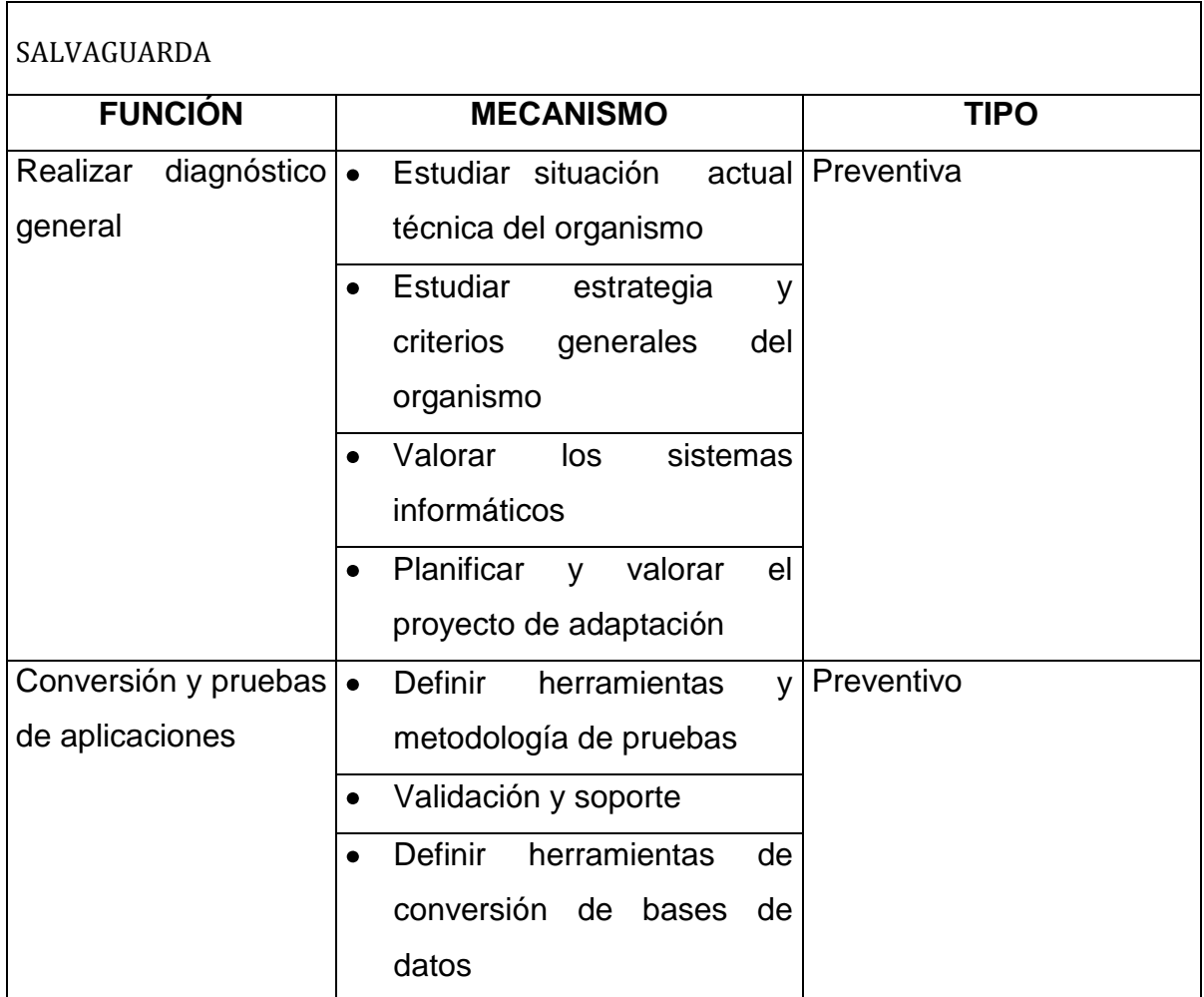

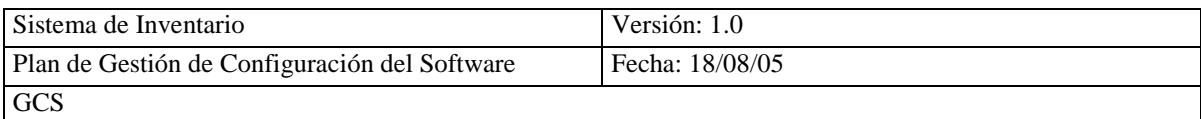

# **4.9.3.3.- DEFINICIÓN DE LOS CRITERIOS DE ACEPTACIÓN DE LA SEGURIDAD**

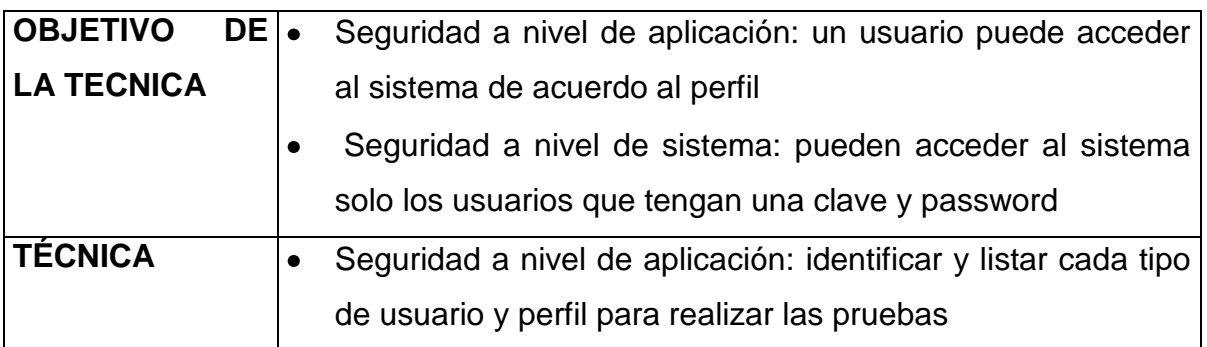

# **4.9.3.4.- CATALOGACIÓN DE LOS PRODUCTOS GENERADOS DURANTE EL PROCESO DE ANALISIS DEL SISTEMA DE INFORMACIÓN**

- Análisis de casos de uso
- Especificación de casos de uso de alto nivel
- Elaboración del modelo de datos
- Definiciones de interfaces de usuario
- Especificación del plan de pruebas unitarias

### **4.9.4.- DISEÑO DEL SISTEMA DE INFORMACIÓN (DSI)**

### **4.9.4.1.- ESTUDIO DE LA SEGURIDAD REQUERIDA EN EL PROCESO DE DISEÑO DEL SISTEMA DE INFORMACIÓN**

La seguridad en el diseño del sistema de información será, Confidencialidad, Disponibilidad e Integridad tanto en el entorno técnico como en la obtención de los productos generados.

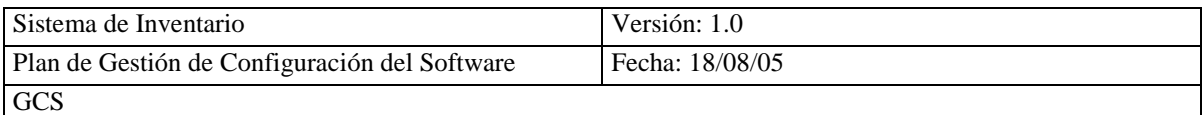

# **4.9.4.2.- ESPECIFICACIÓN DE REQUISITOS DE SEGURIDAD DEL ENTORNO TECNOLÓGICO**  PARES AMENAZA-ACTIVO POR ORDEN DECRECIENTE DE R. EFECTIVO.

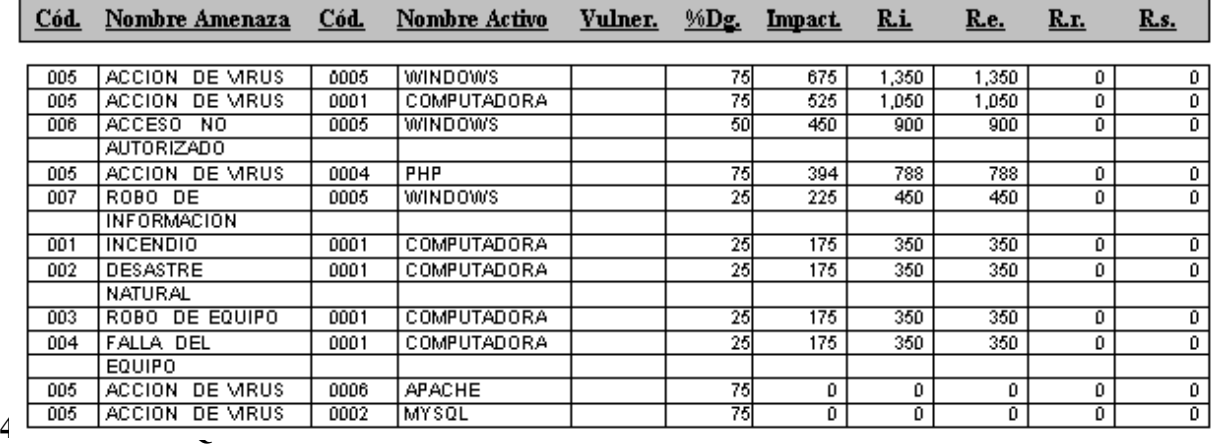

#### AMENAZA: 005 ACCION DE VIRUS

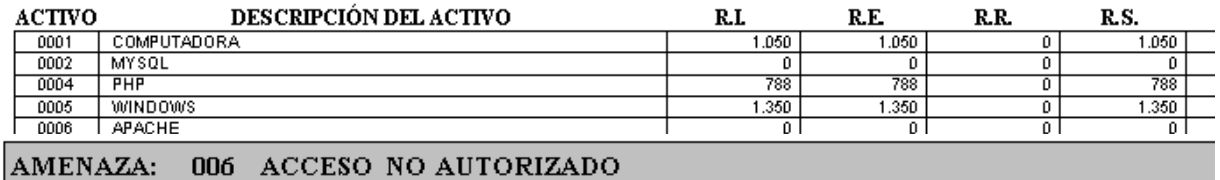

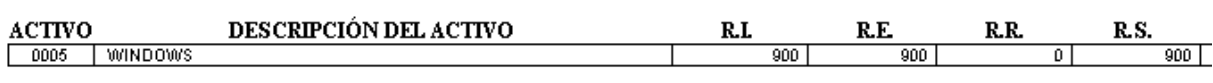

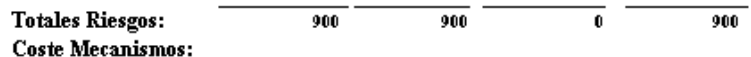

Saldo (Total - Costes):

### **4.9.4.4.- DISEÑO DE PRUEBAS DE SEGURIDAD**

La comprobación de la seguridad del sistema se la efectuara de la siguiente manera:

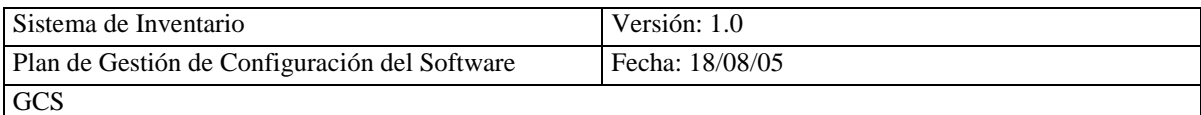

- Introducir en el campo clave (nombre asignado por el administrador)
- Introducir en el campo password (asignado por el administrador)
- Pulsar el botón ingresar
- Ingresa a la aplicación según el perfil dado al usuario

# **4.9.4.5.- CATALOGACIÓN DE LOS PRODUCTOS GENERADOS DURANTE EL PROCESO DE DISEÑO DEL SISTEMA DE INFORMACIÓN**

La documentación que se genera en el DSI es:

- Arquitectura del sistema
- Diseño de clases
- Diseño físico de datos
- Catalogo de normas
- Especificación técnica del plan de pruebas

### **4.9.5.- CONSTRUCCIÓN DEL SISTEMA DE INFORMACIÓN (CSI)**

### **4.9.5.1.- ESTUDIO DE LA SEGURIDAD REQUERIDA EN EL PROCESO DE CONSTRUCCIÓN DEL SISTEMA DE INFORMACIÓN**

La seguridad en la construcción del sistema de información será, Confidencialidad, Disponibilidad e Integridad tanto en el entorno técnico como en la obtención de los productos intermedios generados.

#### **4.9.5.2.- EVALUACIÓN DE LOS RESULTADOS DE PRUEBAS DE SEGURIDAD**

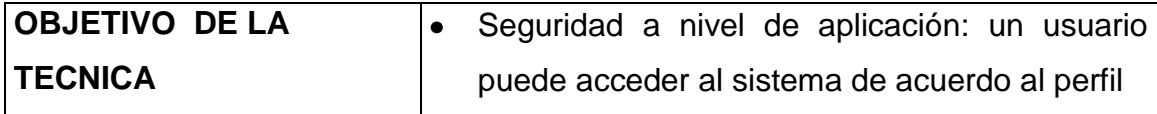

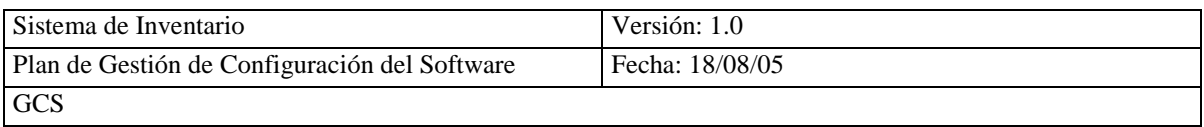

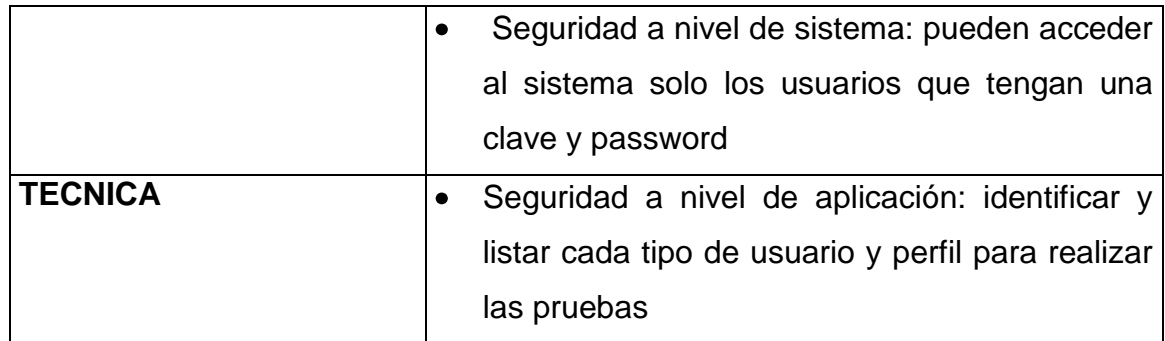

# **4.9.5.3.- ELABORACIÓN DEL PLAN DE FORMACIÓN DE SEGURIDAD**

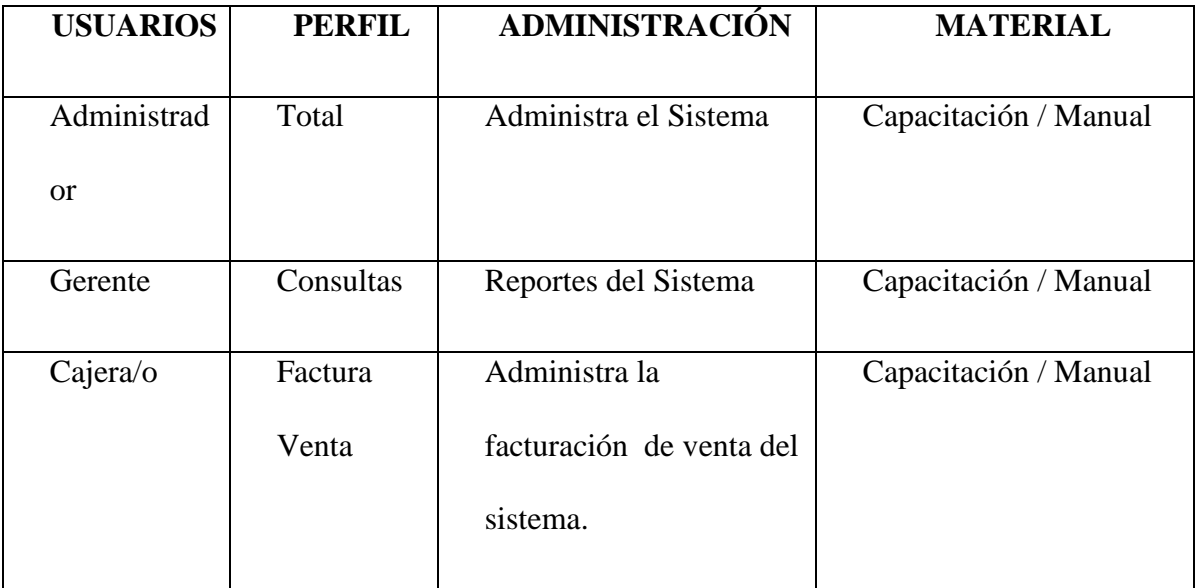

# **4.9.5.4.- CATALOGACIÓN DE LOS PRODUCTOS GENERADOS DURANTE EL PROCESO DE CONSTRUCCIÓN DEL SISTEMA DE INFORMACIÓN**

Los documentos generados en el CSI son los siguientes:

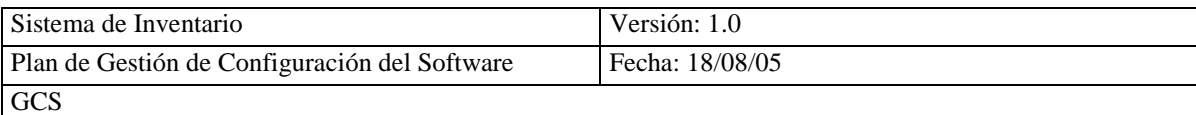

- Resultado y evaluación de las Pruebas Unitarias
- Evaluación del Resultado de las Pruebas de Integración
- Evaluación del Resultado de las Pruebas del Sistema
- Especificación de la Formación a Usuarios Finales

### **4.9.6.- IMPLANTACIÓN Y ACEPTACIÓN DEL SISTEMA**

Debido a que se esta siguiendo el ciclo de vida secuencial no se realizara está fase, el sistema SICOIN será implantado siguiendo las políticas del comisariato.

### **4.9.7.- MANTENIMIENTO DEL SISTEMA DE INFORMACIÓN**

Debido a que el sistema SICOIN es el primer sistema que se incorpora en el comisariato no se realiza está fase, también debe estar un tiempo en funcionamiento el sistema para realizar el mantenimiento.

### **4.10.- GESTION DE CONFIGURACIÓN**

#### **4.10.1 ESTUDIO DE VIABILIDAD DEL SISTEMA (EVS)**

# **4.10.1.1 DEFINICIÓN DE LOS REQUISITOS DE GESTIÓN DE CONFIGURACIÓN**
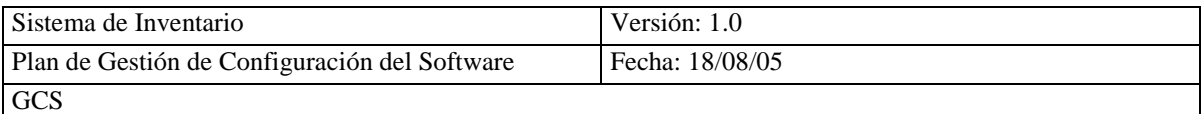

La gestión de configuración del sistema SICOIN, es un documento base para realizar los controles de versiones, estados y cambios en el sistema.

# **4.10.1.2 ESTABLECIMIENTO DEL PLAN DE GESTIÓN DE LA CONFIGURACIÓN**

Para la gestión de configuración se utilizara el Estándar IEEE 828 – 1998 (Estándar IEEE para Planes de Gestión de Configuración del Software (GCS)) **(Ver Anexo 4.15)**

# **4.10.2 ANALISIS, DISEÑO, CONSTRUCCIÓN E IMPLANTACIÓN Y ACEPTACIÓN DEL SISTEMA DE INFORMACIÓN**

#### **4.10.2.1 IDENTIFICACIÓN Y REGISTRO DE PRODUCTOS**

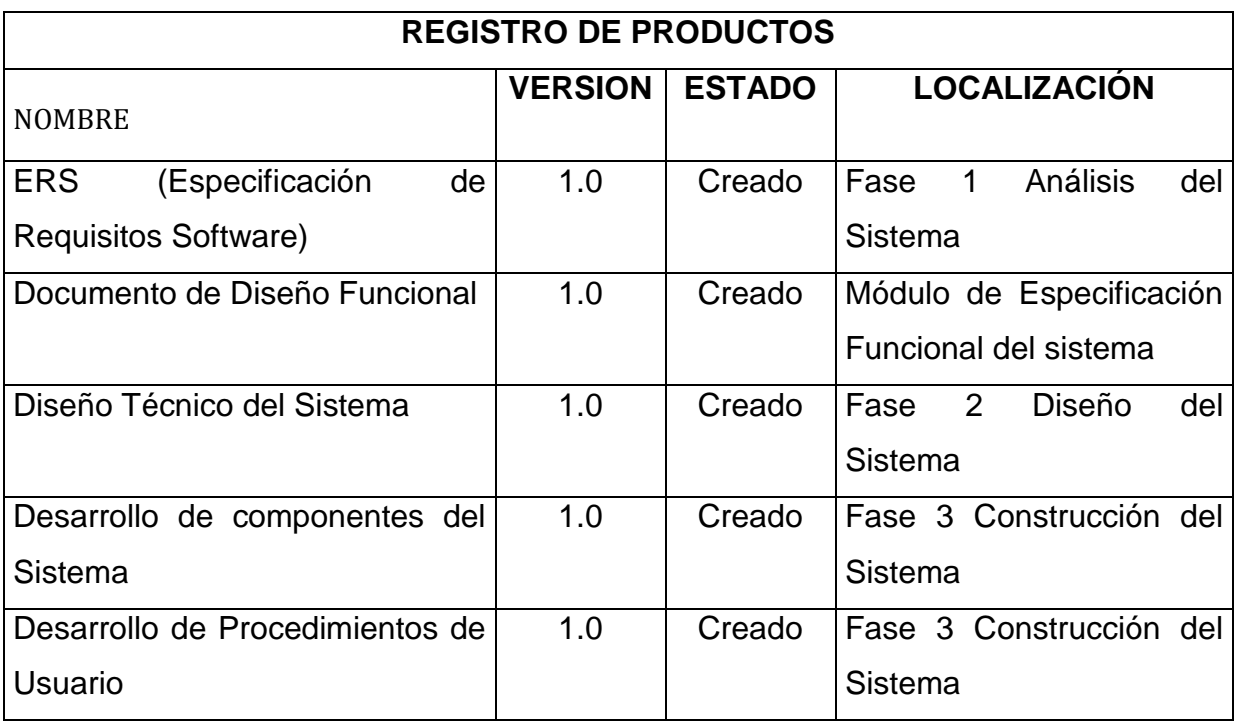

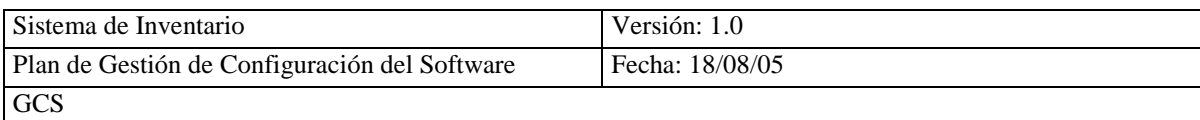

#### **4.10.2.2 IDENTIFICACIÓN Y REGISTRO DE PRODUCTO GLOBAL**

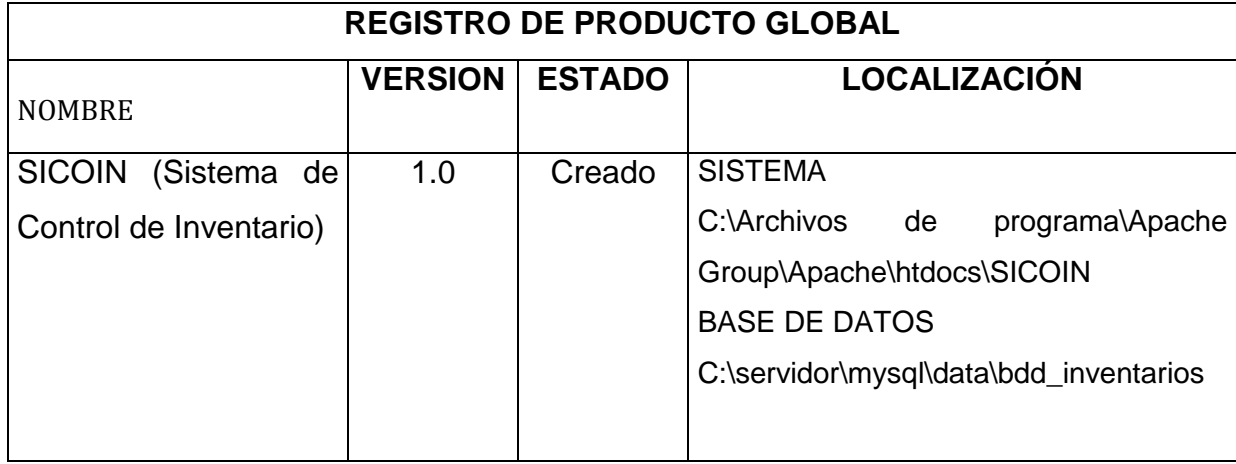

#### **4.10.3 MANTENIMIENTO DEL SISTEMA DE INFORMACIÓN**

# **4.10.3.1 REGISTRO DEL CAMBIO EN EL SISTEMA DE GESTIÓN DE LA CONFIGURACIÓN**

Debido a que el sistema SICOIN es el primer sistema que se incorpora en el comisariato no se realiza está fase, también debe estar un tiempo en funcionamiento el sistema para realizar el mantenimiento.

## **4.11.- GESTION DE PROYECTOS**

#### **4.11.1.- ACTIVIDADES DE INICIO DEL PROYECTO**

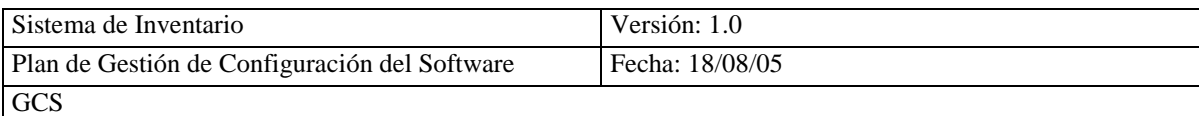

# **4.11.1.1.- ESTIMACIÓN DE ESFUERZO**

La Estimación de Esfuerzo aplica la técnica de puntos de función, para calcular costos y tiempo del proyecto SICOIN(Sistema de Control de Inventario).El análisis de los puntos de función se desarrolla considerando cinco parámetros básicos externos del sistema.

- Entrada (EI External Input).
- Salida (EO External Output).
- Consulta (EQ External Query).
- Grupos de Datos Lógicos Internos (ILF).
- Grupos de Datos Lógicos Externos (EIF)

Estos puntos se clasifican en dos funciones que son: datos y transacciones

## **1. FUNCIÓN DE DATOS**

#### **1.1 FICHEROS LÓGICOS INTERNOS (ILF)**

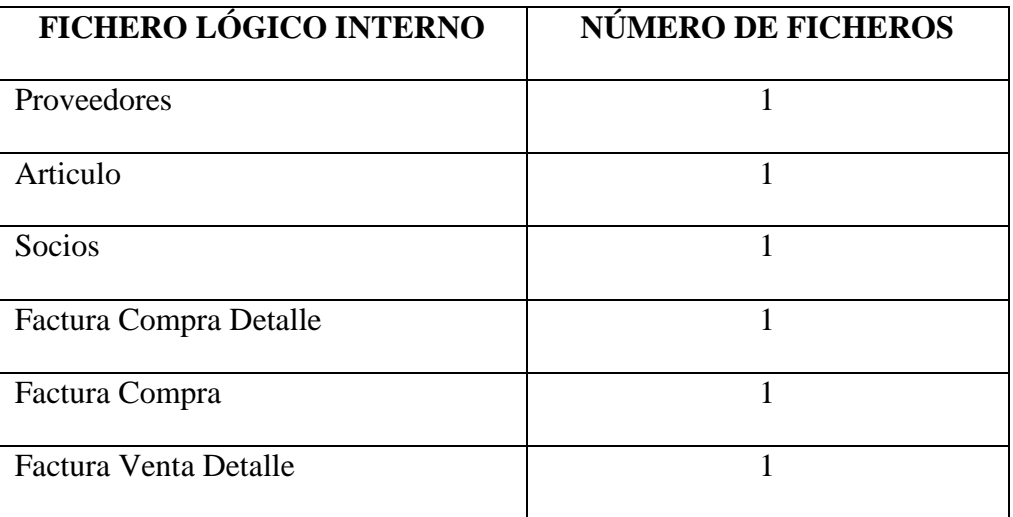

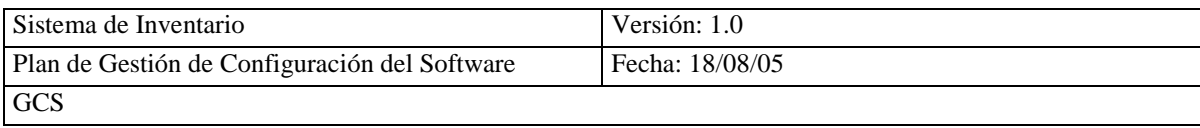

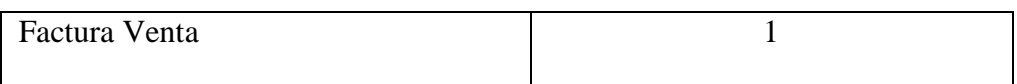

Una vez identificado el número de ILF, es necesario valorar su complejidad con el número de datos requeridos (DET) y el número de subgrupos identificables (RET)

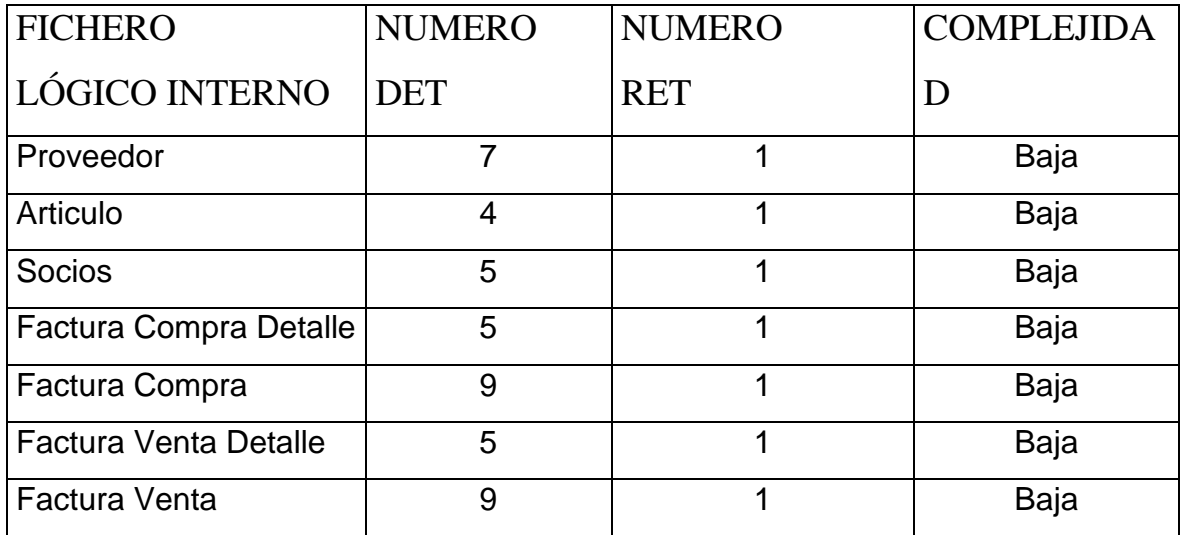

Como resultado obtenemos que ILF:

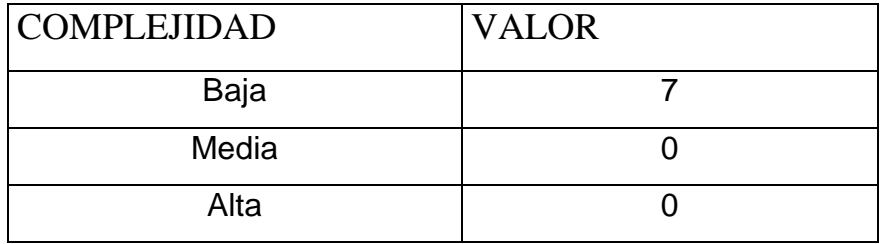

#### **1.2 FICHERO DE INTERFAZ EXTERNA (EIF)**

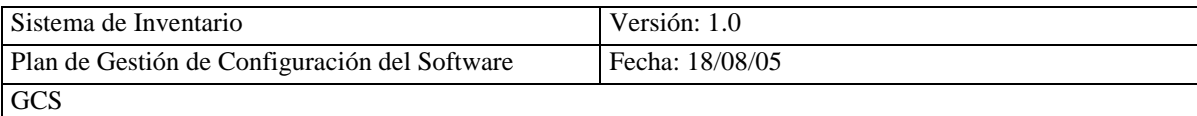

Estos ficheros hacen referencia a grupos de datos de otra aplicación, en nuestro caso no existe ya que no tenemos otra aplicación, por tanto EIF es igual a cero.

# **2. FUNCIÓN DE TRANSACCIÓN**

Tenemos 3 tipos de funciones:

- Entradas Internas (EI)
- Salidas Externas (EO)
- Consultas Externas (EQ).

#### **2.1 ENTRADAS INTERNAS (EI)**

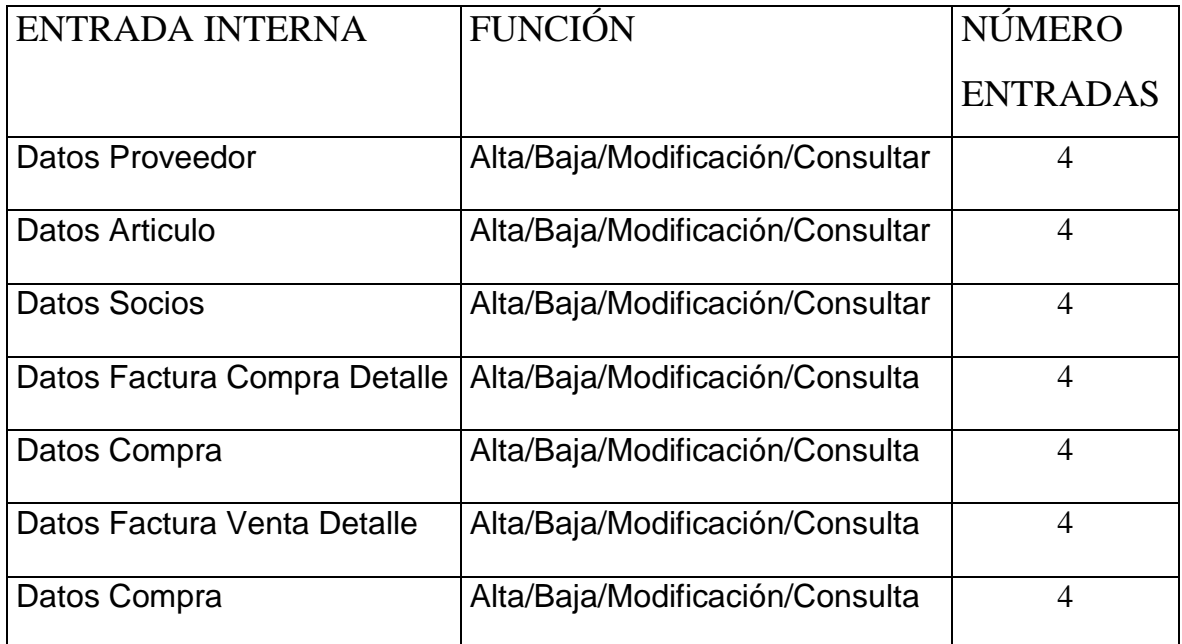

Con estos datos determinamos la complejidad.

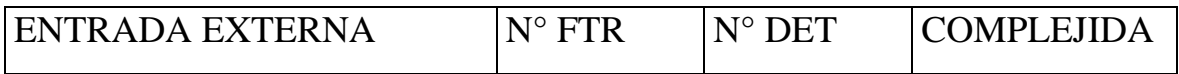

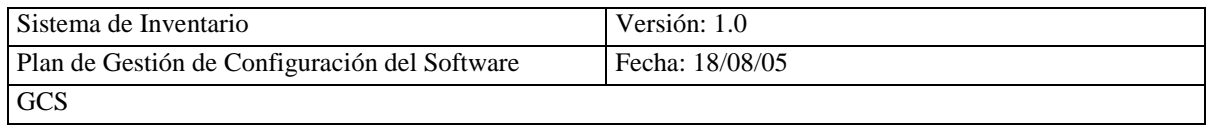

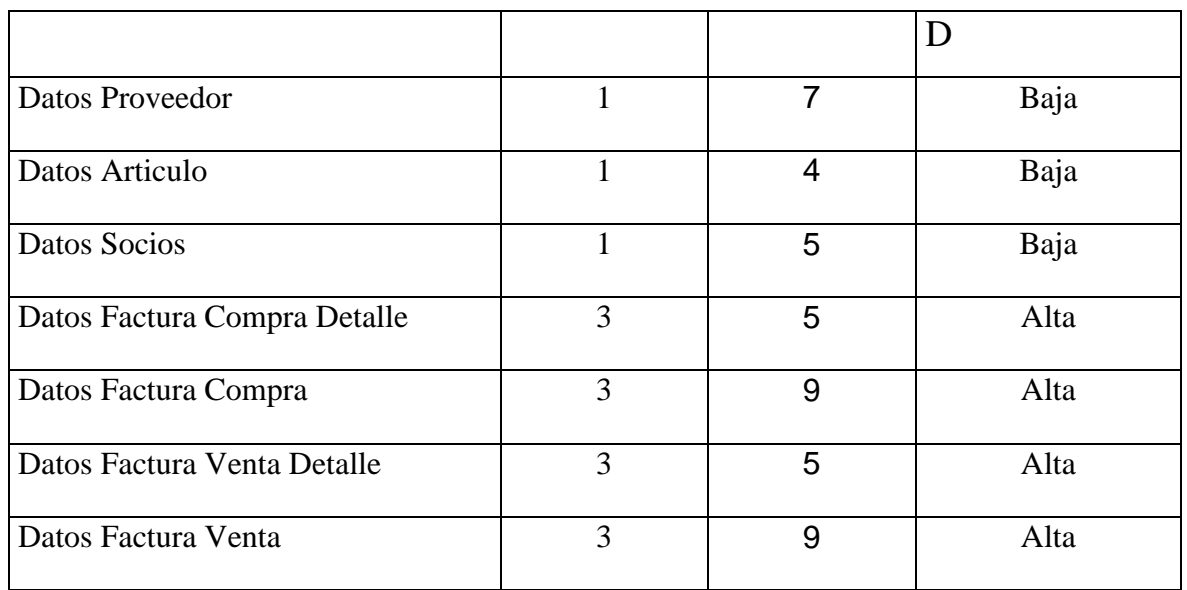

La Complejidad tiene que multiplicarse por su correspondiente peso.

# **ENTRADAS INTERNAS (EI)**

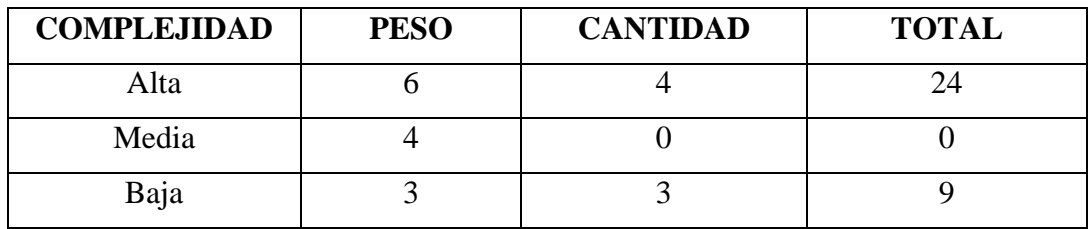

#### **2.2 SALIDAS EXTERNAS (EO)**

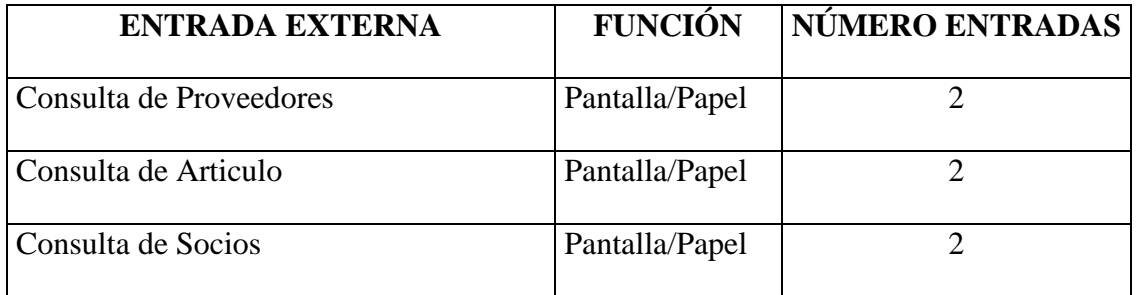

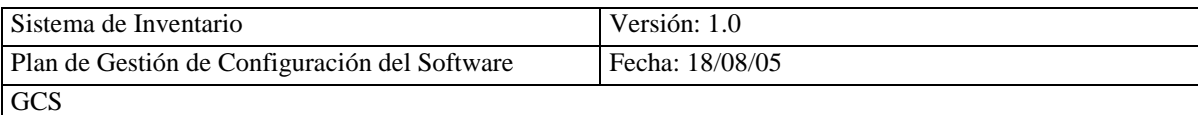

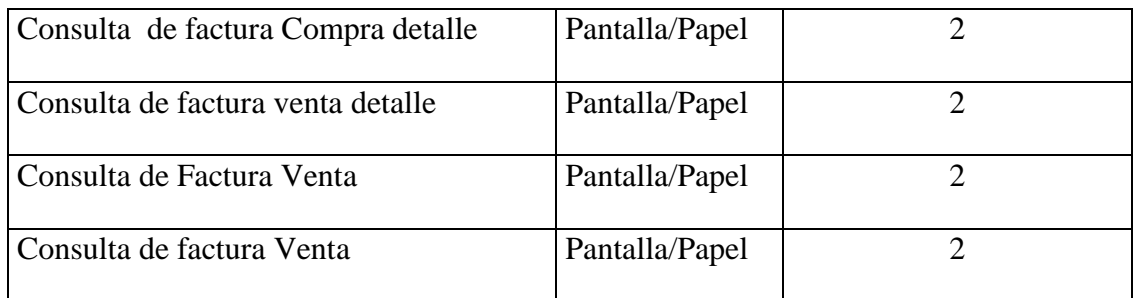

#### Con estos datos determinamos la complejidad

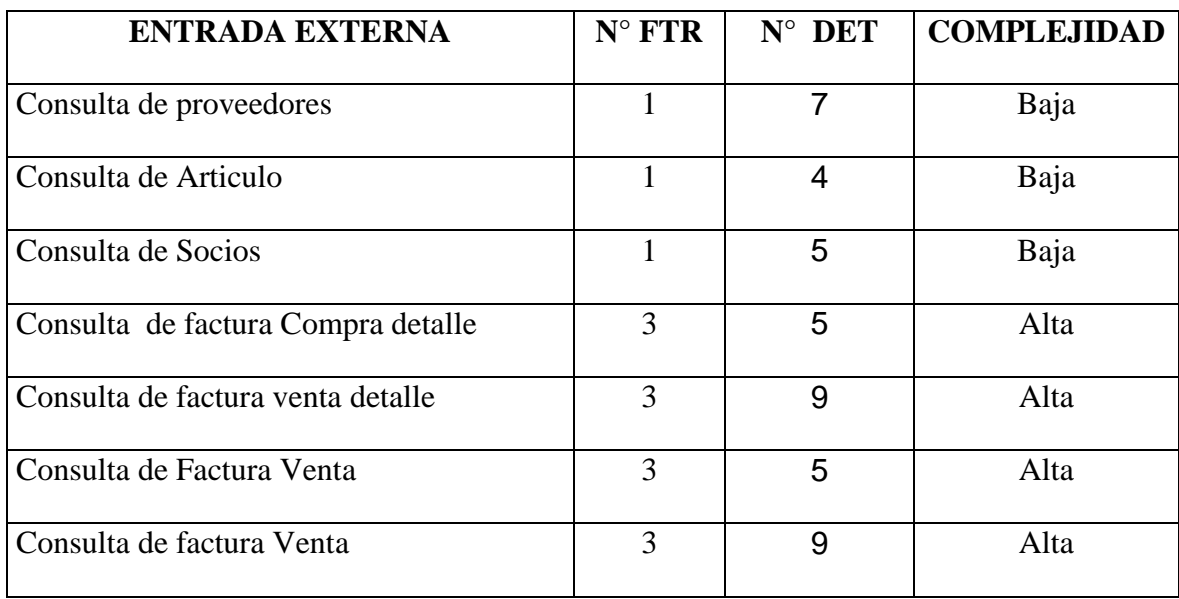

La Complejidad debe multiplicarse por su correspondiente peso.

#### **SALIDAS EXTERNAS (EO)**

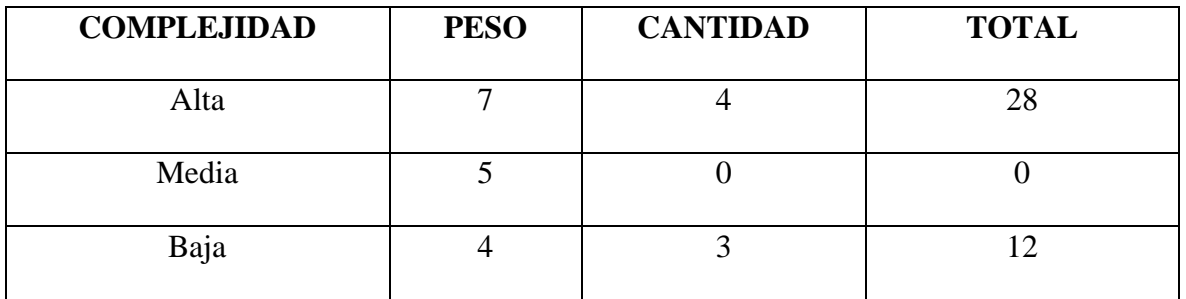

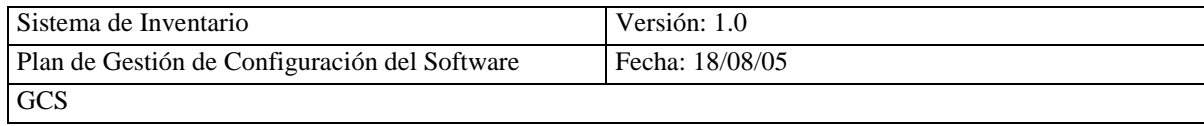

## **2.3 CONSULTA EXTERNAS (EQ)**

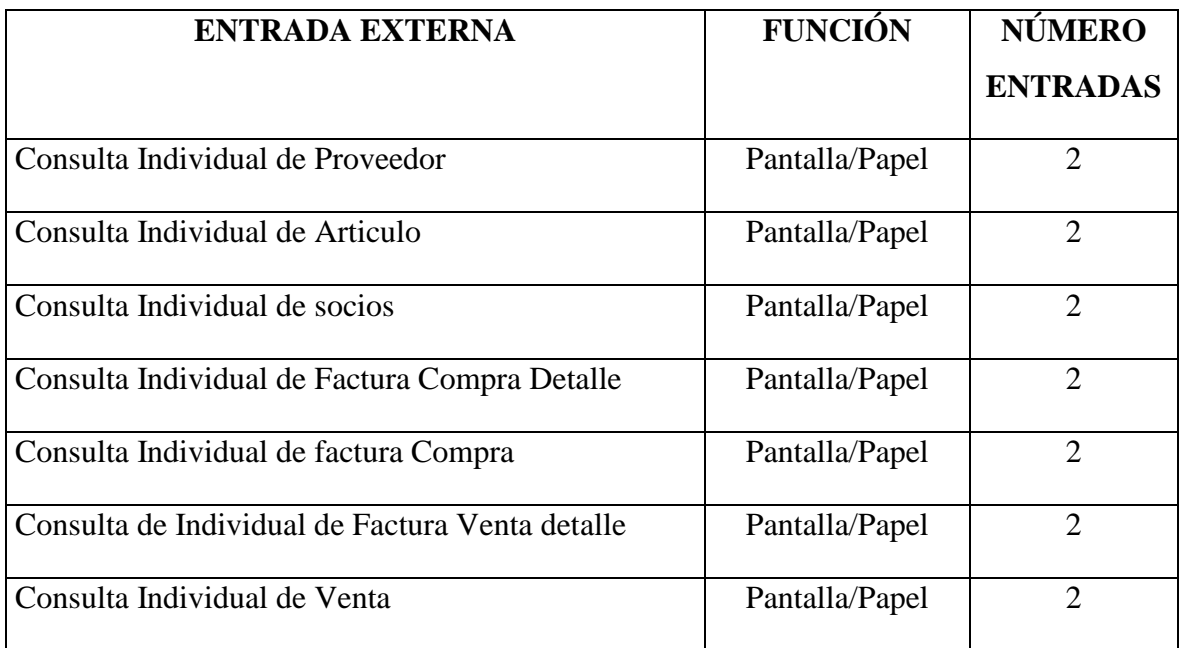

Con estos datos determinamos la complejidad.

## **Para la entrada**

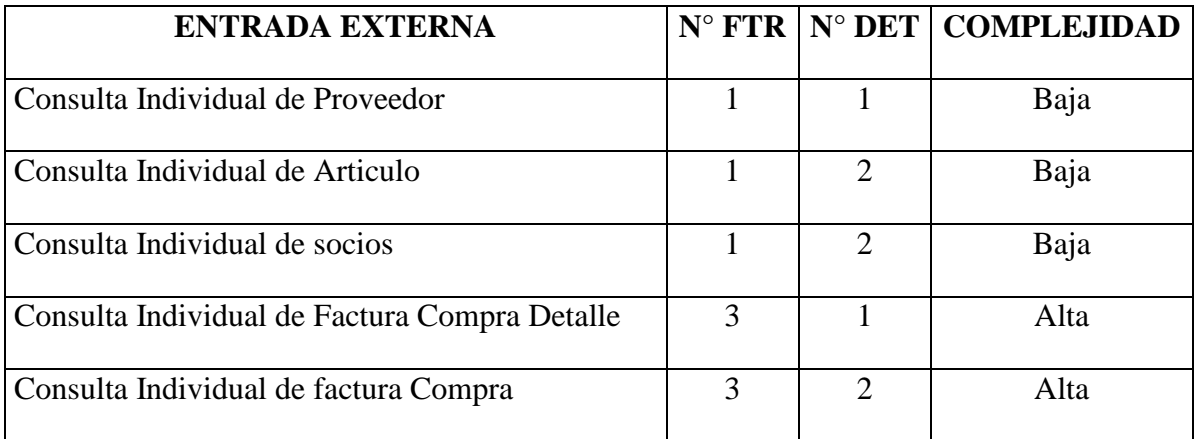

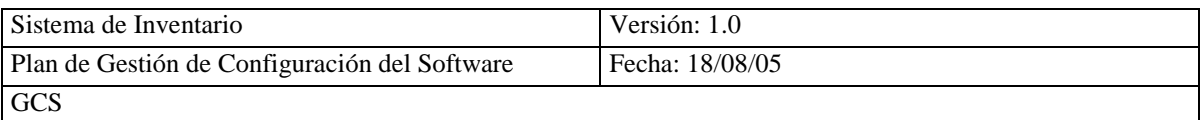

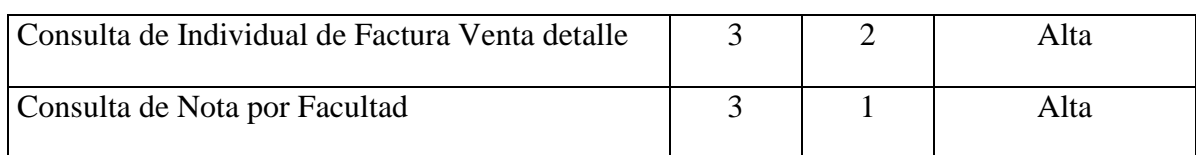

## **Para la salida**

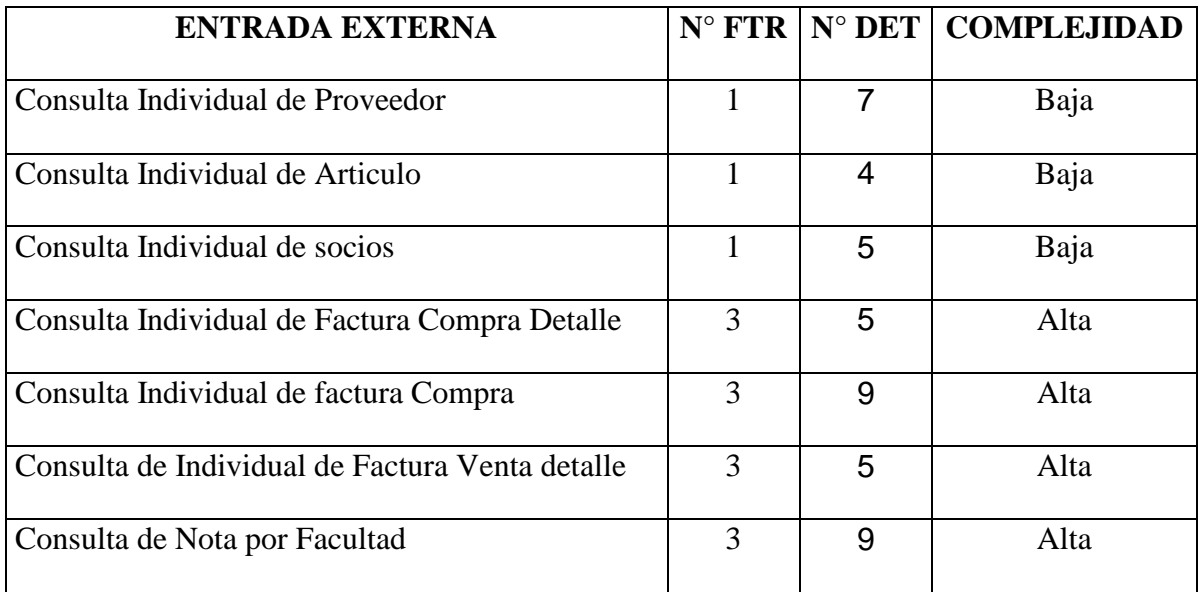

Comparando las consultas de entrada y salida tenemos.

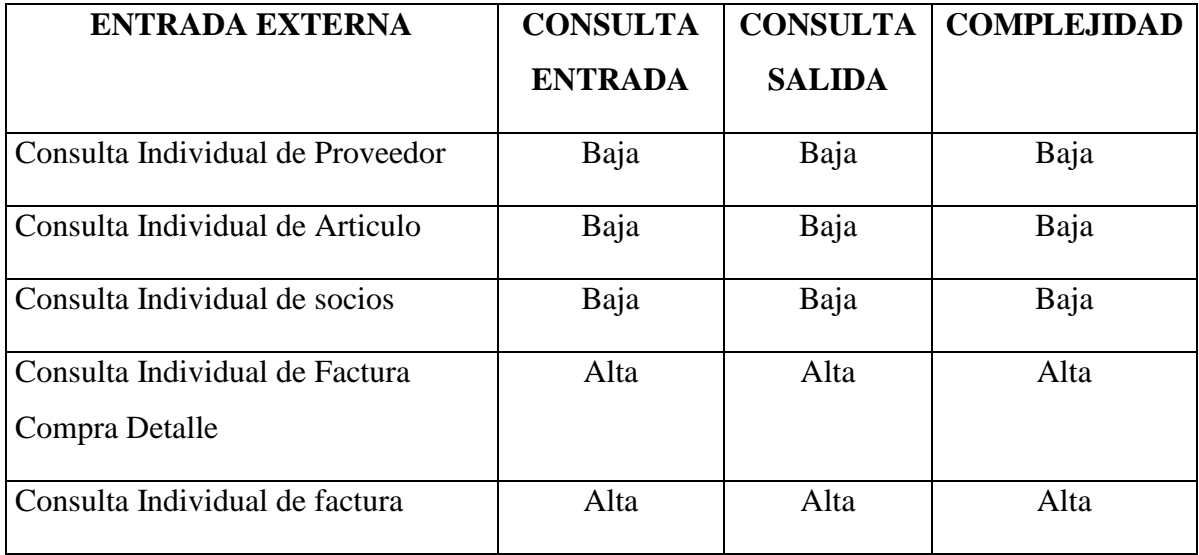

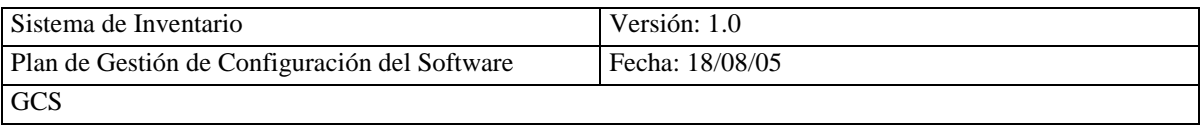

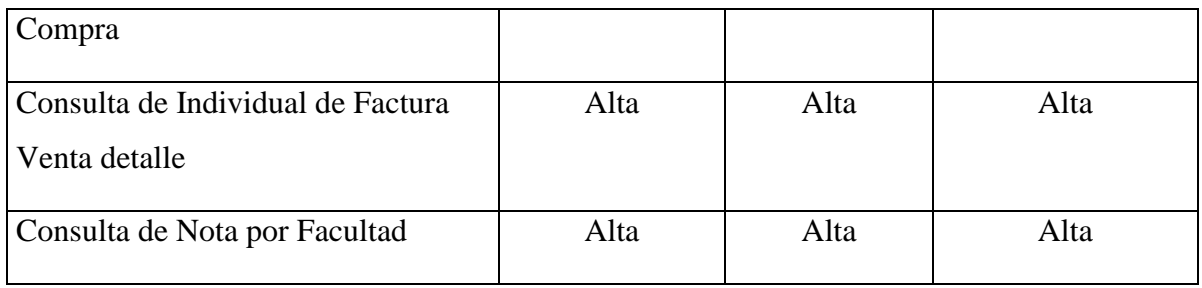

La Complejidad debe multiplicarse por su correspondiente peso.

#### **Consultas externas**

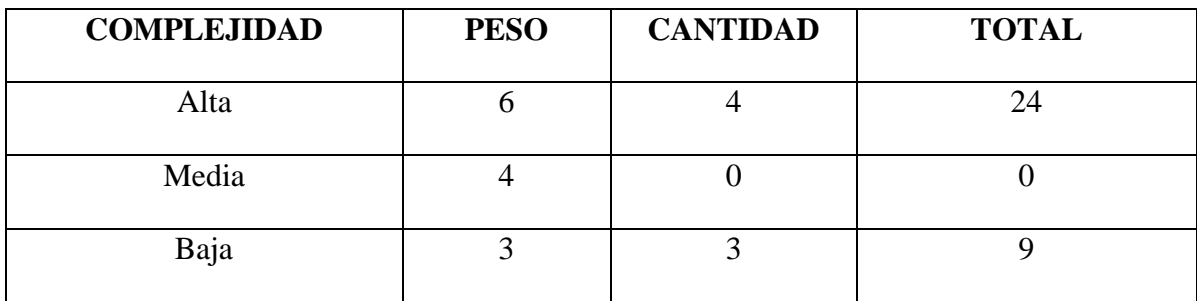

# **3. CÁLCULO DE LOS PUNTOS DE FUNCIÓN SIN AJUSTAR**

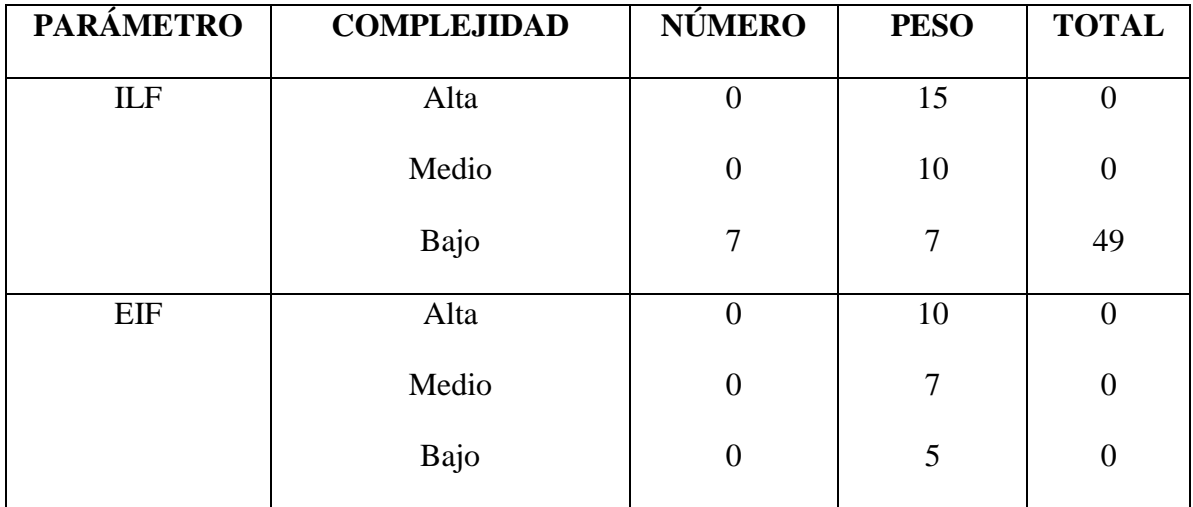

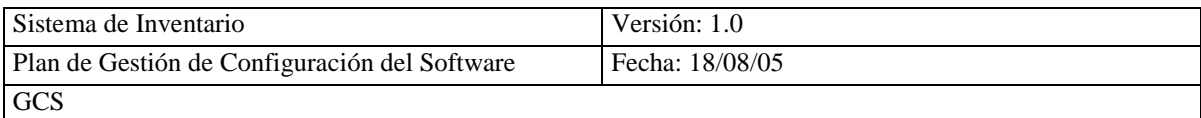

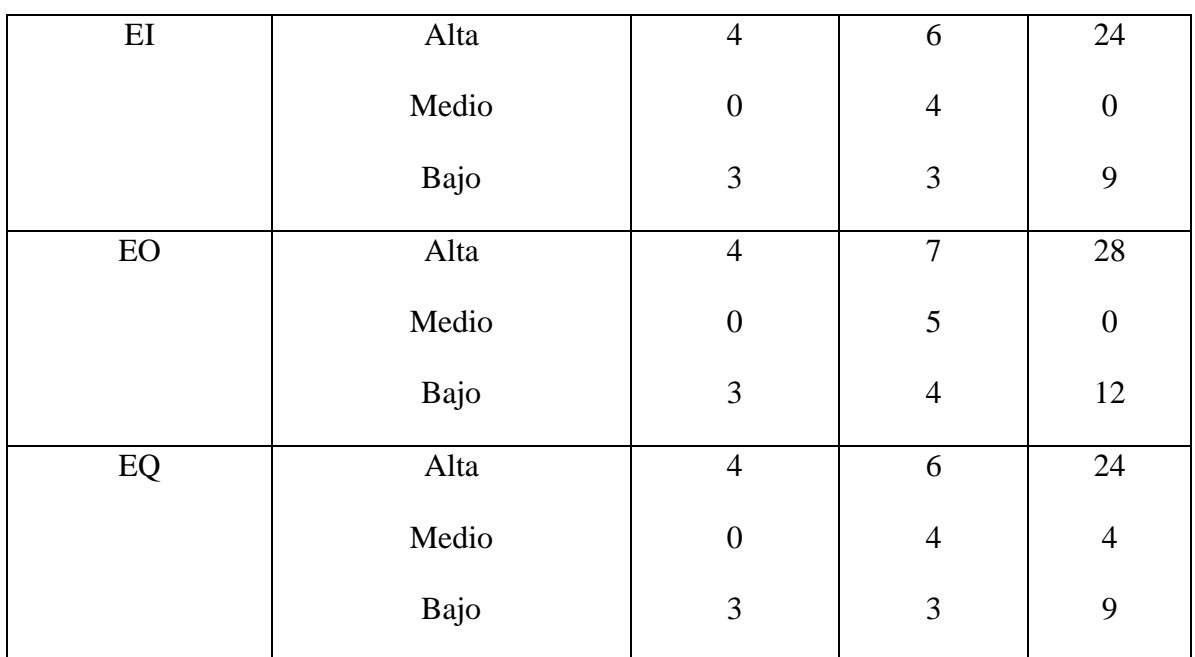

El total de puntos de función sin ajustar 159, para realizar el ajuste se lo hace con las características generales del proyecto.

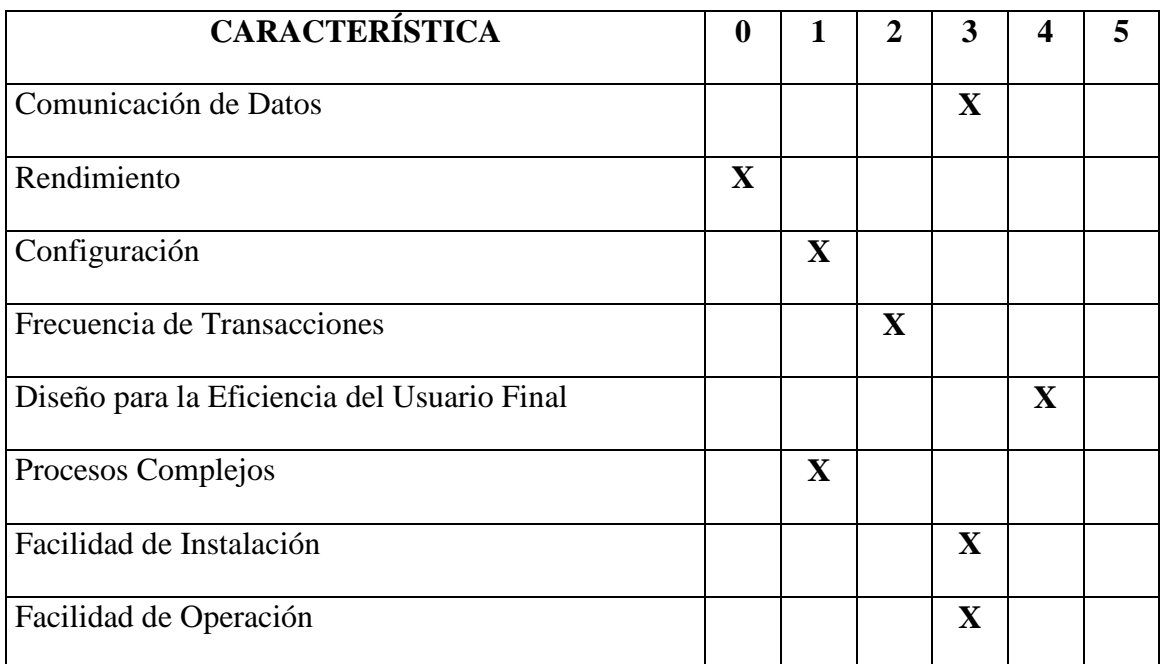

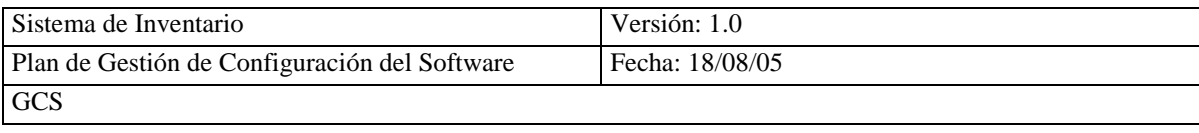

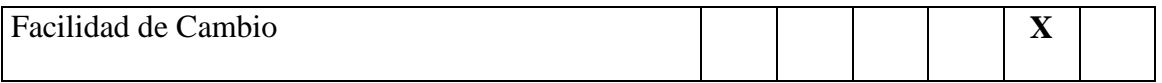

Sumando los valores presentados en la tabla obtenemos el grado de influencia TDI, para nuestro caso es igual a 21

## **4. CÁLCULO DE PUNTOS DE FUNCIÓN AJUSTADOS**

AF=(TDI\*0.01)+0.65=(21\*0.01)+0.65=0.86

 $RESULTADO = FPA = FP*AF$ 

FPA=159\*.0.86

FPA= 136.74

## **5. ESTIMACIÓN DEL TAMAÑO DE LA FUTURA APLICACIÓN**

El lenguaje que vamos a utilizar es de cuarta generación, que nos da factor de sentencias igual a 20.

 $KDSI = ((FPA*FS)/1000)$ 

KDSI =((136.74\*20)/1000)

KDSI=2.7348

#### **6. MÉTODO DE ESTIMACIÓN COCOMO**

Para estimar el proyecto SICOIN, utilizaremos COCOMO, el cual presenta una jerarquía de modelos que van desde el básico, intermedio y avanzado, con sus respectivas características. También es importante tomar en cuenta el modo de desarrollo de software, que puede ser orgánico, semiacoplado y acoplado.

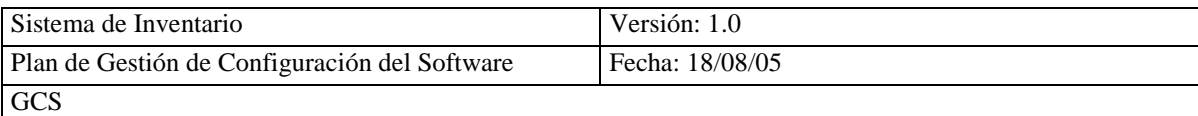

En nuestro caso establecemos el modelo intermedio que se ajusta a nuestras necesidades y se desarrollará en modo orgánico por las características siguientes.

- El proyecto de software es pequeño.
- El equipo de proyecto es pequeño.
- Los requisitos se consideran un poco rígidos.
- El entorno de desarrollo es estable.

Se adopta el modelo Intermedio, por que es toma como base el tamaño de la aplicación y los conductores de costos.

Procedemos a continuación a calcular el Esfuerzo.

E=3.2(2,7348)<sup>1.05</sup>

E=3.2\*2,87

E=9.184 MESES/HOMBRE

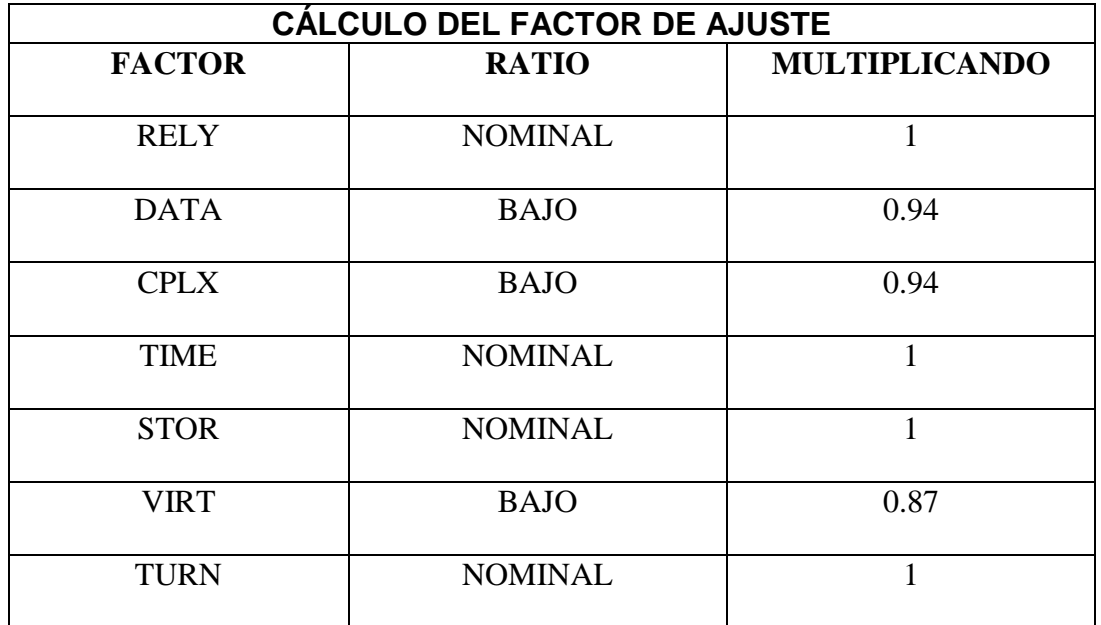

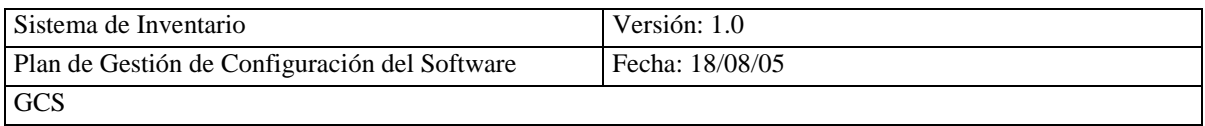

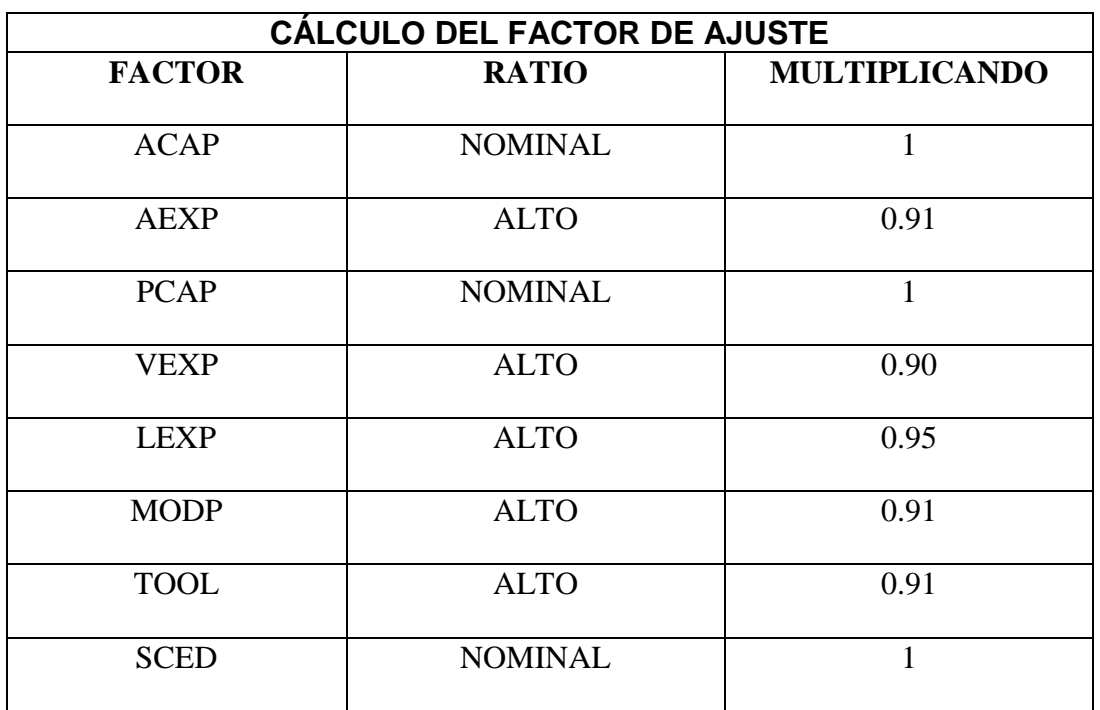

Multiplicando tenemos Fajuste = 0.495

Efinal=E\*Fajuste=9.184\*0.495

E final=4.546 Meses/ Hombre

Ahora calculamos el tiempo necesario para el desarrollo TDEV, el número de empleados NREC y el coste del producto COST.

TDEV= $2.5*(4.546)^{0,.38}$ 

TDEV=4.444 MESES.

# **CÁLCULO DEL NÚMERO DE PERSONAS**

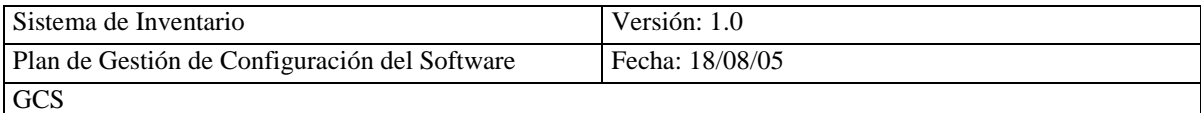

EFinal

NREC= ------  $= (4.444/4.546) = 1$  Persona

TDEV

COST=TDEV\*NREC\*\$1000=4.546\*0.97\*1000=\$4409.62

## **6.1 ESTIMACIÓN DETALLADA POR FASES**

Los porcentajes de esfuerzo, tiempo y recursos por fases se detallan a continuación, los mismos que nos servirán de base par la planificación del proyecto y su gestión.

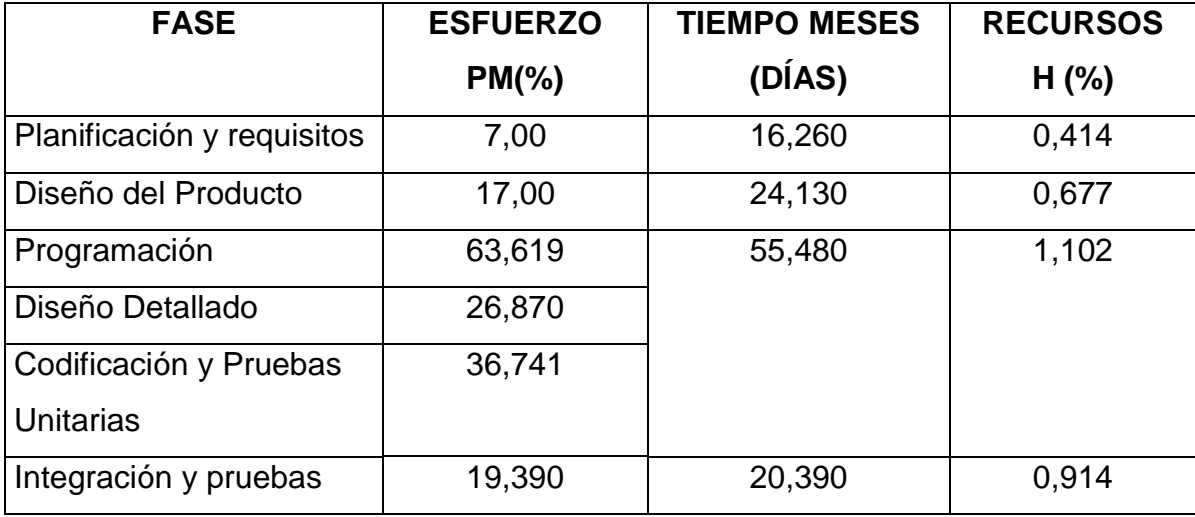

Para comprobar los resultados que se han obtenido, utilizamos la COCOMO, en el cual los valores de las ecuaciones son diferentes y trata a los problemas de Software de

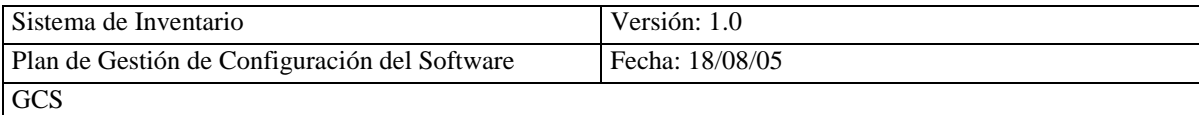

manera diferente. Estos nuevos valores se han obtenido de una serie de datos históricos estadísticos de proyectos desarrollados.

Los resultados que nos entregó COCOMO fue: Los puntos de función corresponden a 159, el número de líneas de código es de 3180, valores iguales a los obtenidos al realizar el cálculo manual

El tiempo estimado del proyecto es de:

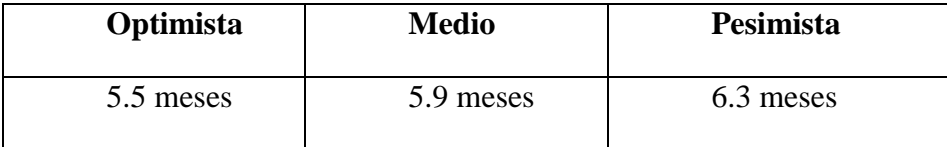

Utilizando COCOMO, se procedió a modificar los valores de las ecuaciones, para lo cual se tomó los valores que COCOMO utiliza en el modelo intermedio, para proyectos en modo orgánico, obteniendo los siguientes resultados.

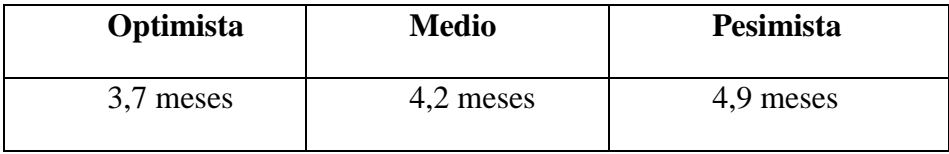

Para la planificación utilizaremos estos valores obtenidos, que nos permiten poner hitos para la entrega de productos. Estos valores nos dan una cierta holgura para trabajar e ir comparando los resultados obtenidos.

## **4.11.1.2.- PLANIFICACIÓN**

Este documento presenta los pasos para el desarrollo del sistema SICOIN, el que servirá de base para realizar un control del avance del proyecto.

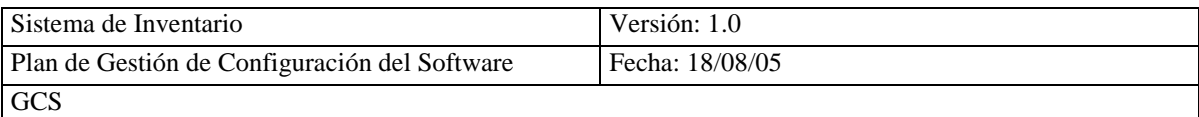

La planificación del proyecto ayuda a establecer la viabilidad del esfuerzo, facilitando la información básica de costos y planificación, la cual será empleada a lo largo de todo el proceso de Ingeniería de Software.

En términos generales, el sistema deberá proporcionar soporte a las siguientes tareas de gestión:

- Gestión de proveedor
- Gestión de artículo
- Gestión de socio
- Gestión de factura compra
- Gestión de factura venta

Para la estimación del proyecto utilizaremos la Técnica de Estimación, la documento que estima el proyecto SICOIN, para la calidad del Software, la documentación del Plan de Aseguramiento de Calidad del Software.

#### **Recursos del proyecto**

**Personal**

Ingeniero de Sistemas.

**Hardware y Software**

#### **Hardware**

PC con la siguiente configuración:

- Pentium de 300 Mhz.
- Memoria 64 Mb.

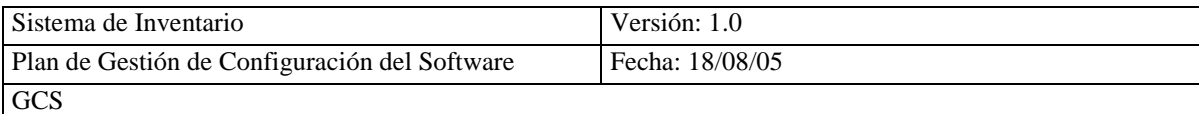

• Disco duro de 3 Gb.

#### **Software**

- $\bullet$ Sistema Operativo Windows 98
- Herramienta de análisis Case Studio 2 Versión 2.19
- Herramienta para gestión de proyectos Project Ver 97.
- Ris2k Versión 1.0
- Visual Basic Ver 6.0
- Microsoft Access Ver 97

#### ORGANIGRAMA DEL PROYECTO SICOIN

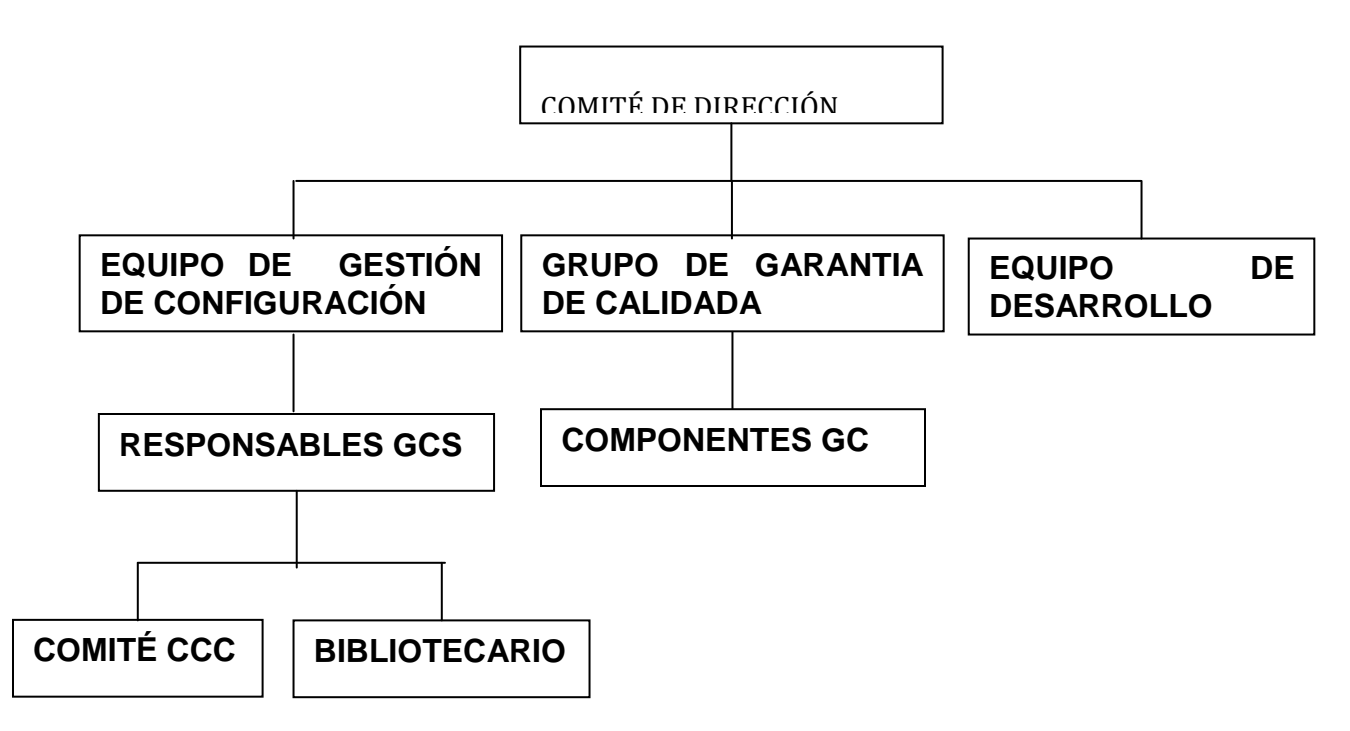

## **Fig. 4.6 Organigrama del Proyecto SICOIN**

## **PLANIFICACIÓN DEL CALENDARIO**

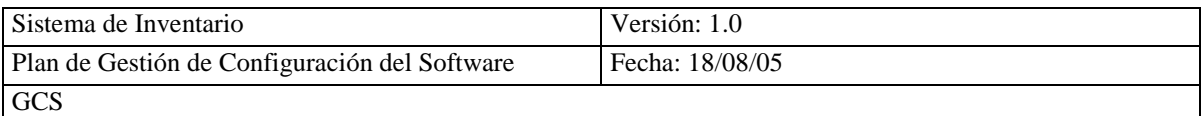

La fecha de Inicio del proyecto es 2 de Febrero del 2005, se va ha considerar una jornada laboral de 8 horas, con meses de 22 días, dado que la duración estimada es de 4 meses y medio.

El calendario de actividades con los tiempos se refleja a continuación, estos datos han

sido obtenidos mediante el uso de COCOMO.

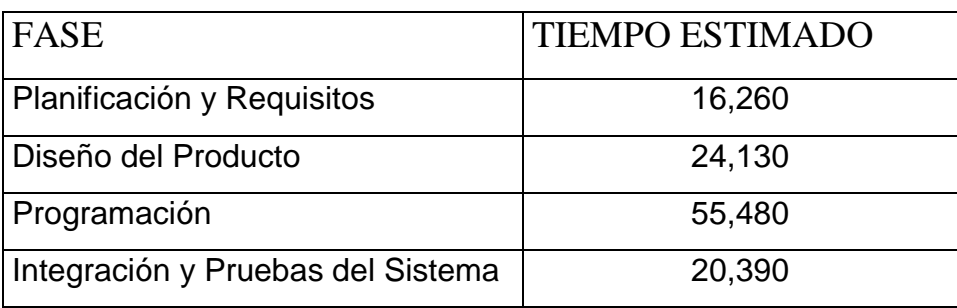

#### **Planificación de costos**

De acuerdo a los resultados obtenidos al aplicar la formula y tomando cómo base de sueldo medio de 1.000 dólares, el resultado es de 4.450 dólares.

**Detalle de la planificación**

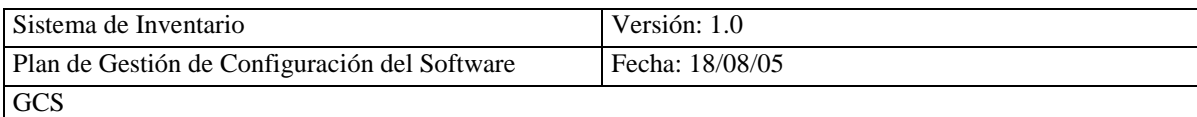

Presentamos la distribución de tiempo en el cronograma.

## **4.11.2.- ACTIVIDADES DE SEGUIMIENTO Y CONTROL**

# **4.11.2.1.- ASIGNACIÓN DETALLADA DE TAREAS**

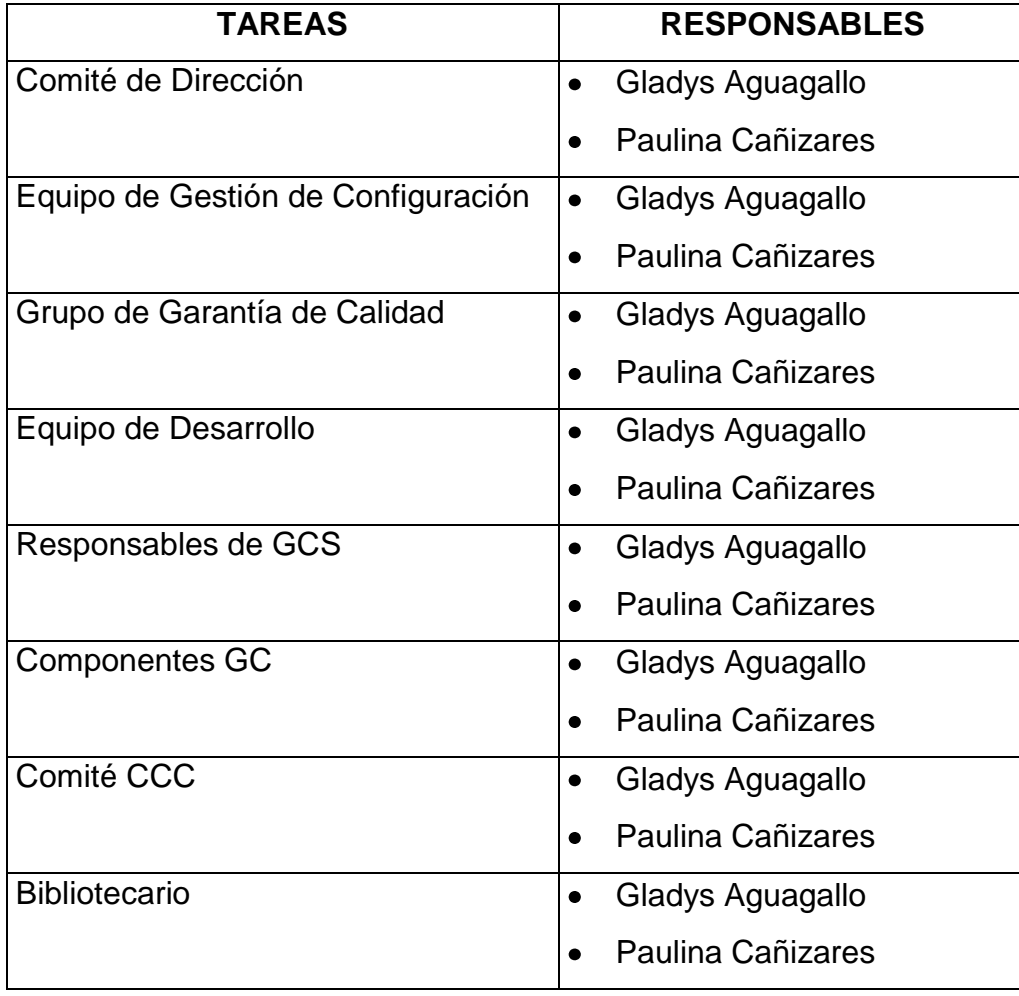

# **4.11.2.2.- COMUNICACIÓN AL EQUIPO DEL PROYECTO**

Se comunica al equipo de trabajo las actividades que deberá realizar.

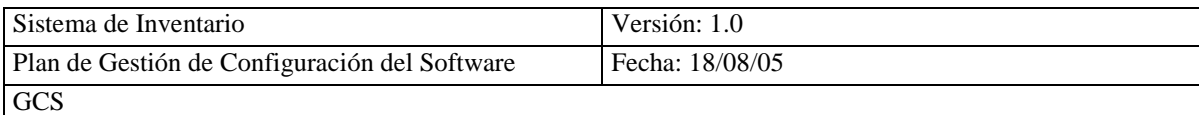

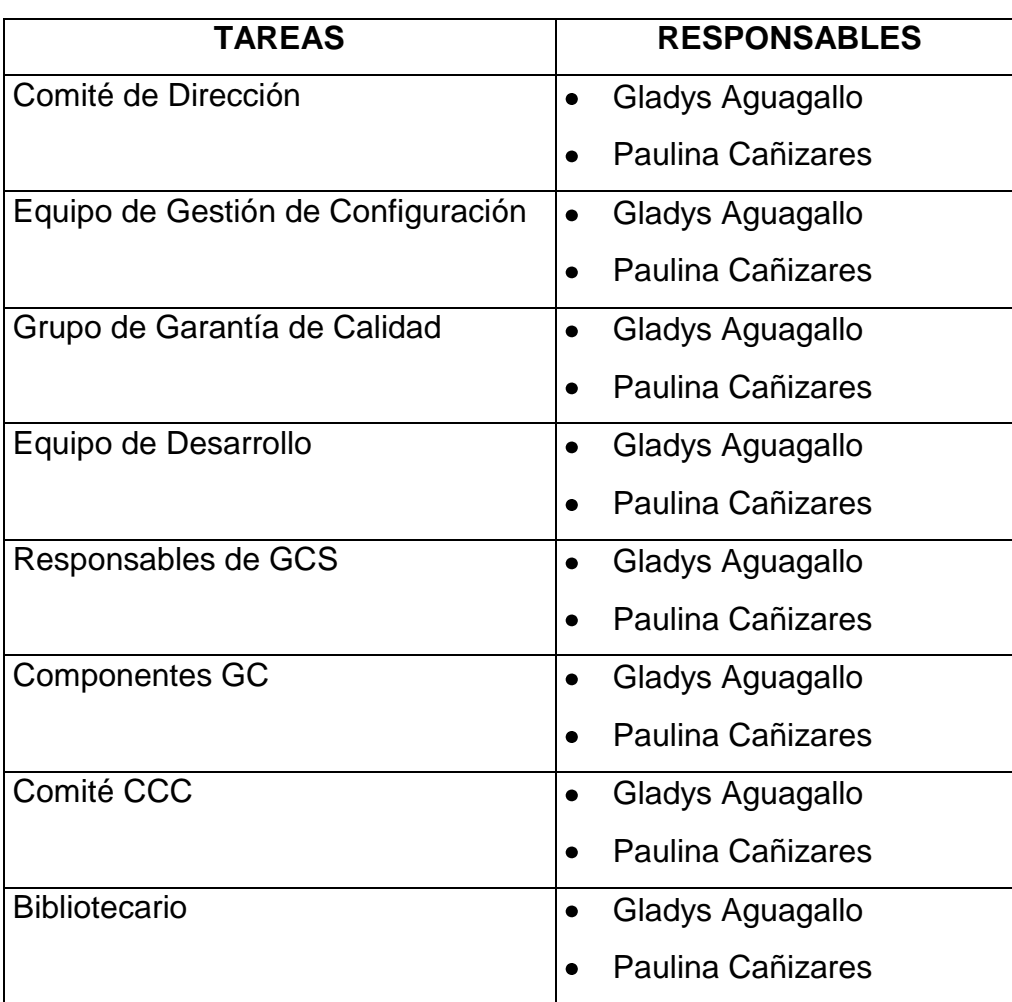

#### **4.11.2.3.- SEGUIMIENTO DE TAREAS**

El seguimiento de las tareas se lo realizara siguiendo el cronograma y se lo registrara en el formulario siguiente:

#### FORMULARIO DE REVISIONES DE TAREAS

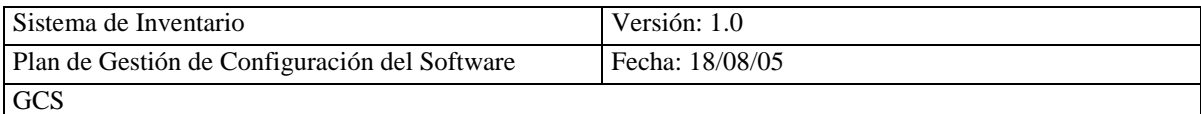

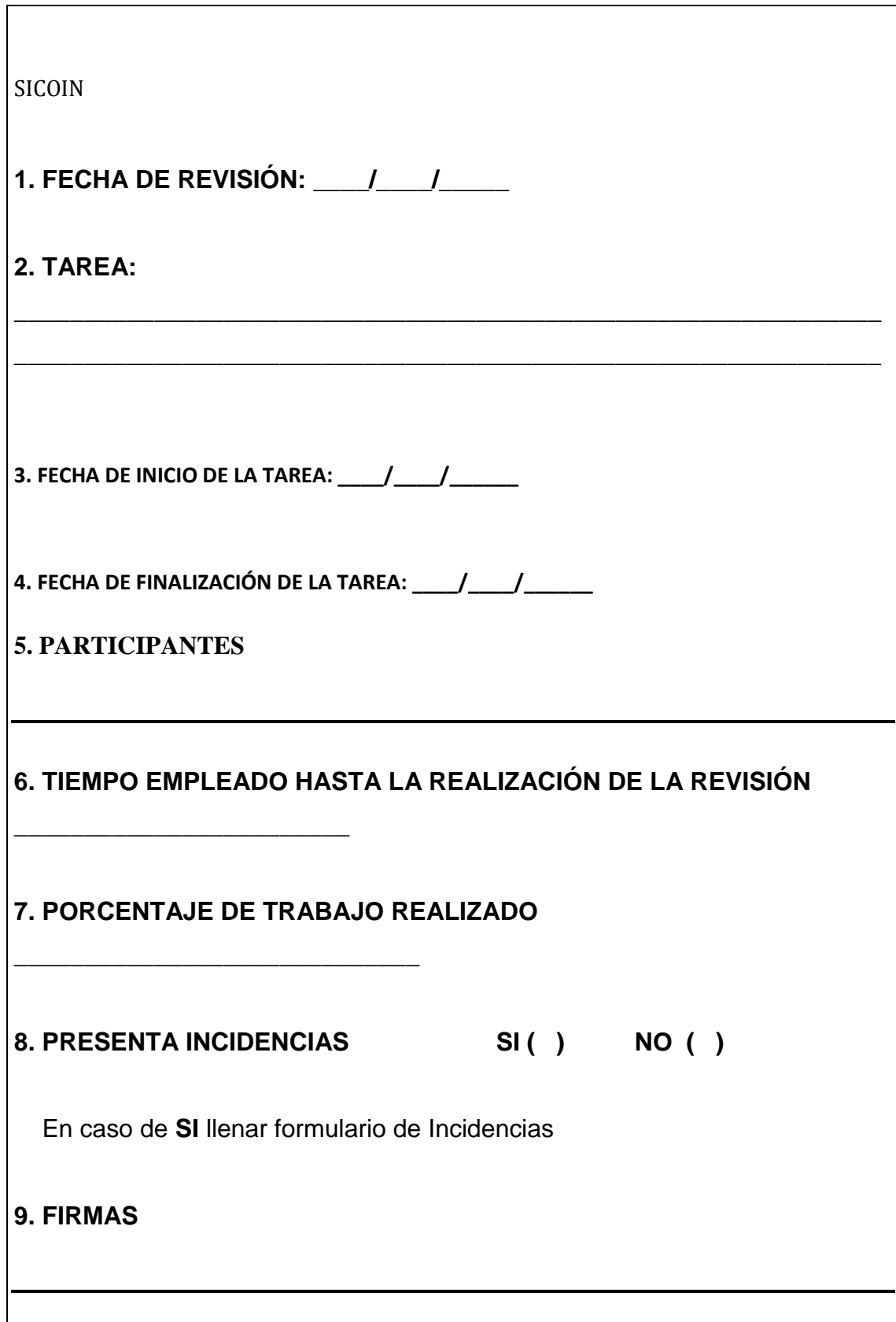

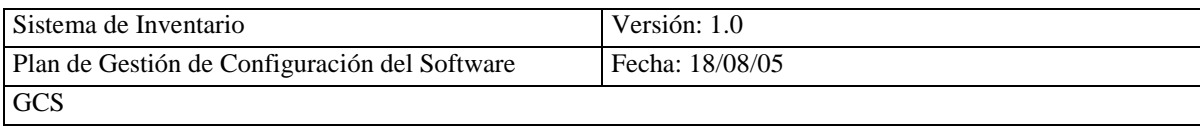

# **GESTION DE INCIDENCIAS**

## 4.11.2.4. ANALISIS Y REGISTRO DE LA INCIDENCIA

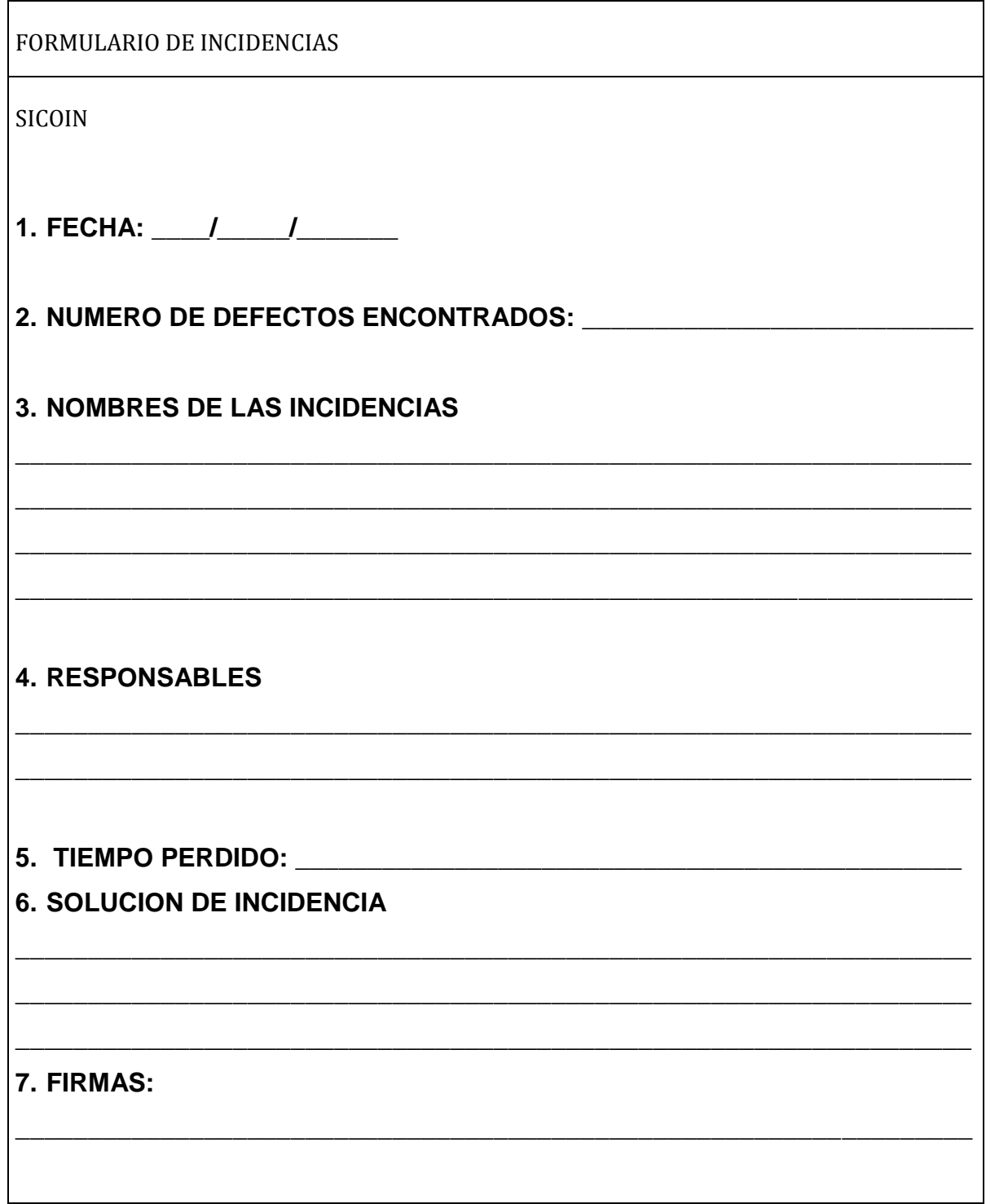

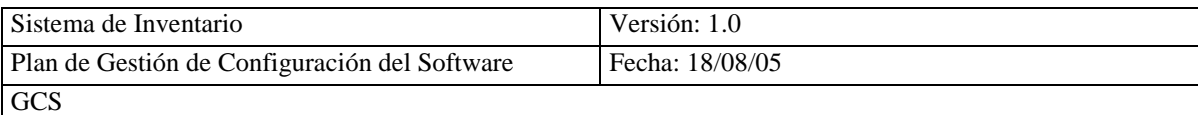

# **GESTIÓN DE CAMBIOS DE LOS REQUISITOS**

# **4.11.2.5.- PETICIÓN DE CAMBIO DE REQUISITOS**

SOLICITUD DE CAMBIO

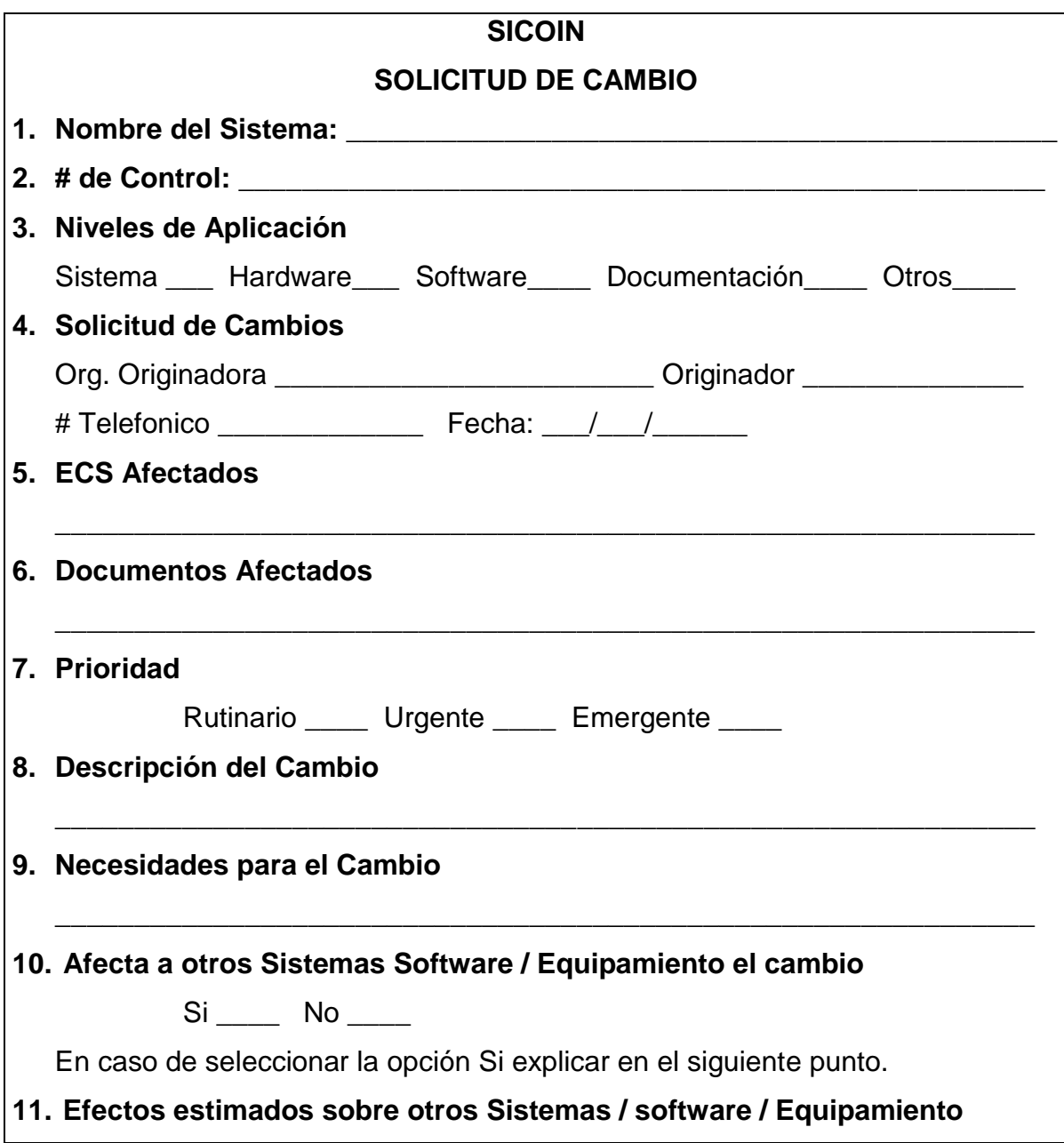

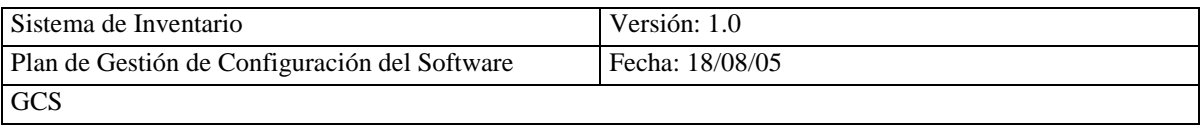

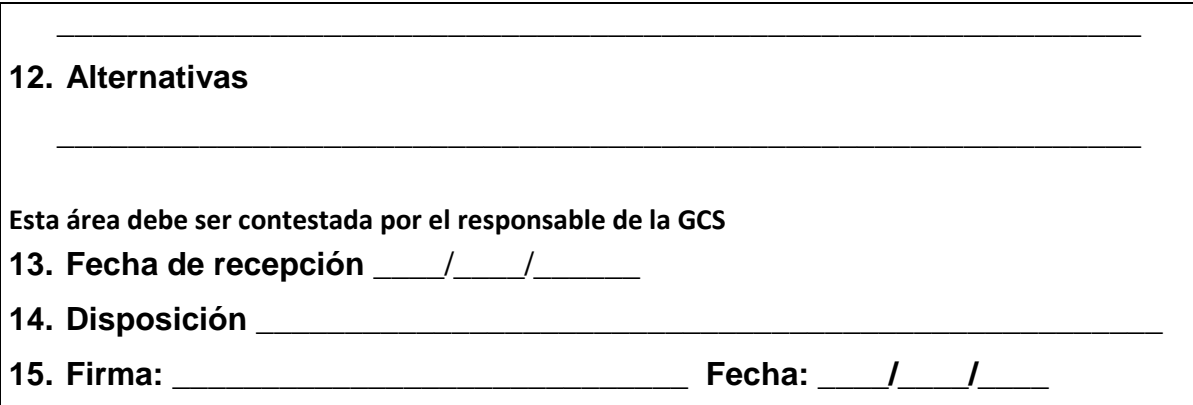

# **4.11.2.6.- ANALISIS DE LA PETICIÓN DE CAMBIO DE REQUISITOS**

# CERTIFICACIÓN DEL CAMBIO

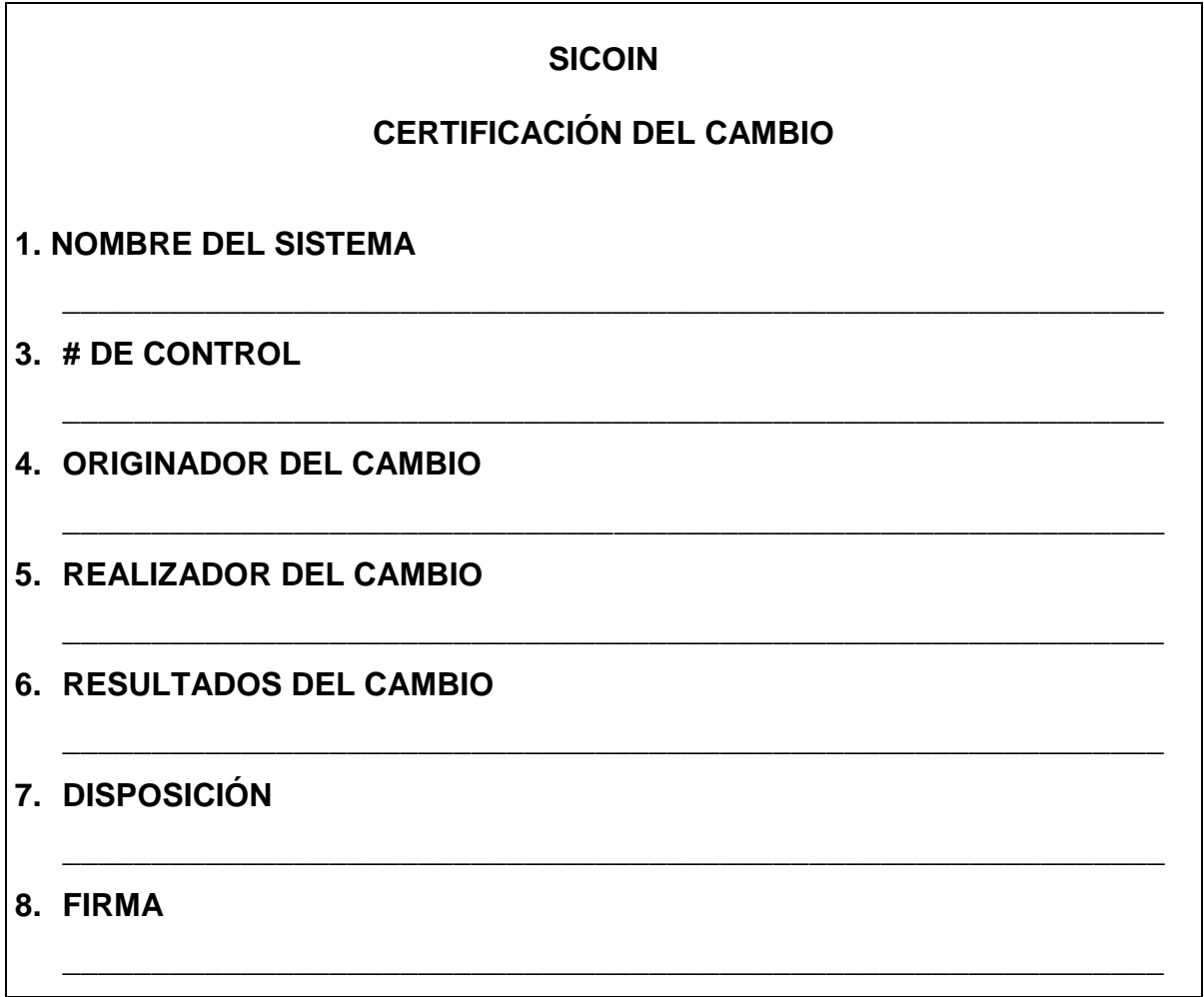

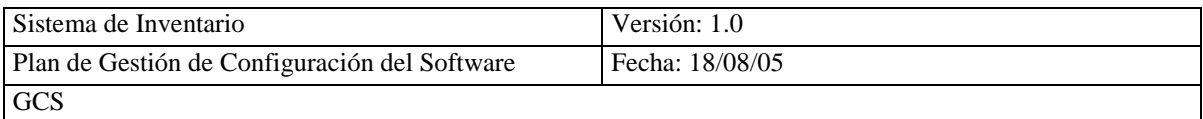

**9. FECHA**

**\_\_\_\_/\_\_\_\_/\_\_\_\_\_\_\_**

# **4.11.2.7.- APROBACIÓN DE LA SOLUCIÓN**

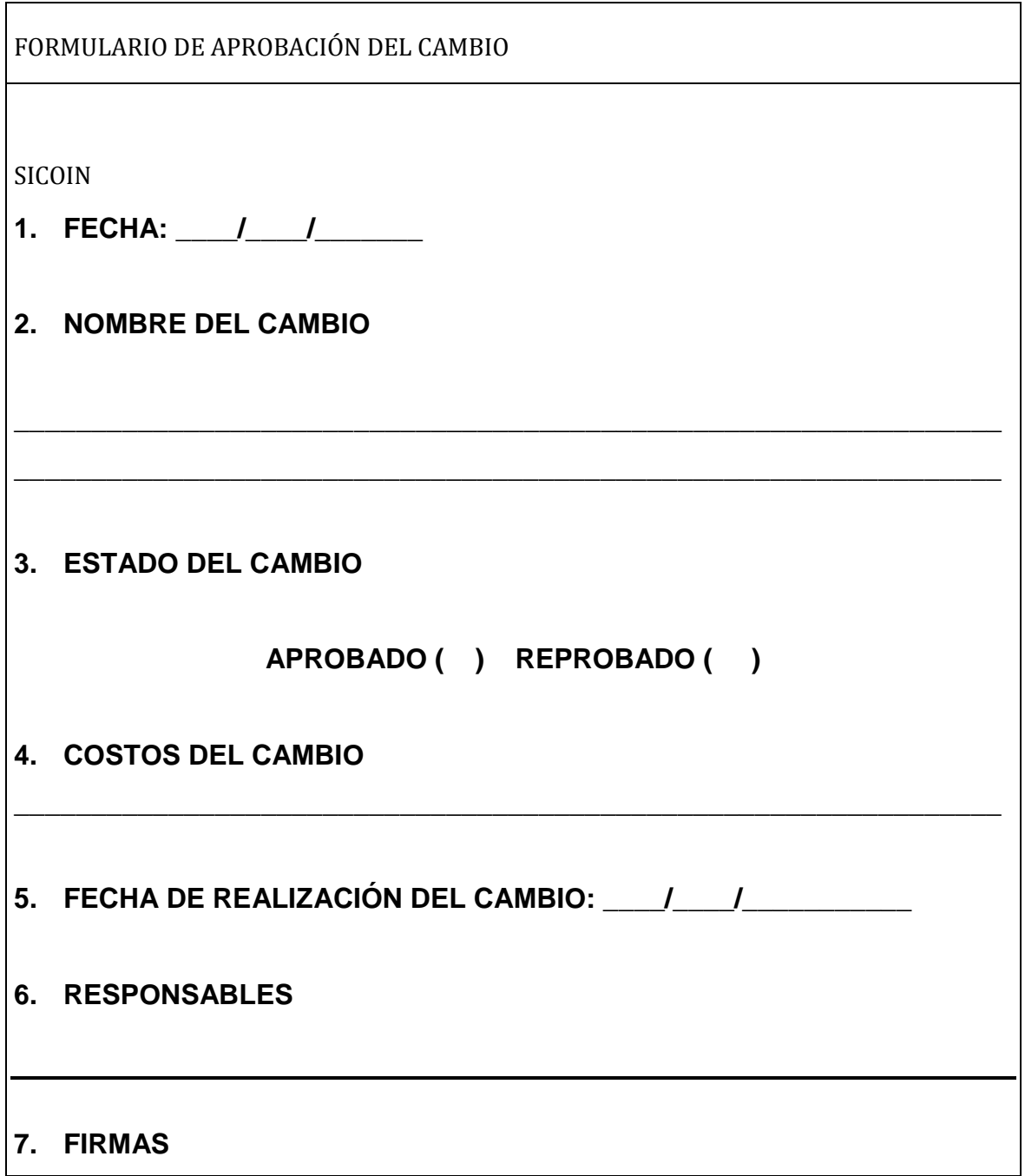

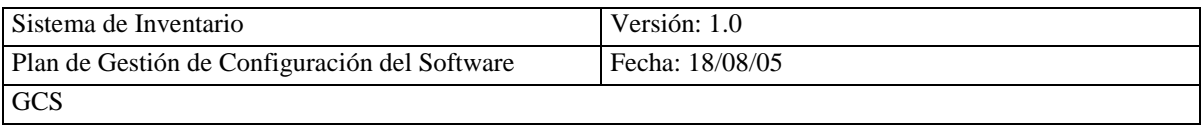

**\_\_\_\_\_\_\_\_\_\_\_\_\_\_\_\_\_\_\_\_\_\_\_\_\_\_\_\_\_\_\_\_\_\_\_\_\_\_\_\_\_\_\_\_\_\_\_\_\_\_\_\_\_\_\_\_\_\_\_\_\_\_\_\_**

# **4.11.2.8.- ESTIMACIÓN DEL ESFUERZO Y PLANIFICACIÓN DE LA SOLUCIÓN**

Esta actividad se la realiza cuando existe la petición de cambios para modificar la planificación con los respectivos cambios, en este caso no tenemos cambios por lo que no lo realizamos.

#### **4.11.2.9.- REGISTRO DEL CAMBIO DE REQUISITOS**

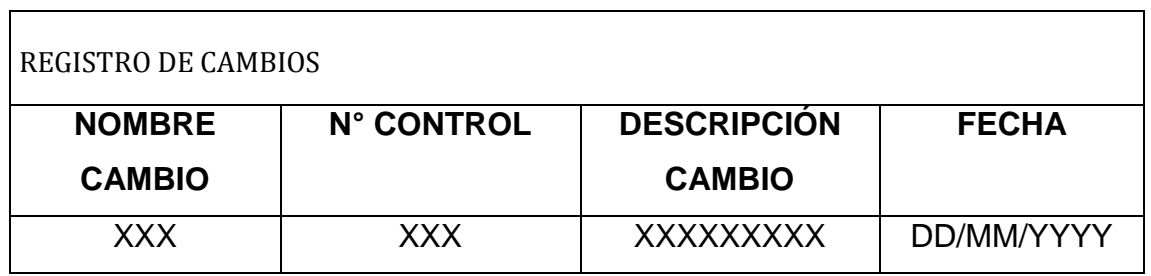

# **4.11.2.10.- FINALIZACIÓN DE LA TAREA**

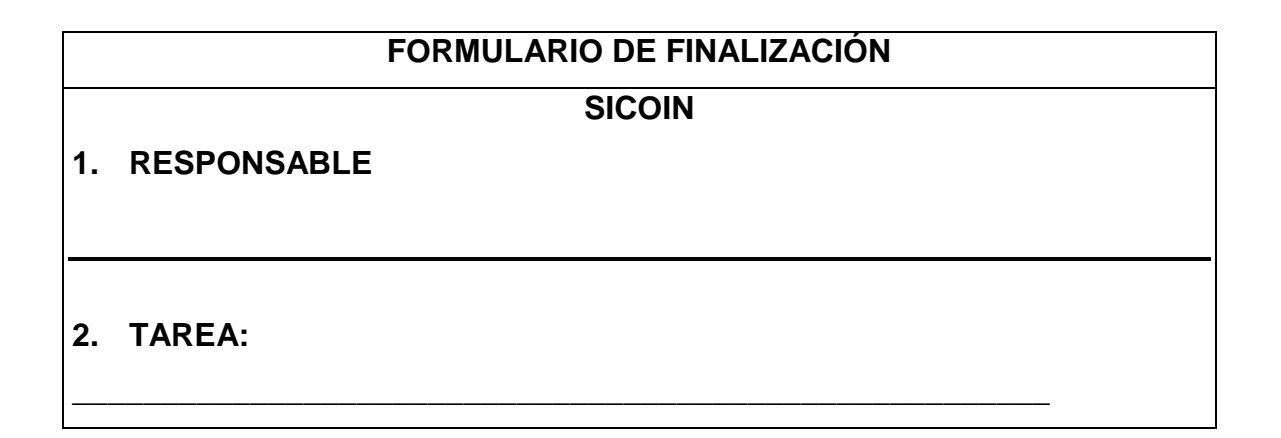

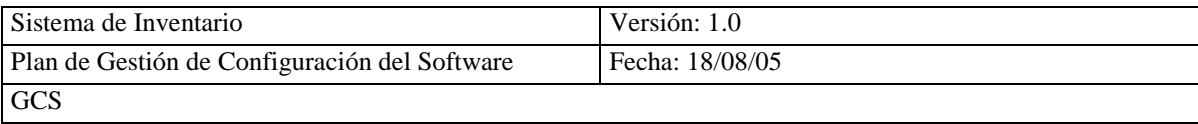

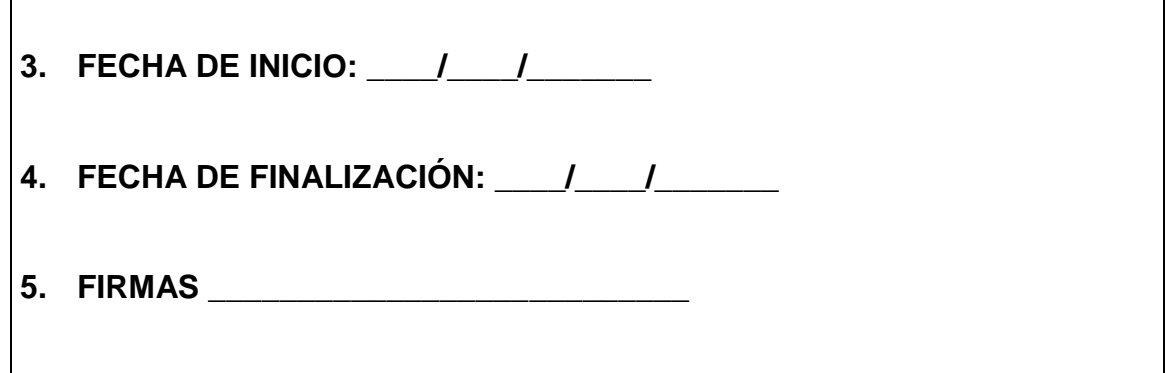

### **4.11.2.11.- ACTUALIZACIÓN DE LA PLANIFICACIÓN**

Esta actualización la realiza el jefe del proyecto a la planificación realizada en la actividad de inicio del proyecto de la gestión de proyectos, para lo cual se debe seguir el desarrollo del sistema.

Tomando en cuenta la planificación efectuada, se verifica el cumplimiento del periodo estimado para cada tarea, caso contrario se actualizara la planificación.

#### **4.11.2.12.- REUNIONES DE SEGUIMIENTO**

Esta reunión se realiza para seguir el desarrollo del sistema y verificar el cumpliendo de los periodos de desarrollo de cada tarea con la planificación, en donde el jefe de proyecto puede realizar algunos ajustes y resolver los incidentes presentados por parte del equipo de proyecto.

#### **4.11.2.13.- ACEPTACIÓN**

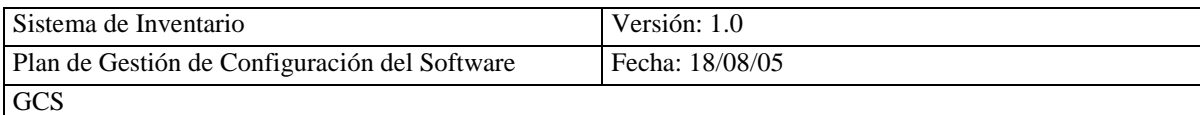

El jefe del proyecto acepta una vez que verificados que los resultados son los esperados.

# **CAPITULO V**

# **V.- CONCLUSIONES Y RECOMENDACIONES**

## **5.1.- CONCLUSIONES**

- En esta tesis se ha revisado y aplicado los principales estándares IEEE relacionados al desarrollo del producto software, ayudando a garantizar la calidad del producto.
- La estandarización de un producto software ayuda a garantizar la calidad y da importancia a la satisfacción del cliente, sobre todo mejora la relación empresa-cliente. Ya que estos estándares generan la documentación necesaria para que pueda utilizar cualquier otra persona, independiente del desarrollador del producto software.
- Como resultado de la aplicación de Métrica Versión 3 y los Estándares IEEE se desarrollo el Sistema de Inventario, el que esta acorde a los requisitos del cliente, alcanzando la satisfacción del mismo, así como la

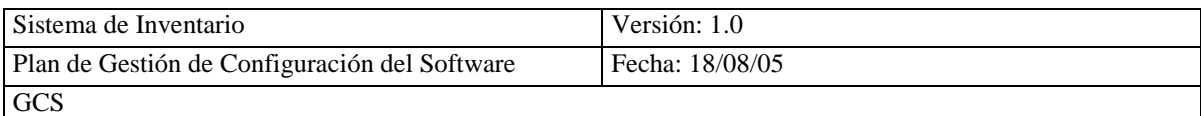

prevención de no conformidades y el proceso de mejora continua. La utilización de una metodología y de estándares no es garantía de éxito, ya que esto facilita el proceso de desarrollo del producto y no el éxito del mismo ya que si no se aplica correctamente no se obtendrá lo que se desea que es un producto de calidad.

El Sistema de Inventario para el comisariato de la cooperativa San Antonio, contribuirá con las tareas que se realizan en este departamento, permitiendo de esta manera alcanzar mayor rendimiento y aprovechamiento del recurso informático. Este sistema de información puede ser aplicado a cualquier comisariato por que todos manejan los mismos conceptos.

## **5.2 RECOMENDACIONES**

- Se recomienda que se incorpore la utilización de los Estándares IEEE en el desarrollo del producto software, para poder aportar mayor calidad a las soluciones informáticas.
- Se recomienda que las empresas dedicadas al desarrollo de sistemas, verifiquen antes de seleccionar la metodología y las herramientas a seguir que cumplan con algunos de los principales estándares IEEE, para el desarrollo del producto software.
- La utilización de los Estándares IEEE es recomendable ya que estos nos ayudad a tener la documenta de la información que se ha generada en el trascurso del desarrollo del producto software.

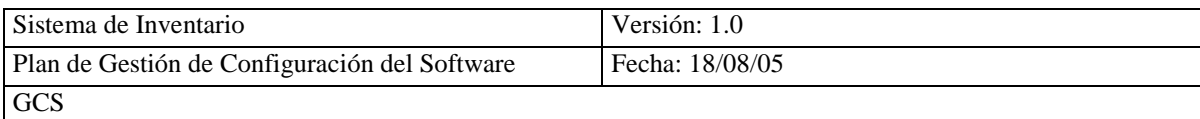

# **ANEXO 1.1**

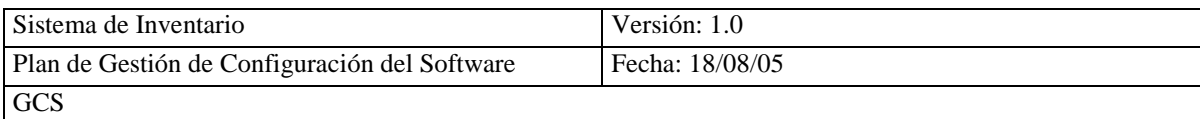

## **HERRAMIENTAS CASE**

Las herramientas CASE son un acrónimo en inglés de Computer Aided Software Engineering, que viene a significar [Ingeniería de Software](http://es.wikipedia.org/wiki/Ingeniería_de_Software) Asistida por [Ordenador](http://es.wikipedia.org/wiki/Ordenador) y son instrumentos o sistemas automatizados que brindan soporte a las actividades de producción de [software.](http://es.wikipedia.org/wiki/Software)

Se pueden clasificar en:

- CASE superior (Upper CASE) Fase de Planificación y Gestión de Proyectos.
- CASE intermedio (Middle CASE) Referidas a la automatización del Análisis y Diseño de Sistemas de Información.

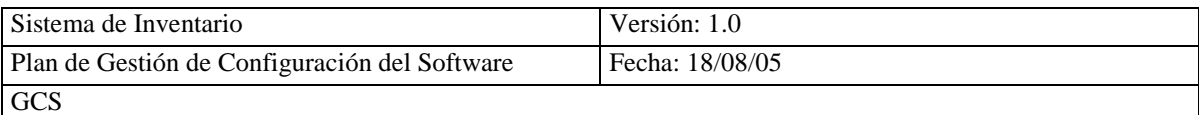

CASE inferior (Lower CASE) asistencia del ordenador en la construcción (Programación y generación de código) de los sistemas de información.

## **TIPOS DE HERRAMIENTAS**

Las herramientas se pueden clasifican en:

- Herramientas de Diagramación.
- Herramientas de Generadores de pantallas e informes (Prototipado interfaces ).
- Herramientas de Repositorios e informes.,
- Herramientas de Verificación y Análisis.
- Herramientas de Generadores de Código
- Herramientas de Mantenimiento.
- Herramientas de Planificación.
- $\bullet$

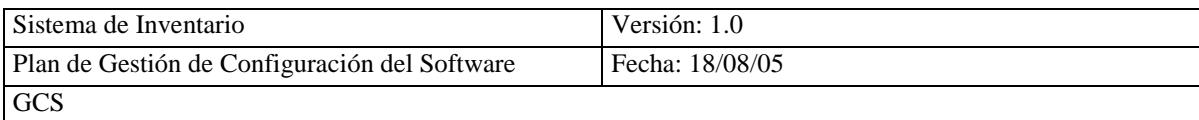

# **ANEXO 1.2**

# **VISIÓN GENERAL DE LA INGENIERÍA DE SOFTWARE**

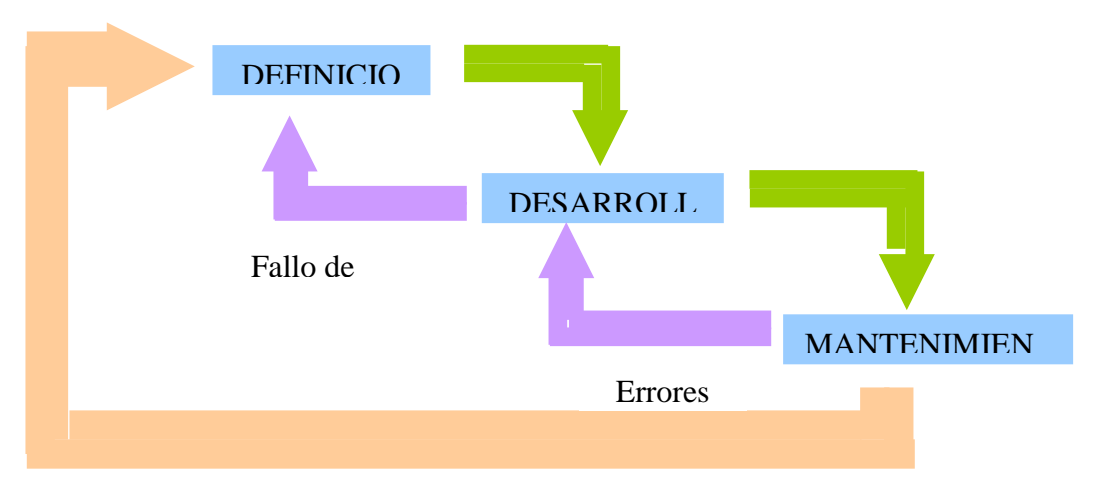

Modificaciones y Adaptaciones

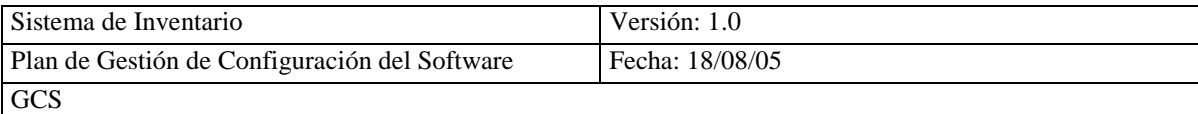

#### **1.- DEFINICIÓN (Se centra en el qué):**

¿Qué debe hacer el sistema?

El sistema genera información que ha de manejar el sistema como: Necesidades de rendimiento, Restricciones de diseño, Interfaces del sistema con los usuarios y con otros sistemas, Criterios de validación, Se elaboran los documentos de requisitos del sistema (SyRS) y del software (SRS).

#### **2.-DESARROLLO (Se centra en el cómo):**

¿Cómo construir el sistema?

Se construye Diseñando las estructuras de los datos y los programas como son: Características de las interfaces, Paso del diseño al lenguaje de programación, Pasos para realizarse las pruebas , Se escriben y documentan los programas y Se prueba el software construido.

**3.- MANTENIMIENTO** (Se centra en el cambio que va asociado a la corrección de errores, a las adaptaciones requeridas por la evolución del entorno del software y a las modificaciones debidas a los cambios de los requisitos del cliente dirigidos a reforzar o ampliar el sistema).

Esta fase comienza una vez construido el sistema y es cuando se empieza a utilizar, se centra en el cambio, el software es sometido a reparaciones y modificaciones cada vez que se detecta un fallo o se necesita cubrir una nueva necesidad de los usuarios. En esta fase recae el mayor porcentaje del costo de un sistema.

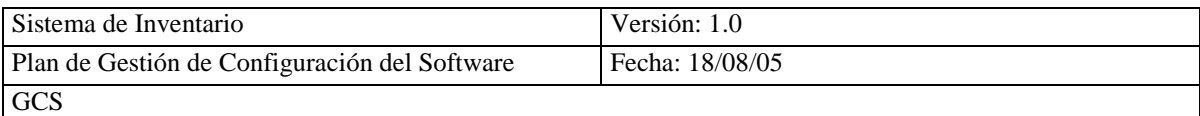

En esta fase tenemos cuatro tipos de mantenimiento para un sistema que son:

- **Correctivo:** Es un programa, no realiza correctamente la aplicación para la que ha sido diseñado, y por lo tanto, debe ser modificado.
- **Perfectivo:** Son modificaciones a los programas, para conseguir mayor adecuación a los requisitos, mayor eficiencia, o simplemente recoger nuevas funcionalidades no expresadas en la fase de definición del sistema.
- **Adaptativo:** Es adaptar los programas para acomodarlos a los cambios de su entorno externo (modificaciones en la legislación, CPU, S.O. las reglas de negocio, etc.)
- **Preventivo:** El software se deteriora con los cambios, y este tipo de mantenimiento hace cambios en los programas para que se puedan corregir, adaptar y mejorar más fácilmente (Reingeniería del software).
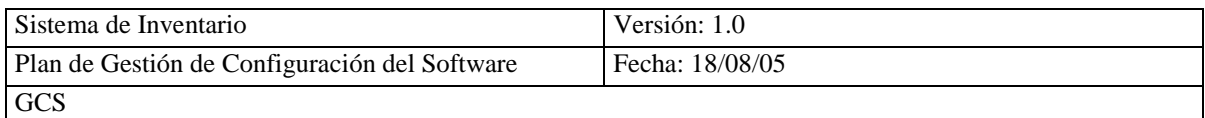

# **ANEXO 2.1**

# **INFORMACIÓN DE ESTÁNDARES**

# **IEEE STD 610.12 - 1990 (R2002)**

# **ESTÁNDAR IEEE PARA GLOSARIO DE TERMINOLOGÍA DE INGENIERÍA DE SOFTWARE**

# **CONTENIDOS**

- 1.- Estructura del Glosario
- 2.- Definiciones de términos

### **1.- ESTRUCTURA DEL GLOSARIO**

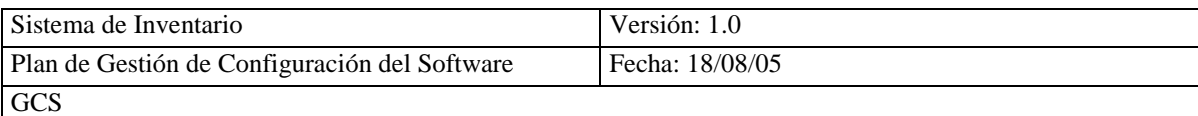

Los términos en el glosario deben ser organizados en orden alfabético y pueden ser de una sola palabra, frase o siglas, si un término tiene más de una definición estas deben ser numeradas.

#### **2.- DEFINICIONES DE TERMINOS**

Se define los términos con sus respectivos significados.

# **IEEE STD 730 - 2002**

ESTÁNDAR IEEE PARA PLANES DE ASEGURAMIENTO DE CALIDAD DE SOFTWARE (SQAP)

# **CONTENIDO**

- 1.- Plan de Aseguramiento de Calidad de Software
	- 1.1.- Propósito
	- 1.2.- Documentos de Referencia

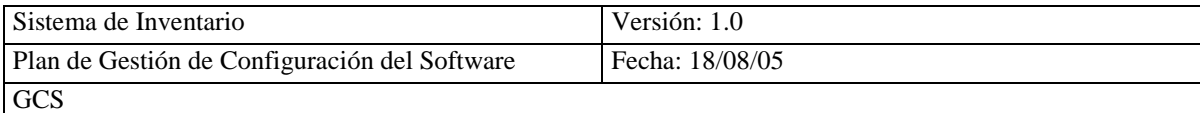

- 1.3.- Administración
- 1.4.- Documentación
- 1.5.- Estándares, Practicas y Métricas
- 1.6.- Revisiones de Software
- 1.7.- Pruebas
- 1.8.- Reporte de Problemas y Acciones Correctivas
- 1.9.- Herramientas, Técnicas y Metodología
- 1.10.- Control de Medios de Comunicación
- 1.11.- Control de Proveedor
- 1.12.- Colección de Registros, Mantenimiento y Retención
- 1.13.- Capacitación
- 1.14.- Gestión de Riesgo
- 1.15.- Procedimiento de Cambio SQAP e Historia

#### **1.- PLAN DE ASEGURAMIENTO DE CALIDAD DE SOFTWARE**

El SQAP tiene en la primera página la fecha de emisión, el estado del documento y la identificación de la organización que realiza el documento, este será aprobado por el gerente de cada unidad de organización.

# **1.1.- PROPÓSITO**

Está sección detalla el objetivo especifico y ámbito particular del SQAP, se debe incluir el nombre y uso del software señalando en que fase del ciclo de vida del software se aplicará el SQAP.

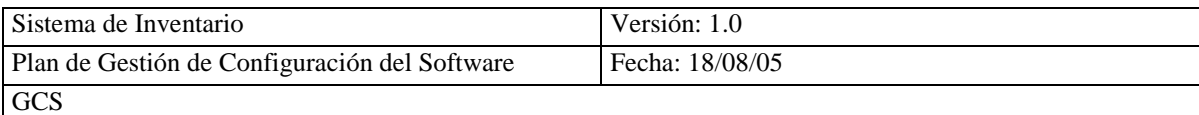

#### **1.2.- DOCUMENTOS DE REFERENCIA**

Esta sección lista los documentos que fueron utilizados para desarrollar el SQAP, estos documentos incluyen las políticas y leyes que llevaron a desarrollar este plan, La versión y fecha de cada documento debe estar incluido en la lista.

### **1.3.-ADMINISTRACIÓN**

Esta sección describe la estructura de la organización del proyecto, sus tareas, papeles y responsabilidades.

#### **1.3.1.- ORGANIZACIÓN**

Esta sección trata la estructura organizacional que interviene y controla la calidad del software y describe los principales elementos de la organización, para verificar, evaluar y monitorear la calidad del software, siendo la organización la responsable de preparar y mantener el SQAP.

#### **1.3.2.- TAREAS**

Esta sección describe:

- Fase del ciclo de vida en la que se aplicara el SQAP
- Tareas a realizarse
- Criterio de entrada y salida de cada tarea

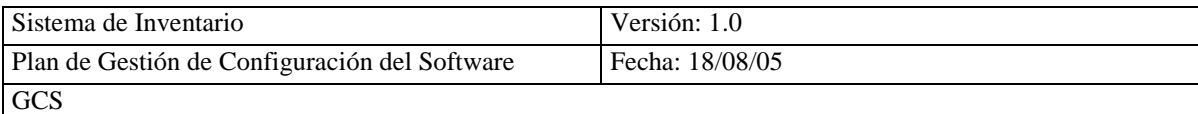

- Relación y secuencia de las tareas
- Horario del plan

#### **1.3.3.- PAPELES Y RESPONSABLES**

Esta sección identifica los elementos específicos de la organización que es responsable

de las tareas.

# **1.3.4.- EVALUACIÓN DE RECURSOS DE ASEGURAMIENTO DE CALIDAD**

Esta sección evalúa los recursos y costos a ser consumidos en el aseguramiento y control de la calidad.

#### **1.4.- DOCUMENTACIÓN**

#### **1.4.1.- PROPÓSITO**

Esta sección realiza las siguientes funciones:

- *Identifica la documentación para controlar el desarrollo, verificando y valida el uso y mantenimiento del software.*
- *Lista los documentos que deben ser revisado*

# **1.4.2.-** *REQUISITOS MÍNIMOS DE DOCUMENTACIÓN*

Esta sección asegura que la implementación del software cumple con los documentos básicos para satisface los requisitos técnicos.

# **1.4.2.1.- DESCRIPCIÓN DE LOS REQUISITOS DEL SOFTWARE (SRD)**

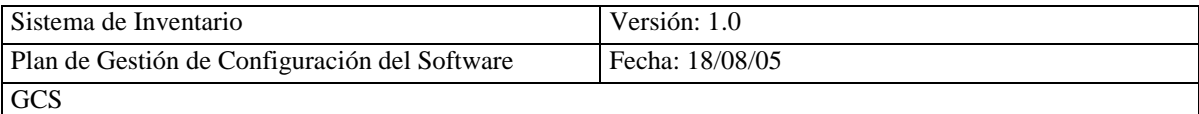

Esta sección especifica los requisitos que pueden ser escritos por el proveedor (interno o externo), cliente o ambos, cada requisito debe ser identificado y definido únicamente para verificar y validar objetivamente.

#### **1.4.2.2.- DESCRIPCIÓN DEL DISEÑO DEL SOFTWARE (SDD)**

Esta sección toma la estructura del software para satisfacer los requisitos (SRD). El SDD debe describir los componentes y subcomponentes del diseño del software incluyendo la base de datos e interfaz interna para lo cual se puede realizar un prototipo.

### **1.4.2.3.- PLAN DE VERIFICACIÓN Y VALIDACIÓN**

Esta sección se utiliza para determinar que el producto software este acorde a los requisitos y si cumple con las expectativas del usuario. El plan de verificación y validación puede ser adjuntado a un solo documento y define la verificación y validación de tareas, entrada y salida de información para salvaguardar el nivel de integridad del software.

#### **1.4.2.4.- REPORTE DE RESULTADOS DE VERIFICACIÓN Y VALIDACIÓN**

Esta sección describe los resultados de las actividades realizadas en el software de acuerdo al plan.

#### **1.4.2.5.- DOCUMENTACIÓN DEL USUARIO**

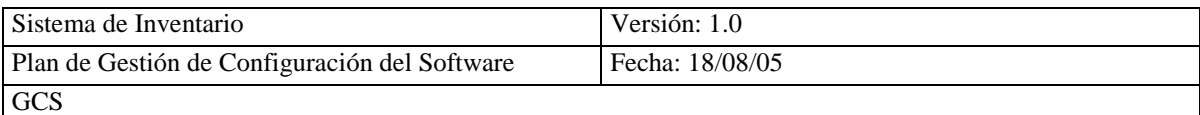

Esta sección guía al usuario en la instalación, operación, administración y

mantenimiento del producto software, este documento describe el control y la secuencia

de la información de entrada, opciones, limitaciones del programa y otra información,

con este documento el usuario puede manipular el sistema.

# **1.4.2.6.- PLAN DE GESTIÓN DE CONFIGURACIÓN DEL SOFTWARE (SMCP)**

Esta sección documenta las actividades del SMCP en el que se definen las rutas para mantener, guardar, asegurar, controlar y documentar las versiones en las bibliotecas, este plan se aplica a la parte del ciclo de vida que se desarrolle el SQAP.

#### **1.4.2.7.- OTRA DOCUMENTACIÓN**

Esta sección identifica otros documentos aplicables al proyecto de desarrollo del

software, puede incluir los siguientes documentos:

- Plan de proceso de desarrollo
- Métodos de Ingeniería de software/proceso/descripción de herramientas.
- Plan de Gestión del proyecto software
- Plan de mantenimiento
- Plan de seguridad del software
- Plan de integración del software.

# **1.5.- ESTÁNDARES, PRACTICAS Y MÉTRICAS**

# **1.5.1.- PROPÓSITO**

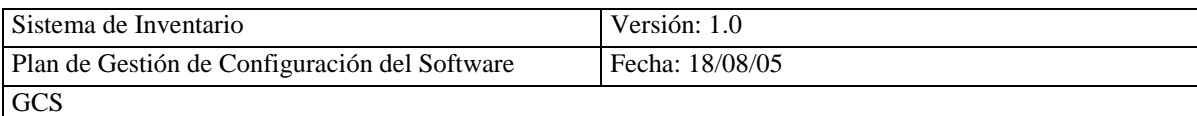

Esta sección identifica los estándares, prácticas y métricas a ser aplicadas, acorde a estos términos serán aplicados y asegurados.

# **1.5.2.- CONTENIDO**

- Documentación del estándar
- Diseño del estándar
- Codificación del estándar
- Comentario del estándar
- Producto de aseguramiento de calidad del software

# **1.6.- REVISIÓNES DE SOFTWARE**

# **1.6.1.- PROPÓSITO**

Esta sección describe:

- La revisión de software a ser desarrollada
- El horario para las revisiones del software
- Las acciones futuras que se pueden requerir y como deben ser implementadas y verificadas.

# **1.6.2.- REQUERIMIENTOS MÍNIMOS**

# **1.6.2.1.- REVISIÓN DE LAS ESPECIFICACIONES DEL SOFTWARE (SSR)**

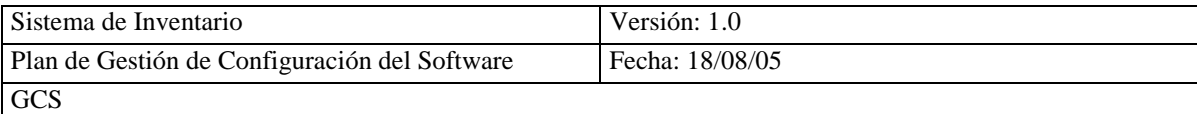

Esta sección asegura la validez de los requisitos indicados en la descripción de los requisitos del software.

## **1.6.2.2.- REVISIÓN DEL DISEÑO ARQUITECTÓNICO (ADR)**

Esta sección evalúa los arreglos técnicos del diseño preliminar, detallados en la descripción del diseño del software.

# **1.6.2.3.- REVISIÓN DEL DISEÑO DETALLADO (DDR)**

Esta sección determina la aceptación del diseño detallado en la descripción del diseño del software para satisfacer la descripción de los requisitos del software.

# **1.6.2.4.- REVISIÓN DEL PLAN DE VERIFICACIÓN Y VALIDACIÓN**

Esta sección evalúa la eficacia y totalidad del plan de verificación y validación.

#### **1.6.2.5.- AUDITORIA FUNCIONAL**

Esta sección realiza la auditoria al software y verifica que todos los requisitos que se han detallado en la descripción de los requisitos del software son los correctos.

# **1.6.2.6.- AUDITORIA FÍSICA**

Esta sección verifica la consistencia interna del software.

#### **1.6.2.7.- AUDITORIA DE PROCESOS**

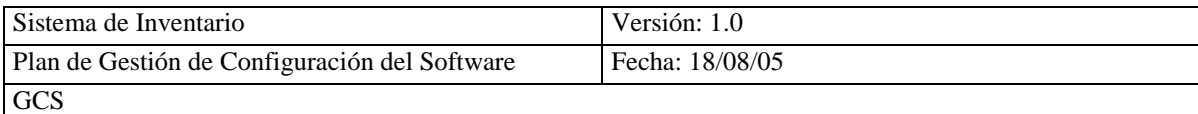

Esta sección verifica la consistencia del diseño:

- Código vs. diseño de documentación
- Especificación de Interfaz
- Implementación de diseño vs. requerimientos funcionales

#### **1.6.2.8.- REVISIONES DE GESTION**

Esta sección valora la ejecución de todas las acciones y términos identificados en el SQAP. Las revisiones de gestión son llevadas a cabo por el personal que gestiona el sistema, está puede requerir cambios adicionales en el SQAP.

# **1.6.2.9.- REVISIÓN DEL PLAN DE GESTIÓN DE CONFIGURACIÓN DEL SOFTWARE (SCMPR)**

Esta sección evalúa la documentación y actividades del SCMP.

# **1.6.2.10.- REVISIÓN DE IMPLEMENTACIÓN**

Esta sección se realiza para valorar el desarrollo del proyecto una vez concluido.

#### **1.7.- PRUEBAS**

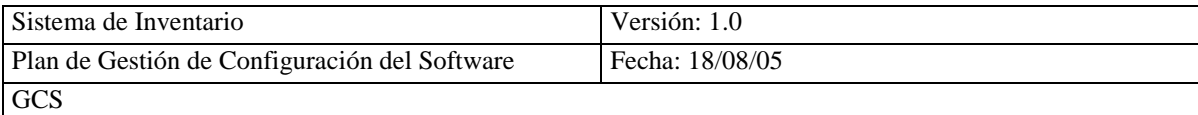

 Está sección realiza las evaluaciones no contenidas en el Plan de validación y verificación del software, pero si son parte del SQAP.

#### **1.8.- REPORTES DE PROBLEMAS Y ACCIONES CORRECTIVAS**

Esta sección describe las prácticas y procedimientos para realizar los reportes de problemas y reportes correctivos en el desarrollo, mantenimiento e implementación del software.

#### **1.9.- HERRAMIENTA TECNICA Y METODOLOGIA**

Esta sección describe el propósito del uso, aplicación y limitaciones de esta herramienta, técnica y metodología en el proceso del SQAP.

#### **1.10.- CONTROL DE MEDIOS DE COMUNICACIÓN**

Esta sección identifica el medio de comunicación de cada estación de trabajo por producto y la documentación protegiendo el medio físico de acceso no autorizado o degradación de las fases del ciclo de vida del software.

#### **1.11.- CONTROL DE PROVEEDOR**

Esta sección asegura que el software entregado por el proveedor cumple con los requisitos establecidos previamente para su desarrollado, se debe especificar los métodos

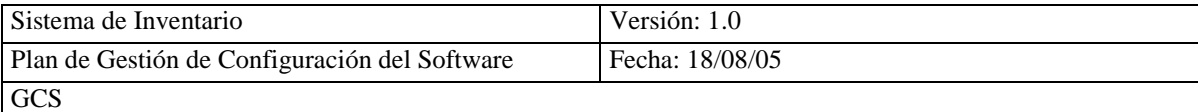

a ser usados para asegurar lo inteligente del producto con el SQAP. El proveedor debe preparar e implementar un acuerdo antes de desarrollar el software con el cliente en el que se indique los métodos a ser empleados para que se cumpla con los requisitos del SQAP, si el software se desarrolla bajo un contrato, entonces los procedimientos de revisión del contrato y actualización deben ser descritos.

# **1.12.- COLECCIÓN DE REGISTROS, MANTENIMIENTO Y RETENCIÓN**

Esta sección identifica la documentación del SQAP que será retenida y los métodos utilizados para guardar y proteger está documentación, también tendrá el período de retención del documento.

#### **1.13.- CAPACITACIÓN**

Esta sección contiene las actividades necesarias para cumplir con la ejecución del SQAP.

#### **1.14.- GESTIÓN DE RIESGO**

Esta sección especifica los métodos y procedimientos empleados para identificar, valorar y controlar las áreas de riesgo durante las fases del ciclo de vida del software a ser cubiertas por el SQAP.

#### **1.15.- PROCEDIMIENTO DE CAMBIO SQAP E HISTORIA**

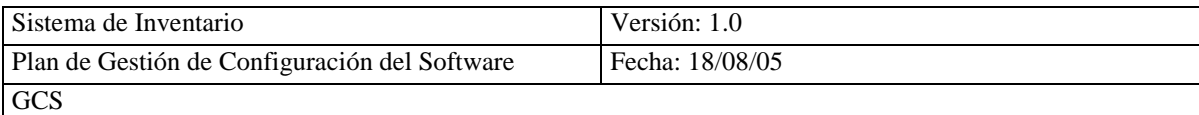

Esta sección contiene los procesos para ir modificando el SQAP y mantiene un historial de los cambios y las modificaciones.

# *IEEE STD 828 – 1998*

# ESTÁNDAR IEEE PARA PLANES DE GESTIÓN DE CONFIGURACIÓN SOFTWARE (SCMP)

# **CONTENIDO**

- 2.- Plan de Gestión de Configuración de Software (SCMP)
	- 2.1.- Introducción
	- 2.2.- Gestión SCMP
	- 2.3.- Actividades SCMP
	- 2.4.- Horario SCMP
	- 2.5.- Recursos SCMP
	- 2.6.- Plan de Mantenimiento SCMP

# **1.- PLAN DE GESTIÓN DE CONFIGURACIÓN SOFTWARE (SCMP)**

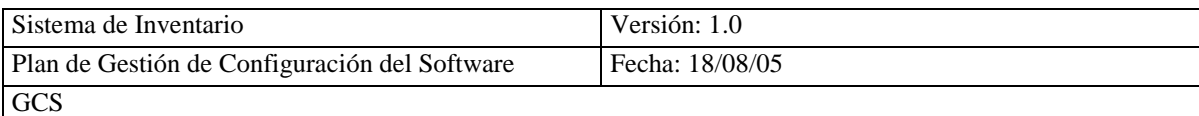

La información del SCMP puede ser presentada en cualquier formato, secuencia o localización, este documento debe tener un título y definir un formato para el documento.

# **1.1.- INTRODUCCIÓN**

Esta sección incluye:

- Propósito
- Alcance
- Definiciones y Acrónimos
- Referencias

# **1.1.1.- PROPÓSITO**

Está sección detalla el objetivo especifico y ámbito particular del SCMP.

#### **1.1.2.- ALCANCE**

Esta sección describe la aplicación, limitación y antecedentes de desarrollo del proyecto software e identifica otro software a ser incluido como parte del plan.

# **1.1.3.- DEFINICIONES Y ACRÓNIMOS**

Esta sección establece una terminología común entre todos los usuarios del plan.

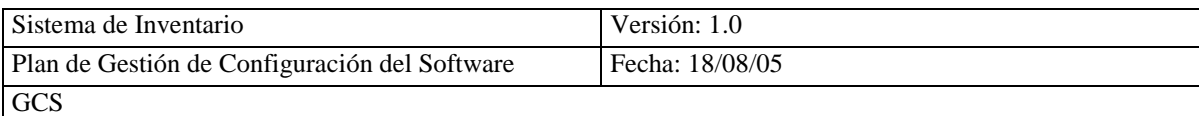

#### **1.1.4.- REFERENCIAS**

Esta sección describe los documentos relacionados, estos se identifican individualmente.

# **1.2.- GESTIÓN SCMP**

Esta sección incluye 3 temas:

- Organización
- Responsables
- Políticas, Directivas y Procedimientos

# **1.2.1.- ORGANIZACIÓN**

Esta sección identifica los equipos que participan o son responsables de cualquier actividad en el SCMP y las relaciones de equipos.

#### **1.2.2.- RESPONSABLES**

Esta sección asigna responsables para las actividades del SCM.

#### **1.2.3.- POLITICAS, DIRECTIVAS Y PROCEDIMIENTOS**

Esta sección describe las restricciones externas del plan

#### **1.3.- ACTIVIDADES SCMP**

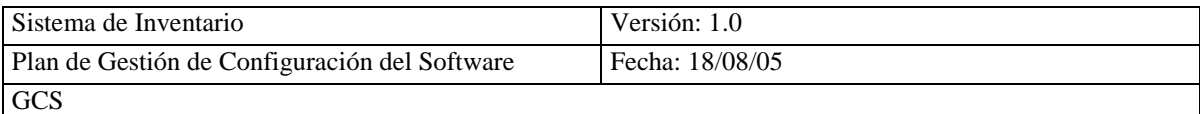

Esta sección incluye:

- **·** Identificación de Configuración
- Control de Configuración
- Auditoria de Configuración

#### **1.3.1.- IDENTIFICACIÓN DE CONFIGURACIÓN**

Esta sección identifica el nombre y describe las características físicas y funcionales de la documentación en sus respectivas fases del ciclo de vida del software, los elementos de configuración a ser controlados se identifican en los ítems de configuración (CI) y la estructura de cada línea base, tiene la versión y descripción de cada elemento.

#### **1.3.2.- CONTROL DE CONFIGURACIÓN**

Esta sección identifica y documenta los cambios de las líneas bases de los ítems de configuración, los cambios incluyen documentación para realizar el cambio, análisis y evaluación de la petición de cambio, aprobación o desaprobación de la petición, verificación, implementación y realización del cambio.

#### **1.3.3.- AUDITORIA DE CONFIGURACIÓN**

Esta sección describe e identifica las revisiones a ser aplicadas en el proyecto y define el objetivo, horario, procedimiento, participantes, registro de acciones correctivas y aprobación.

#### **1.4.- HORARIO SCMP**

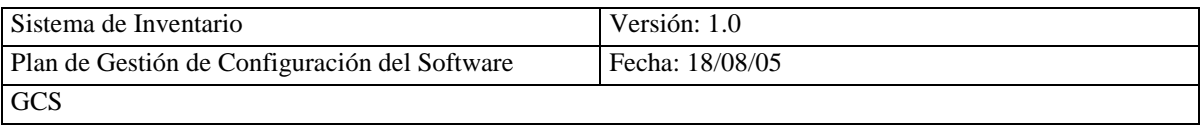

Esta sección establece la secuencia y coordinación de la información para identificar las actividades del SCMP y para todos los programas afectados en este plan, este horario incluye la duración del plan y puede ser representado en un gráfico o comunicar está información.

#### **1.5.- RECURSOS SCMP**

Esta sección identifica las herramientas, técnicas, equipos, personal y necesidades de capacitación para implementar el SCMP.

#### **1.6.- PLAN DE MANTENIMIENTO SCMP**

Esta sección identifica las actividades y responsables para asegurar el SCMP durante el ciclo de vida del software, está documentación debe ser revisada al inicio de cada fase con los cambios y aprobaciones.

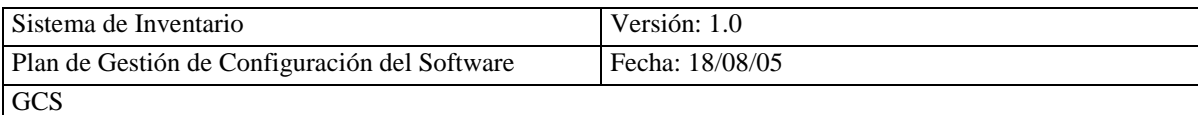

# *IEEE STD 829 – 1998*

# **ESTÁNDAR IEEE PARA DOCUMENTACIÓN DE PRUEBAS DE SOFTWARE**

# **CONTENIDO**

- 2.- Plan de Pruebas
	- 1.3.- Propósito
		- 1.3.1.-Identificación del Plan de Pruebas
		- 1.3.2.-Introducción
		- 1.3.3.-Items de Pruebas
		- 1.3.4.- Características a ser Probadas
		- 1.3.5.- Características a no ser Probadas
		- 1.3.6.-Aproximación
		- 1.3.7.- Criterio de Item Pasa/Falla
		- 1.3.8.- Criterios de Suspención y Requisitos de Reanudación
		- 1.3.9.-Pruebas a Entregar
		- 1.3.10.- Tareas de Pruebas
		- 1.3.11.- Necesidades del Entorno
		- 1.3.12.- Responsabilidades
		- 1.3.13.- Necesidades del Personal y Capacitación
		- 1.3.14.- Horarios
		- 1.3.15.- Riesgos y contingencias
		- 1.3.16.- Aprobación
	- 1.4.- Registro de Pruebas

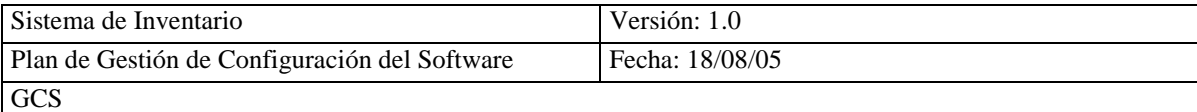

#### **1.-** PLAN DE PRUEBAS

#### **1.1.- PROPÓSITO**

Esta sección describe el alcance, ámbito, recursos, horario de actividades, responsable para cada tarea y el riesgo asociado con este plan.

# **1.1.1.- IDENTIFICACIÓN DEL PLAN DE PRUEBAS**

Esta sección asigna el identificador al plan.

#### **1.1.2.- INTRODUCCIÓN**

Esta sección describe las características a ser probadas y la referencia de los siguientes documentos: autorización de proyecto, plan de proyecto, plan de aseguramiento de calidad, plan de gestión de configuración y estándares si estos existen.

#### **1.1.3.- ITÉMS DE PRUEBAS**

Esta sección especifica las características de los requisitos lógicos o físicos antes de probar, el nivel, versión y revisión del ítems de pruebas. La siguiente documentación es de referencia en caso de que exista: especificación de requerimientos, especificación de diseño, guía del usuario, guía de operación y guía de instalación del software.

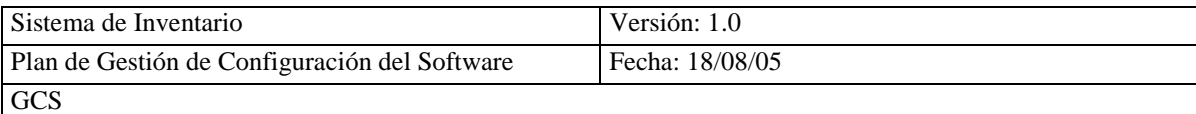

## **1.1.4.- CARACTERÍSTICAS A SER PROBADAS**

Esta sección identifica todas las características y combinaciones del software a ser probadas.

# **1.1.5.- CARACTERÍSTICAS A NO SER PROBADAS**

Esta sección identifica todas las características y combinaciones del software que no serán probadas y sus razones.

# **1.1.6.- APROXIMACIÓN**

Esta sección especifica las actividades principales, técnicas y herramientas que se utilizan para probar las características. La aproximación debe ser descrita para identificar las tareas principales y estimar el tiempo requerido

#### **1.1.7.- CRITERIO DE ITEM PASA / FALLA**

Esta sección especifica el criterio a ser utilizado para determinar cada ítem que pasa o falla en la prueba.

# **1.1.8.- CRITERIOS DE SUSPENSIÓN Y REQUISITOS DE REANUDACIÓN**

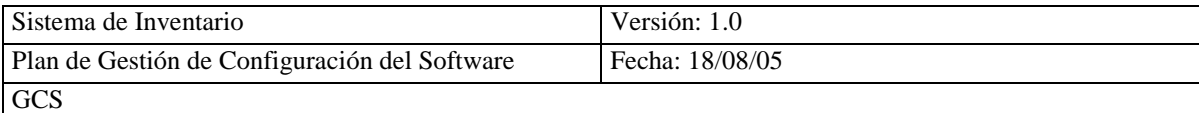

Esta sección especifica el criterio utilizado para suspender todo o una parte de las actividades de prueba, está actividad debe repetirse cuando la prueba es resumida.

#### **1.1.9.- PRUEBAS A ENTREGAR**

Esta sección incluye los siguientes documentos: plan de prueba, especificaciones de diseño de prueba, especificaciones de caso de prueba, especificaciones de procedimiento de prueba, reportes de transmisión de ítems de prueba, registro de pruebas, reportes de incidentes de pruebas, reportes de pruebas.

#### **1.1.10.- TAREAS DE PRUEBAS**

Esta sección identifica todas las dependencias de tareas internas y la capacitación requerida.

#### **1.1.11.- NECESIDADES DEL ENTORNO**

Esta sección describe las características físicas y de comunicaciones, sistema de software, nivel de seguridad y herramientas.

#### **1.1.12.- RESPONSABILIDADES**

Esta sección identifica los grupos responsables de administrar, diseñar, preparar, ejecutar y revisar las pruebas.

#### **1.1.13.- NECESIDADES DEL PERSONAL Y CAPACITACIÓN**

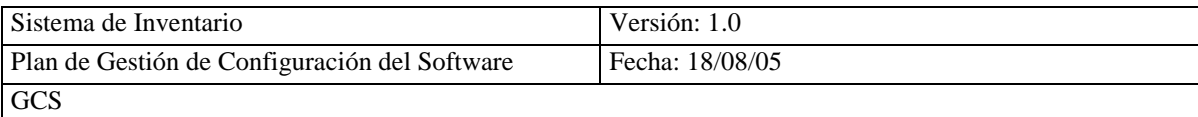

Esta sección especifica las pruebas al personal por nivel de habilidades e identifica las opciones de capacitación.

#### **1.1.14.- HORARIOS**

Esta sección describe los horarios del proyecto y estima el tiempo requerido para hacer cada tarea.

#### **1.1.15.- RIESGOS Y CONTINGENCIAS**

Esta sección describe las suposiciones de alto riesgo del plan, especifica los planes de contingencia que requieren horarios que cumplan con la fecha de entrega.

# **1.1.16.- APROBACIÓN**

Esta sección especifica los nombres y títulos de todas las personas que aprobaran el plan. Provee espacio para las firmas y fechas.

#### **2.- REGISTRO DE PRUEBAS**

#### **2.1.- PROPÓSITO**

Esta sección describe la ejecución de las pruebas.

#### **2.2.- IDENTIFICADOR DE REGISTRO DE PRUEBAS**

Esta sección asigna el identificador al plan.

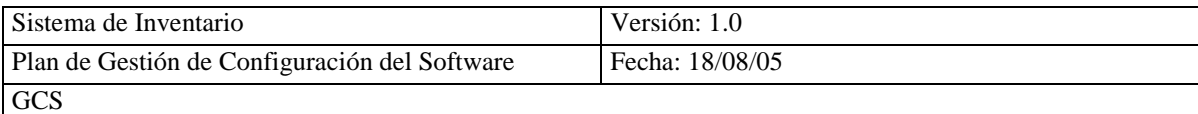

## **2.3.- DESCRIPCIÓN**

Esta sección identifica los términos que van hacer probados y los atributos del entorno, para ejecutar las pruebas.

# **2.4.- ACTIVIDADES Y ENTRADAS DE SUCESOS**

Esta sección registra las fechas de incidencias, tiempo y responsable.

*IEEE STD 830 - 1998*

# **PRACTICA RECOMENDADA IEEE PARA LA ESPECIFICACIÓN DE REQUISITOS SOFTWARE (ERS)**

**CONTENIDO**

1.- Partes del ERS

1.4.- Introducción

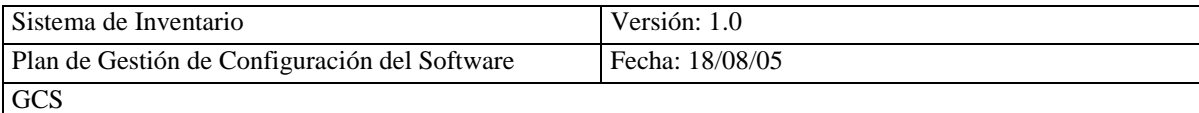

- 1.4.1.- Propósito
- 1.4.2.- Alcance
- 1.4.3.- Definición, Siglas y Abreviaturas
- 1.4.4.- Referencias
- 1.5.- Descripción General
	- 1.5.1.- Perspectiva del Producto
	- 1.5.2.- Funciones del Producto
	- 1.5.3.- Características del Usuario
	- 1.5.4.- Restricciones
	- 1.5.5.- Suposiciones y dependencias

#### 1.6.- Requisitos Específicos

- 1.6.1.- Requisitos Funcionales
- 1.6.2.- Requisitos de Interfaces Externas
- 1.6.3.- Requisitos de Rendimiento
- 1.6.4.- Requisitos de Desarrollo
- 1.6.5.- Requisitos Tecnológicos
- 1.6.6.- Atributos

#### **1.- PARTES DEL ERS**

# **1.1.- INTRODUCCIÓN**

Esta sección proporciona una apreciación global del ERS completo.

#### **1.1.1.-** PROPÓSITO

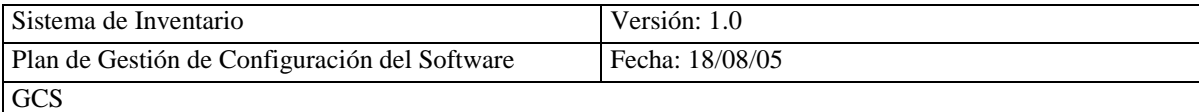

Esta sección detalla el objetivo especifico y ámbito particular del ERS.

#### **1.1.2.-** ALCANCE

Esta sección describe el producto software para diseñar y explicar lo que hará y los

beneficios que tendrá.

#### **1.1.3.-** DEFINICION, SIGLAS, Y ABREVIATURAS

#### **Esta sección proporciona las definiciones de todos los términos, siglas, y abreviaturas que tendrá el ERS.**

**1.1.4.-** REFERENCIAS

Esta sección describe la documentación relacionada, estos se identifican individualmente.

# **1.2.- DESCRIPCIÓN GENERAL**

Esta sección describe los factores generales que afectan el producto y sus requisitos.

#### **1.2.1.-** PERSPECTIVA DEL PRODUCTO

Esta sección describe el producto en caso de ser independiente o si es dependiente de otro sistema más grande entonces debe especificar los requisitos

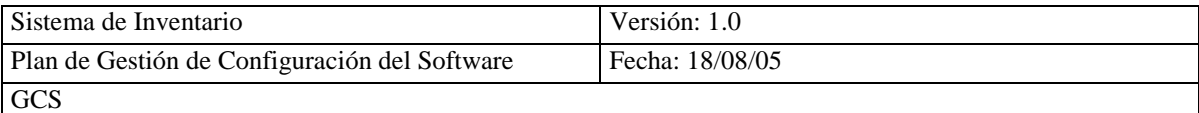

y las interfaces entre ese sistema y el software, en este caso debe describir como operará el software.

En las interfaces de Sistema, Usuario, Hardware, Software, Comunicaciones, Memoria, Funcionamientos y Requisitos de adaptación de Sitio.

#### **1.2.1.1.-** INTERFACES DE SISTEMA

Esta sección detalla cada interfaz e identifica la funcionalidad del software para sacar los requisitos del sistema y las interfaces.

#### **1.2.1.2.-** INTERFACES DE USUARIO

Esta sección describe las características de la configuración como son formatos de pantalla, reportes, menús, páginas, opciones de mensajes de error largos o cortos y todos estos requisitos deben ser verificados, los atributos del sistema se especificarán con el título Facilidad de Uso.

#### **1.2.1.3.-** INTERFACES DE HARDWARE

Esta sección especifica las características lógicas y los componentes de hardware del sistema.

#### **1.2.1.4.-** INTERFACES DE SOFTWARE

**Esta sección especifica el uso de otros productos de software e interfaces con otros sistemas. Estos deben identificarse con: nombre, código, número de la especificación, número de versión y fuente. 1.2.1.5.-** INTERFACES DE COMUNICACIONES

Esta sección especifica varias interfaces de comunicaciones como los protocolos de las redes locales, etc.

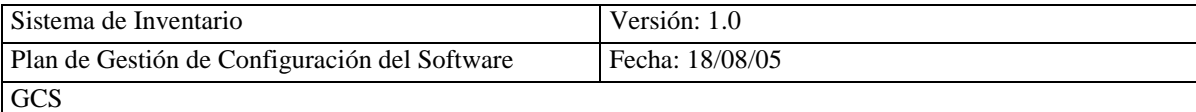

#### **1.2.1.6.-** MEMORIA

Esta sección especifica cualquier característica aplicable y límites en la memoria

primaria y secundaria.

#### **1.2.1.7.-** FUNCIONAMIENTOS

Esta sección especifica los funcionamientos normales y especiales requeridos por el usuario.

#### **1.2.1.8.-** REQUISITOS DE ADAPTACIÓN DE SITIO

Esta sección especifica el sitio o los rasgos que se deben relacionar a características que deben modificarse para adaptar el software a una instalación particular.

#### **1.2.2.-** FUNCIONES DEL PRODUCTO

Esta sección proporciona una síntesis de las principales funciones que realiza el software.

#### **1.2.3.-** CARACTERÍSTICAS DEL USUARIO

Esta sección describe las características generales de los usuarios del producto que incluye nivel educativo, experiencia y especialización técnica.

#### **1.2.4.-** RESTRICCIONES

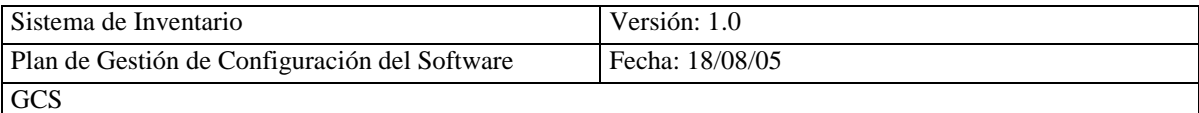

Esta sección describe en forma general cualquier otro punto que limite las opciones de los diseñadores. Estos incluyen: políticas reguladoras, limitaciones de hardware, interfaces a otras aplicaciones, funciones de auditorias, funciones de control, requisitos de lenguaje, requisitos de fiabilidad, credibilidad de la aplicación y seguridad.

**1.2.5.-** SUPOSICIONES Y DEPENDENCIAS

Esta sección detalla cada uno de los factores que afectan a los requisitos declarados en el ERS.

## **1.3.- REQUISITOS ESPECÍFICOS**

Esta sección contiene todos los requisitos de software apropiadamente detallados para permitirles a los creadores diseñar el sistema para satisfacer los requisitos, esta sección es la más grande e importante del ERS.

#### **1.3.1.-** REQUISITOS FUNCIONALES

Esta sección define las funciones que tendrá el software, aceptando y procesando las entradas y generando las salidas.

#### **1.3.2.-** REQUISITOS DE INTERFACES EXTERNAS

Ésta sección detalla todas las entradas y salidas del sistema software. Debe completar la descripción de la interfaz y no debe repetirse la información.

**1.3.3.-** REQUISITOS DE RENDIMIENTO

#### **Esta sección define los parámetros que asignan restricciones.**

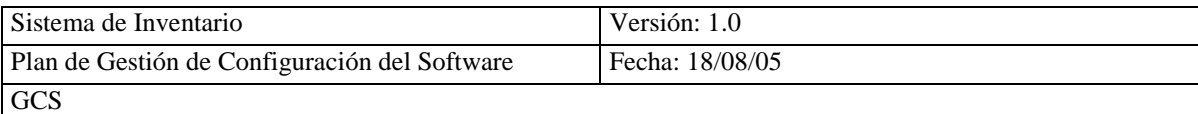

#### **1.3.4.-** REQUISITOS DEL DESARROLLO

#### **Esta sección define los requerimientos planteados por el equipo de trabajo que es: metodología que se seguirá, ciclo de vida y herramienta que se utilizará.**

#### **1.3.5.-** REQUISITOS TECNOLOGICOS

Esta sección describe las necesidades tecnológicas de hardware, software, sistema

operativo, conexión de bases de datos y cualquier otro equipo que forme parte del

sistema.

#### **1.3.6.-** ATRIBUTOS

#### **1.3.6.1.- SEGURIDAD**

Esta sección especifica los factores que protegen el software de accesos provisionales,

modificación, destrucción. Los requisitos específicos pueden tener:

- Utilizar técnicas criptográficas
- Mantener registros específicos o una serie de historia de datos  $\bullet$
- Asignar ciertas funciones a módulos diferentes
- Restringir comunicaciones entre algunas áreas del programa
- Revisar la integridad de datos para variables criticas.

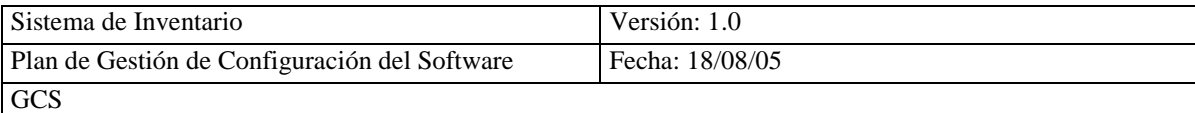

#### **IEEE STD 1008 - 1987 (R 2003)**  $\bullet$

# **ESTÁNDAR IEEE PARA PRUEBAS UNITARIAS DE SOFTWARE**

#### **CONTENIDO**

- 2.- Plan de Pruebas Unitarias
	- 2.1.- Fase de Perfeccionamiento del Plan de Pruebas
		- 2.1.1.- Aproximación General del Plan, Recursos y Horarios
		- 2.1.2.- Características a ser Probadas
		- 2.1.3.- Desarrollo del Plan General
	- 2.2.- Fase de Adquisición: Conjunto de Pruebas
		- 2.2.1.- Diseñar el Conjunto de Pruebas
		- 2.2.2.- Ejecutar el Desarrollo del Plan y Diseño
	- 2.3.- Fase de Medida: Pruebas Unitarias
		- 2.3.1.- Ejecutar los Procedimientos de Pruebas
		- 2.3.2.- Verificar la Terminación
		- 2.3.3.- Evaluar el Esfuerzo de las Pruebas Unitarias

#### **1.- PLAN DE PRUEBAS UNITARIAS**

#### **1.1.- FASE DE PERFECCIONAMIENTO DEL PLAN DE PRUEBAS**

#### **1.1.1.- APROXIMACIÓN GENERAL DEL PLAN, RECURSOS Y HORARIOS**

El plan de pruebas unitarias debe empezarse a realizar cuando se inicie el plan de pruebas de software, ya que este documento se adjunta al plan general.

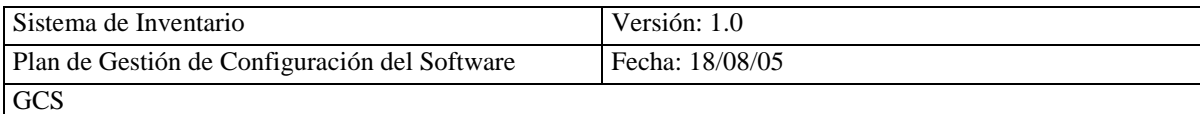

# **1.1.1.1.- ENTRADAS DEL PLAN**

- Proyecto del plan
- Documentación de los requisitos del software

## **1.1.1.2.- TAREAS DEL PLAN**

- Especificar una aproximación del plan de pruebas unitarias.
- Especificar las Características a ser probadas que serán cubiertas por el plan, cada tabla debe tener un caso de prueba unitaria.
- Especificar los requerimientos que satisfaga la prueba para que termine esta.
- Determinar los recursos que se requiere para ejecutar las pruebas unitarias considerando: hardware, comunicaciones, software, herramientas.
- Especificar un horario para las actividades de las pruebas unitarias.

#### **1.1.1.3.- SALIDAS DEL PLAN**

- Información del plan de pruebas unitarias
- Requisitos generales para las pruebas unitarias

# **1.1.2.- CARACTERÍSTICAS A SER PROBADAS**

#### **1.1.2.1.- DETERMINAR ENTRADAS**

- Documentación de requisitos de unidad
- Documentación de diseño de arquitectura del software

#### **1.1.2.2.- DETERMINAR TAREAS**

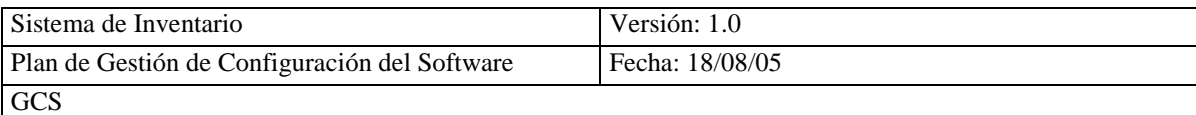

- Describir los requisitos para asegurar que estos son únicos.
- Identificar los requisitos y procedimientos adicionales que pueden ser probados en este tipo de prueba.
- Identificar datos de entrada y salida.
- Describir los datos validos y no validos para realizar la prueba.

#### **1.1.2.3.- DETERMINAR SALIDAS**

- Lista de elementos a ser incluidos en la prueba.
- Clasificar los requisitos.

#### **1.1.3.- DESARROLLO DEL PLAN GENERAL**

#### **1.1.3.1.- DESARROLLAR LAS ENTRADAS**

- Lista de elementos a incluirse en la prueba.
- Información del plan de pruebas unitarias.

#### **1.1.3.2.- DESARROLLO DE TAREAS**

- Identificar los casos de prueba existente.
- $\bullet$  Identificar los recursos para ejecutar las pruebas unitarias.
- Especificar el horario para las pruebas

#### **1.1.3.3.- DESARROLLO DE SALIDAS**

- Información especifica del plan de pruebas unitarias .
- Especificación de los recursos para las pruebas

## **1.2.- FASE DE ADQUISICIÓN: CONJUNTO DE PRUEBAS**

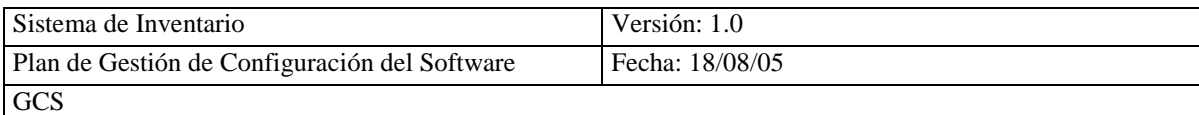

# **1.2.1.- DISEÑAR EL CONJUNTO DE PRUEBAS**

# **1.2.1.1.- DISEÑAR LAS ENTRADAS**

- Documentación de requerimientos.
- Lista de elementos a ser incluidos en las pruebas.
- Información del plan de pruebas unitarias
- Documentación del diseño
- Especificación de pruebas para pruebas previas.

## **1.2.1.2.- DISEÑAR LAS TAREAS**

- Diseñar la arquitectura para las pruebas, basadas en las Características a ser probadas.
- Poner los casos de pruebas, puede estar de acuerdo a la información del estándar IEEE 829 o especificadas en una sección suplementaria.

#### **1.2.1.3.- DISEÑAR LAS SALIDAS**

- Especificación del diseño de las pruebas unitarias.
- Especificaciones de pruebas separadas.
- Especificaciones de casos de pruebas separadas.

#### **1.2.2.- EJECUTAR EL DESARROLLO DEL PLAN Y DISEÑO**

#### **1.2.2.1.- EJECUTAR ENTRADAS**

Información del plan de pruebas unitarias

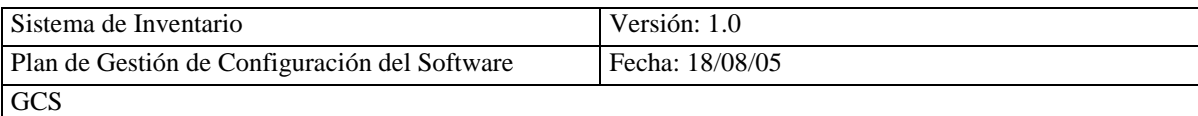

- Documentación de especificaciones de los casos y diseño de pruebas unitarias
- Descripción de los datos
- Recursos para las pruebas
- Items de pruebas
- Herramientas de pruebas

# **1.2.2.2.- EJECUTAR TAREAS**

- Obtener y verificar los datos de pruebas, incluir datos adicionales necesarios para asegurar la consistencia y la integridad.
- Obtener los recursos.
- Obtener los items de pruebas para asegurar la ejecución y la satisfacción de la prueba.

# **1.2.2.3.- EJECUTAR SALIDAS**

- Verificar los datos de las pruebas
- Configuración de los items de pruebas
- Información de pruebas

# **1.3.- FASE DE MEDIDA: PRUEBAS UNITARIAS**

# **1.3.1.- EJECUTAR LOS PROCEDIMIENTOS DE PRUEBAS**

# **1.3.1.1.- EJECUTAR ENTRADAS**

- Verificar los datos de prueba.
- Recursos de las pruebas
- Configuración de items de prueba

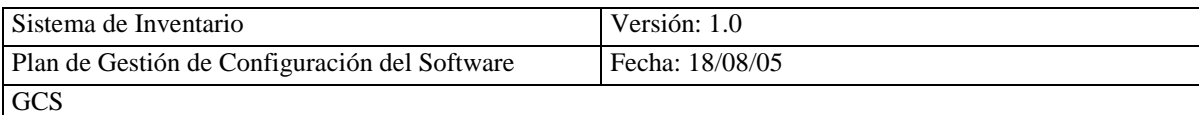

Especificación de los casos de pruebas

# **1.3.1.2.- EJECUTAR TAREAS**

- Ejecutar las pruebas
- Determinar los resultados

# **1.3.1.3.- EJECUTAR SALIDAS**

- Registrar la información de la ejecución de las pruebas en el se incluirá el ingreso de prueba, descripciones de la prueba, incidentes, resultados de análisis de fracaso de la prueba, etc.
- Especificación y datos de las pruebas revisadas.

# **1.3.2.- VERIFICAR LA TERMINACIÓN**

# **1.3.2.1.- VERIFICAR LAS ENTRADAS**

- Terminación de los requisitos.
- $\bullet$  Información de la ejecución.

#### **1.3.2.2.- VERIFICAR LAS TAREAS**

- Información de la ejecución.
- Evaluar las pruebas de unidad
- Si es necesario realizar las pruebas suplementarias o cuando las pruebas no son satisfactorias, suplementar con las pruebas de serie como son:
	- Actualizar las pruebas arquitectónicas y aumentar los casos de pruebas
	- Modificar las especificaciones de los procedimientos de pruebas
	- Obtener los datos de las pruebas

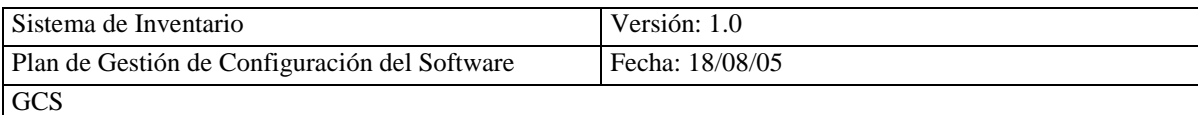

Ejecutar las pruebas adicionales

# **1.3.2.3.- VERIFICAR LAS SALIDAS**

- Revisar la información registrada de las pruebas y los casos adicionales de pruebas
- Verificar los datos de pruebas adicionales si se a producido

# **1.3.3.- EVALÚAR EL ESFUERZO DE LAS PRUEBAS UNITARIAS**

# **1.3.3.1.- EVALUAR LAS ENTRADAS**

- Especificación del diseño de pruebas unitarias
- **·** Información de ejecución
- Información de revisión
- Especificación de casos de pruebas

#### **1.3.3.2.- EVALUAR LAS TAREAS**

- Describir el estado de las pruebas, identificar incidentes de pruebas no resueltas y las razones para la falta de resolución
- Evaluar el diseño e implementación en contra de los requerimientos pasados sobre los resultados de prueba
- Completar el reporte del resumen de pruebas

#### **1.3.3.3.- EVALUAR LAS SALIDAS**

Completar reporte de resumen de pruebas
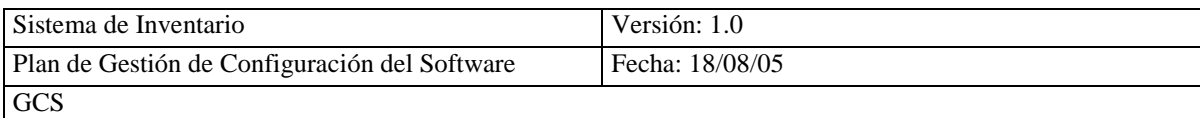

**IEEE STD 1063 - 2001**

# **ESTÁNDAR IEEE PARA DOCUMENTACIÓN DE USUARIO DEL SOFTWARE**

# **CONTENIDO**

- 4.- Estructura del Documento del Usuario del Software
	- 4.1.- Estructura General del Documento
	- 4.2.- Componentes Iniciales
- 5.- Contenido de Información del Documento del Usuario del Software
	- 5.1.- Contenido de Datos de Identificación
	- 5.2.- Información para Uso del documento

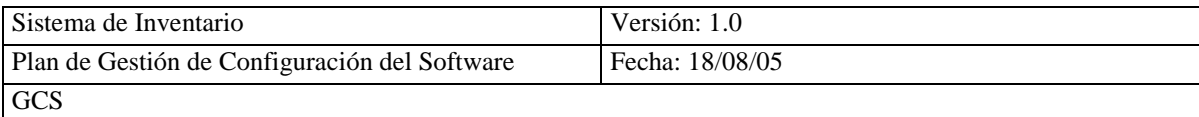

- 5.3.- Concepto de Operación
- 5.4.- Información para Uso General del Software
- 5.5.- Información para Procedimientos y Tutoriales
- 5.6.- Información sobre Terminología
- 5.7.- Información sobre Fuentes de Información Relacionadas
- 6.- Formato de Documentación de Usuario del Software
	- 6.1.- Uso de Formato Impreso o Electrónico
	- 6.2.- Legibilidad
	- 6.3.- Formatos para Representar Elementos de Interfaces de Usuario
	- 6.4.- Formatos para Características del Documento para Acceder a la Información
	- 6.5.- Formato para Características de Navegación

#### **1.- ESTRUCTURA DEL DOCUMENTO DEL USUARIO DEL SOFTWARE**

Esta sección puede ser estructurada en un solo documento o una serie de documentos impresos o electrónicos.

#### **1.1.- ESTRUCTURA GENERAL DEL DOCUMENTO**

Esta sección debe estructurar la documentación en unidades con contenido único, como puede ser:

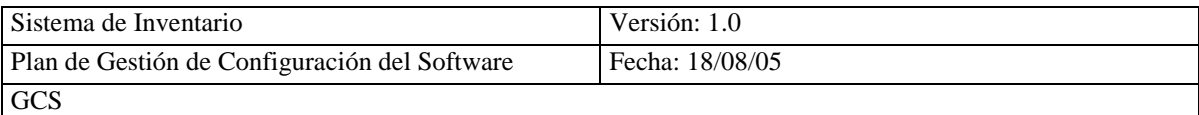

- Un documento impreso es estructurado dentro de las unidades lógicas llamadas capítulos, subdivididos dentro del tema, los cuales pueden ser divididos dentro de subtemas e impresos en unidades físicas llamadas paginas.
- Un documento electrónico es estructurado dentro de las unidades lógicas llamadas temas y presentados en unidades físicas llamadas paginas o pantallas.

#### **1.2.- COMPONENTES INICIALES**

Esta sección debe empezar con datos de identificación y la introducción, el primer capítulo o tema del documento es la introducción, describe el alcance y el propósito del software.

# **2.- CONTENIDO DE INFORMACIÓN DEL DOCUMENTO DEL USUARIO DEL SOFTWARE**

#### **2.1.- CONTENIDO DE DATOS DE IDENTIFICACIÓN**

Esta sección debe contener la siguiente información:

- Titulo del Documento
- Versión y Fecha del Documento
- Versión del Producto Software
- Responsable del Documento

#### **2.2.- INFORMACIÓN PARA USO DEL DOCUMENTO**

Esta sección debe incluir información de cómo manejar el documento y recomendar como consultar las secciones del documento, si un documento está contenido de varios volúmenes puede tener una guía separada del contenido. La documentación puede incluir la identificación y la versión del documento y software.

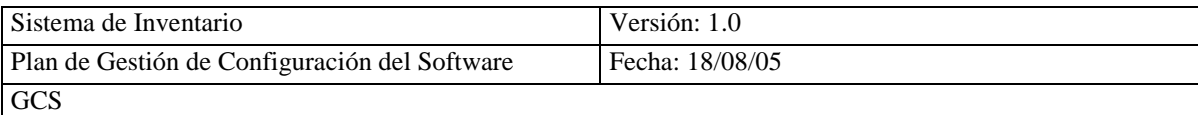

#### **2.3.- CONCEPTO DE OPERACIÓN**

Esta sección debe explicar los antecedentes para el uso del software, usando como un antecedente el método visual o verbal del proceso de trabajo o en forma general lo que hará el software y el documento, este antecedente debe ser explicado en términos familiares para el usuario.

#### **2.4.- INFORMACIÓN PARA USO GENERAL DEL SOFTWARE**

Esta sección debe incluir la siguiente información:

- Instalación y desinstalación del software
- Características de interconexión
- Acceso al software.
- Navegación y salida del software mediante el acceso al sistema.
- Operación de datos (editar, guardar, leer, imprimir, actualizar y borrar).
- Métodos de cancelación, interrumpiendo y reinicio de operación.

#### **2.5.- INFORMACIÓN PARA PROCEDIMIENTOS Y TUTORIALES**

Esta sección debe incluir la siguiente información:

- Visión general del propósito del procedimiento y explicar los conceptos necesarios no incluido en otras partes.
- Identificar las actividades técnicas y administrativas que deben ser hechas antes de empezar como pueden ser software adicional, identificación de drivers, interconexiones o protocolos.

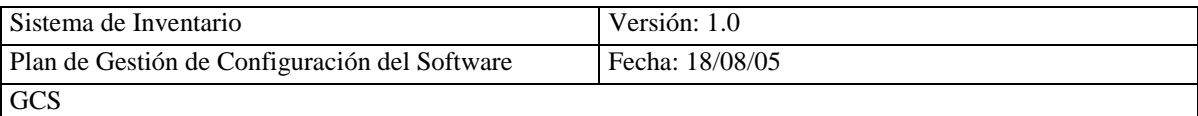

Advertencias relevantes, prevenciones y notas que aplican al procedimiento entero.

#### **2.6.- INFORMACIÓN SOBRE TERMINOLOGÍA**

Esta sección debe incluir un glosario de términos ordenados alfabéticamente, tanto de abreviaciones y siglas no familiares al usuario, el glosario puede ser impreso o electrónico.

#### **2.7.- INFORMACIÓN SOBRE FUENTES DE INFORMACIÓN RELACIONADAS**

Esta sección puede incluir lo siguiente:

- Especificación de requerimientos, especificación de diseño, estándares aplicados, para el software y la documentación.
- Planes de prueba y procedimientos para el software y la documentación.
- La documentación del hardware y software.

La documentación debe indicar si la referencia contiene material informativo.

#### **3.- FORMATO DE DOCUMENTACIÓN DEL USUARIO DEL SOFTWARE**

Esta sección incluye el formato del documento:

- Presentación del documento Impreso o electrónico
- Tipo y tamaño de fuente
- Color de la fuente y tamaño del papel

#### **3.1.- USO DE FORMATOS IMPRESOS O ELECTRÓNICOS**

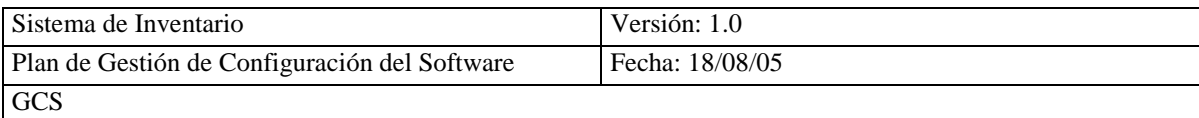

Esta sección debe presentar la siguiente información, tanto impresa como electrónica:

- Información de Hardware y de software
- Información e instrucciones de instalación
- Instrucciones para utilizar el software.
- Instrucciones para el acceso al software
- Características del software diseñadas para permitir la impresión de documentos electrónicos.

#### **3.2.- LEGIBILIDAD**

Esta sección describe como debe ser la documentación impresa o electrónica del usuario:

- La documentación debe ser legible
- Usar papel de color o color de fondo de pantalla, la documentación en línea debe permanecer legible si el usuario es capaz de agrandar, acortar o reformar la pantalla o ventana.

# **3.3.- FORMATOS PARA REPRESENTAR ELEMENTOS DE INTERFACES DE USUARIO**

Esta sección describe las interfaces gráficas del usuario del software, como los botones, iconos, usos especiales de claves de teclado o claves de combinaciones y las respuestas deben ser presentados en documentación por gráfico consistente o formatos tipográficos

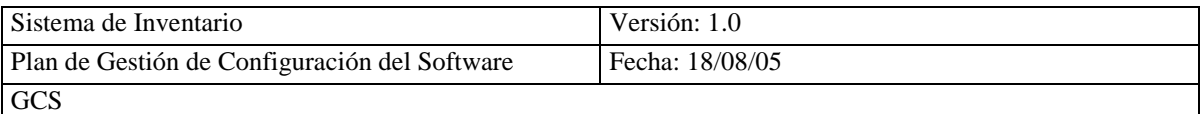

para que cada uno de los elementos sean distinguidos del texto. La documentación debe incluir una representación de elemento. Su propósito y una explicación de su acción (consecuencia funcional) con ejemplos de operaciones actuales.

# **3.4.- FORMATOS PARA CARACTERISTICAS DEL DOCUMENTO PARA ACCEDER A LA INFORMACIÓN**

#### **3.4.1.- CUADRO DE CONTENIDOS**

Un cuadro de contenidos debe tener encabezados de los capítulos o títulos de tópicos bajados al tercer nivel. La tabla de contenidos incluye solo el primer nivel de encabezados, la documentación electrónica puede exhibir cuadros de contenidos en formato expandibles para proveer el nivel principal y acceso detallado a encabezados. El cuadro de contenidos debe incluir también apéndices, glosario, e índice.

#### **3.4.2.- LISTA DE ILUSTRACIONES**

Esta sección contiene las tablas, lista de figuras o una lista de ilustraciones, si el documento contenido más de 5 ilustraciones numeradas y no es visible poner una referencia de texto. Las ilustraciones deben tener el número y título como un punto de acceso a cada uno.

#### **3.4.3.- INDICE**

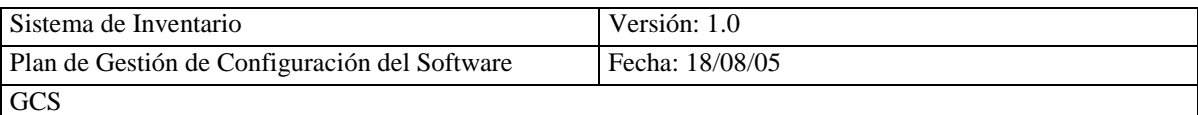

Esta sección describe como organizar el índice, este debe ser alfabéticamente, los gráficos o conceptos con un punto de acceso para cada uno de los documentos impresos, cuando tenga más de 40 páginas deben incluir un índice. Los puntos de acceso puede ser número de páginas, número de tópicos, número de ilustraciones, o referencias a otro índice de entrada.

Los documentos electrónicos con más de 40 tópicos deben incluir una herramienta de búsqueda un índice de los puntos de acceso estos son los enlaces electrónicos.

#### **3.5.- FORMATOS PARA CARACTERISTICAS DE NAVEGACIÓN**

Esta sección incluye el encabezado del capítulos y tópico, pagina o título de pantalla y número de pantalla, encabezados de página, los iconos de navegación deben ser proveídos para que los usuarios puedan determinar su localización dentro del impreso o documento electrónico. La documentación puede incluir explicaciones del sistema y característica específicas.

Las características de navegación deben tener:

- Tabla de contenidos
- Indice

Las características de navegación deben usar formatos consistentes como:

Enlaces calificados, color o gráfico para distinguirlos el texto simple

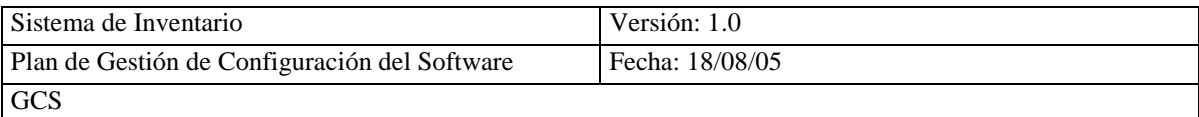

- Los enlaces entre tópicos relacionados deben ser bidireccionales, para cualquier tópico para que los usuarios tengan acceso.
- La referencia electrónica debe ser accesible desde el software que documenta y debe tener salir de la documentación y retorna al software.

El software puede ser enlazado a la ayuda en línea, tutoriales o documentos de referencia de varias maneras, tales como las siguientes:

- A través de un punto de entrada para ayudar al sistema.
- A través de botones de ayuda en las pantallas del software que proveen información en un tópico en particular (caja de dialogo y ayudar del nivel de campo).
- A través de ayuda de contexto sensitivo y texto (claves de herramientas)

#### *IEEE Std 1320.2 – 1998*  $\bullet$

# **ESTÁNDAR IEEE PARA EL MODELO CONCEPTUAL LENGUAJE – SINTAXIS Y SEMÁNTICA PARA IDEF1X (DEFINICIÓN INTEGRADA PARA EL MODELO DE INFORMACIÓN)**

#### **ANTECEDENTES**

Este estándar describe la semántica y sintaxis de IDEF1X, un lenguaje utilizado para representar un esquema conceptual.

El modelo **IDEF1X** es utilizado para representar la estructura de la información de los modelos y semántica de los datos, es de compatibilidad descendiente con el estándar de procesos de información del gobierno US federal (FIPS) PUB 184, definición de Integración para modelo de información (**IDEF1X)** el estilo de identidad se utiliza para producir modelos de objeto que representan el conocimiento, comportamiento y reglas de conceptos.

### **ÁMBITO**

Este estándar define la semántica y sintaxis de **IDEF1X,** define las construcciones validas del lenguaje y especifica como puede ser combinadas para formar un modelo valido.

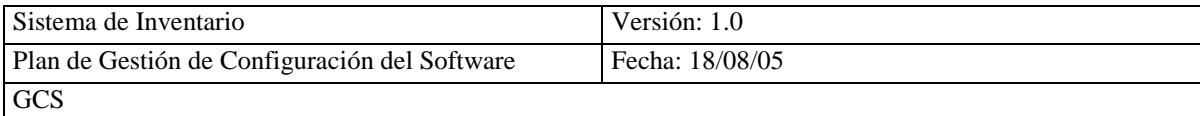

#### **PROPÓSITO**

El objetivo de este estándar es describir el lenguaje **IDEF1X** de una manera no ambigua.

#### **LENGUAJE DE CONSTRUCCIÓN IDEF1X**

El construcción del lenguaje IDEF1X se incluye lo siguiente:

- Clase.- Una clase es una abstracción del conocimiento y funcionamiento de una serie de cosas similares cualquier cosa que sea clasificada en una instancia de una clase dada, en el cuál poseen el mismo tipo de conocimiento, funcionamiento y reglas. Una instancia es una discreta cosa con dirección intrinsica, identidad única, estado o valor de la clase.
- Generalización.- las clases son utilizadas para representar la noción de cosas  $\bullet$ cuyo conocimiento o acciones son relativas del mundo real, algunas clases debe tener algún sentido para otras clases. Una instancia es una subclase representada o también una instancia es una superclase es la que determina la herencia de responsabilidades entre clases.

## **IDEF1X**

# **IDEF (INTEGRATION DEFINITION FOR INFORMATION MODELING) (DEFINICIÓN INTEGRADA DE MODELADO DE INFORMACIÓN)**

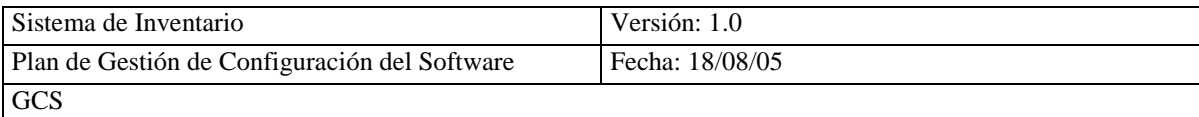

#### **¿Qué es el IDEF?**

La Familia de métodos IDEF fue desarrollada por la industria y el gobierno Estadounidense. Su propósito es proporcionar una estructura extensa flexible para describir, analizar, y evaluar las prácticas comerciales. Los que desarrollaron este método no son propietarios y este método es apoyado por los estándares internacionales.

#### **Donde se Utiliza el IDEF**

- Transmisión del papel a los sistemas electrónicos  $\bullet$
- Reingenieria de procesos comerciales / Perfeccionamiento  $\bullet$
- Negocio / Documentación de Sistemas Industriales / ISO 9000
- Software / Desarrollo de Sistemas de Información
- Análisis de los Sistemas Industriales y Diseño

# **¿IDEF1X?**

Es un modelador de Datos, diseña bases de datos relacionales y sistemas.

# **¿Que es un Modelo de Datos IDEF1X?**

Es utilizado para producir un modelo gráfico de los datos que represente la estructura y la semántica de la información dentro del sistema. Debido a la versatilidad para realizar representaciones de estructura de datos tanto lógicamente como físicamente de una manera estándar, sencilla y fiable.

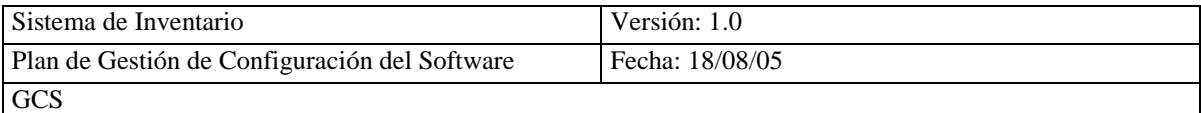

IDEF1X, a diferencia de otros lenguajes de modelado, todas las relaciones deben ser binarias, es decir, deben conectar exactamente dos entidades. Esto no significa que las relaciones binarias no sean necesarias, sino que ellas en IDEF1X van a ser manejadas por medio de las entidades asociativas.

Una meta de IDEF1X es eliminar todas las relaciones muchos a muchos, convirtiéndola en un par de relaciones uno a muchos. Para ello, se vale del uso de una entidad asociativa entre medio de las otras dos entidades

La notación de IDEF1X exhibe entidades como rectángulos con las esquinas ajustadas o redondeadas. Si las esquinas de la entidad se redondean, la entidad es dependiente

## **IDEF1X como un Estándar**

## **Federal Information Processing Standards Publication (FIPS PUB) 184-Integrated Definition for Data Modeling (IDEF1X)**

Federal de información de Procesos Estándares Publicados (FIPS PUB)

184- Definición Integrada para Modelar Datos.

#### **Publicado en Diciembre de 1994**

DoD (Departamento de defensa de los Estados Unidos) 8020.1-M Establece que "IDEF1X es un Método Estándar DoD usado para Modelo de Datos".

# **CASE STUDIO 2 VERSIÓN 2.19**

Case Studio 2 es una herramienta profesional que diseña la base de datos automáticamente, permite que usted cree visualmente los diagramas de entidad relación (ERD) para varias bases de datos.

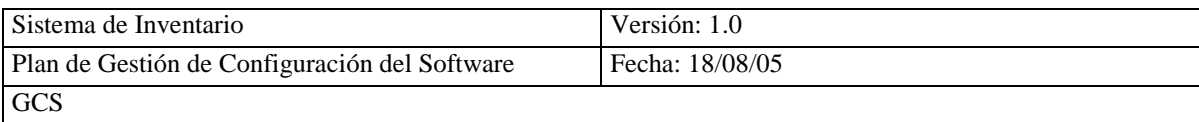

Cuando crea ERD el programa considera las opciones individuales de la base de datos como la integridad de referencia, las restricciones, los dominios, etc. Usted tendrá una perspectiva de todos los elementos de la base de datos, puede poner los valores de todos los atributos, tipos de relaciones y otros criterios.

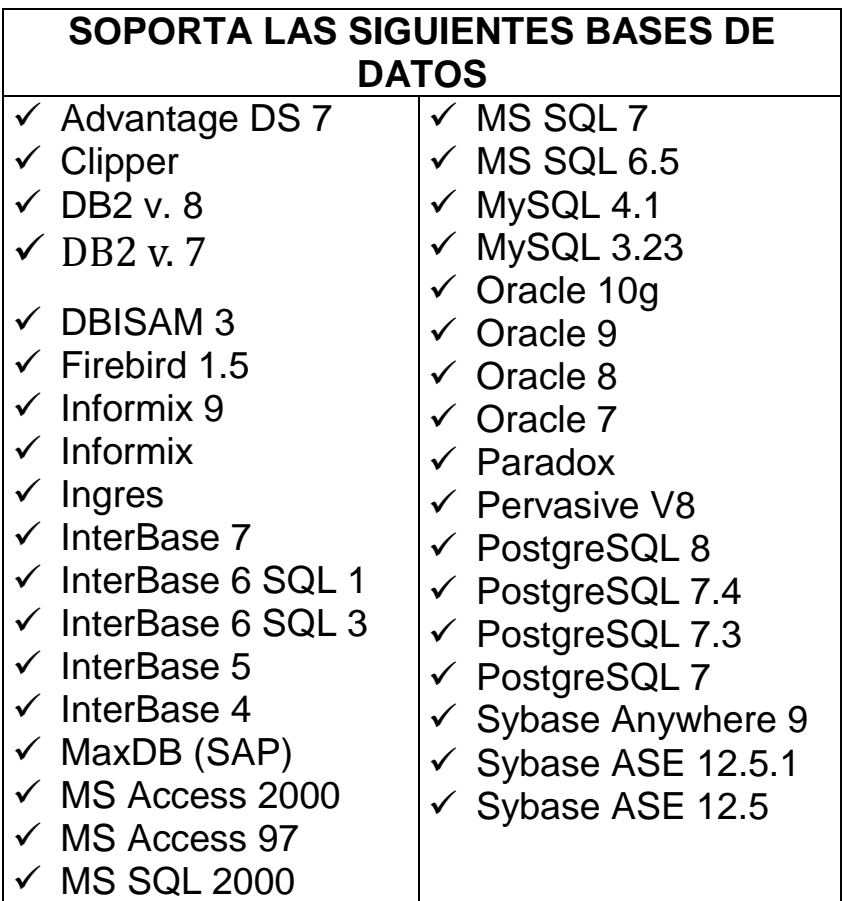

El software Case Studio 2 podrá ser descargado y probado durante cierto período de tiempo. Si se lo va aplicar tendrá que comprar la versión completa del editor. La versión de ensayo libre contiene el instalador y desinstalador, y tiene un tamaño de 5188 kilobytes, funcionará en Windows 95/98/2000/NT/XP.

### **Necesita los siguientes requisitos:**

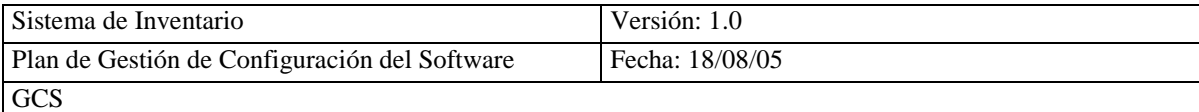

- $\checkmark$  Windows 95/98/Me/NT/2000/XP
- $\checkmark$  Pentium
- $\times$  64 Mb
- $\checkmark$  16 Mb en Disco duro

#### **COOPERATIVA SAN ANTONIO DEPARTAMENTO COMISARIATO**

#### **ESTÁNDAR IEEE 830-1998**

#### **ESPECIFICACIONES DE REQUISITOS SOFTWARE (ERS)**

#### **1. INTRODUCCIÓN**

La Especificación de Requisito Software (ERS) es un documento base para el desarrollo del sistema de inventario, está documentación se realiza con la colaboración de todo el personal del departamento del comisariato. Este documento se desarrolla siguiendo el estándar IEEE 830-1998 "Estándar IEEE Practica Recomendada para la Especificación de Requisito Software ".

#### **1.1 PROPÓSITO.**

El objetivo de este documento es recopilar los requisitos funcionales, no funcionales y las restricciones que tendrá el sistema a ser desarrollado en el departamento del comisariato de la cooperativa.

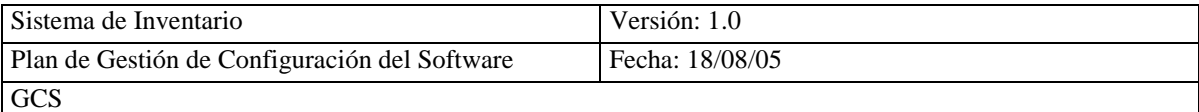

Actualmente el comisariato realiza el manejo del inventario manualmente, por está razón no se puede tener información el momento que lo requiera la administración, ya que todo se tiene que constatar físicamente en el Kardex, lo que resulta una perdida de tiempo, en algunos casos se puede mezclar la información ocasionando muchas veces perdida de tiempo y dinero. Por otro lado no poder saber con exactitud el stock existente en la bodega causando algunas veces aglomeración de artículos, por no estar al tanto de lo que se ha vendido y adquirido.

#### **1.2 ALCANCE**

El sistema se denominará SICOIN (Sistema de Inventario del comisariato), este sistema manejará la información de socios, artículos, proveedores, facturas de compra y venta de artículos, el mismo que controlará los datos de stock de compras y ventas de artículos en la bodega, será aplicado en el departamento del comisariato de la cooperativa San Antonio.

#### **1.3 DEFINICIONES, SIGLAS Y ABREVIATURAS**

#### **1.3.1. DEFINICIONES**

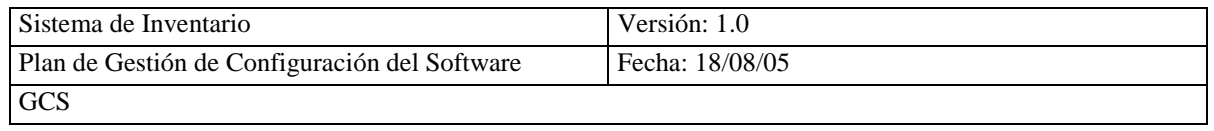

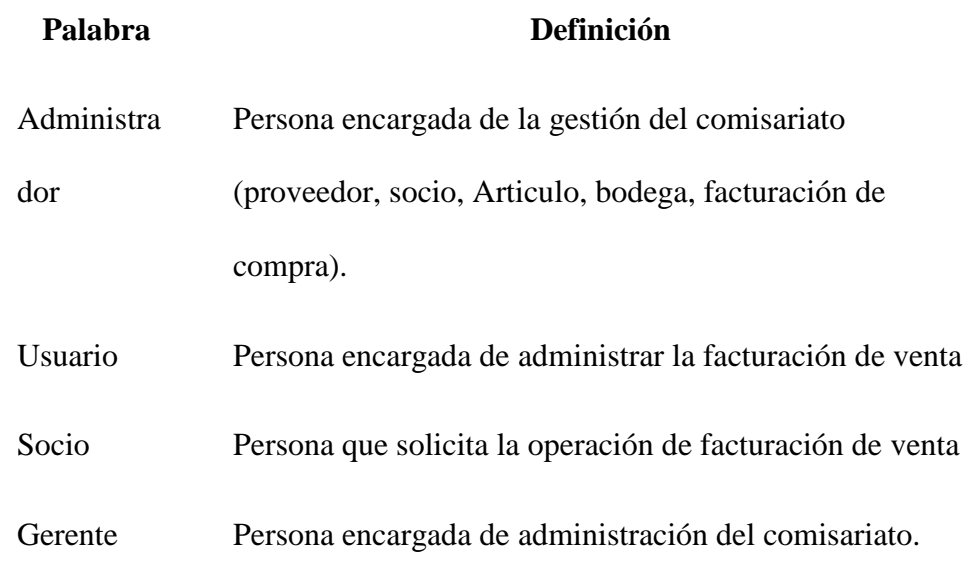

#### **1.3.2. SIGLAS**

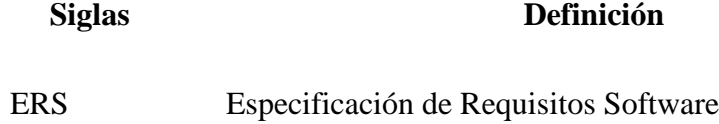

#### **1.3.3. ABREVIATURAS**

**Abreviatur Definición**

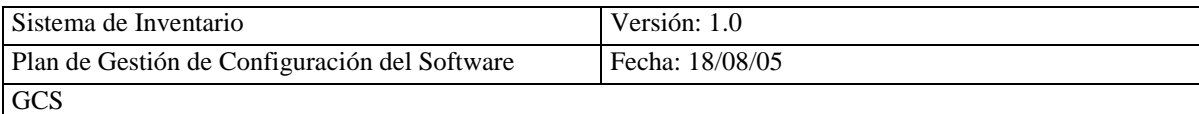

**a**

SICOIN Sistema de Inventario del Comisariato

#### **1.4. REFERENCIA**

Estándar IEEE 830-1998 (IEEE Recommended Practice for Software Requirements Specification)

#### **2. DESCRIPCIÓN GENERAL**

En está sección se detalla de forma general el sistema, con el objetivo de conocer las principales funciones que realizara, tanto con los datos, restricciones, y cualquier factor que afecte el desarrollo del mismo.

#### **2.1 PERSPECTIVA DEL PRODUCTO**

Debido a que no existe un sistema de información no se realiza está actividad, por lo que

no se afecta a ningún proceso dentro del departamento del comisariato.

#### **2.2 FUNCIONES DEL PRODUCTO**

En forma general el sistema deberá dar soportar las siguientes gestiones:

- Gestión de Proveedores
- Gestión de Artículo
- Gestión de Socios
- Gestión de Factura Venta
- Gestión de Factura Compra
- **Gestión de Proveedor** $\bullet$

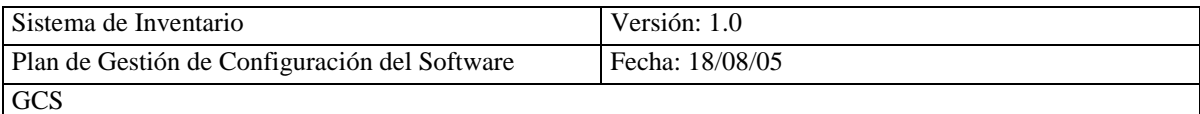

Permitirá realizar las funciones de ingresar, eliminar, modificar y consultar en forma Individual o general.

Para ingresar un Proveedor, se deberá ingresar, el código del proveedor, en el caso de no existir el código ingresado, el sistema permitirá el ingreso de los campos de nombre, apellido, dirección, teléfono, descripción, distribuidora.

Para la eliminación, se seleccionará un Proveedor de la lista de Proveedores, luego de comprobar que no exista factura compra de proveedores y de verificar que los datos presentados corresponden al proveedor a eliminar, se procederá a aceptar la operación.

Para modificar los datos de un Proveedor, se seleccionará de la lista de proveedores, y tras verificar que los datos desplegados corresponden al proveedor a modificar. Sólo podrán ser modificados aquellos campos que el sistema lo permita.

Para las consultas Individuales del Proveedor, se seleccionará de la lista de proveedores, y desplegará la información del proveedor en cuestión.

La consulta general permitirá conocer todos los proveedores que brindan productos al comisariato.

#### **Gestión de Artículos**

Permitirá realizar las funciones de ingresar, eliminar, modificar y consultar en forma Individual o general.

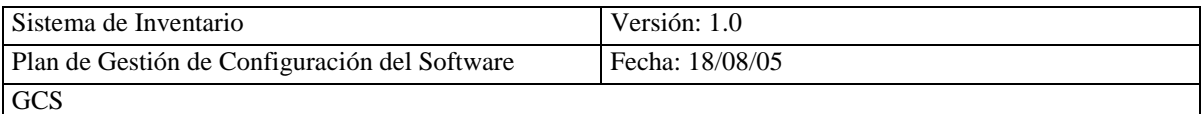

Para ingresar un Artículo, se deberá ingresar, el código del Articulo, en el caso de no existir el código ingresado, el sistema permitirá el ingreso de los campos de nombre, stock, valor de venta, IVA, valor mínimo de artículos.

Para la eliminación, se seleccionará un artículo de la lista de artículos, luego de comprobar que no exista factura compra de artículos y de verificar que los datos

presentados corresponden al artículo a eliminar, se procederá a aceptar la operación.

Para modificar los datos de un artículo, se seleccionará de la lista de artículos, y tras verificar que los datos desplegados corresponden al articulo a modificar. Sólo podrán ser modificados aquellos campos que el sistema lo permita.

Para las consultas Individuales del Articulo, se seleccionará de la lista de artículos, y desplegará la información del artículo en cuestión.

La consulta general permitirá conocer todos los artículos que brinda el comisariato.

#### **Gestión de Socios**

Permitirá realizar las funciones de ingresar, eliminar, modificar y consultar en forma Individual o general.

Para ingresar un Socio, se deberá ingresar, el código del Socio, en el caso de no existir el código ingresado, el sistema permitirá el ingreso de los campos de cedula, nombre, apellido, dirección.

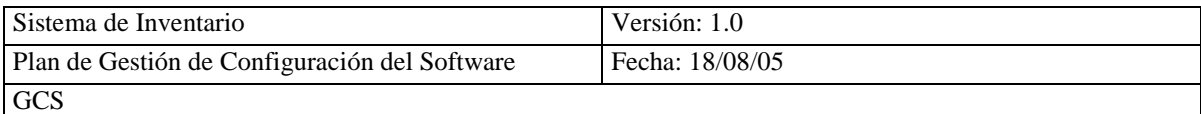

Para la eliminación, se seleccionará un socio de la lista de socios, luego de comprobar que no exista factura venta de socios y de verificar que los datos presentados corresponden al socio a eliminar, se procederá a aceptar la operación.

Para modificar los datos de un socio, se seleccionará de la lista de socios, y tras verificar que los datos desplegados corresponden al socio a modificar. Sólo podrán ser modificados aquellos campos que el sistema lo permita.

Para las consultas Individuales del Socio, se seleccionará de la lista de socios, y desplegará la información del socio en cuestión.

La consulta general permitirá conocer a todos los socios que realizan la compra en el comisariato.

#### **Gestión de factura Venta**

Permitirá realizar las funciones de ingresar, eliminar, modificar y consultar en forma Individual o general.

Para ingresar una Factura Venta, se deberá ingresar los campos de fecha de vencimiento, detalle, fecha de emisión, suma total, IVA, Valor total, estado, cantidad.

Para la eliminación, se seleccionará una factura venta de la lista, luego de comprobar que no exista artículos y socios en la factura venta a eliminar, se procederá a aceptar la operación.

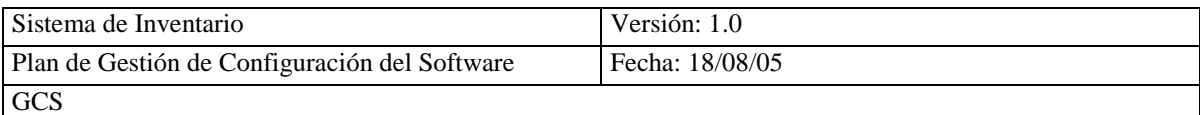

Para modificar los datos de una factura venta, se seleccionará de la lista de factura venta, y tras verificar que los datos desplegados corresponden a la factura venta a modificar. Sólo podrán ser modificados aquellos campos que el sistema lo permita.

Para las consultas Individuales de la Factura venta, se seleccionará de la lista de la factura venta, y desplegará la información de la factura venta en cuestión.

La consulta general permitirá conocer todas las facturas ventas de cada socio que lo realiza en el comisariato.

#### **Gestión de factura Compra**

Permitirá realizar las funciones de ingresar, eliminar, modificar y consultar en forma Individual o general.

Para ingresar una Factura Compra, se deberá ingresar los campos de fecha de emisión, fecha de vencimiento, detalle, suma total, IVA, Valor total, estado, cantidad.

Para la eliminación, se seleccionará una factura compra de la lista de la factura compra, luego de comprobar que no exista artículos y proveedores en la factura compra a eliminar, se procederá a aceptar la operación.

Para modificar los datos de una factura compra, se seleccionará de la lista de factura compra, y tras verificar que los datos desplegados corresponden a la

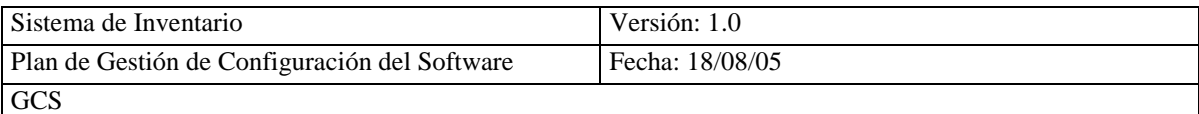

factura compra a modificar. Sólo podrán ser modificados aquellos campos que el sistema lo permita.

Para las consultas Individuales de la Factura compra, se seleccionará de la lista de la factura compra, y desplegará la información de la factura compra en cuestión.

La consulta general permitirá conocer todas las facturas compras que realiza el comisariato.

### **2.3 CARACTERÍSTICAS DEL USUARIO**

El sistema de información deberá tener interfaces fáciles de aprender y sencillas de manejar, debido a las características de los usuarios.

#### **2.4 RESTRICCIONES**

Las restricciones que se deberá tener en cuenta a la hora de desarrollar el sistema, tanto en hardware y software son las siguientes:

#### **Hardware**

PC Pentium II o Superior

Impresora

#### **Metodología de Desarrollo**

Métrica V3 Orientada a Objetos.

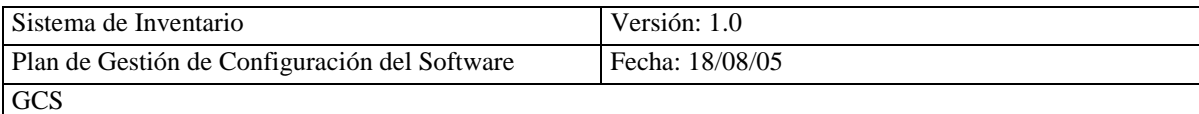

#### **Sistema Base**

Sistema Operativo WINDOWS (95,98,XP,Profesional)

#### **Software de Aplicación**

PHP

#### **Servidor WEB**

APACHE

#### **Cliente WEB**

Microsoft Internet Explorer

#### **Base de Datos**

MYSQL

#### **Interfaces**

Dreamweaver MX 2004

#### **2.5 SUPOSICIONES Y DEPENDENCIAS**

Los requisitos que se han definido son invariables, ya que sean revisado y aprobado por el personal que labora en el comisariato.

El sistema que será desarrollado no tendrá dependencia con otros sistemas, seguirá una arquitectura cliente/servidor.

#### **3. REQUISITOS ESPECÍFICOS**

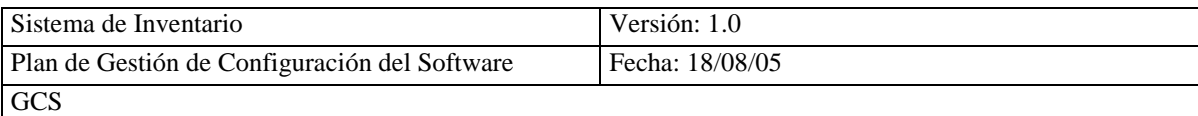

En está sección se describirá los requisitos funcionales, los cuales serán satisfechos por el sistema.

### **3.1. REQUISITOS FUNCIONALES**

### **3.2.1. GESTIÓN PROVEEDOR**

El sistema permitirá:

- Req(01) Ingresar un nuevo Proveedor.
- Req(02) Eliminar una Proveedor.
- Req(03) Modificar los datos de un Proveedor.
- Req(04) Consultar los Proveedores en forma general.
- Req(05) Consultar los Proveedores en forma individual.

## **3.2.2. GESTIÓN ARTÍCULOS**

El sistema permitirá:

- Req(06) Ingresar un nuevo Artículo.
- Req(07) Eliminar un Artículo.
- Req(08) Modificar los datos de un Artículo.
- Req(09) Consultar los Artículos en forma general.
- Req(010) Consultar los Artículos en forma individual.

#### **3.2.3. GESTIÓN SOCIOS**

El sistema permitirá:

- Req(11) Ingresar un nuevo Socio.
- Req(12) Eliminar un Socio.
- Req(13) Modificar los datos de un Socio.
- Req(14) Consultar los Socios en forma general.
- Req(15) Consultar los Socios en forma individual.

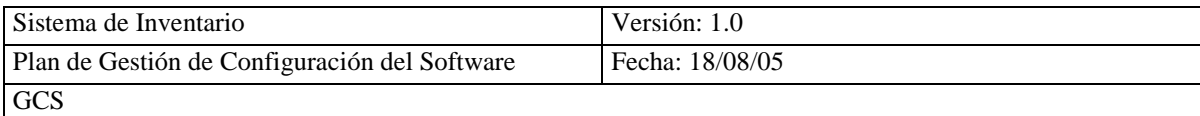

### **3.2.4. GESTIÓN FACTURA VENTA**

El sistema permitirá:

- Req(16) Ingresar una nueva Factura Venta.
- Req(17) Eliminar un Factura Venta.
- Req(18) Modificar los datos de una Factura Venta.
- Req(19) Consultar las Facturas Ventas en forma general.
- Req(20) Consultar las Facturas Ventas en forma individual.

#### **3.2.5. GESTIÓN FACTURA COMPRA**

El sistema permitirá:

- Req(21) Ingresar una nueva Factura Compra.
- Req(22) Eliminar un Factura Compra.
- Req(23) Modificar los datos de una Factura Compra.
- Req(24) Consultar las Facturas Compras en forma general.
- Req(25)Consultar las Facturas Compras en forma individual.

#### **3.2. REQUISITOS DE INTERFACES EXTERNAS**

#### **3.2.1.INTERFACES DE USUARIO**

Las interfaces de usuario se desarrollaran en un ambiente de ventanas y el trabajo se lo realizara con el teclado o mouse(ratón).

#### **3.2.2.INTERFACES DE HARDWARE**

Se trabajara en plataforma cliente/servidor.

#### **3.2.3.INTERFACES DE SOFTWARE**

No va a interactuar con otros sistemas

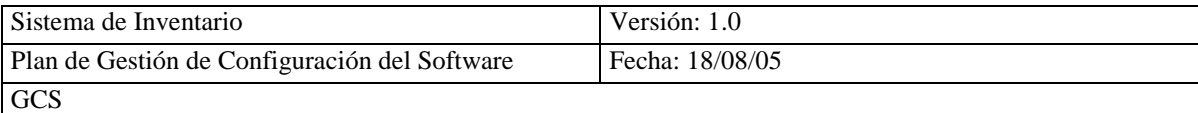

#### **3.3. REQUISITOS DE RENDIMIENTO**

No se ha definido

#### **3.4. REQUISITOS DE DESARROLLO**

El ciclo de vida para desarrollar el producto será el Secuencial básico.

#### **3.5. REQUISITOS TECNOLÓGICOS**

**Hardware** PC Pentium II o Superior, Impresora **Metodología de Desarrollo** Métrica V3 Orientada a Objetos **Sistema Base** Sistema Operativo WINDOWS (95,98,XP, Profesional) **Software de Aplicación** PHP **Servidor WEB** APACHE **Cliente WEB** Microsoft Internet Explorer **Base de Datos** MYSQL **Interfaces** Dreamweaver MX 2004

#### **3.6. ATRIBUTOS**

#### **3.6.1.SEGURIDAD**

Cuando un usuario del sistema intente conectarse, deberá ingresar su clave y password asignada, la cual será entregada por el administrador del sistema, este dará permisos de acuerdo a su perfil, si los datos ingresados no son los correctos

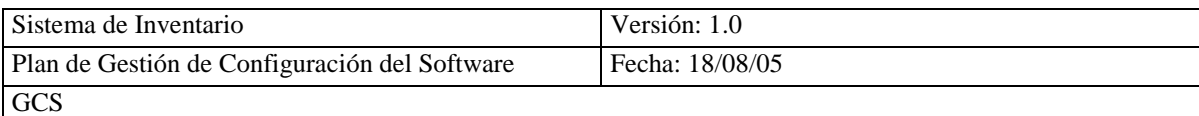

se le indicará un mensaje de error, y a los tres intentos consecutivos se cerrará el programa.

Los tipos de usuarios que se van a contemplar, y las labores que corresponden a cada uno de ellos son:

#### **Administrador del Sistema**  $\bullet$

Se encargará de definir los perfiles de los diferentes usuarios, que podrán acceder al sistema.

#### **Gerente**  $\bullet$

Pueden consultar los datos de Proveedores, Artículos, Socios, Factura de Venta, Factura de Compra.

#### **Cajera(o)**   $\bullet$

Pueden Ingresar, modificar, y consultar, la información de las Factura de Venta.

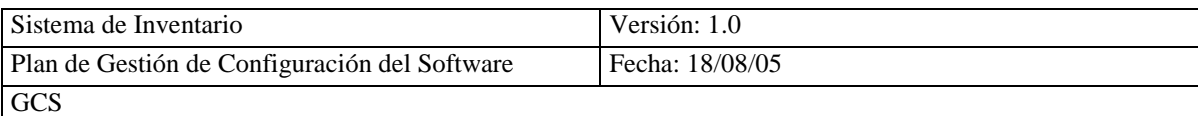

# **COOPERATIVA SAN ANTONIO DEPARTAMENTO COMISARIATO**

# **ESTÁNDAR IEEE 829-1998 DOCUMENTACIÓN DE PRUEBAS DE SOFTWARE**

# **1.- INTRODUCCIÓN**

### **1.1 .- PROPÓSITO**

El propósito del Plan de Pruebas es recoger toda la información necesaria para planear y controlar el esfuerzo de las pruebas dadas.

> Este Plan de Pruebas para el Sistema de Control de Inventario tiene los siguientes objetivos:

- Identificar las pruebas que se realizarán en el sistema.
- Identificar problemas en el funcionamiento del sistema.
- Establecer recursos requeridos para la realización de cada una delas pruebas.

#### **1.2.- ALCANCE**

El Plan de Pruebas describe los niveles de comprobación del sistema; es decir, las pruebas integración y los tipos de comprobación como la funcionalidad, fiabilidad las mismas que serán dirigidas por este plan de prueba.

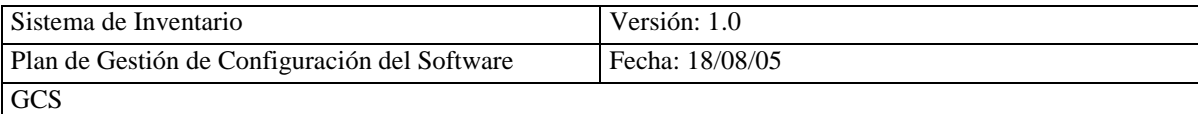

#### **1.3.- PERSONAS AL QUE SE DIRIGE EL PLAN**

Este Plan de Pruebas esta dirigido exclusivamente para la o las personas encargadas de la verificación funcional del sistema.

## **1.4.- PREPARACIÓN DEL PLAN DE PRUEBAS**

La siguiente tabla que se presenta a continuación, permitirá determinar para cada requisito la característica a ser probada y los tipos de prueba que se emplearán.

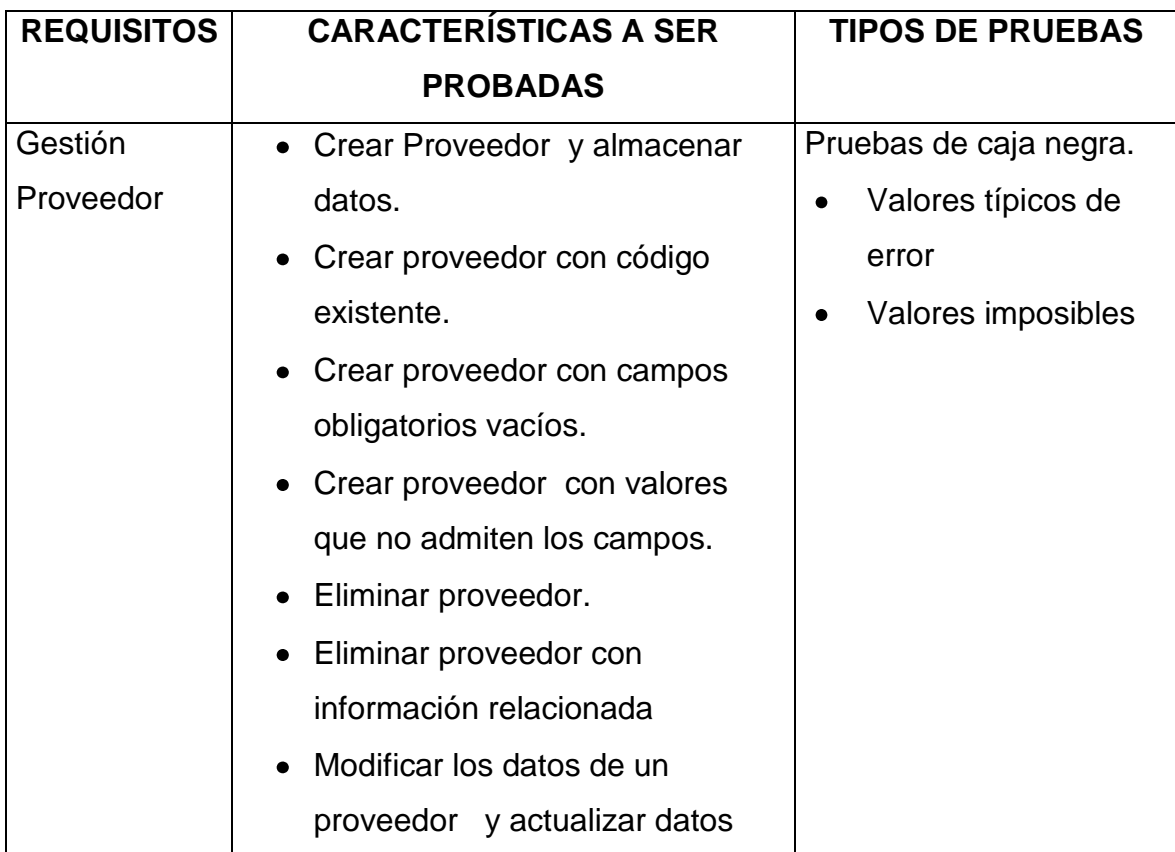

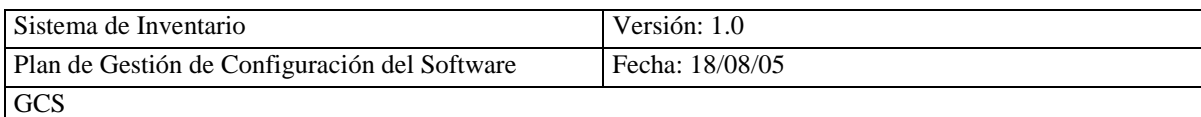

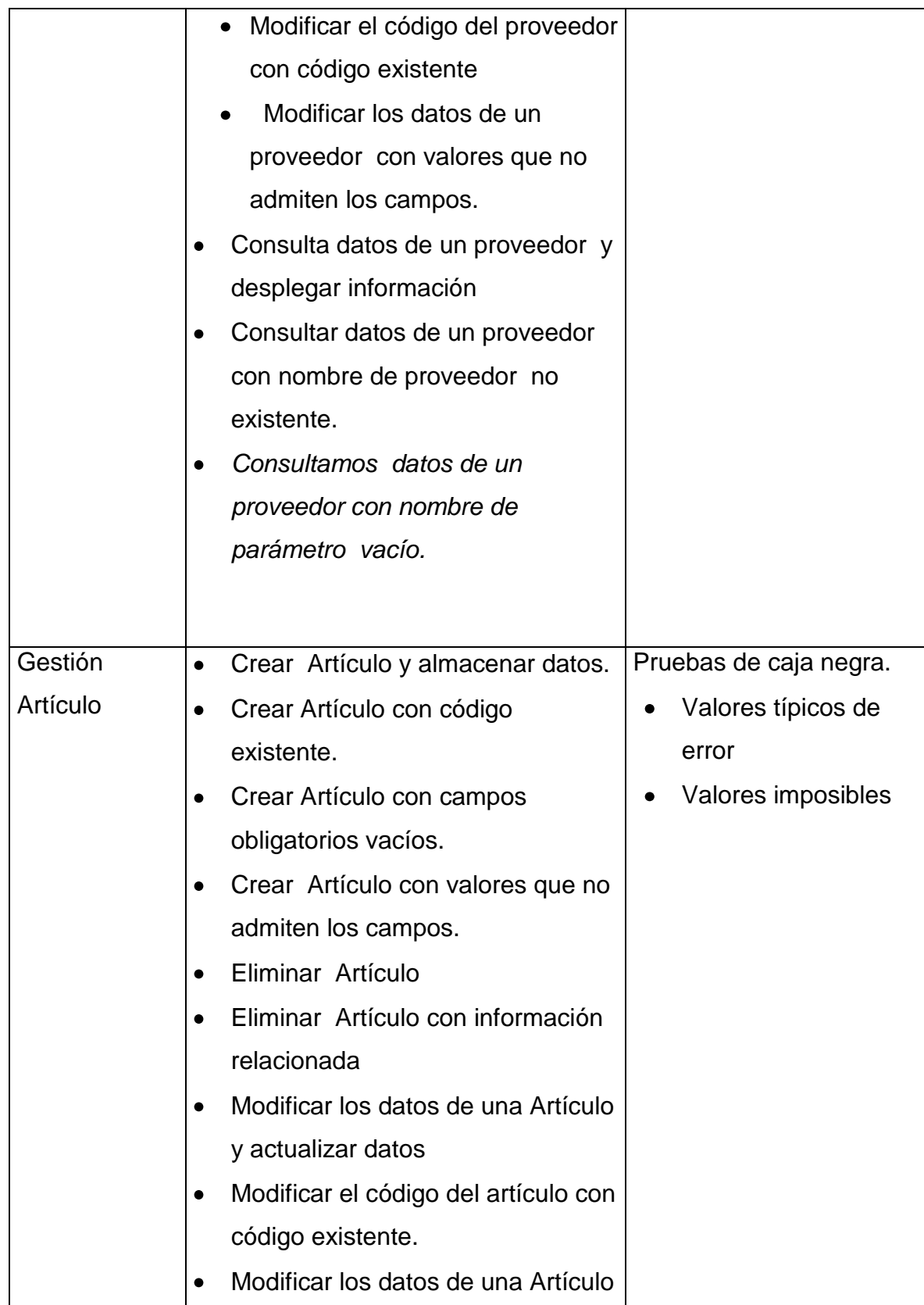

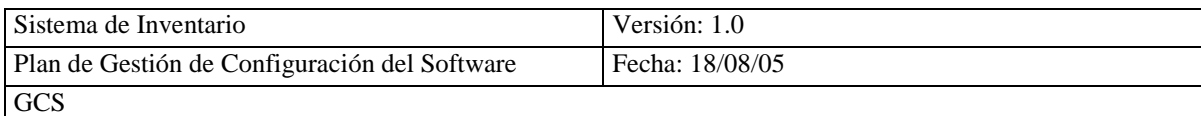

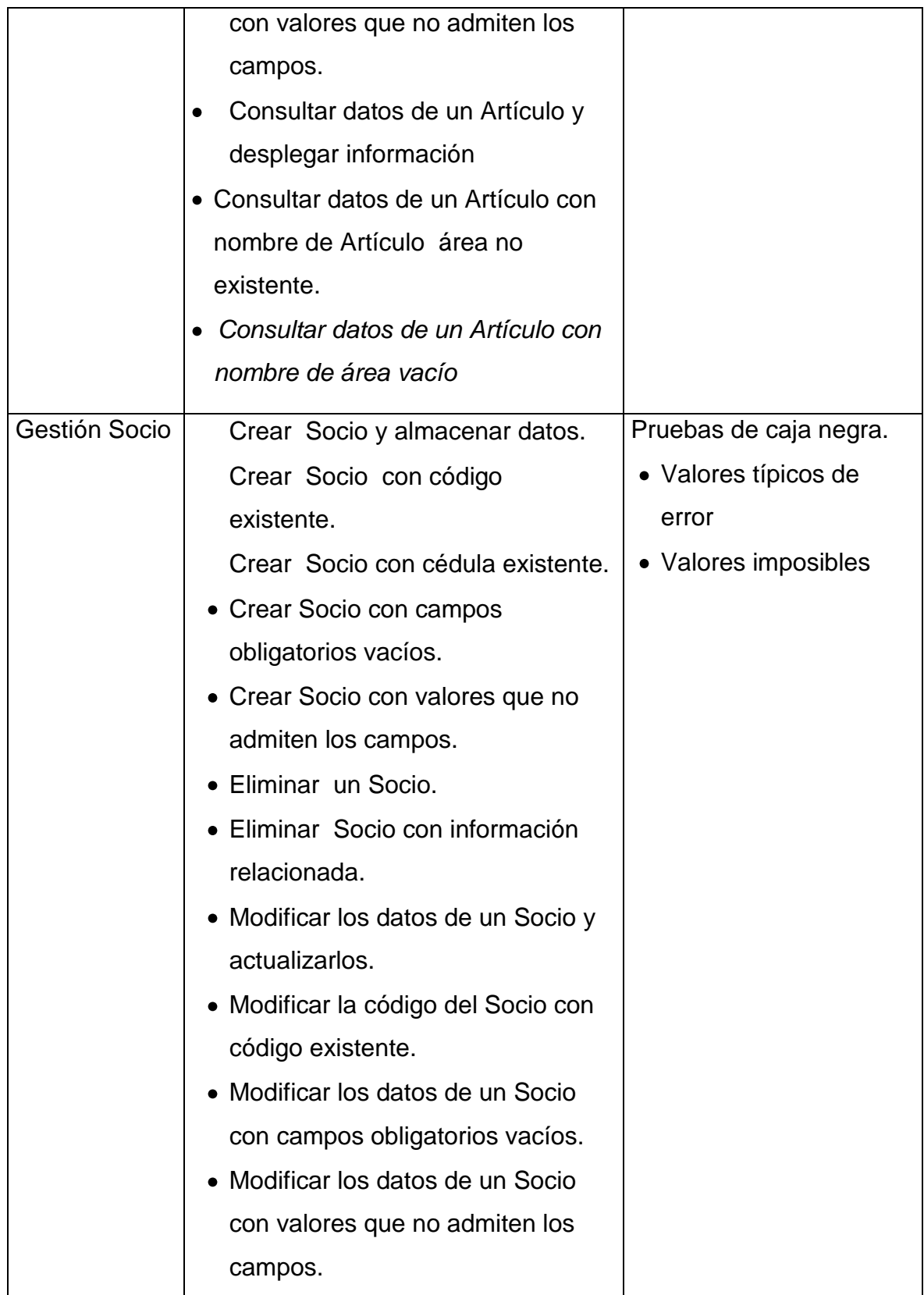

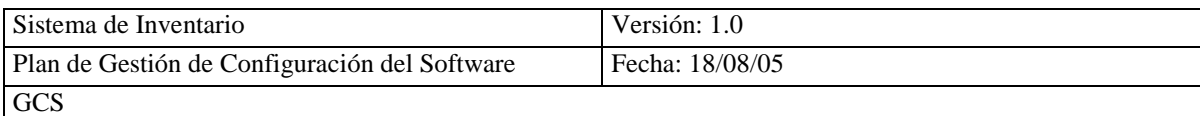

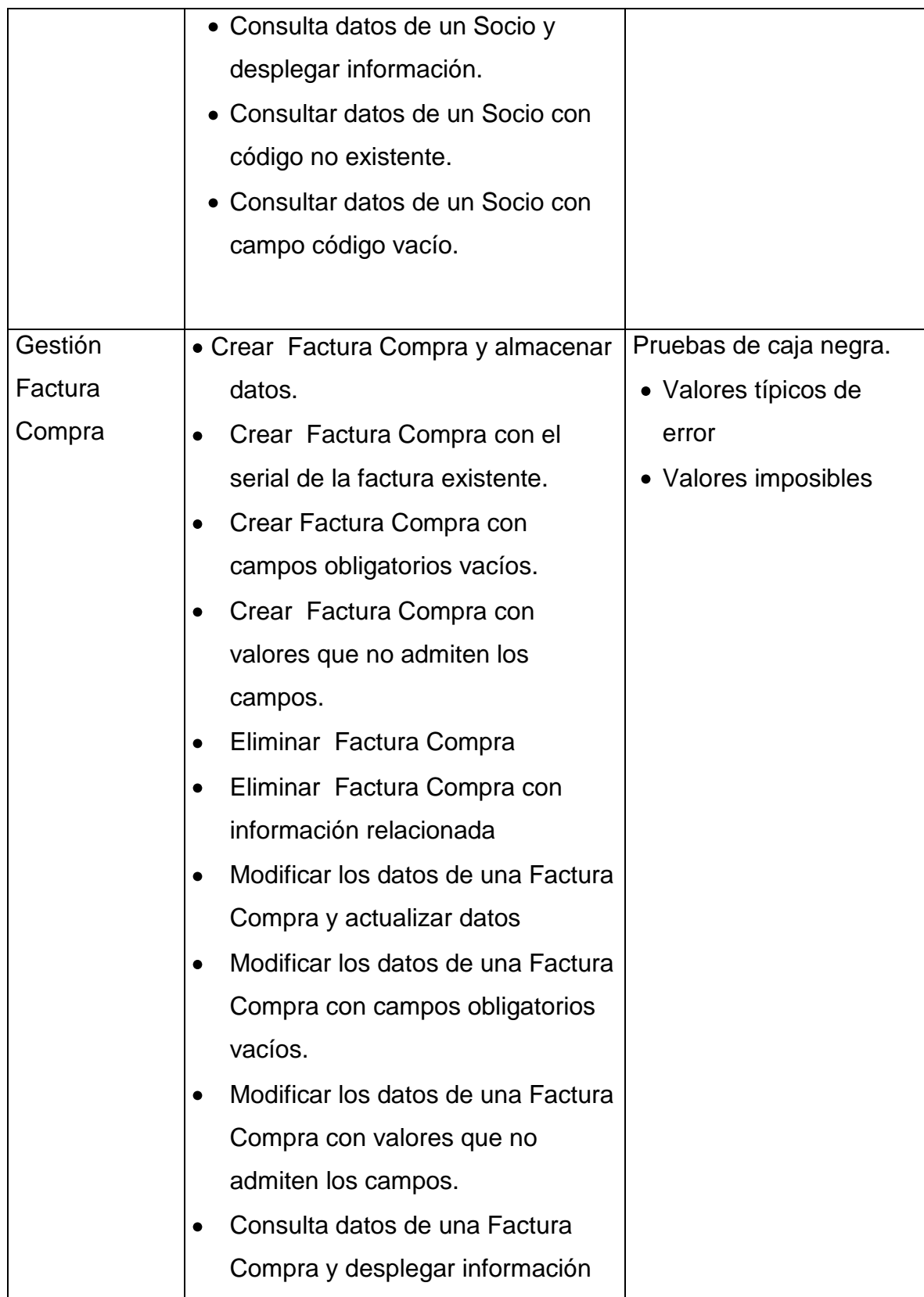

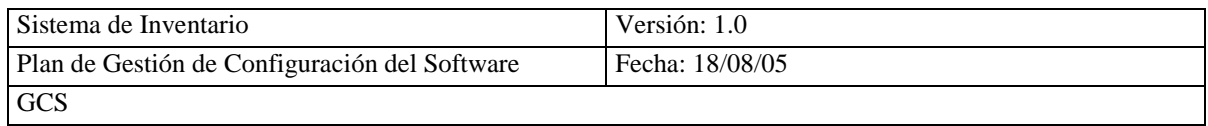

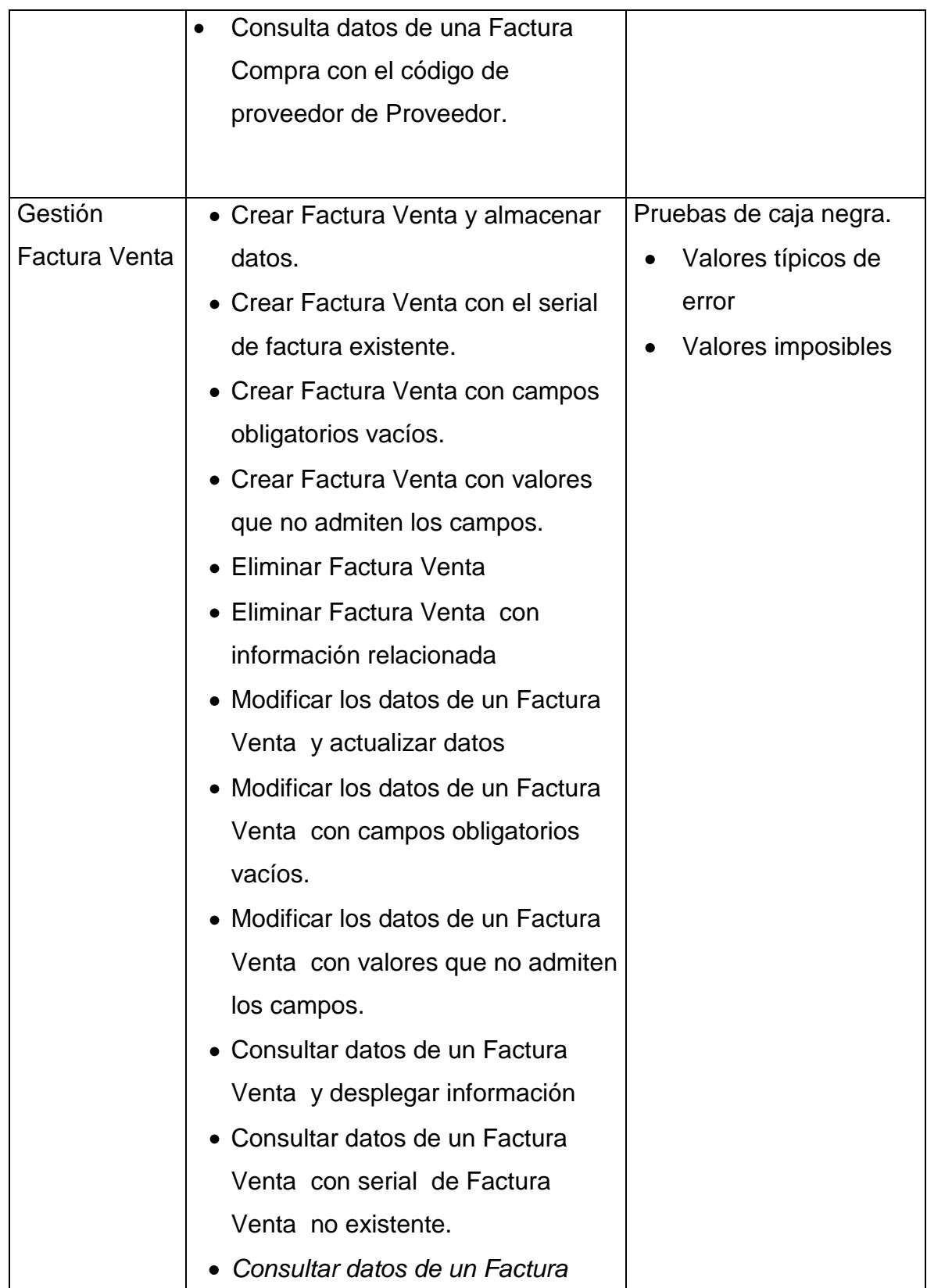

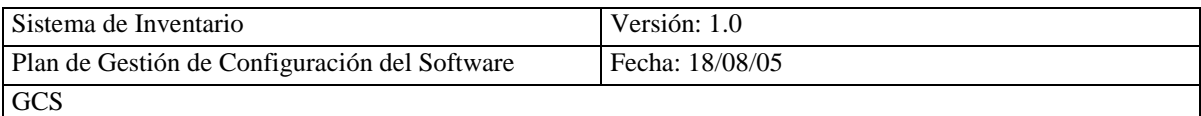

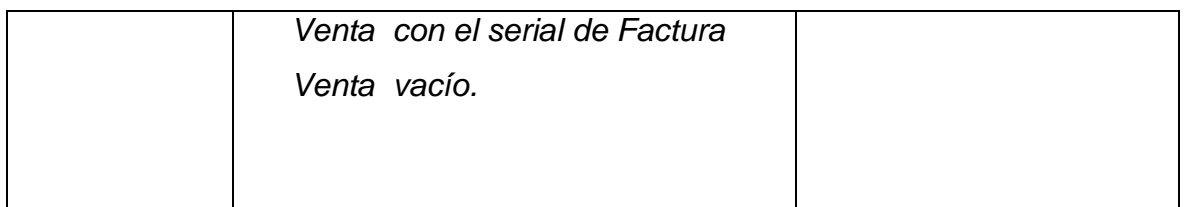

#### **1.5.- REFERENCIAS**

Especificación de Casos de Prueba

### **2 .- PRUEBAS PLANEADAS**

Se ha diseñados un conjunto de pruebas para comprobar el cumplimiento de las especificaciones de requisitos. Se van a desarrollar las siguientes pruebas:

### **2.1.- PRUEBA DE INTEGRACIÓN DE COMPONENTES**

El objetivo de esta prueba es comprobar el correcto funcionamiento de la relación que existe entre las interfaces de cada uno de los componentes.

#### *2.1.1.- COMPROBACIÓN DEL CICLO DEL NEGOCIO*

La comprobación del Ciclo del Negocio deben emular las actividades realizadas en el Sistema de Control de Inventarios, en el tiempo actual. Debe por ejemplo, identificarse un Socio, un producto y deben ejecutarse la factura venta y actualizar el stock de los productos.

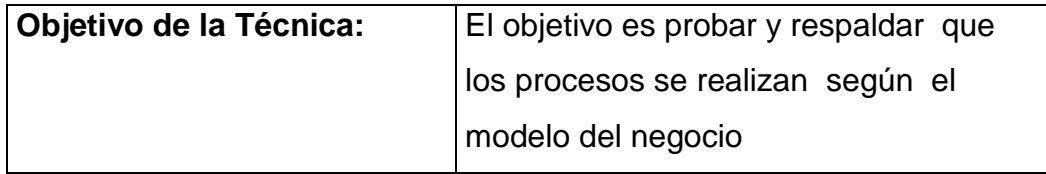

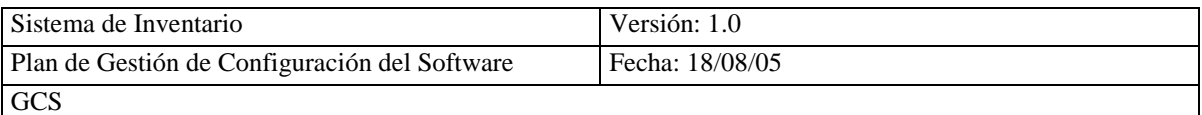

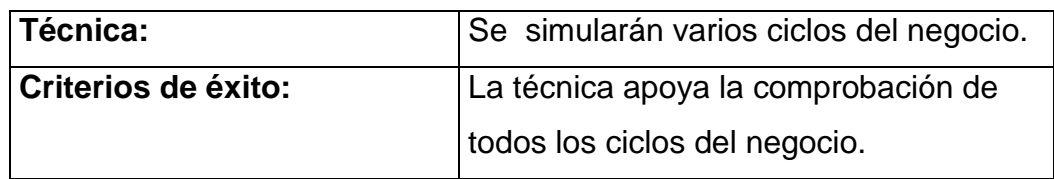

#### **2.2.- PRUEBA DE INTEGRACIÓN DE COMPONENTES**

Las pruebas de seguridades y control de acceso enfocan dos áreas importantes de seguridad:

- Seguridad a nivel de aplicación, incluso acceso a los Datos o Funciones de Negocio
- Seguridad a nivel del sistema, incluyendo accesos remotos al sistema.

Basados en la seguridad deseada, los niveles de seguridad en la aplicación-nivelada asegura la restricción de actores a funciones específicas o casos de uso, y la limitación a los datos disponibles a ellos.

La seguridad a nivel del sistema se asegura cuando los usuarios que acceden al

sistema son capaces de acceder a las aplicaciones sólo a través de las entradas apropiadas.

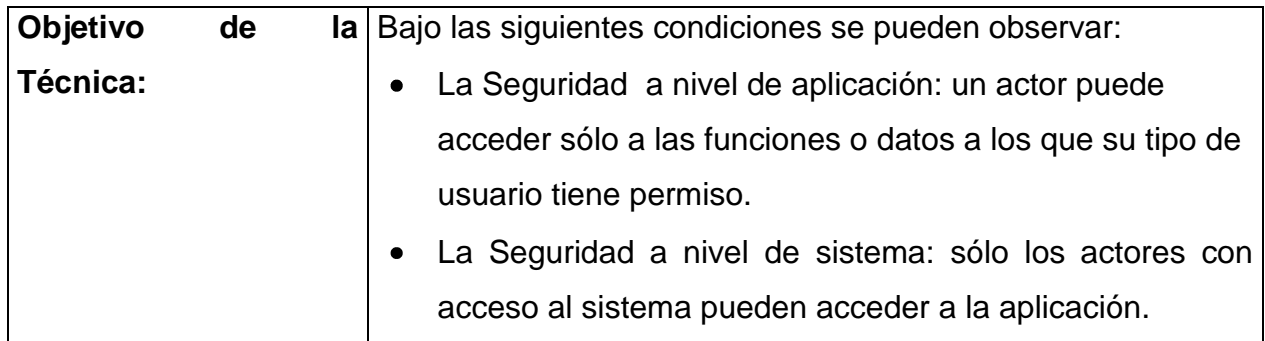
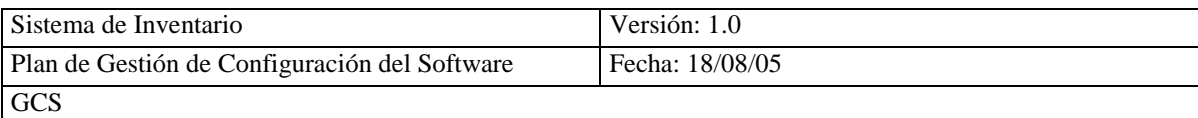

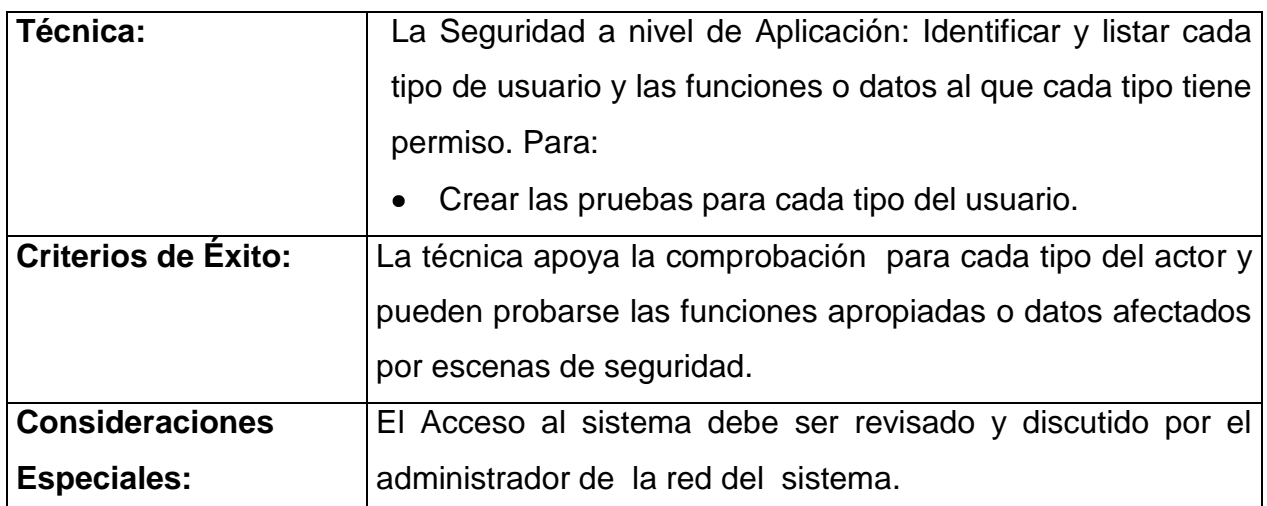

# **3 .- ESPECIFICACIÓN DE LA PLANTILLA PARA LOS CASOS DE PRUEBA**

# **3.1.- DESCRIPCIÓN**

Resumen lo que realiza el caso de prueba.

# **3.2.- CONDICIONES DE EJECUCIÓN**

Especifica los usuarios que pueden realizar el caso de prueba.

### **3.3.- CRITERIOS DE ENTRADA**

Especifica el criterio que se usará para determinar si la ejecución de la Prueba puede empezar.

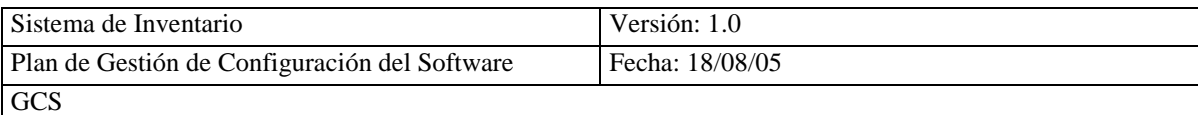

## **3.4.- CRITERIOS DE SALIDA**

Especifica el criterio que se usará para determinar si la ejecución de la Prueba está completa o su ejecución no proporciona beneficio.

#### **3.5.- RESULTADO ESPERADO**

Proporciona un contorno breve de la forma y contenido de los resúmenes de evaluación de la prueba.

# **3.6.- EVALUACIÓN DE LA PRUEBA**

Proporciona un contorno breve de la forma y contenido de los informes que miden la magnitud de la prueba.

# **4.- RECURSOS REQUERIDOS PARA EL SISTEMA**

### **4.1.- HARDWARE BASE DEL SISTEMA**

La siguiente tabla muestra los recursos del sistema para realizar el Plan de Pruebas.

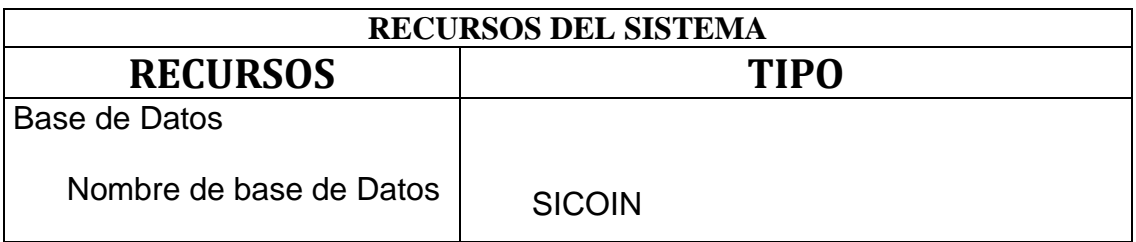

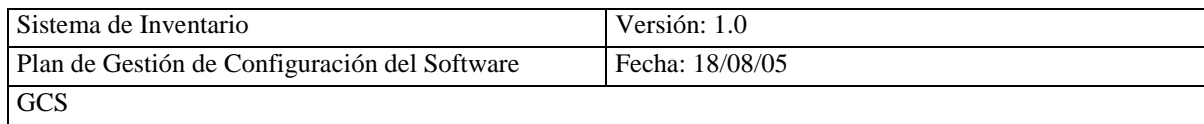

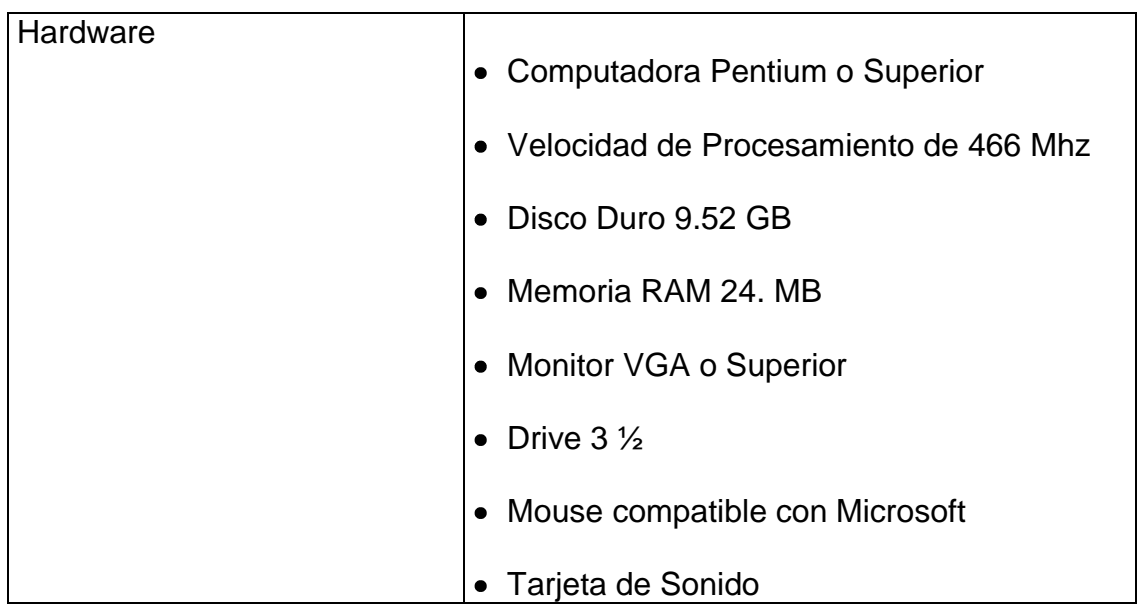

### **4.2.- SOFTWARE BASE DEL SISTEMA**

La siguiente tabla muestra los recursos del sistema para realizar el Plan de Pruebas.

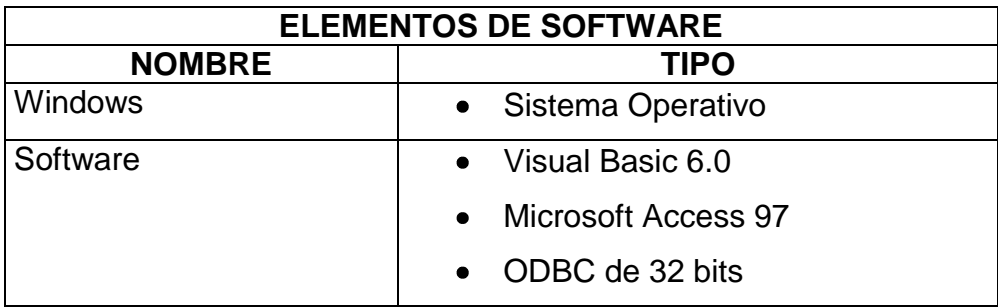

# **5.- RESULTADO DE EVALUACIÓN DE PRUEBAS**

.........................................................................................................................

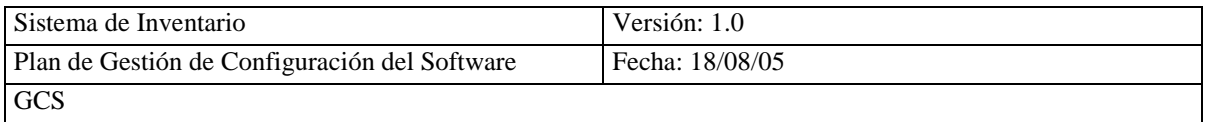

......................................................................................................................... ........................................................................................................................

.......................................................................................................................

#### **COOPERATIVA SAN ANTONIO DEPARTAMENTO COMISARIATO**

ESTÁNDAR IEEE 730-2002

# **PLAN DE ASEGURAMIENTO DE CALIDAD (SQAP)**

# **1. PROPÓSITO**

El propósito del Plan de Aseguramiento de Calidad es establecer una serie de estándares, procedimientos y métodos que permitan obtener software de calidad, garantizando de está forma que el sistema desarrollado SICOIN, cumplirá con los requisitos que aseguren la calidad.

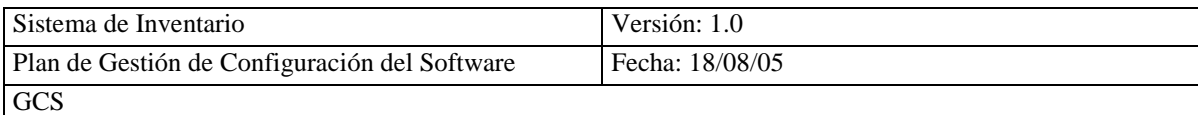

# **2. ACRÓNIMOS, ABREVIATURAS Y REFERENCIAS**

# **ACRÓNIMOS**

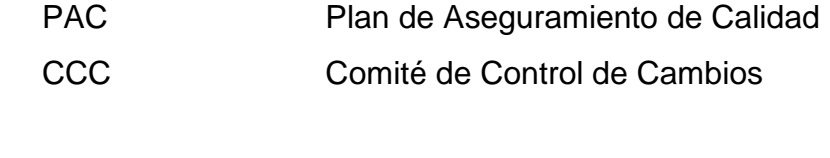

# **ABREVIATURA**

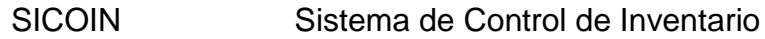

#### **REFERENCIAS**

Estándar IEEE 730 – 2002 (Estándar IEEE para Planes de Aseguramiento de Calidad)

# **3. GESTIÓN**

#### **ORGANIZACIÓN**

El Aseguramiento de Calidad tiene relación con la Gestión de Configuración de Software ya que con este documento se realizan las revisiones y auditoria en las líneas base fijadas, con el objetivo de garantizar la calidad del producto.

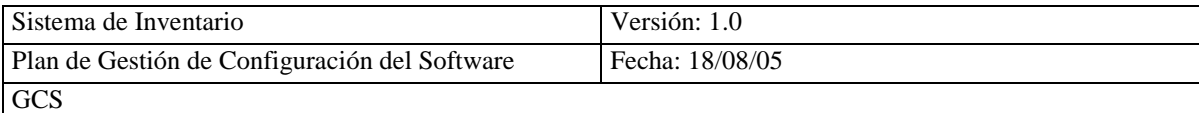

#### **TAREAS**

En esta actividad se describe las siguientes tareas de calidad a realizar:

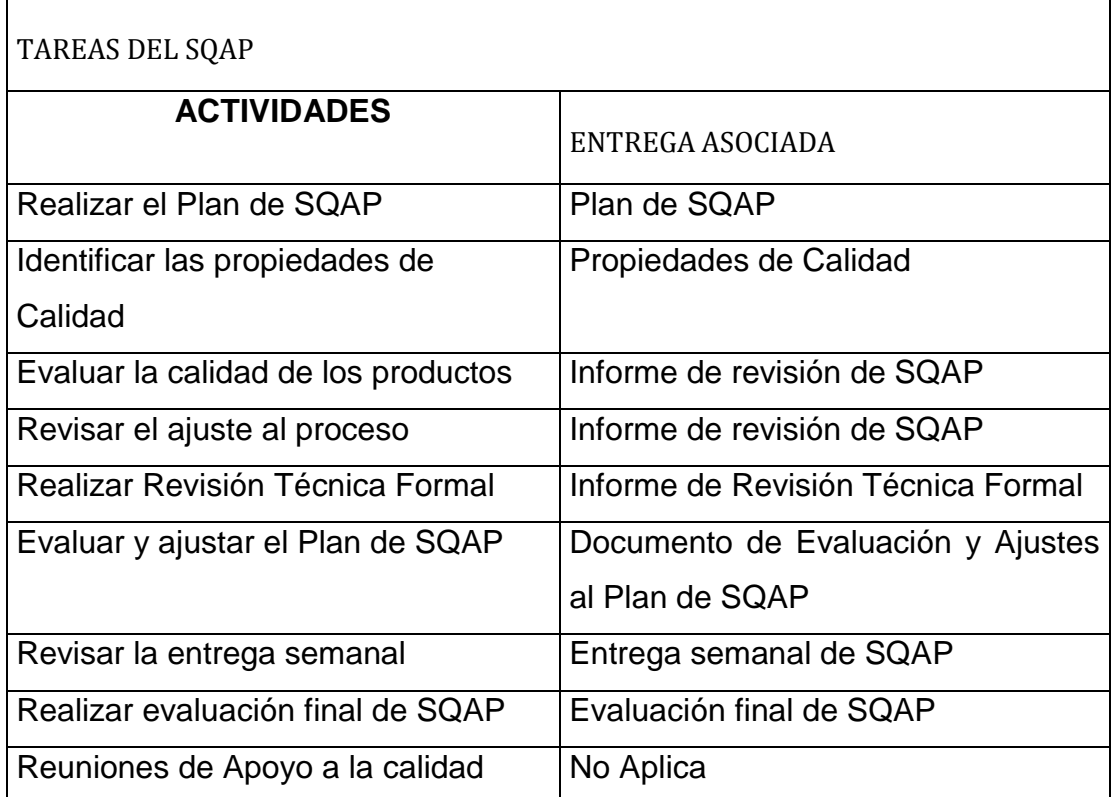

#### **RESPONSABLES**

El Aseguramiento de Calidad y Gestión de Configuración de Software, esta integrado por dos personas que son Gladys Aguagallo, Paulina Cañizares quienes son responsables durante el transcurso del proyecto:

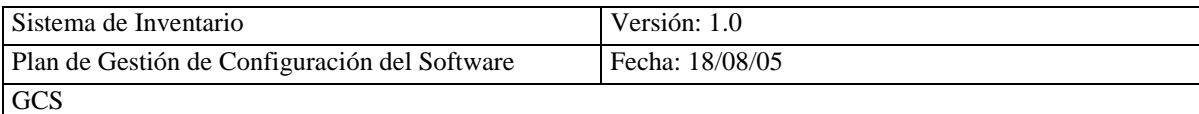

- Documento de Requisitos
- Modelo de Casos de Uso
- Alcance del Sistema

#### **1. DOCUMENTACIÓN**

#### **1.1 PROPOSITO**

El propósito de esta sección es especificar los documentos que dirigen el desarrollo del proyecto y que deberán ser revisados como parte de las actividades de aseguramiento de la calidad.

Para Asegurar que la Implementación del software satisfaga los requisitos, se deberá generar la siguiente documentación

# **1.2 REQUISITOS MÍNIMOS DE DOCUMENTACIÓN**

Especificación de Requisitos de Software

Para aprobar estos elementos se toma cada línea base que tiene el plan de gestión de configuración de software.

## **2. ESTÁNDARES Y MÉTRICAS**

#### **2.1 PROPOSITO**

El propósito es identifica los estándares, prácticas y métricas a ser aplicadas, acorde a estos términos serán asegurados

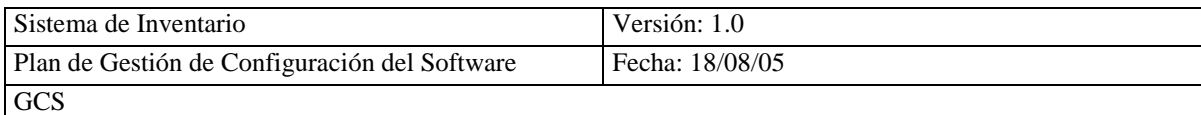

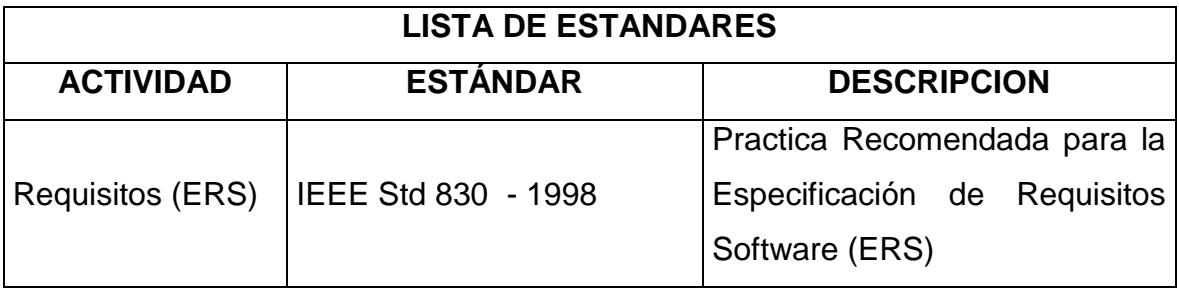

### **3. REVISIONES**

### **3.1 PROPOSITO**

El propósito de las revisiones del software es saber en que fase esta fallando, el nombre del producto, quien es el responsable y cuanto tiempo va a durar en el arreglo, durante todo el proyecto.

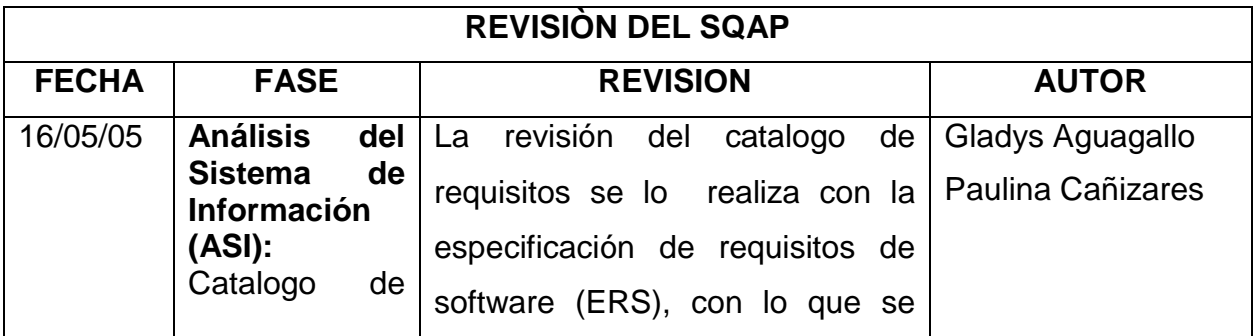

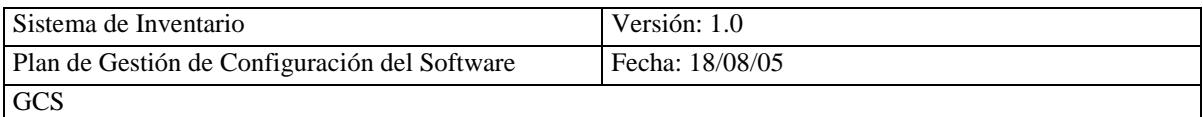

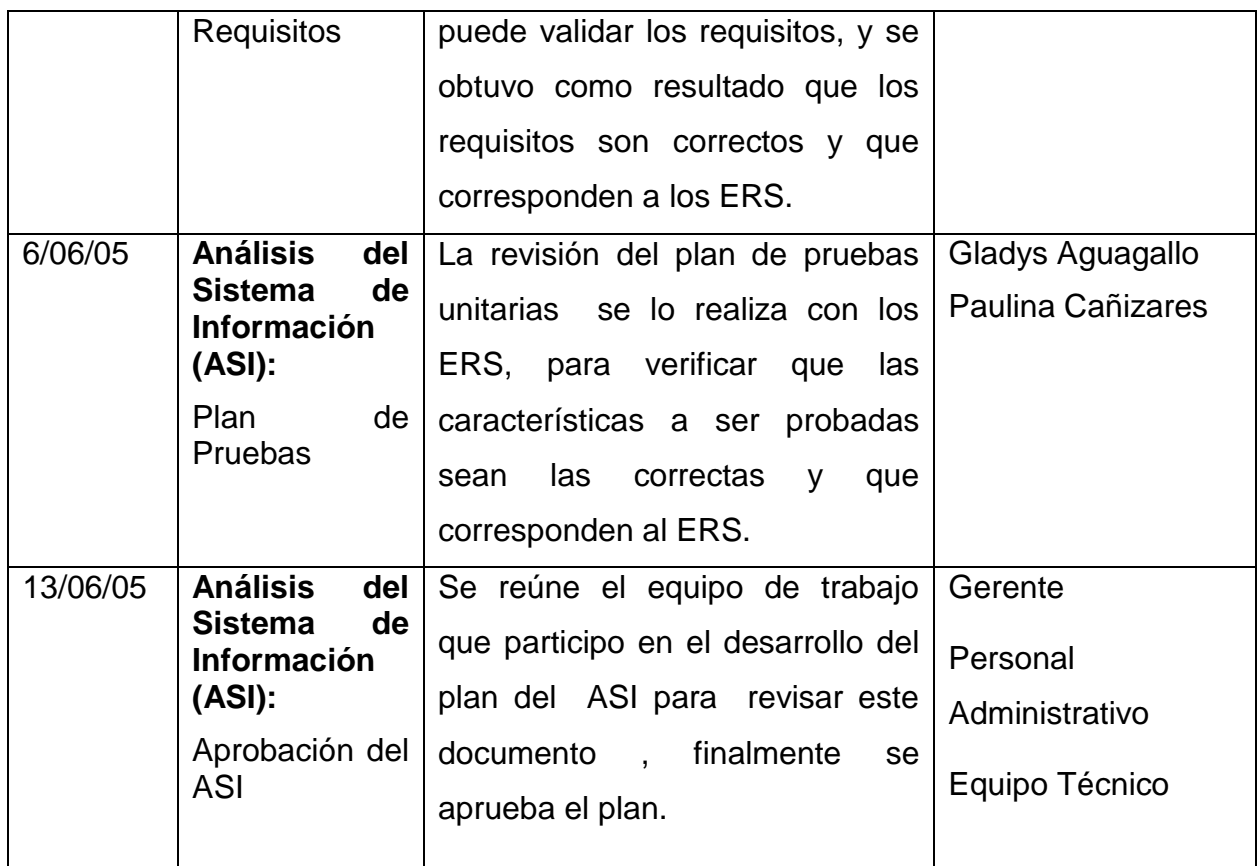

#### **3.2 REQUERIMIENTOS MINIMOS**

### **6.2.1. REVISIÓN DE LOS REQUISITOS DEL SOFTWARE**

El objetivo de la revisión de los requisitos del software es determinar, si se ha comprendido todas las necesidades del cliente, el producto que debe ser evaluado la Especificación de Requisitos del Software.

### **6.2.2. REVISIÓN DE ANÁLISIS**

El objetivo es asegurar que se han identificado todo lo que va a realizar el sistema completo, luego de realizar esta revisión es asegurar que se ha proporcionado todos los elementos necesarios para que las partes implicadas del

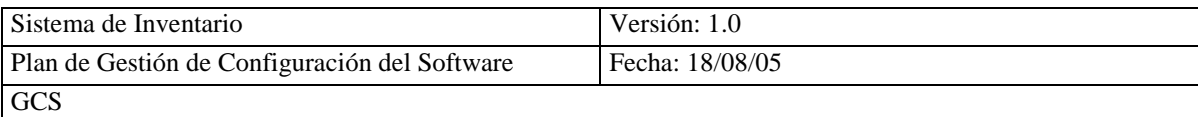

equipo de desarrollo puedan llevar a cabo el diseño del sistema. La documentación ha ser evaluada será:

- Documento de Diseño funcional
- Plan de pruebas del sistema y aceptación.

# **4. REPORTE DE PROBLEMAS Y ACCIONES CORRECTIVAS**

Al final de cada una de las revisiones que se realizará en cada línea base, se generará un informe de revisión, en el cual, a parte de los datos propios de la revisión y sus asistentes indicarán los defectos encontrados si existen, para lo cual se hará uso del siguiente estándar de tipos de defectos.

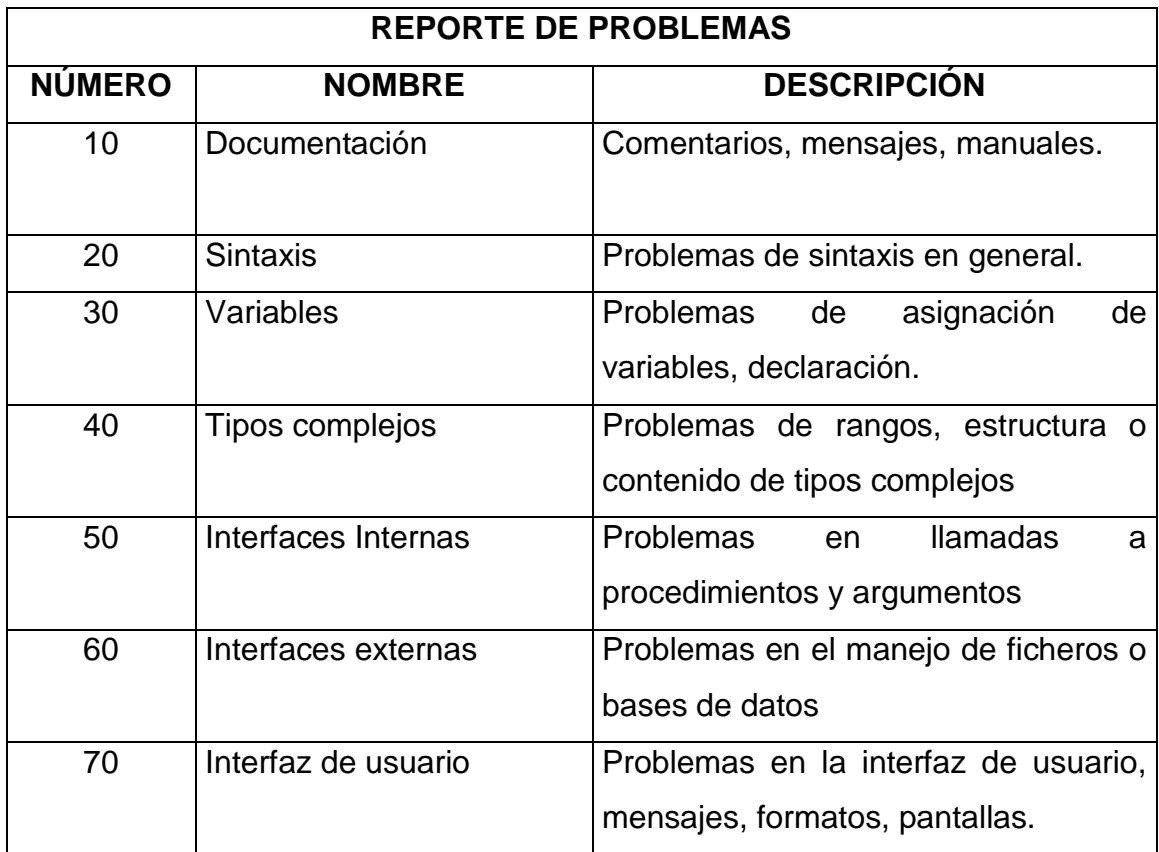

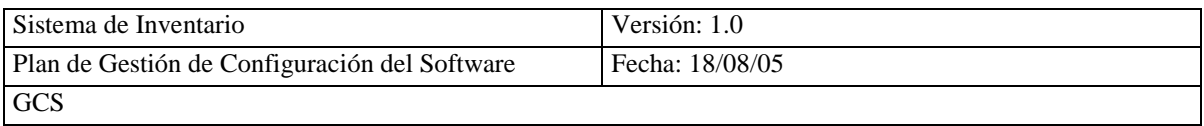

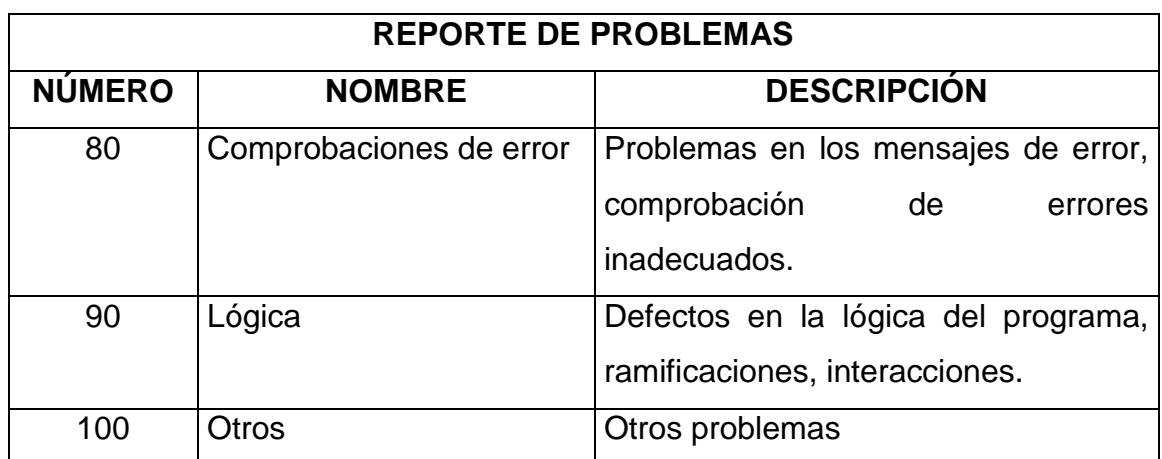

#### PLAN DE GESTIÓN DE CONFIGURACIÓN DEL SOFTWARE (IEEE Std. 828-1998)

# **1.2. Propósito del Plan**

**El Plan de Gestión de Configuración del Software establece y documenta los requisitos, estándares y procedimientos para los elementos del software.**

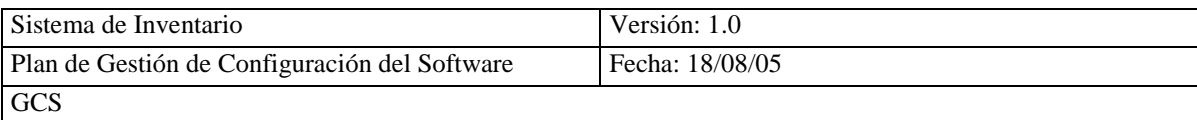

**Este plan tiene la finalidad de ser un documento base, tanto para el personal de desarrollo como para el equipo de dirección del proyecto.**

#### **1.3. Alcance**

El Plan de Gestión de Configuración del Software se aplicará al proyecto SICOIN (Sistema de Control de Inventario), para realizar el cronograma de actividades del proyecto se utilizara la herramienta Project.

#### **1.4. Definición y Acrónimos**

#### **ACRONIMOS**  $\bullet$

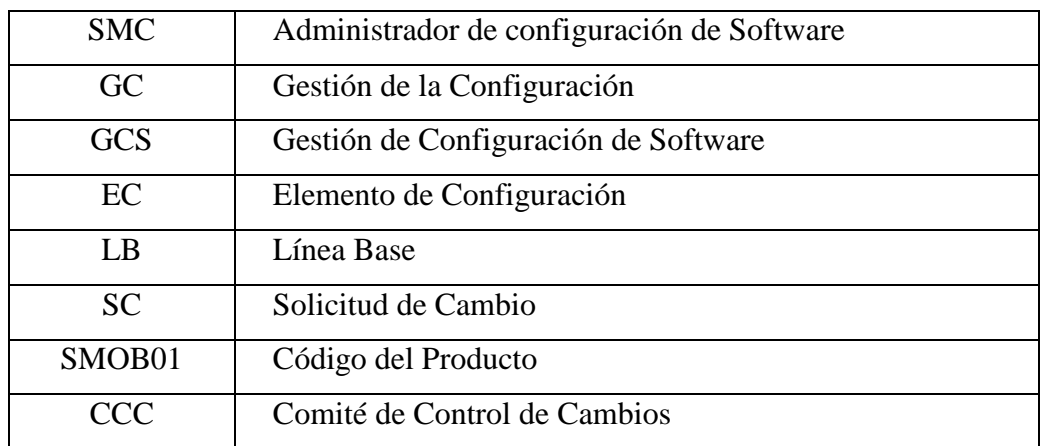

#### **DEFINICION**

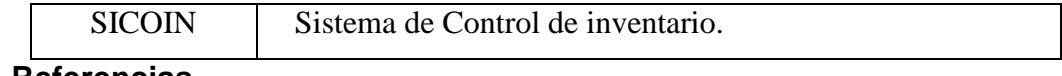

#### **1.5. Referencias**

Estándar IEEE 828 – 1998 (Estándar IEEE para Planes de Gestión de Configuración del Software (GCS)).

#### **1.6. Organización**

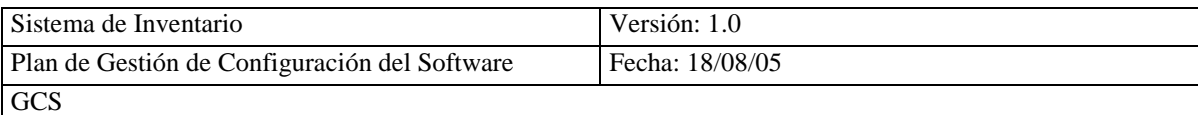

EL personal de desarrollo y el comité de control de cambio deben estar en contacto permanente, de manera que no exista atraso en el proceso de cambio y actualización.

### **1.7. Responsables**

#### **1.6.1 Responsable de la Gestión de Configuración**

Responsables:

- Gladys Aguagallo
- Paulina Cañizares

Funciones:

- Realizar el Plan de Gestión de Configuración
- Controlar y Coordinar la Gestión de Configuración.

#### **1.6.2 Comité de Control de Cambios**

El comité de control de cambios toma las decisiones finales acerca de las peticiones de cambios, tomando en cuenta el estado, prioridad e impacto de cada cambio de un ECS sobre otros ECS.

Este comité está formado por:

- Gladys Aguagallo
- Paulina Cañizares

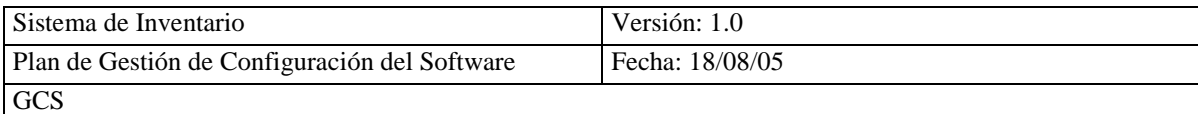

#### **1.6.3 Biblioteca**

Responsables:

- Gladys Aguagallo  $\bullet$
- Paulina Cañizares  $\bullet$

### **EQUIPO DE TRABAJO**

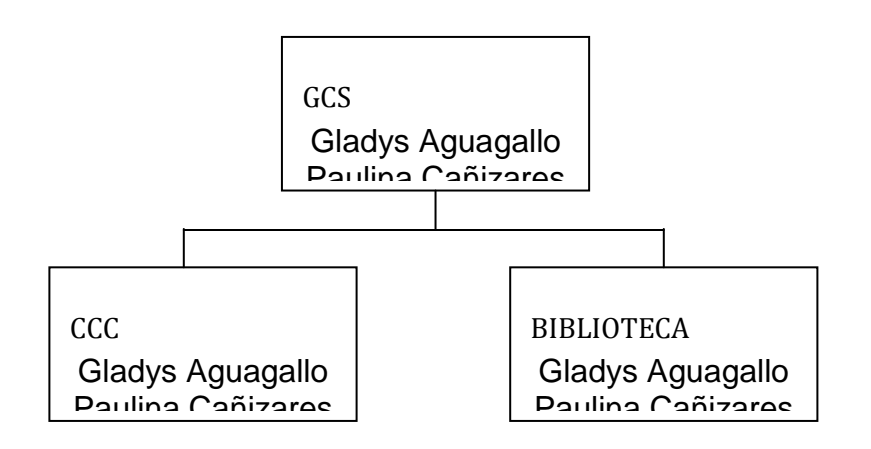

**Fig. 4.5 Equipo de Trabajo** 

### **1.8. Políticas, Directivas y Procedimientos**

Se describen en el apartado de "Control de Cambios de Configuración".

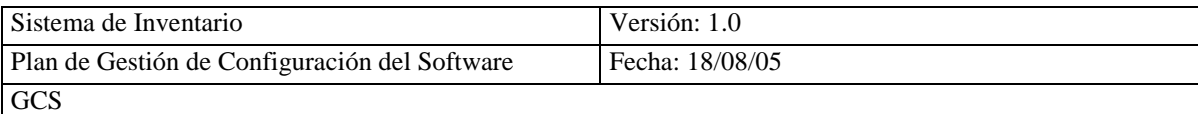

# **1.9. Actividades de Gestión de Configuración**

### **1.8.1. Jerarquía Preliminar del Producto**

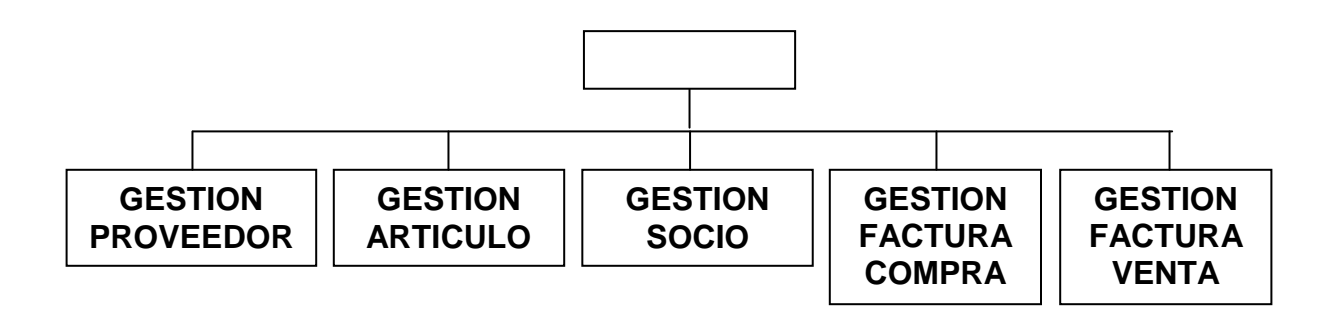

Fig. 4.6 Jerarquía del Producto

# **1.8.2. Selección de los Elementos de Configuración**

Los Elementos de Configuración de Software (ECS), son todos los productos generados y la información producida en un proyecto cómo resultado del proceso de Ingeniería de software.

# **1.8.2.2. Fase 1: Análisis del Sistema**

### **1.8.2.1.1 Especificación del Requisitos Software (ERS)**

El ERS es un documento seleccionado cómo EC ya que puede someterse a continuas

revisiones de los usuarios, desarrolladores y equipo de GC. El mismo que contiene:

Requisitos Funcionales **(RF)**  $\bullet$ 

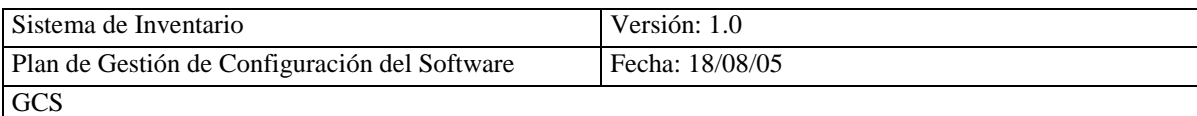

- Requisitos de Usuario **(RU)**
- Hito Revisión de la Fase de Requisitos

# **1.8.2.3. Módulo Especificación Funcional del Sistema (EFS)**

### **1.8.2.2.1 Documento de Diseño Funcional (DDF)**

**Este documento será afectado por los cambios que se realicen en los ERS, el mismo que está compuesto por los siguientes ECS:** 

- Modelo Conceptual **(MC)**
- Diagramas de casos de uso **(DCU)**
- Definición de Uso de Alto Nivel **(DUAN)**
- Modelo Entidad /Relación **(MER)**
- Definición de Interfaz de Usuario **(DIU)**
- Especificación del Plan de Pruebas **(EPP)**
- Hito Revisión Fase de Especificación Funcional del Sistema

#### **1.8.2.4. Fase 2: Diseño del sistema**

#### **1.8.2.3.1 Módulo Diseño Técnico del Sistema (DTS)**

#### *1.8.2.31.1 Documento de Diseño Técnico (DDT)*

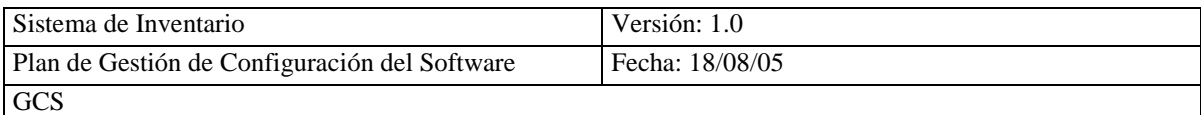

Este documento constituye un ECS, por que une la documentación que se maneja en el diseño y se reflejan las decisiones tomadas para determinar la estructura del sistema, a su vez se descompone en:

- Diseño de la Arquitectura Física del Sistema **(DAF)**
- Diseño de la Estructura Física de Datos del Sistema **(DEFD)**
- Plan de Pruebas del Software del Proyecto **(PPSP)**
- $\bullet$  Hito Revisión Fase de Diseño

#### **1.8.2.5. Fase 3: Construcción del Sistema**

#### **1.8.2.4.1 Módulo Desarrollo de Componentes del Sistema (DCS)**

- Código Fuente **(CF)**
- Programas Ejecutables **(PE)**
- Pruebas Unitarias y de Integración **(PUI)**
- Hito Revisión de Fase de Construcción

#### **1.8.2.4.2 Módulo PDU - Desarrollo de Procedimientos de Usuario.**

- Manual de Usuario **(MU)**
- Hito Revisión de Fase de Construcción

**1.8.2.6 Otros ECS**

1.8.2.6.1 Estimación del Sistema.

**Documento que proporciona la estimación del tamaño, costo y recursos del sistema.**

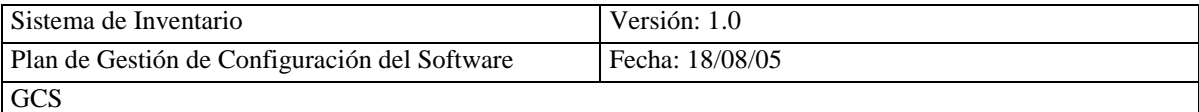

1.8.2.6.2 Calendario de Entregas

**Documento que contiene la planificación de las fechas de terminación de las distintas fases, módulos y actividades, que se tomaran en cuenta durante todo el proceso del desarrollo.**

1.8.2.6.3 Plan de Gestión de la Configuración

**Este ECS corresponde al documento actual, es importante cuando avance el desarrollo del proyecto se irán incrementando los ECS, con la finalidad de determinar cuáles son los elementos que se han sometido a control.**

#### **1.8.2.6.4 Plan de Garantía de la Calidad**

Es un documento en el refleja las políticas de la organización y procedimientos para asegurar la calidad de los productos que se generen en el transcurso del desarrollo del sistema.

### **1.10. Selección del Esquema de Identificación**

Se elaborara la hoja de los ECS en la que identificaremos cada uno de los EC de la siguiente manera:

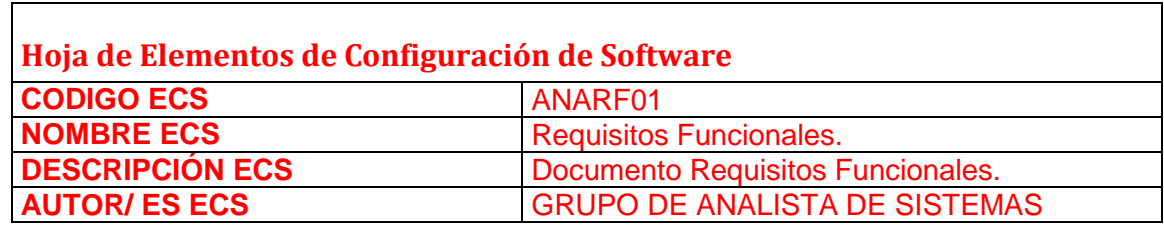

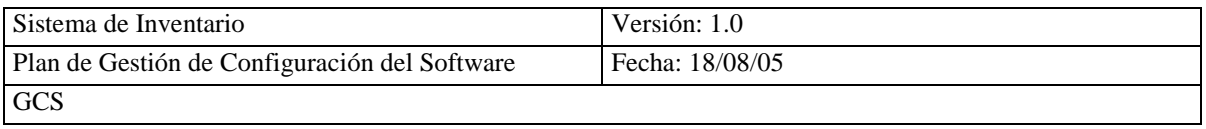

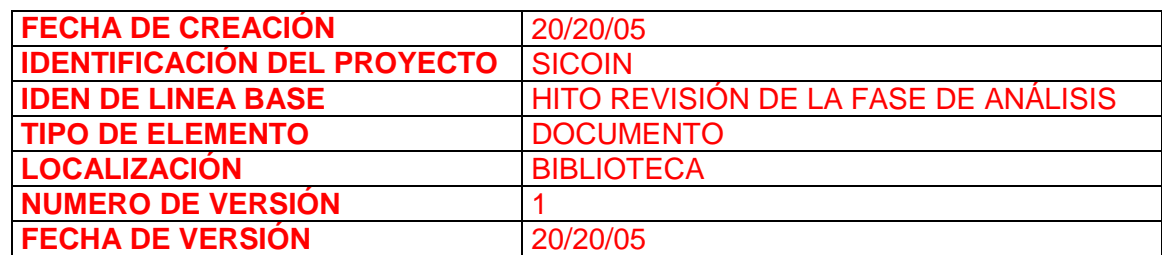

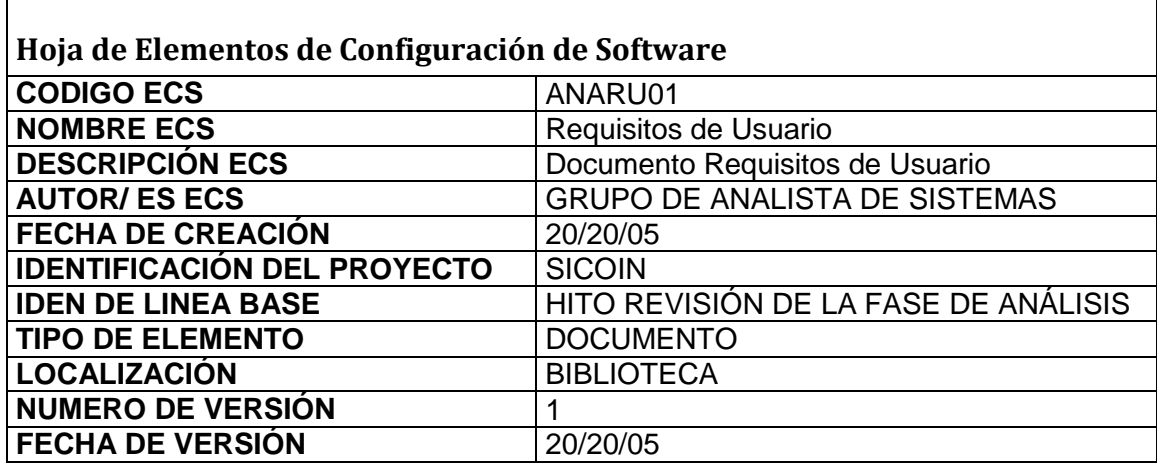

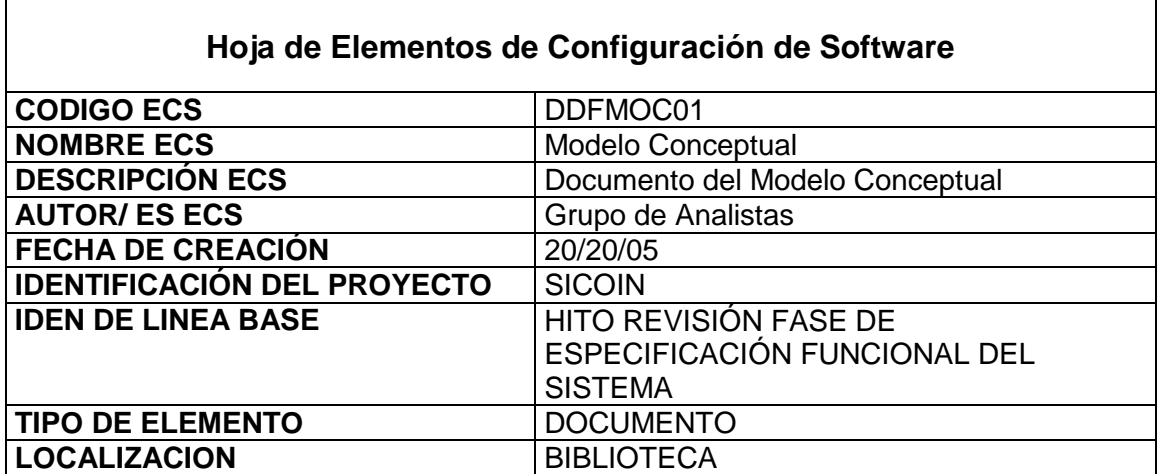

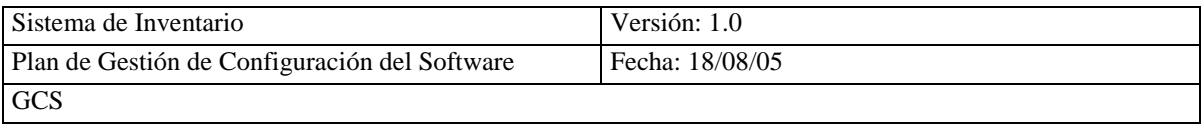

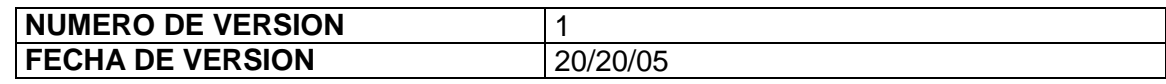

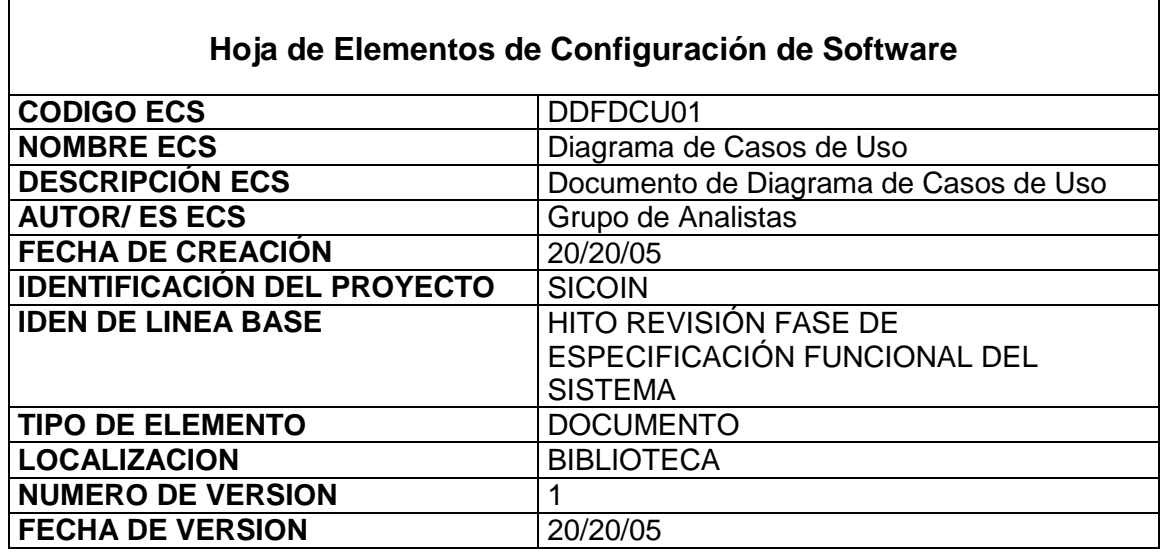

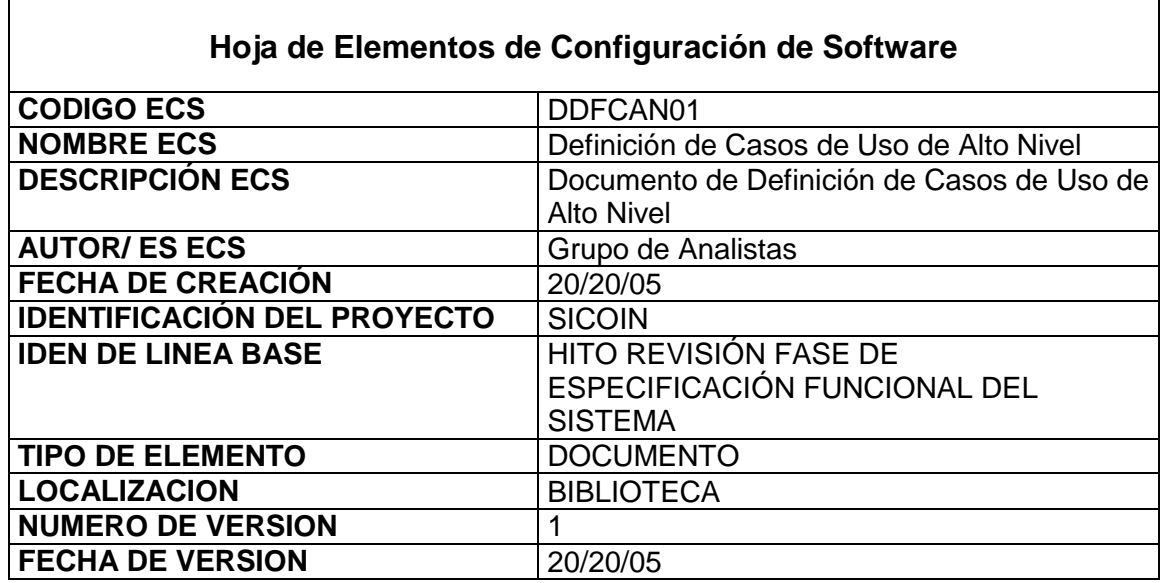

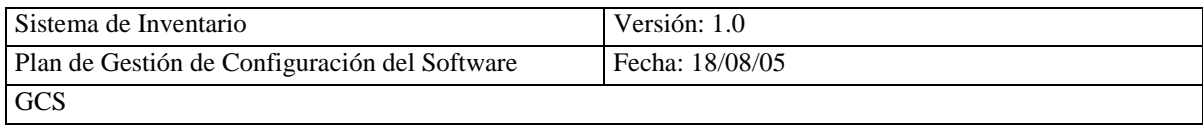

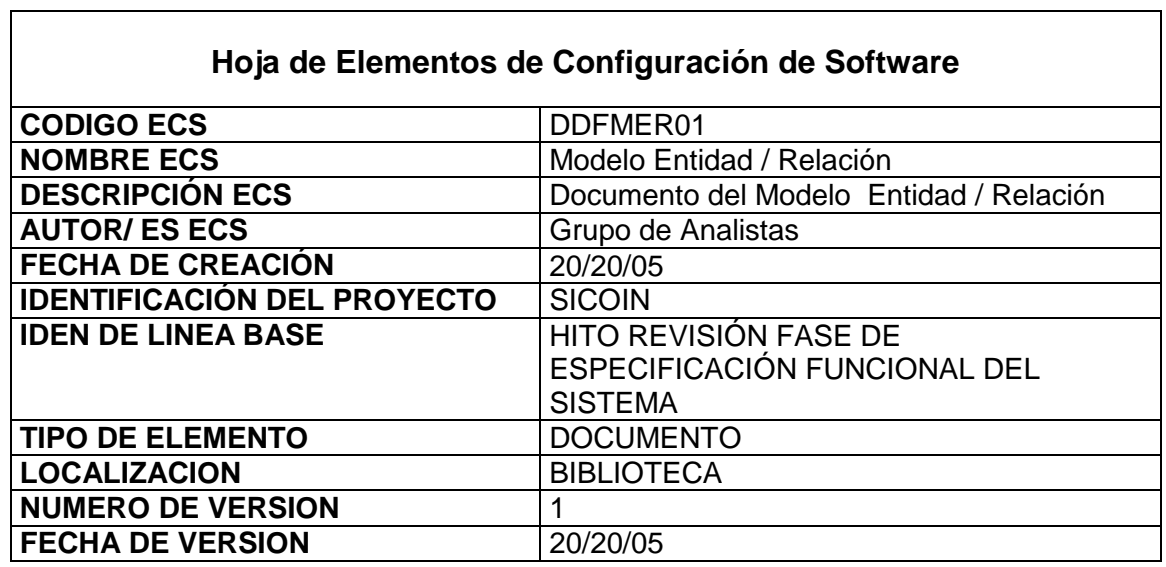

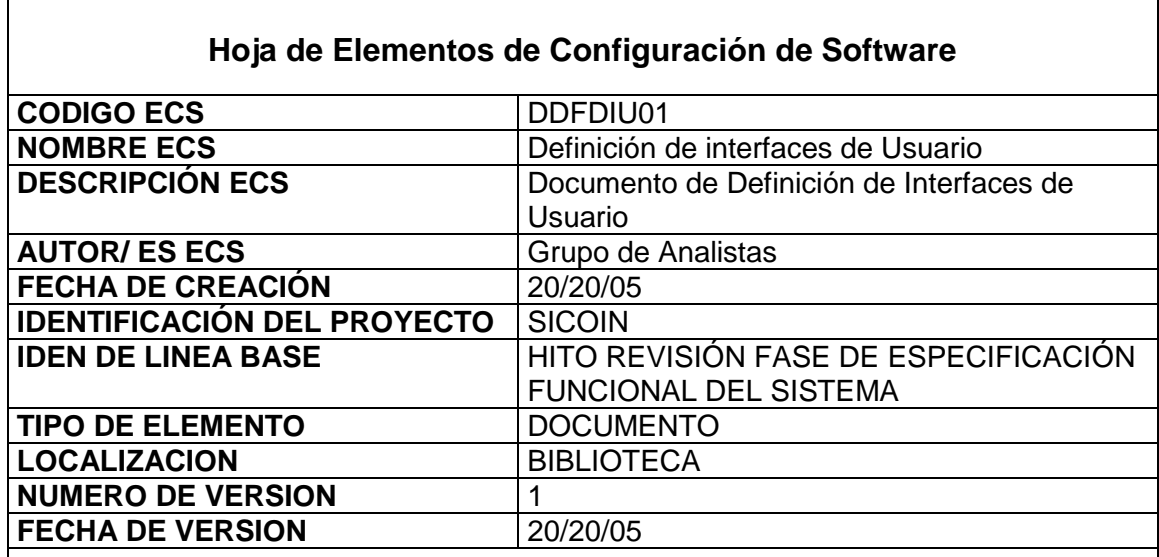

# **Hoja de Elementos de Configuración de Software**

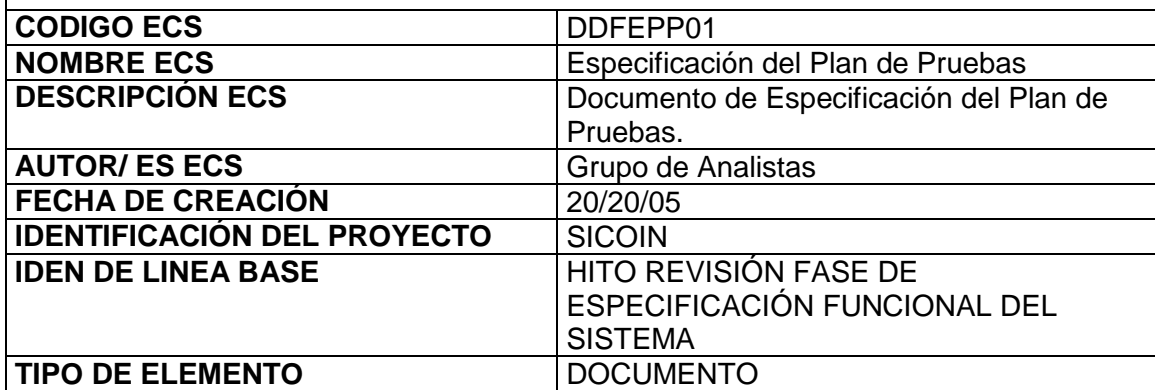

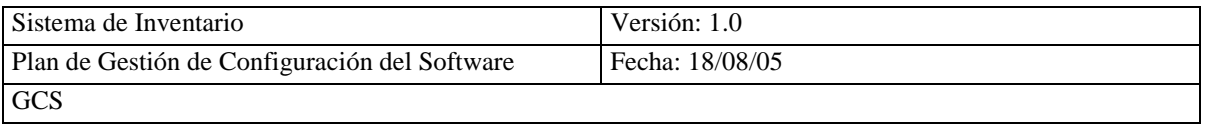

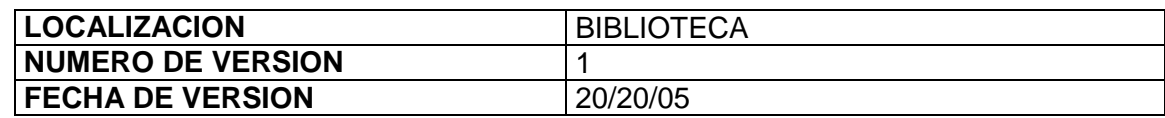

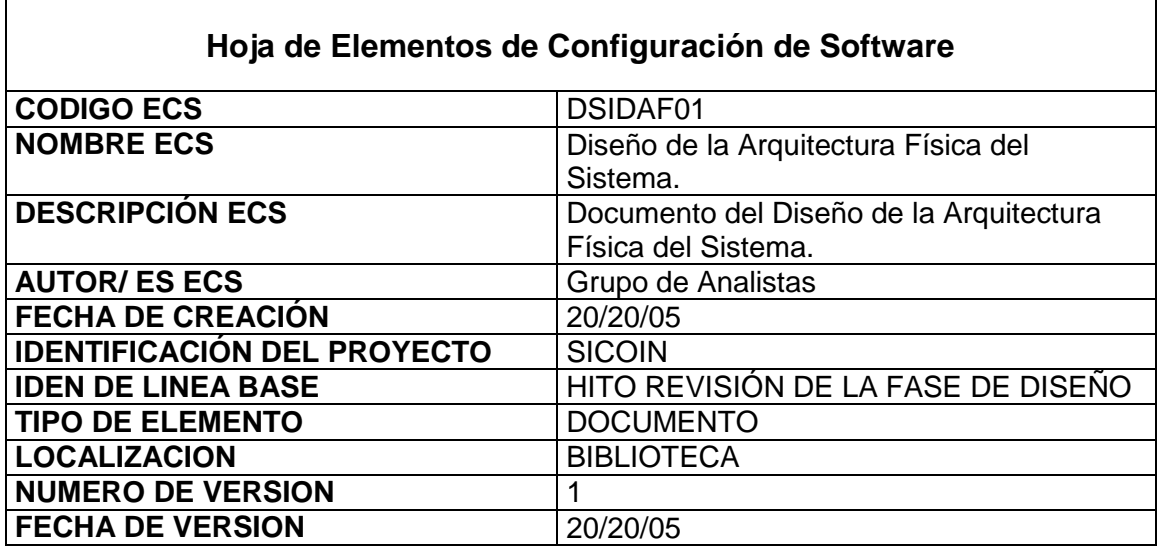

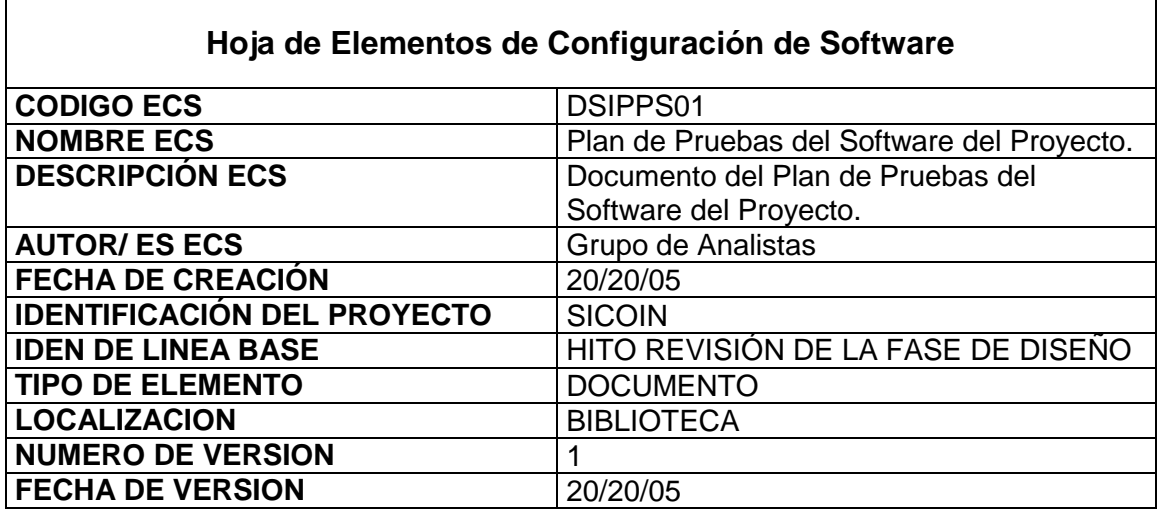

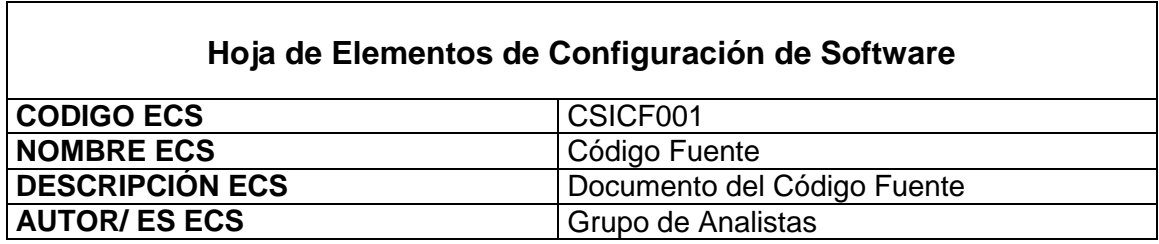

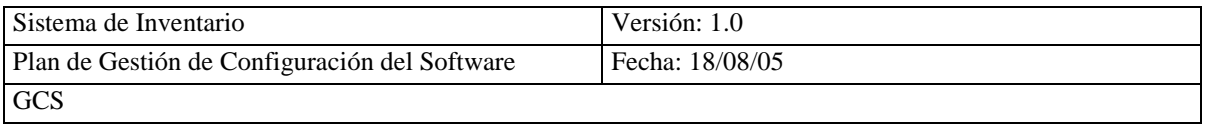

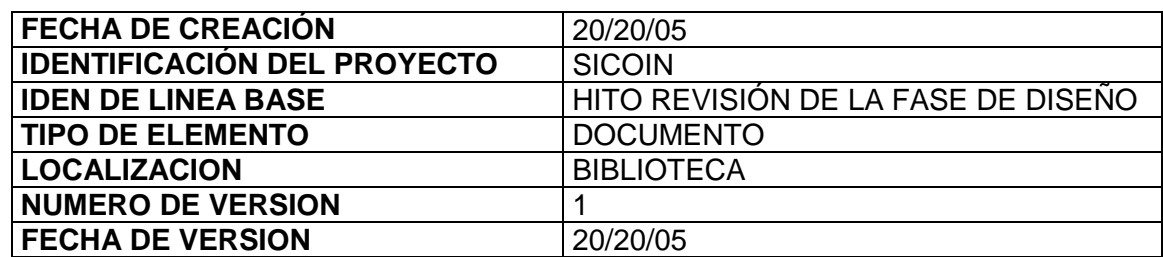

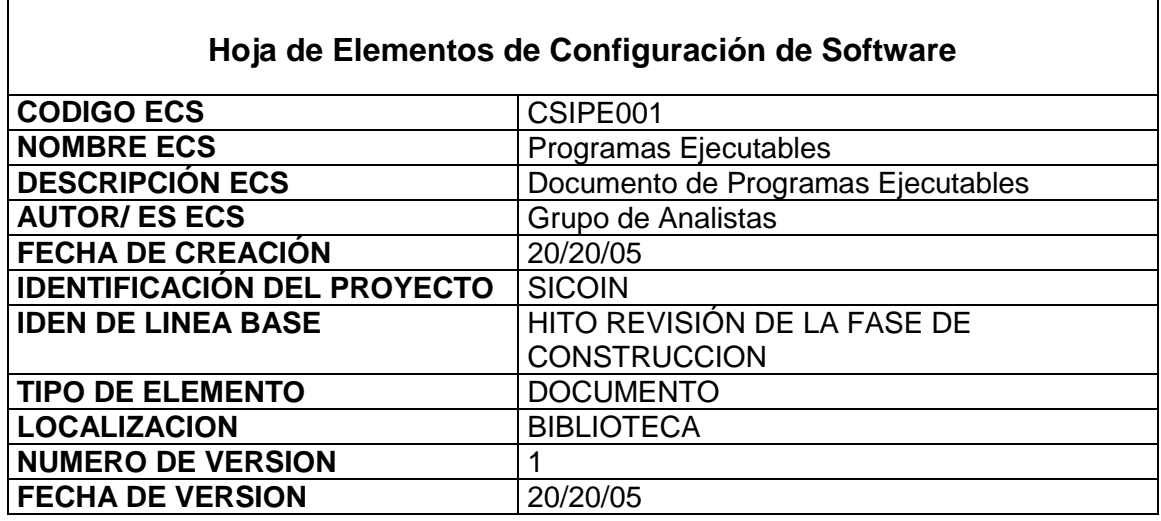

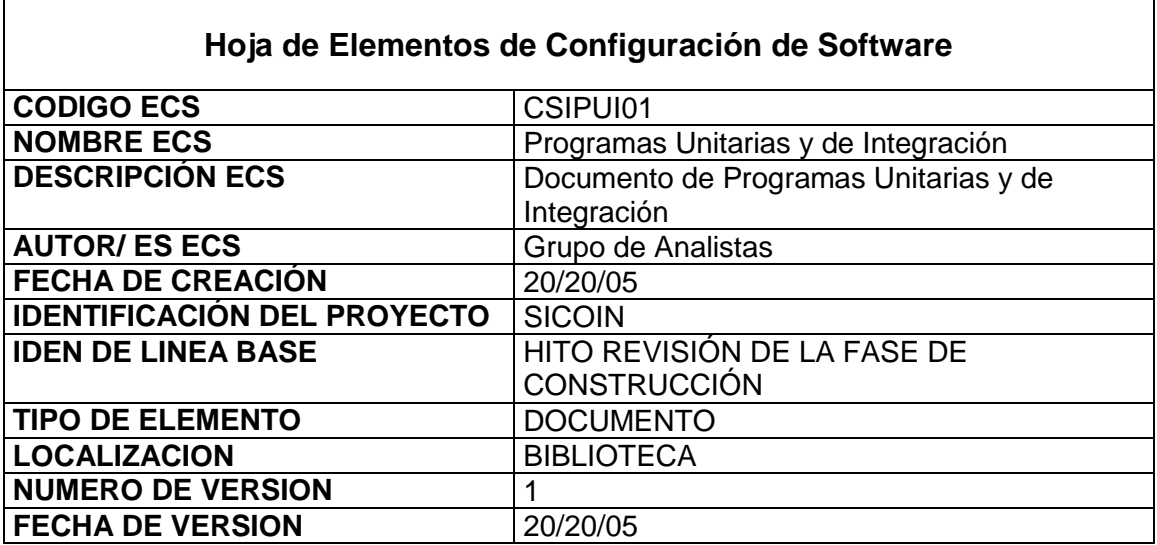

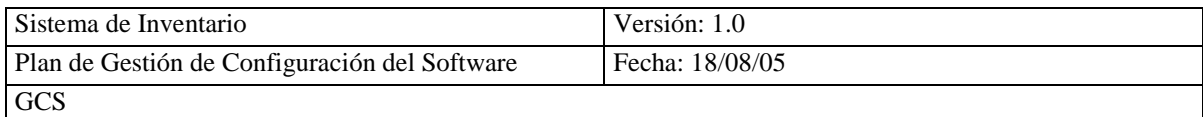

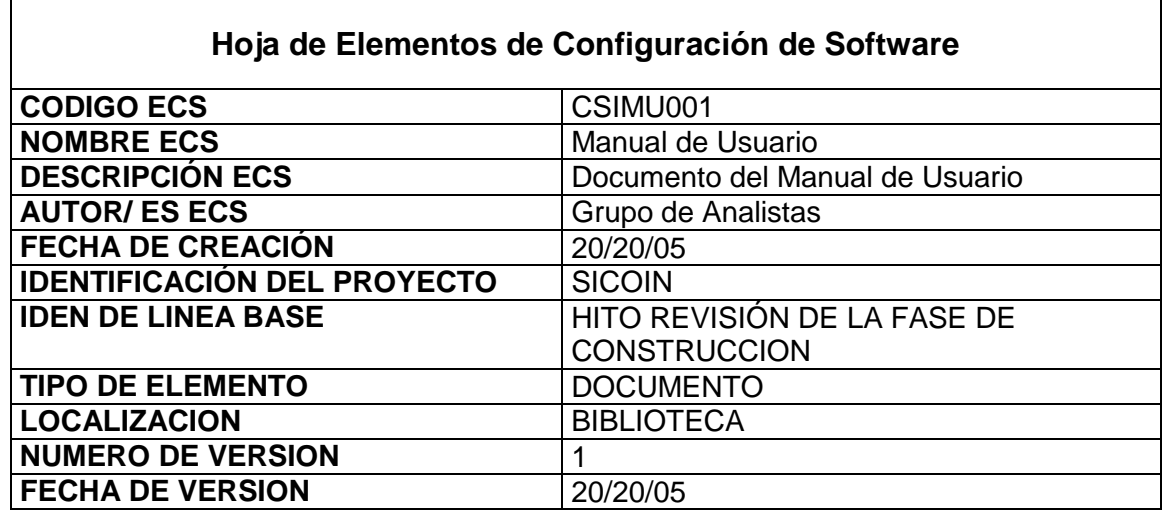

# **1.11. Definición de Relaciones**

### **1.10.1 Equivalencia**

La equivalencia se utiliza para mostrar los EC que se encuentran duplicado en otras

copias, la cual se localizará en el inventario de copias, que estará formado por los

siguientes campos.

- $\bullet$  Identificación del ECS.
- Número de copia
- Tipo (Documento, programa)
- Localización

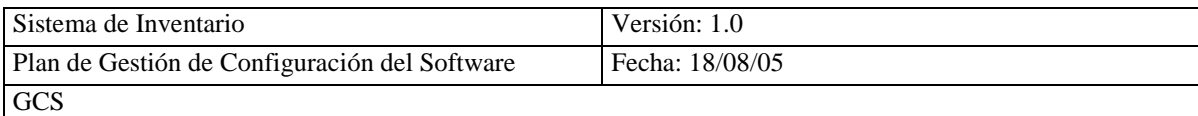

# **1.10.2 Composición**

La composición se ha empleado cuando se divide un ECS en otros ECS.

- ECS Contenedor
- ECS Contenido

# **1.10.3 Dependencia**

La dependencia se aplicará en la documentación, la cual nos servirá para facilitar la trazabilidad de los requisitos.

## **1.10.4 Derivación**

La derivación se aplica cuando un ECS tiene origen en otro ECS.

- ECS Origen
- ECS Generado

### **1.10.5 Sucesión**

La sucesión es la historia de cambios de elementos desde una revisión a otras, esto se conoce como el número de versiones.

# **1.12. Definición y Establecimiento de Línea Base**

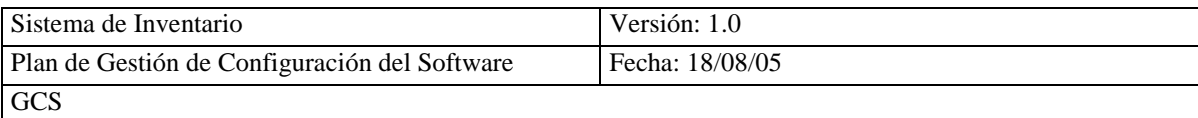

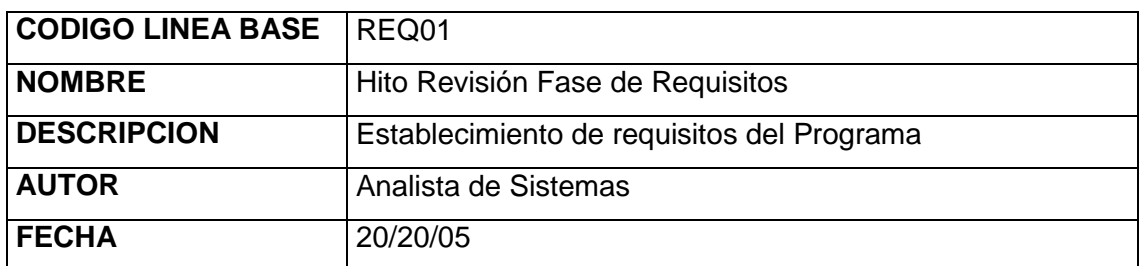

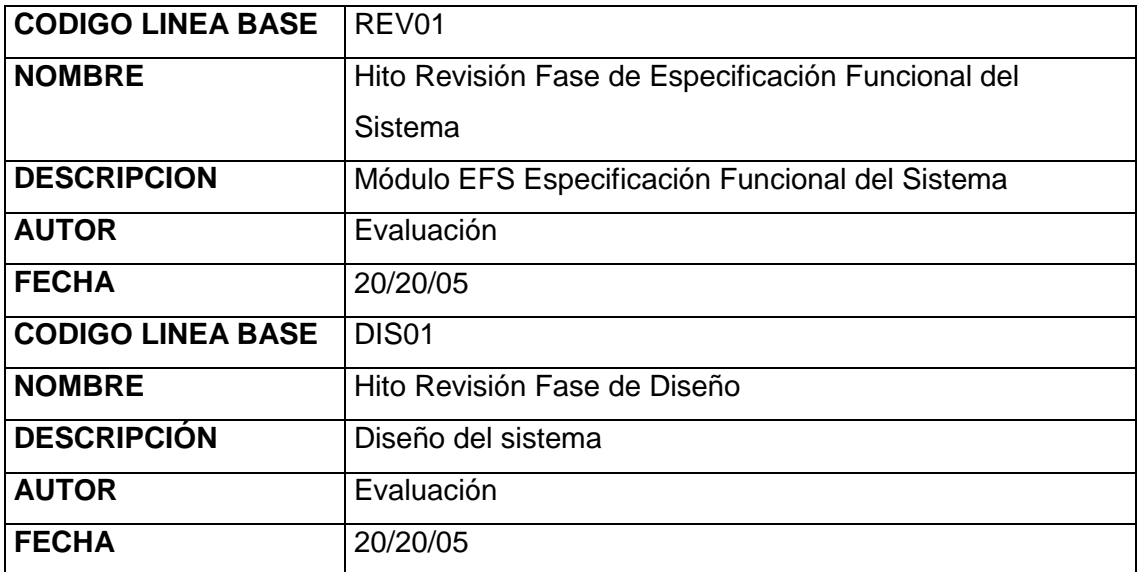

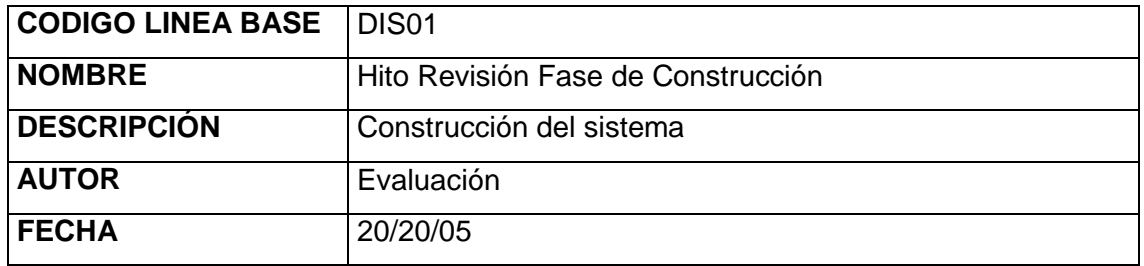

# **1.13. Definición y Establecimiento de Biblioteca de Software**

# **Biblioteca de Trabajo**

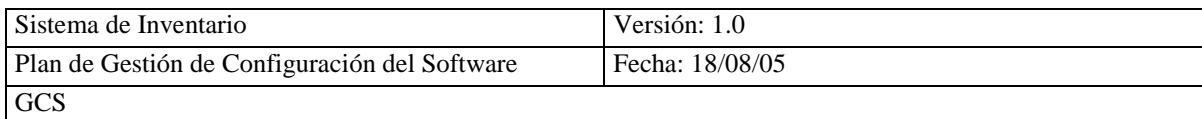

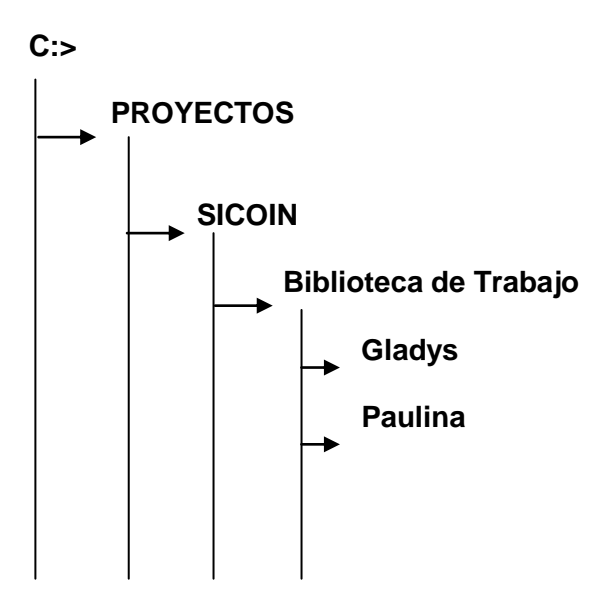

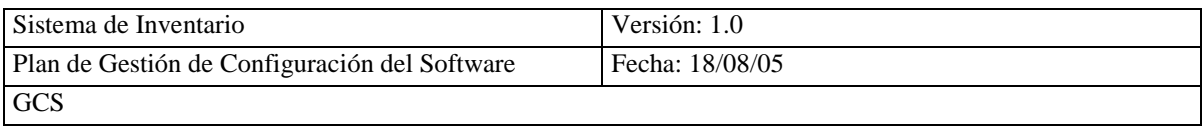

### **Biblioteca de Integración**

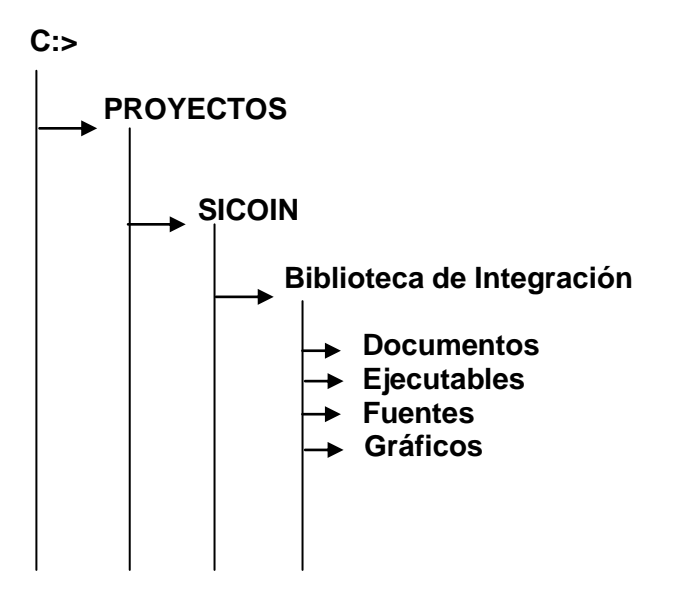

**Biblioteca del Proyecto**

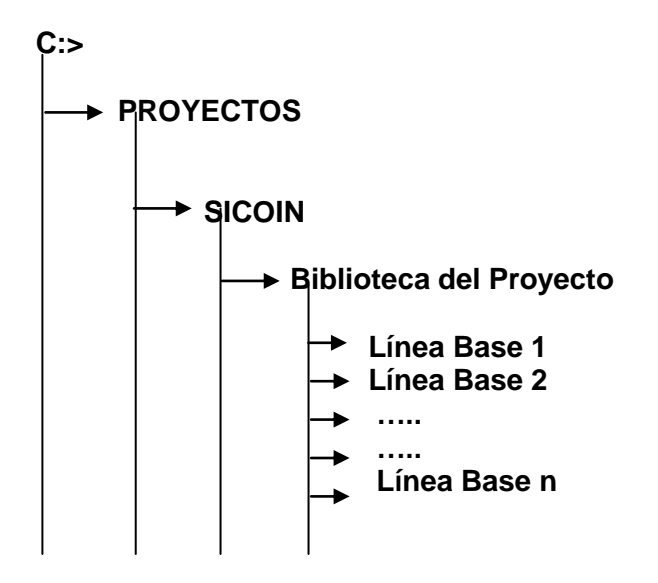

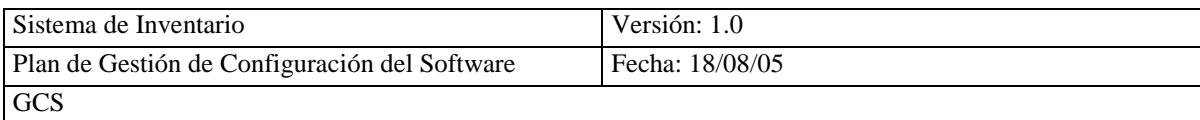

#### **Biblioteca Maestra**

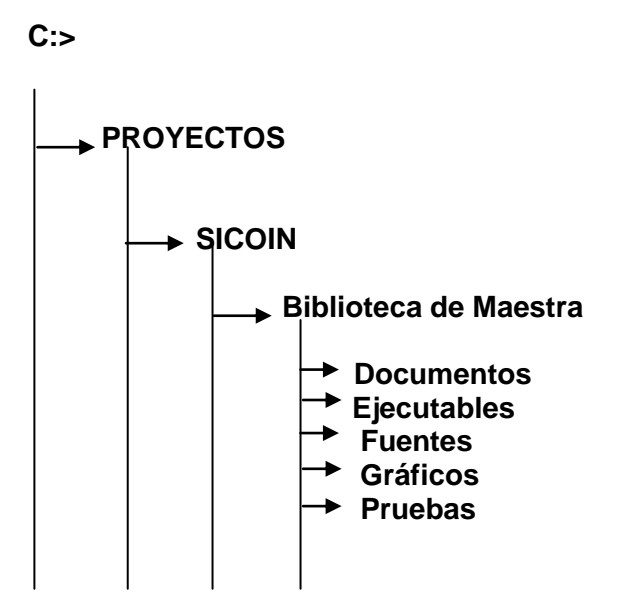

### **1.14. Control de Cambios**

Para realizar el control de cambios de los elementos de configuración hay que:

- **Solicitud de Cambio (Ver Formato)**
- **Clasificar y Registrar Solicitud de Cambio**
- **Evaluación de la Solicitud de Cambio**
- **Aprobar o Rechazar Cambio**
- **Informe de Cambio**
- **Certificación del Cambio (Ver Formato)**

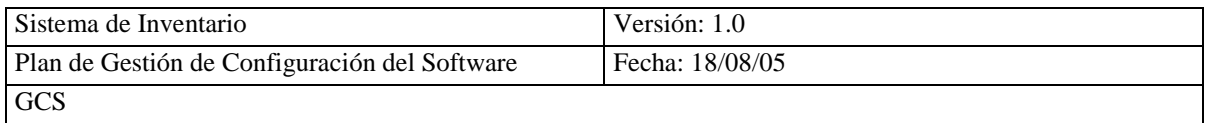

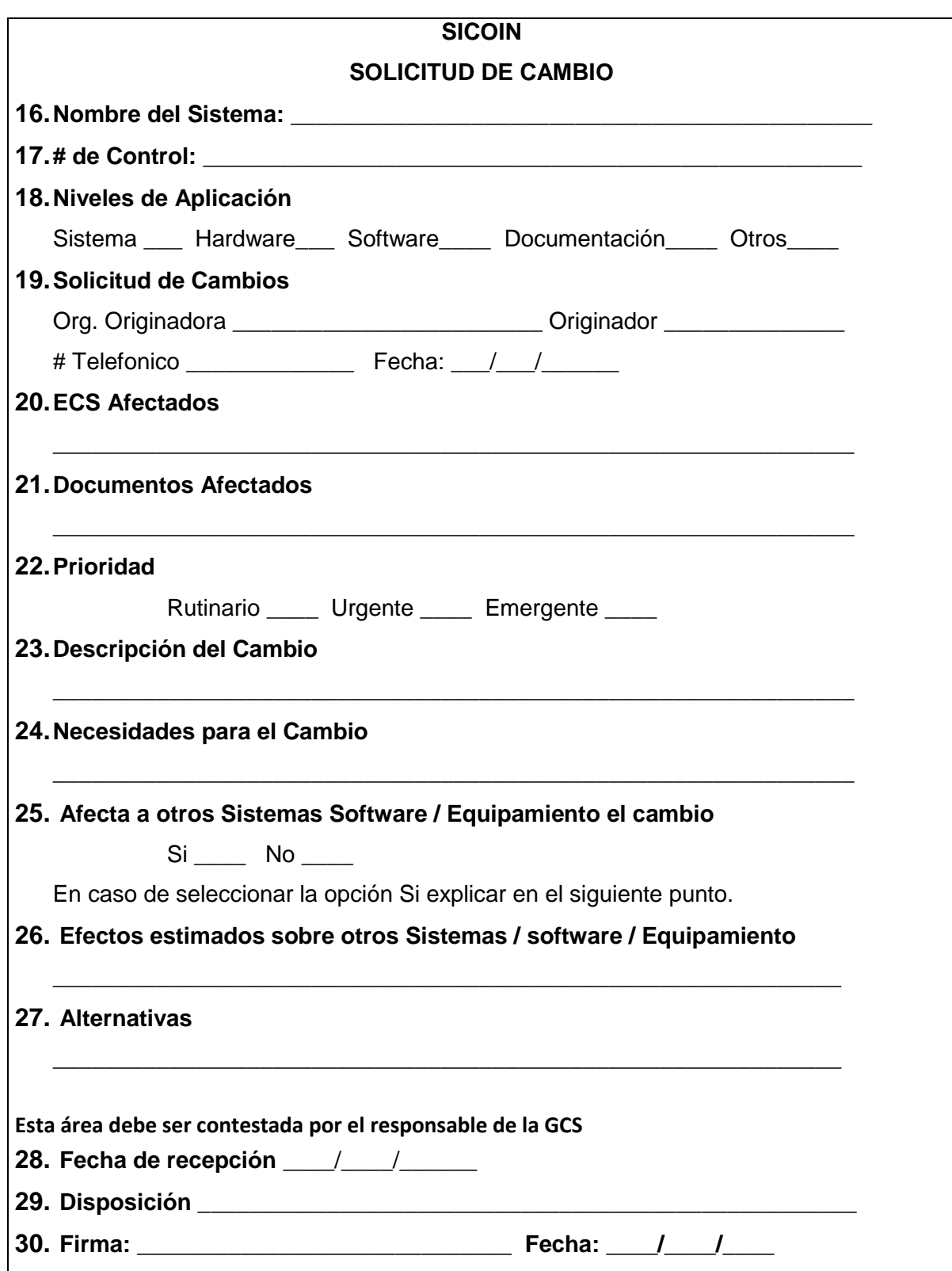

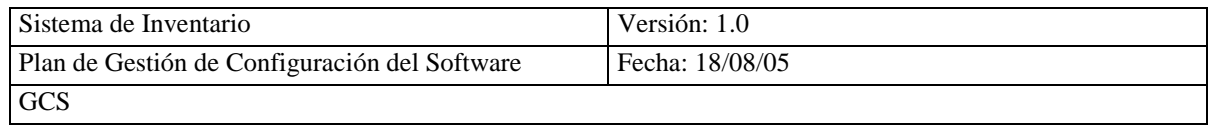

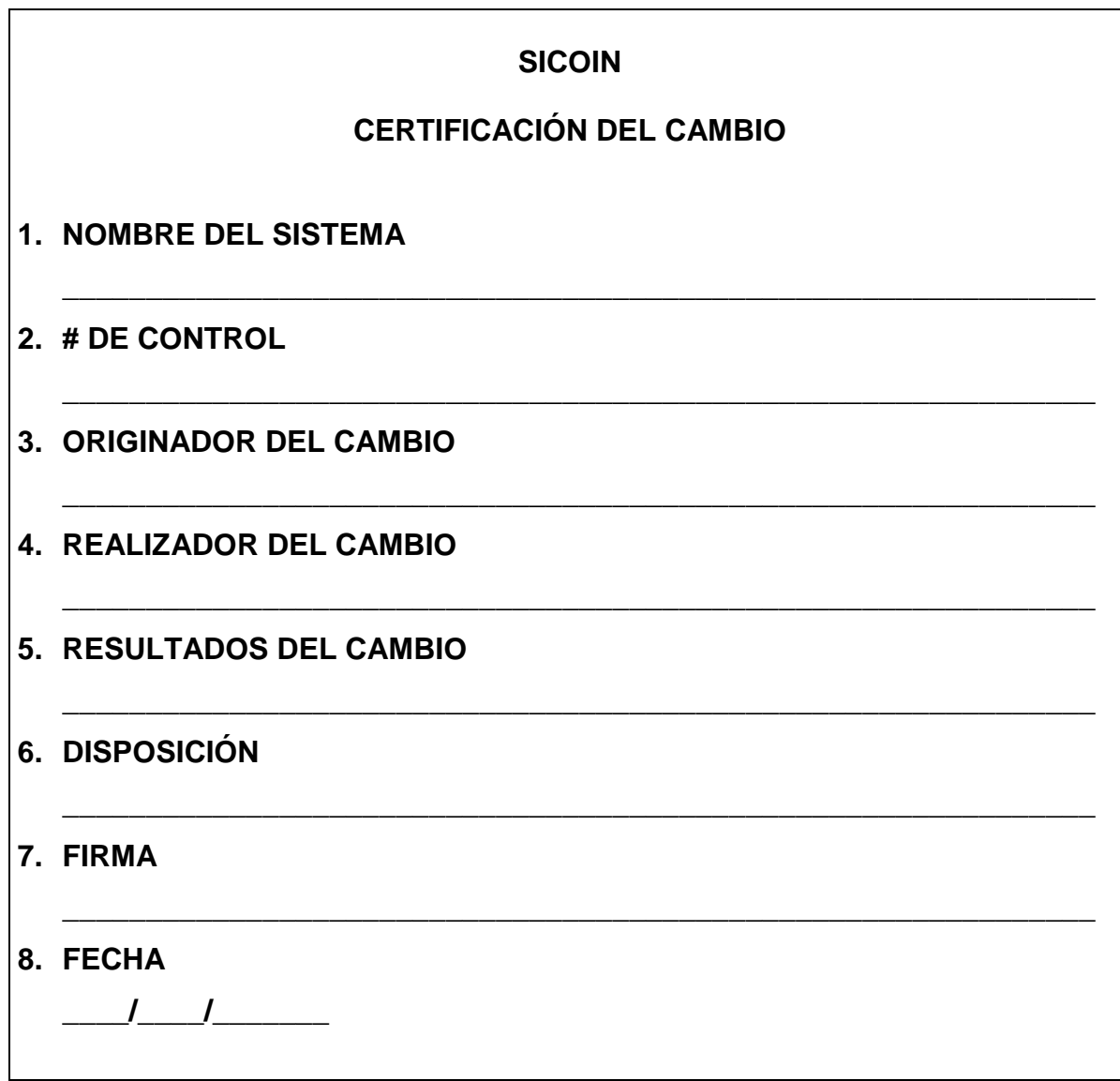

# **1.15. Contabilidad del Estado de la Configuración**

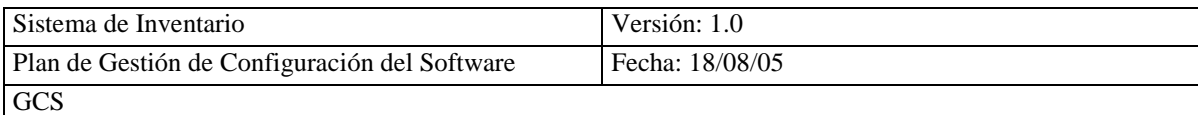

Informa el estado de configuración al administrador, usuario y desarrollador. A través

de los siguientes informes:

- Inventario de los ECS.  $\bullet$
- Inventario de Versiones.
- Inventario de Líneas Base.  $\bullet$
- Inventario de copias.  $\bullet$

# **1.14.1 Auditoría de la Configuración**

Se realizan dos tipos que son:

- Revisiones de Fase.  $\bullet$
- Revisiones de Cambios.

### **1.14.2 Programación**

Especificaremos los 5 hitos para la planificación del sistema SICOIN con las referentes fechas para su desarrollo:

- Gestión
- Requisitos  $\bullet$
- Análisis
- Diseño  $\bullet$
- Construcción (Producto y Operación) $\bullet$

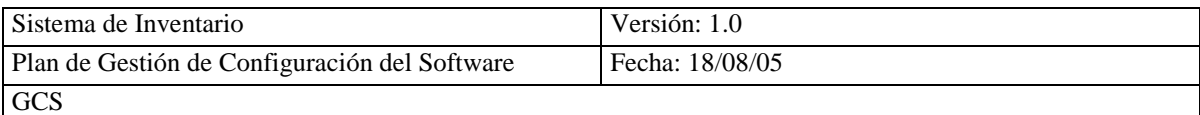

# **COOPERATIVA SAN ANTONIO DEPARTAMENTO COMISARIATO**

# **ESTÁNDAR IEEE 610-1990 R2002**

# **GOSARIO DE TERMINOLOGÍA DE INGENIERIA DE SOFTWARE**

### **1.9.1 A**

**Acceso:** Acción de Llegar.

**Aceptación:** Acción de aceptar

**Administrador:** La persona que supervisa y controla el correcto funcionamiento de un sistema informático

**Alcance:** Capacidad o posibilidad de coger y lograr algo.

**Análisis:** Distinción y separación de las partes de un todo hasta llegar a conocer los principios o elementos de este.

**Arquitectura:** Arte de proyectar y construir.

**Articulo:** Cosa Comerciable.

**ASI:** Análisis de Información de Información.

**Atributos:** Propiedad de un ser.

# **B**

**Base Datos:** [Aplicación informática](http://usuarios.lycos.es/Resve/diccioninform.htm#Aplicacion) para manejar información en forma de "fichas": Proveedor, artículos, socios, factura venta, factura compra etc. La mayoría de las bases de datos actuales permiten hacer listados, consultas, crear pantallas de visualización de datos, controlar el acceso de los usuarios.

**Basic**: Lenguaje de [programación](http://usuarios.lycos.es/Resve/diccioninform.htm#Programa) inicialmente diseñado para principiantes

(Beginners All-purpose Symbolic Instruction Code).

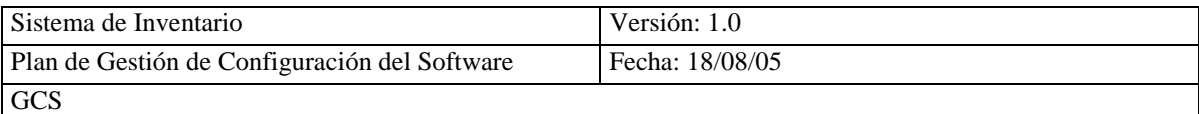

# **C**

#### **CCC:** Comité de Control de Cambios

**Cajera:** Persona que ejerce el cargo de cajero/a

#### **Caso de alto Nivel:**

**Catalogación:** Acción de catalogar.

**Clases:** Grupo de división hecho con arreglo a determinadas condiciones o calidades.

**Compra:** Acción de Compra.

**Configuración:** Disposición que compone una cosa.

**Control:** Sitio donde esta situado un control o inspección.

**Construcción:** Acción de Construir.

**Consultar:** Consulta de datos

**CSI:** Construcción del Sistema de Información.

# **D**

**DAF:** Diseño de la Arquitectura Física del Sistema.

**DCU:** Diagramas de Casos de Uso.

**Desarrollo:** Acción de desarrollar o desarrollarse.

**DDF:** Documento de Diseño Funcional.

**DDT:** Documento de Diseño Técnico.

**DEFD:** Diseño de la Estructura Física de Datos del Sistema.

**Diseño:** Trabajo de proyección de objetos de uso cotidiano.

**DIU:** Definición de interfaz de Usuario.

**Documento:** Cosa que sirve para ilustrar o aclarar algo.

**DSI:** Diseño del Sistemas de Información.

**DTS:** Diseño Técnico del sistema.

**DUAN:** Diseño de Alto Nivel.

**DOS**: Sistema operativo de disco (Disk Operating System). Se trata de un [sistema](http://usuarios.lycos.es/Resve/diccioninform.htm#SO)  [operativo](http://usuarios.lycos.es/Resve/diccioninform.htm#SO) monousuario y monotarea. Hay diversas versiones, con distintos

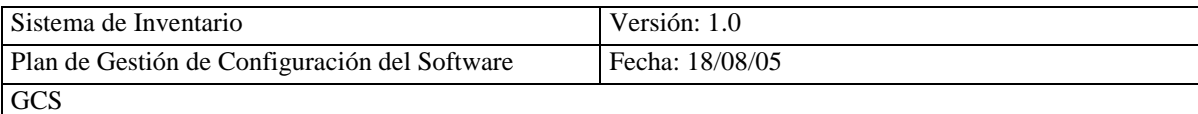

nombres según la casa que lo desarrolle: MsDos (Microsoft), DrDos (Digital Research), PcDos (IBM), Novell Dos (Novell), etc.

**E**

**EC:** Elementos de configuración.

**Ejecutable**: Un programa que se puede ["ejecutar"](http://usuarios.lycos.es/Resve/diccioninform.htm#Ejecutar) o usar "por sí solo", sin que haga falta tener una cierta [aplicación](http://usuarios.lycos.es/Resve/diccioninform.htm#Aplicacion) informática desde la que manejarlo.

**EFS:** Especificación funcional del sistema.

**Eliminar:** Acción de eliminar.

**EPP:** Especificación del Plan de Pruebas.

**ERS:** Especificación de Requisitos Software.

**Estándar:** es un conjunto de criterios de desarrollo que guían la manera en que se hace la ingeniería de software.

**Estructura:** Agrupamiento de un conjunto de datos que tiene unas propiedades características.

**Eventos:** Suceso imprevisto.

**EVS:** Estudio de Viabilidad del Sistema.

#### **1.9.2 F**

**Factura:** Cuenta detallada de los objetos comprendidos en una venta.

**Formulario:** Relativo a las pantallas que presenta el sistema.

**Fuente**: Programa escrito en un lenguaje de [programación,](http://usuarios.lycos.es/Resve/diccioninform.htm#Programa) antes de convertirse a ejecutable o Tipo de letra.

# **G**

**GC:** Gestión de Configuración.

**GCS:** Gestión de Configuración.

**Gerente:** Encargado general de una empresa o sociedad mercantil.

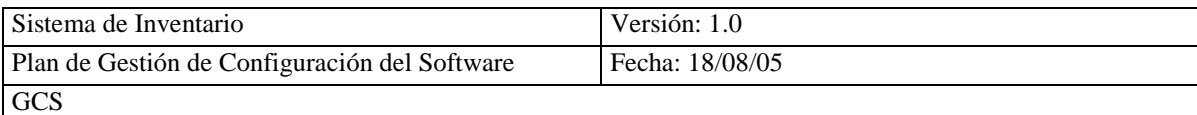

# **Gestión:** Hacer gestión de administrar.

# **H**

**Hardware:** La parte "que se puede tocar" de un ordenador: caja (y todo su contenido), teclado, pantalla.

**Hito:** Revisión de fase de requisitos.

# **I**

**IAS:** Implementación y Aceptación del Sistema.

**IEEE**: Instituto de Ingenieros Eléctricos y Electrónicos, una institución americana responsable de la creación de una gran cantidad de estándares en electrónica e informática.

**Impresora**: Dispositivo encargado de volcar a papel la información que maneja un ordenador.

**Ingreso:** Acción de ingresar.

**Integración:** Proceso de unificación de varias entidades.

**Interfaz**: Conexión de un ordenador con el exterior, o entre dos dispositivos.

**Inventario:** Asientos de los bienes y demás cosas pertenecientes a una persona o comunidad.

**I/O**: Entrada/salida (Input/Output).

#### **1.9.3 L**

**LB:** Línea Base.

#### **M**

#### **MC:** Modelo Conceptual.

**Microprocesador:** Es el "cerebro" del ordenador. Su velocidad de trabajo se mide en Megahertzios [\(MHz\)](http://usuarios.lycos.es/Resve/diccioninform.htm#MHz) y su capacidad de proceso por el número de [bits](http://usuarios.lycos.es/Resve/diccioninform.htm#Bit) que es capaz de manejar a la vez (por ejemplo: 32 bits, o 64 bits)..
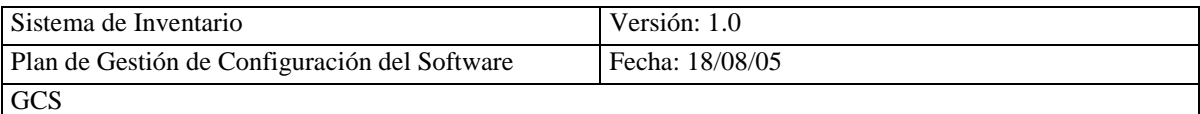

**Microsoft**: Casa desarrolladora de [software,](http://usuarios.lycos.es/Resve/diccioninform.htm#Software) creadora de sistemas operativos como [MsDos](http://usuarios.lycos.es/Resve/diccioninform.htm#DOS) y [Windows,](http://usuarios.lycos.es/Resve/diccioninform.htm#Windows) así como de [aplicaciones](http://usuarios.lycos.es/Resve/diccioninform.htm#Aplicacion) informáticas de todo tipo.

**MER:** Modelo Entidad/Relación.

**Metodología:** Es un conjunto de métodos que se aplican en el desarrollo d un sistema que incluye fases, técnicas, procedimientos, reglas, herramientas, documentación y normas de calidad.

### **Modelo Entidad- Relación:**

**Modificar:** Cambiar atributos.

**MSI:** Mantenimiento del Sistema de Información.

**Multitarea**: Es cuando un ordenador es capaz de realizar más de una tarea a la vez. Puede ser en [paralelo](http://usuarios.lycos.es/Resve/diccioninform.htm#Paralelo) (si tiene más de un procesador) o [concurrente](http://usuarios.lycos.es/Resve/diccioninform.htm#Concurrente) (si sólo tiene uno).

**Mysql:** Gestor de Base Datos

#### **1.9.4 O**

**ODBC:** Conectividad a la base de datos abierta, interfaz que da acceso a powerdesigner.

**Office**: [Suite](http://usuarios.lycos.es/Resve/diccioninform.htm#Suite) realizada por Microsoft, que incluye aplicaciones como Word, Excel, Outlook (y opcionalmente otras como Access o Publisher).

### **1.9.5 P**

**Pantalla**: La pantalla (o monitor) es el dispositivo encargado de mostrar la información mientras trabajamos con el ordenador. Hoy en día es habitual que las pantallas sean de color, aunque todavía se pueden encontrar pantallas monocromas: de fósforo verde, ámbar o blanco.

**PC:** Ordenador personal (Personal Computer). Esta abreviatura proviene del IBM Personal Computer, creado por la casa IBM a principios de los 80.

Pentium: [Procesador](http://usuarios.lycos.es/Resve/diccioninform.htm#Procesador) de 32 bits realizado por [Intel,](http://usuarios.lycos.es/Resve/diccioninform.htm#Intel) evolución del [80486](http://usuarios.lycos.es/Resve/diccioninform.htm#80486) (y [compatible](http://usuarios.lycos.es/Resve/diccioninform.htm#Compatible) con él y con toda la familia [x86\)](http://usuarios.lycos.es/Resve/diccioninform.htm#X86), con velocidades a partir de 60 MHz. **PPSP:** Plan de Pruebas del Software del proyecto. Requerir

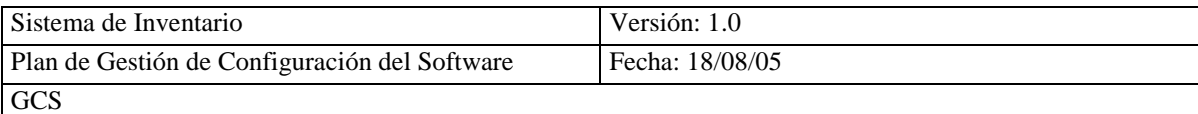

**Procesos:** Conjunto de fases sucesivas.

**Producto:** Producción de algo

**Programa**: Es un conjunto de órdenes para un ordenador. Cuando se trata de un programa ya terminado que se compra, se suele hablar de una [Aplicación](http://usuarios.lycos.es/Resve/diccioninform.htm#Aplicacion)  [Informática.](http://usuarios.lycos.es/Resve/diccioninform.htm#Aplicacion) Los programas se deben escribir en un cierto lenguaje de programación.

**Proveedor:** Persona que tiene oficio de proveer.

**Propósito:** Intención de hacer o de no hacer una cosa.

**Pruebas:** Acción de probar.

**PSI:** Planificación de Sistemas de Información

### **1.9.6 R**

**Racional Rosse:** Es una set de herramientas modeladoras visuales.

**RAM:** Memoria de acceso directo (Random Access Memory).

**Ratón**: Dispositivo utilizado para comunicarse con el ordenador. Permite señalar zonas de la pantalla, como modo de indicar al ordenador lo que deseamos hacer.

**Requisitos:** Condición necesaria para una cosa.

**Responsabilidades:** Calidad de responsable, obligación de responder una cosa. **Restricciones:** Limitación y modificación.

**Revisión:** Es habitual que una aplicación software sufra modificaciones, mejoras o correcciones. El número de versión suele indicar el avance de los cambios. Suelen ser números correlativos, y frecuentemente son dos cifras separadas por un punto.

**RF:** Requisitos Funcionales

**RU:** Requisitos de Usuarios

## **S**

**SC:** Solicitud de Cambio. **SICOIN:** Sistema de Control de Inventarios **Seguridad:** Calidad de seguro.

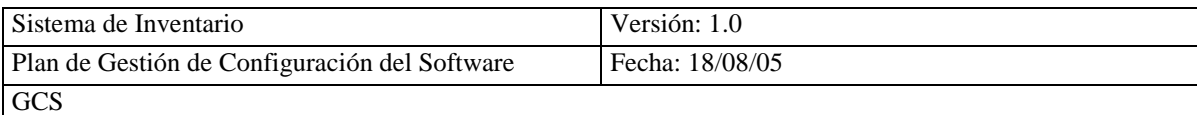

**SMC:** Administrador de configuración de software. **SMOB01:** Código del Producto.

**Sistema:** Conjunto de reglas, principios o medidas, enlazadas entre si.

**Sistema Operativo:** Es una capa intermedia entre el ordenador y el usuario. Se podría considerar como un programa (normalmente de gran tamaño) que toma el control del ordenador y que nos proporciona las utilidades básicas. Para usos más avanzados, necesitaremos instalar [aplicaciones](http://usuarios.lycos.es/Resve/diccioninform.htm#Aplicacion)  [informáticas](http://usuarios.lycos.es/Resve/diccioninform.htm#Aplicacion) como bases de datos, hojas de cálculo, programas a medida, etc.

**Solicitud:** Cualidad de solicitud.

**Socio:** persona asociada con otra para algún fin.

**Software:** La parte "que no se puede tocar" de un ordenador: los [programas](http://usuarios.lycos.es/Resve/diccioninform.htm#Programa) y los datos.

# **T**

**Tabla**: En el mundo de las bases de datos, un conjunto de registros (fichas) que contienen los datos de nuestros proveedores podrían estar almacenados en una misma tabla.

**Tecnología:** Conjunto de los conocimientos propios de una técnica.

## **1.9.7 U**

**Unitario:** Que propende a la unidad o a la conserva.

**Usuario:** Es La persona que se beneficia del sistema y emite resultados que son almacenados.

## **1.9.8 V**

**Validación:** Acción de validar.

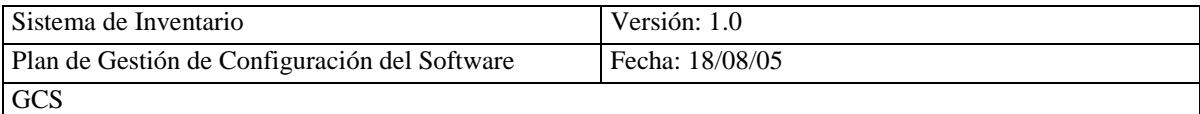

**Venta:** Acción de vender.

# **W**

**Windows**: Nombre genérico de toda una familia de software diseñado por Microsoft. Las primeras versiones (hasta la 3.11) eran un entorno gráfico basado en ventanas, para el sistema operativo [Dos.](http://usuarios.lycos.es/Resve/diccioninform.htm#DOS) A partir de Windows 95 (Windows 95 y Windows 98) ya se trata de un sistema operativo en sí mismo, con capacidades multitarea.

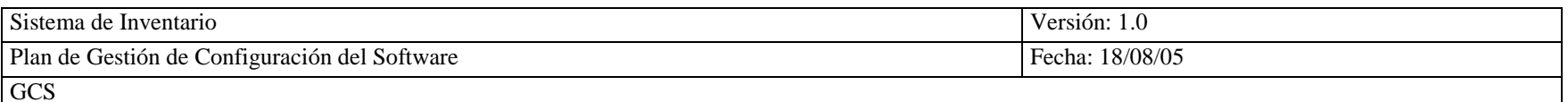

## **PLANIFICACIÓN DEL SISTEMA**

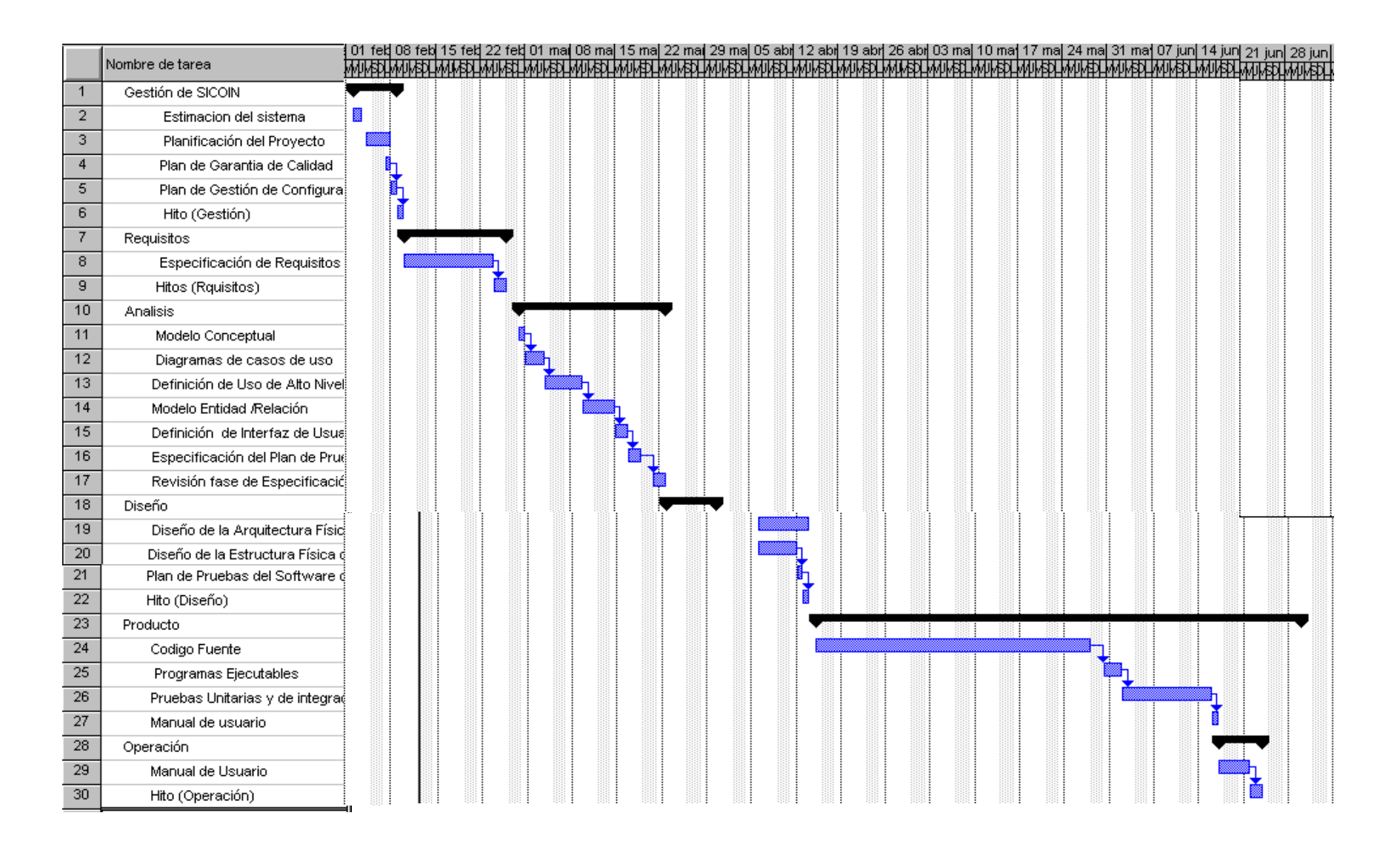